# **Dédicace**

C'est avec une profonde gratitude que nous dédions ce laborieux travaille a tout ceux qui nous Sont chers :

- Nos Parents en premier lieu dont aucune dédicace ne puisse exprimer tout le respect Et L'amour qu'on ressent envers eux, pour votre affection, dévouement et Encouragements, On vous remercie chaleureusement.
- Nos frères et sœurs pour leurs conseils et leur réconfort.
- Nos Amis et camarades avec qui on a partagé les bons et mauvais moments ensemble, Et à qui on leur souhaite une réussite dans leur carrière professionnelle
- Aux enseignant a qui durant notre cursus universitaire nous on passer le flambeau.
- Ainsi a ceux qui nous ont aidé et soutenu dans ce projet, et qui nous ont permis de

Nous surpasser lors de chaque épreuve...

« Un Grand Merci… »

 **الملخص** 

يهدف هذا المشروع إلى دراسة بناية ذات طابع سكني تتألف من طابق ارضي+ 7 طوابق + طابق سفلي, تم انجازها بوالية البليدة المصنفة ضمن المنطقة الزلزالية رقم **III** حسب القواعد الجزائرية المضادة للزالزل**) 99RPA .)version 2003**

إن استقرار البناية لكل الحمولات العمودية و الأفقية مضمون بواسطة العارضات ,الأعمدة و الجدران خرسانية مسلحة . دراسة و تحليل البناية تمت باستعمال برنامج **(14V2000.SAP )** .

> تحديد الأبعاد وتسليح كل العناصر المقاومة للبناية صمم طبق المعايير و القوانين المعمول بها في الجزائر .**(RPA 99 version 2003, BAEL 91 modifié 99)**

 تسليح العناصر المقاومة ) األعمدة و العارضات ( تم بواسطة **SOCOTEC** و بواسطة تطبيق **2000SAP/Design** نظام البنية التحتية لهذا المبنى هو عبارة عن لبشة (أرضية أساس).

# *Résumé*

 Le but de cette étude est la conception de la structure d'un bâtiment à usage d'habitation (R+7 étages+un sous sol) qui est implantée dans la wilaya de Blida, classée en zone **III** selon le règlement parasismique Algérien **(RPA 99 version 2003)**.

La stabilité de l'ouvrage est assurée par les poutres, les poteaux et les voiles.

L'étude et l'analyse de ce projet ont été établies par le logiciel **SAP 2000.V14**.

Le calcul des dimensions et du ferraillage de tous les éléments résistants sont conformes aux

Règles applicables en vigueur à savoir **BAEL91 modifié 99, RPA99 version 2003**.

Le ferraillage des éléments porteurs (poteaux, poutres) a été mené par le logiciel de ferraillage **SOCOTEC** et par l'option **Design/SAP2000.**

Le ferraillage des voiles est obtenu par la méthode classique des contraintes.

La fondation du bâtiment est composée d'un radier nervuré.

*Mot clé : ferraillage, stabilité*.

# *Abstract*

The aim of this study is to design a structure for residential use of  $R+7$  floors  $+1$ underground located in the Wilaya of Blida, classified in zone **III** according to the Algerian payment parasismic **(RPA 99 version 2003)**.

The stability of the structure is ensured by the beams, the columns and the walls. The study and the analysis of this project had been established by the software **(SAP 2000.V14)**.

The calculation of dimensions and the reinforcement of all the resistant elements are in conformity with the rules applicable in strengths to knowing **(BAEL91 modified 99, RPA99 version 2003)**.

Reinforcement of structural elements (columns, beams) was done by the software SOCOTEC, while the shell element was done manually.

The foundation system is consisted by rib raft foundation.

*Keywords: reinforcement, stability.*

# **Remerciements**

Nos remerciements les plus sincères à toutes les personnes qui ont attribué de près ou De loin à l'élaboration de cette mémoire ainsi qu'à la réussite de cette formidable Année universitaire

 Je remercie piètrement Allah le tout puissant de m'avoir donné le courage et la volonté De mener à terme ce présent travail

J'adresse mes vifs remerciements :

A mon encadreur Mr. Hadj Arab pour son encadrement, son soutien sans failles et sa Disponibilité, ses conseils, ses suggestions de lecture, ses commentaires, ses Corrections et ses qualités scientifiques ont été très précieux pour mener à bien ce Travail.

 Je tiens également à remercier et exprimer mon profond respect aux membres de jury D'avoir accepté de juger ce travail.

## **Sommaire**

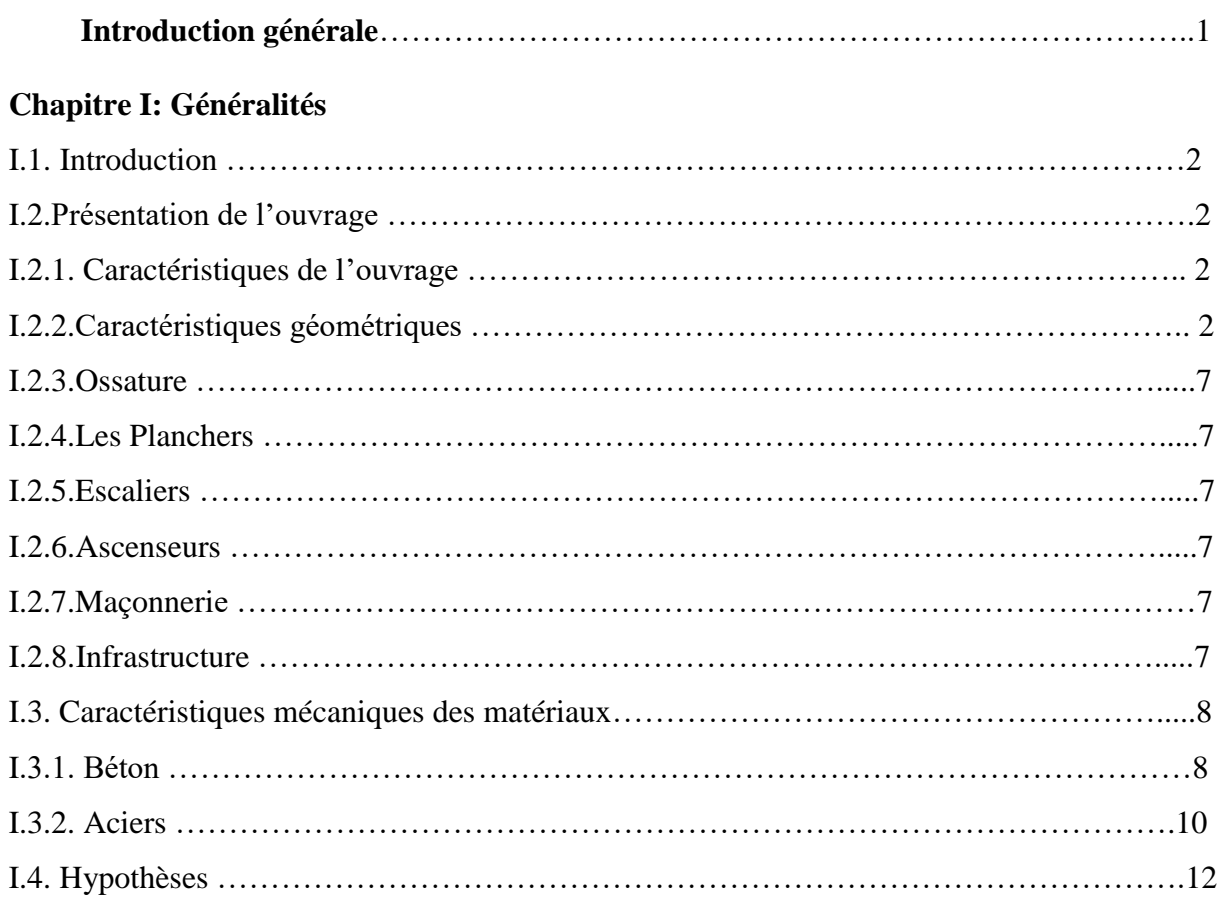

### **Chapitre II: Prédimensionnement**

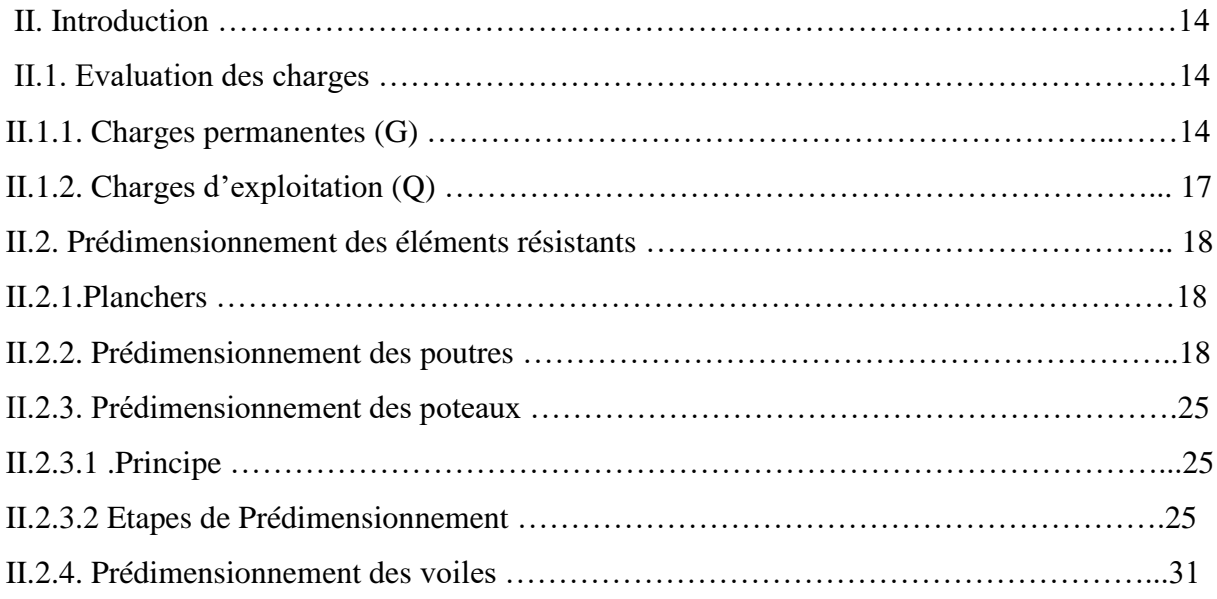

### **Chapitre III: calcul des éléments secondaires**

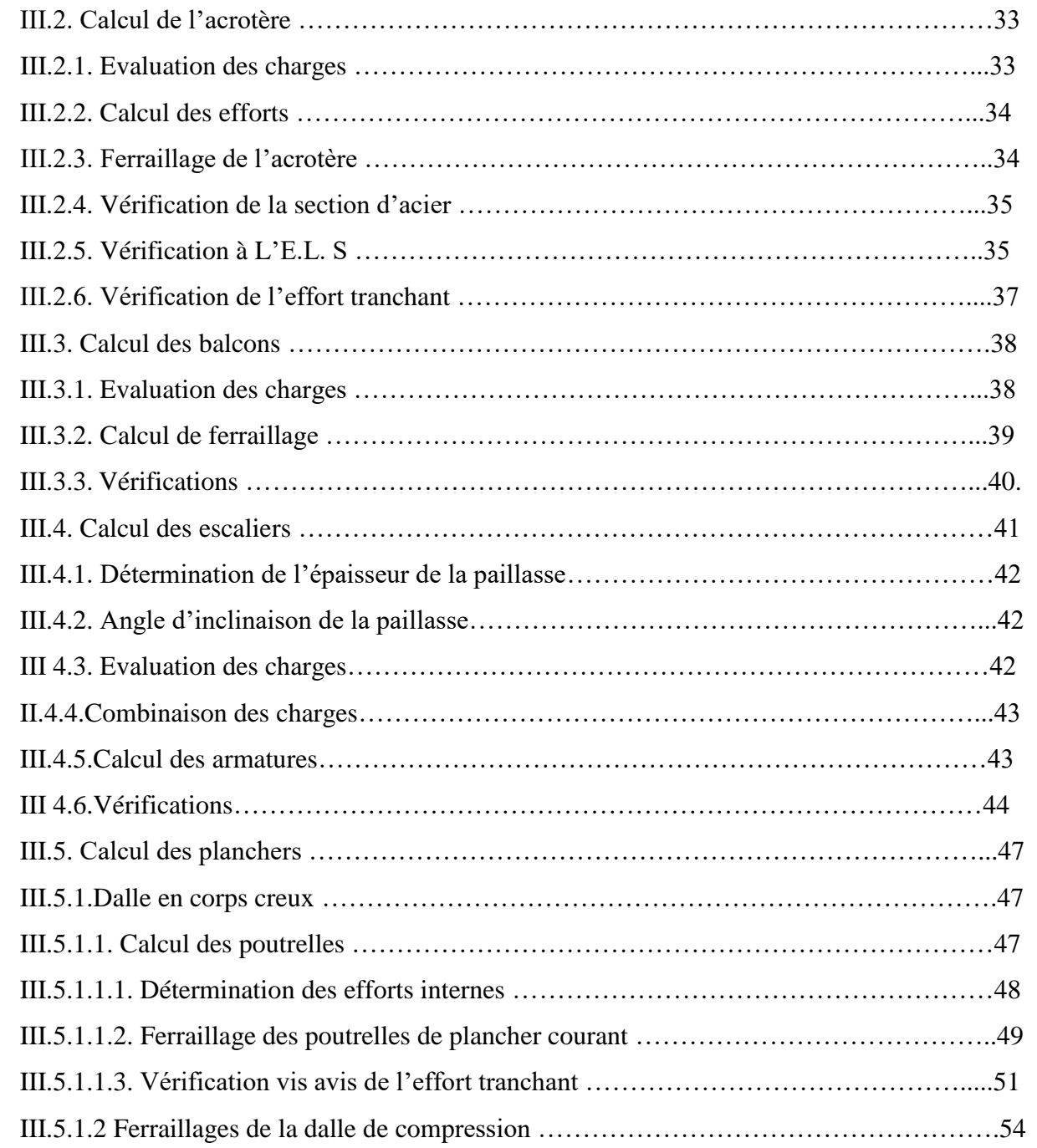

### **Chapitre IV: Etude dynamique et sismique**

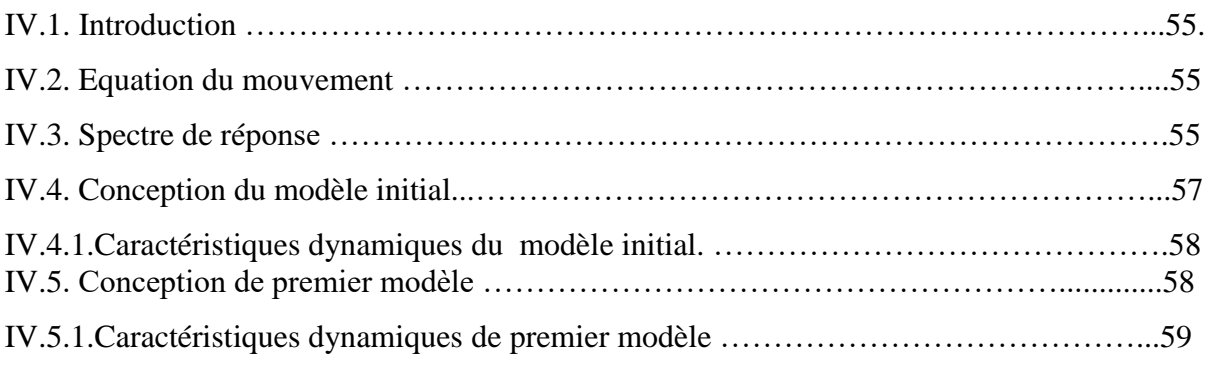

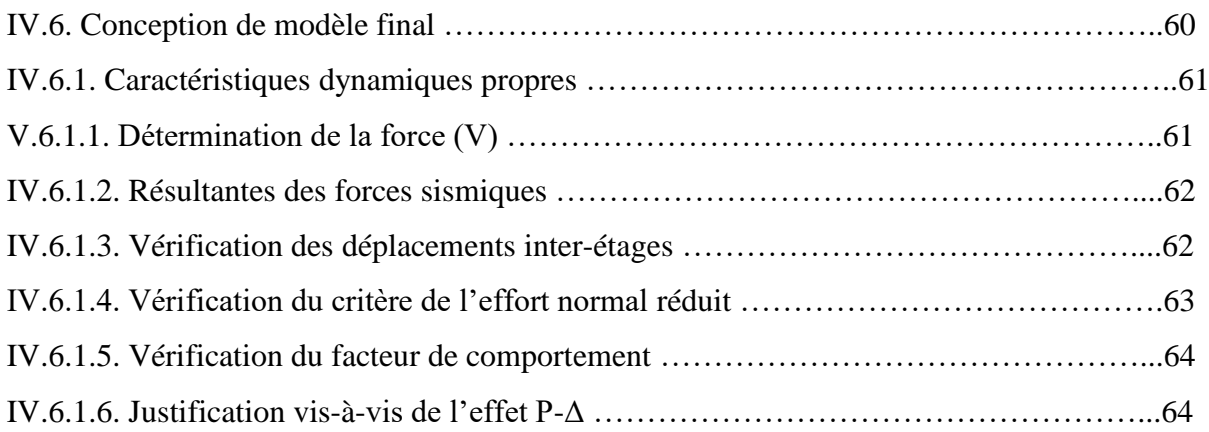

### **Chapitre V: Etude thermique**

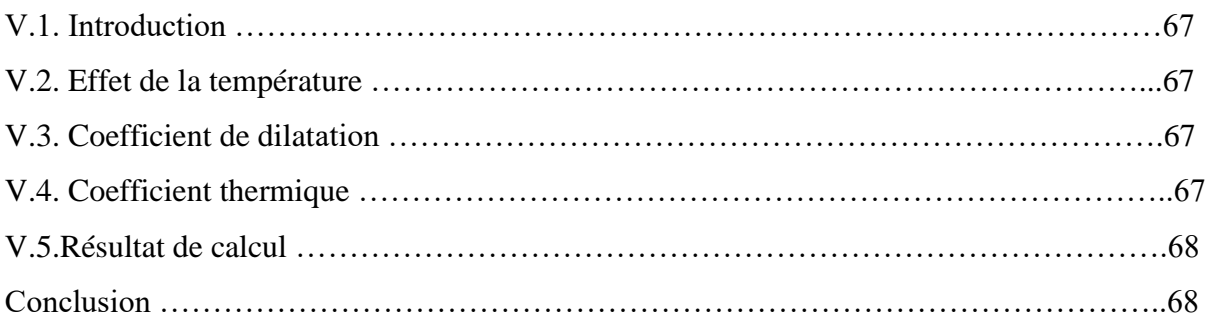

### **Chapitre VI: Ferraillage des éléments résistants**

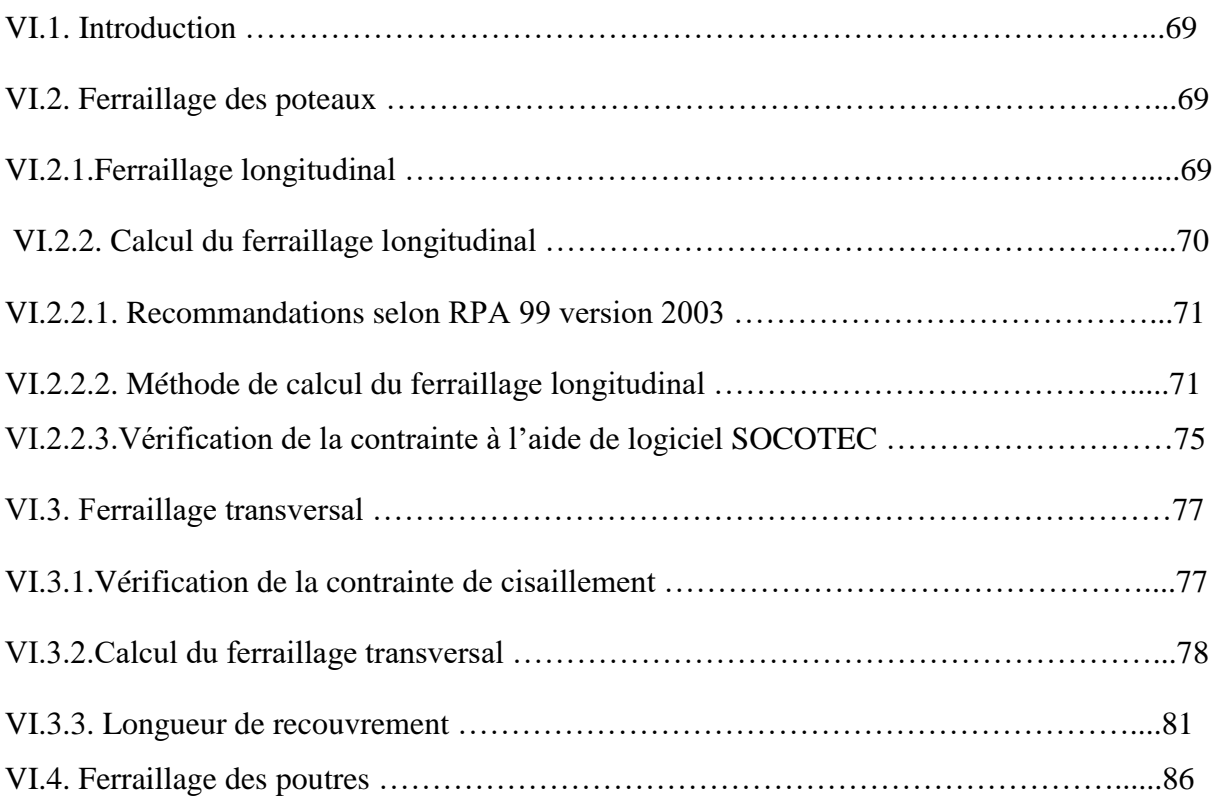

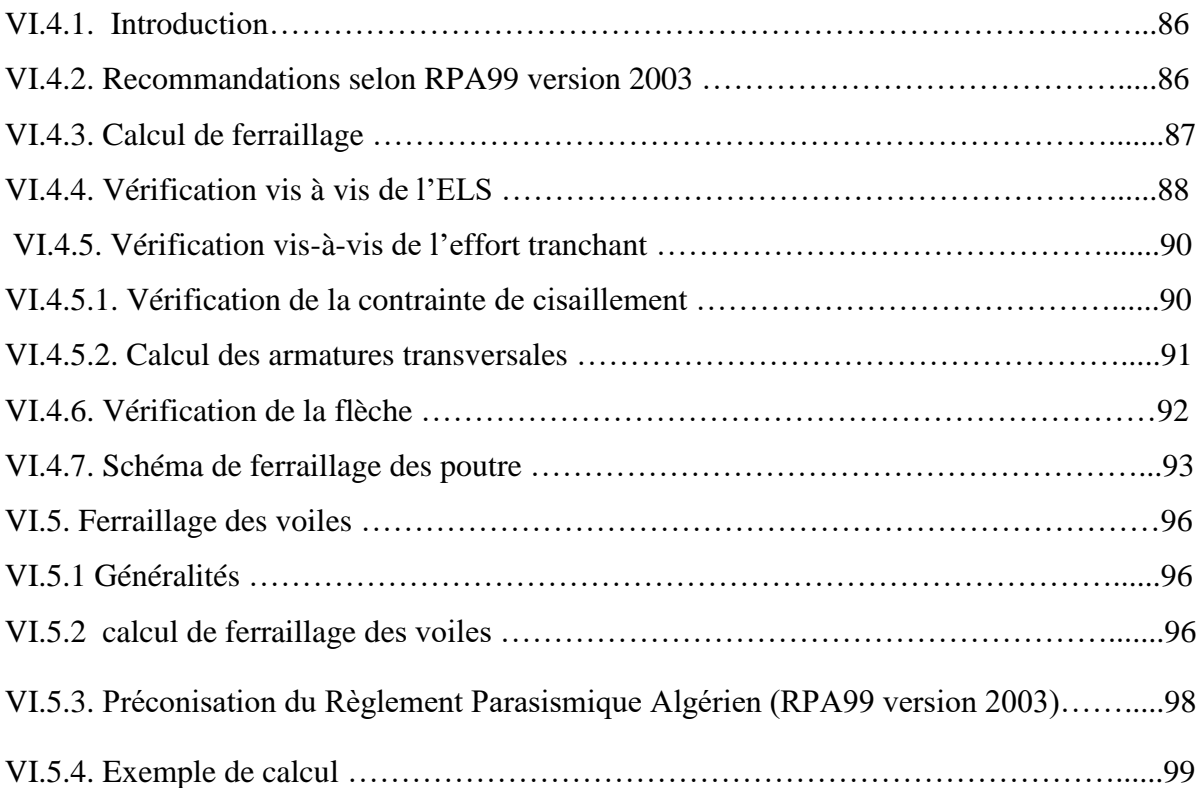

### **Chapitre VII: Etude de la fondation**

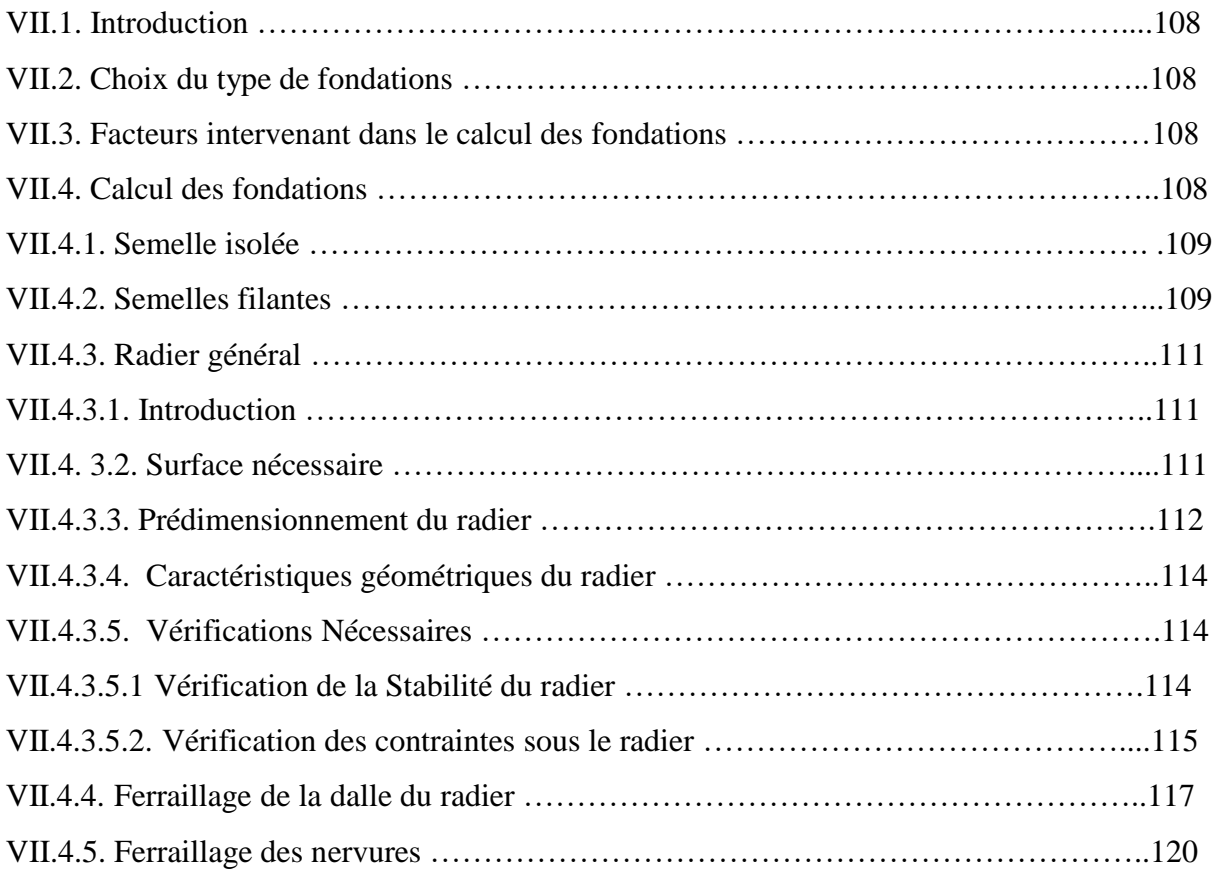

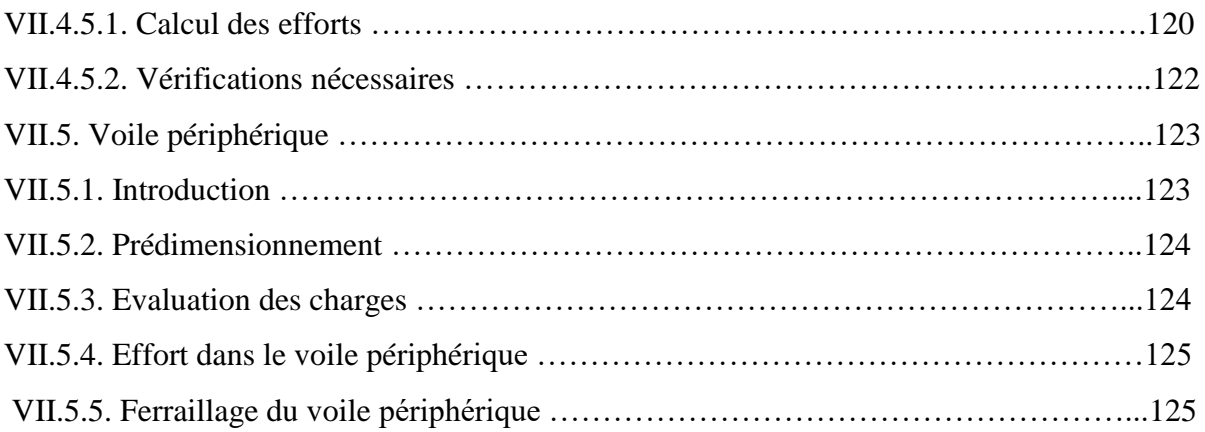

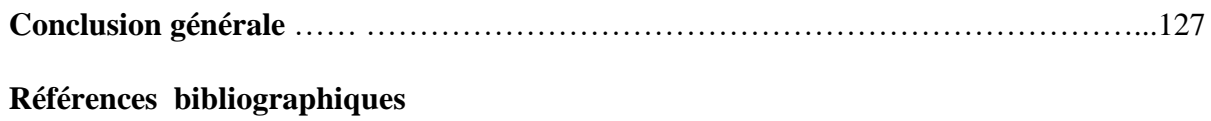

#### *Introduction générale*

Construire a été toujours l'un des premiers soucis de l'homme et l'une de ses occupations privilégiées. La construction des ouvrages a été depuis toujours, le sujet de beaucoup de questions centrées principalement sur le choix du type d'ouvrage.

 Malheureusement ces ouvrages et ces constructions sont toujours endommagés par des risques naturels, tels que : les séismes, les volcans…etc. Et pour construire des structures qui permettent une fiabilité vis à vis de ces aléas naturels, il faut suivre les nouvelles techniques de constructions.

 La construction parasismique est l'une de ces nouvelles techniques, et elle est incontestablement le moyen le plus sûr de prévention du risque sismique. Elle exige le respect préalable des règles normales de la bonne construction, mais repose également sur des principes spécifiques, dus à la nature particulière des charges sismiques. Ces principes et leurs modes d'application sont généralement réunis, avec plus ou moins de détails, dans les règles parasismiques (Règlement Parasismique Algérien "**RPA99 version 2003**") et le **CBA93**, l'objectif de ces règlements est d'assurer la sécurité et l'économie de vie humaine et de construction.

 Notre projet porte sur l'étude d'une tour (RDC+7+1SS) à usage d'habitation, L'étude de ce projet est faite suivant les différentes étapes ci-après :

Le chapitre I constitue une présentation descriptive de l'ouvrage avec les dimensions en plan et en élévation et les caractéristiques des matériaux utilisés.

 Le chapitre II qui est le pré dimensionnement des éléments résistants (poteaux, poutres, planchers et voiles), il se fait en première étape afin d'entamer l'étude dynamique.

 Dans le chapitre III, nous nous intéressons à l'étude des éléments que comporte notre bâtiment. Nous citons l'acrotère, les escaliers, les balcons et les planchers.

 En l'occurrence le chapitre IV qui est l'étude dynamique et sismique, c'est l'étape la plus importante dans l'étude d'un projet. La modélisation est faite par le **SAP2000 version.14, qui est** un logiciel de calcul et d'optimisation des structures.

 À partir des résultats obtenus dans le chapitre précédent nous passons à l'effet de la température, qui est le chapitre V.

Le ferraillage des poteaux, poutres et des voiles se fera avec les résultats finaux de l'étude dynamique tout en vérifiant les critères imposés par le **RPA99** et le **BAEL91**, dans le chapitre VI.

Le chapitre VII consiste à exploiter les résultats de l'étude du sol dans le dimensionnement et le ferraillage de la fondation (la partie inférieure d'un ouvrage reposant sur un terrain d'assise auquel sont transmises toutes les charges et les surcharges supportées par l'ouvrage).

 Enfin nous terminons notre travail par une conclusion générale dans laquelle nous discutons nos résultats.

**1** 

# **Liste des figures**

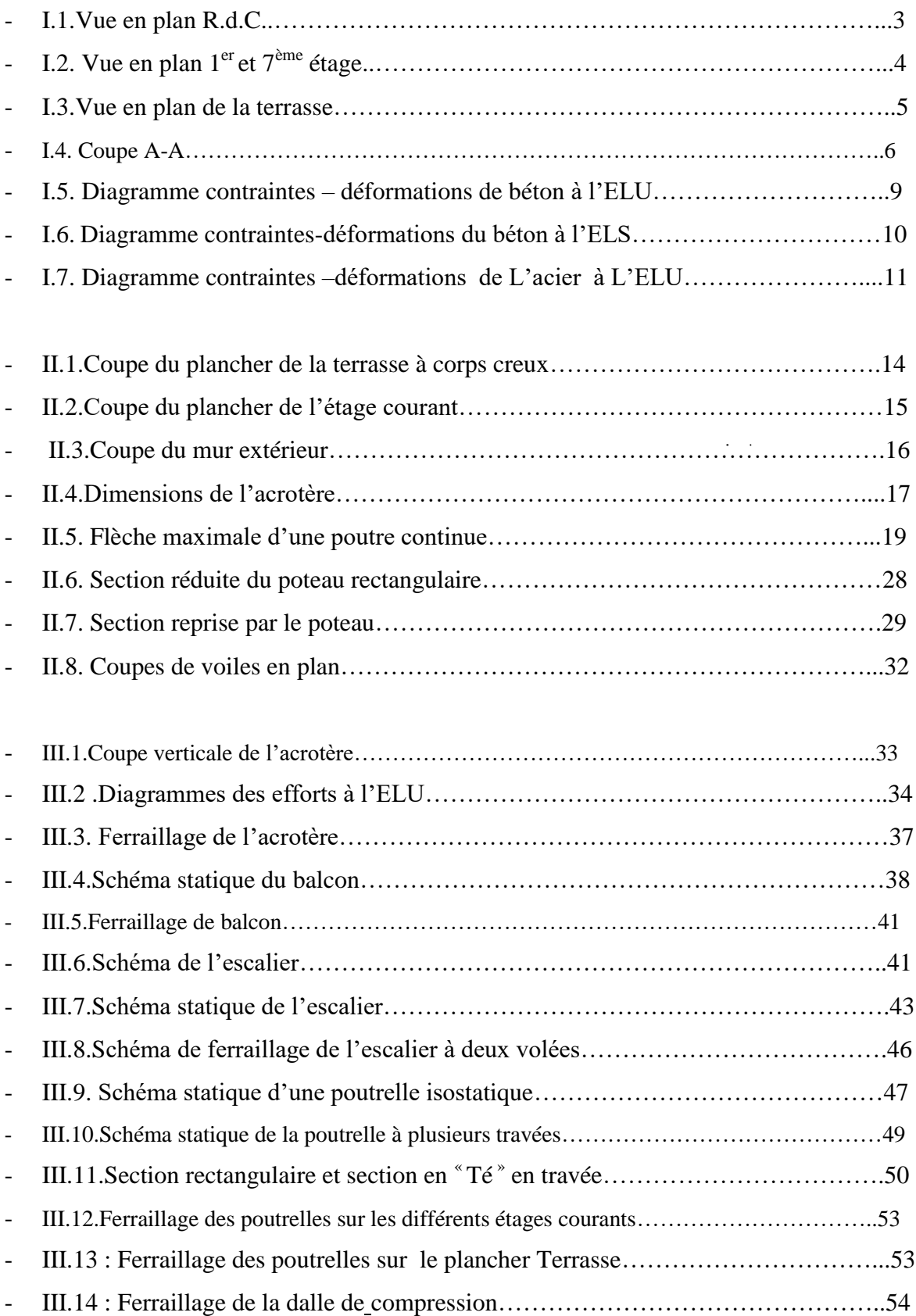

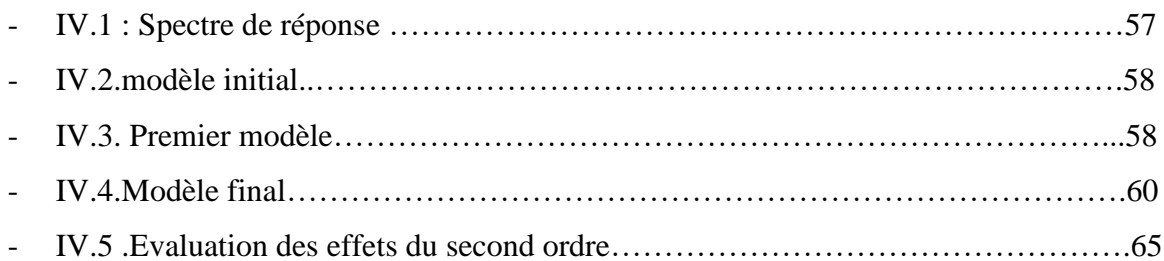

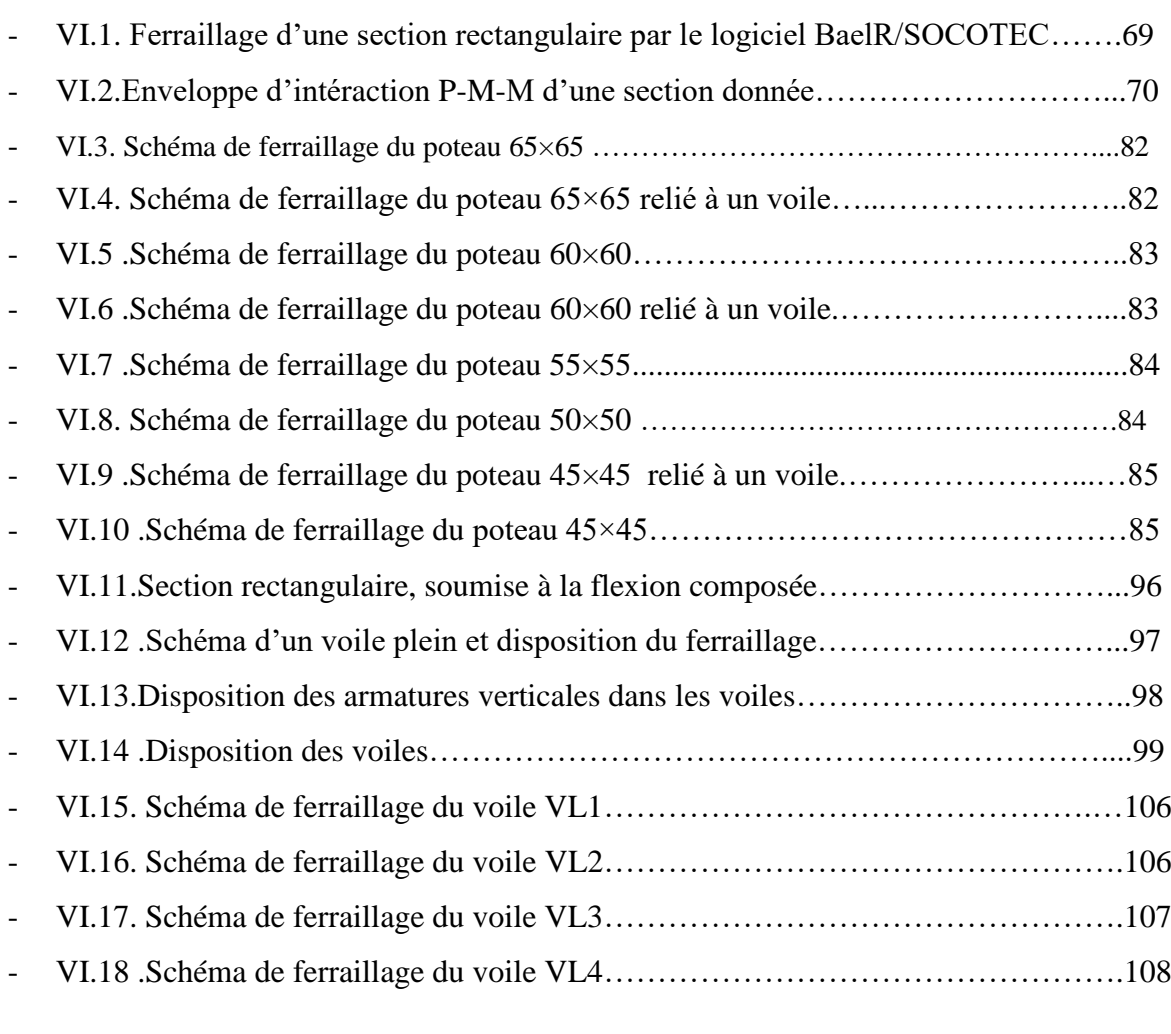

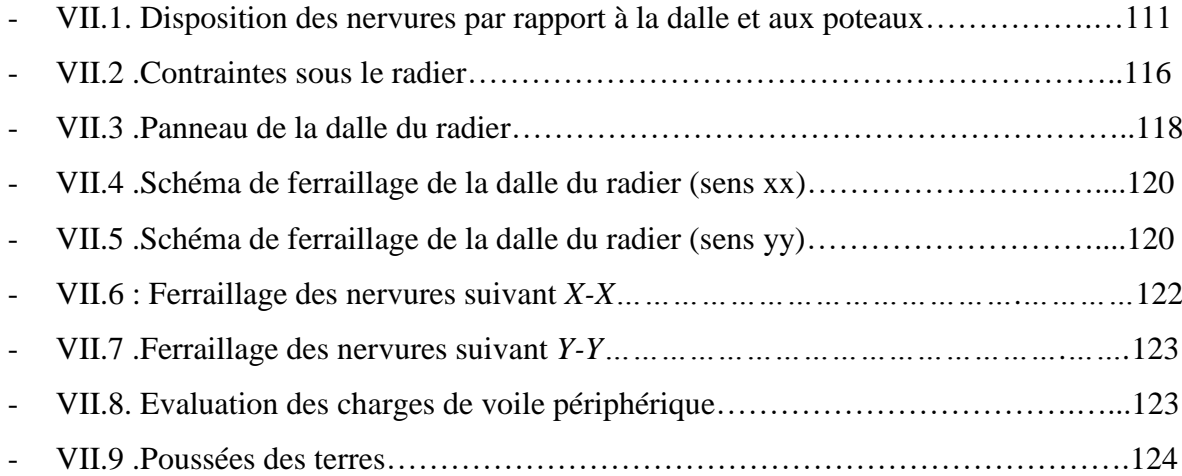

 $\mathcal{L}(\mathcal{L}(\mathcal{L}))$  . The  $\mathcal{L}(\mathcal{L}(\mathcal{L}))$ 

# Liste des tableaux

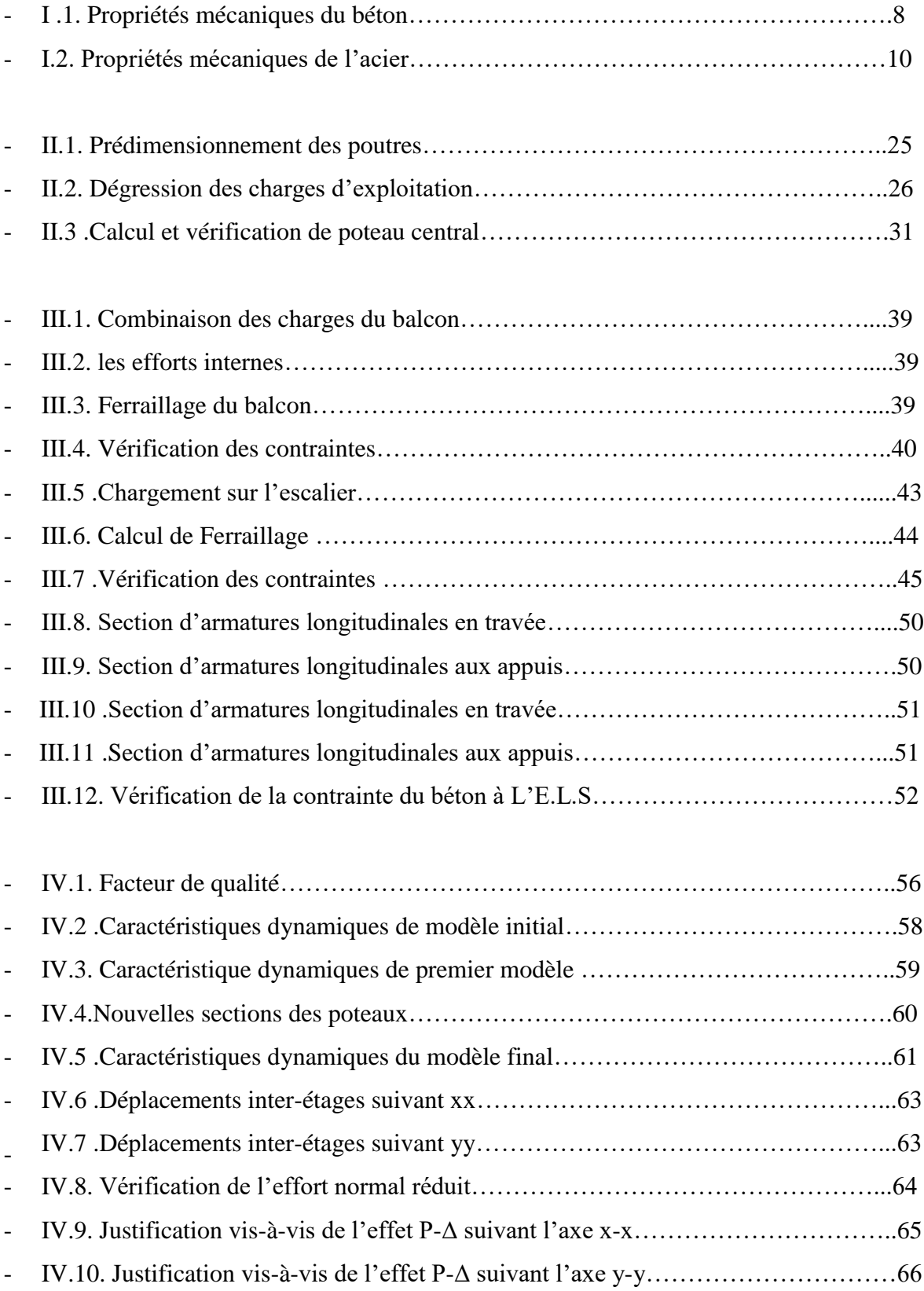

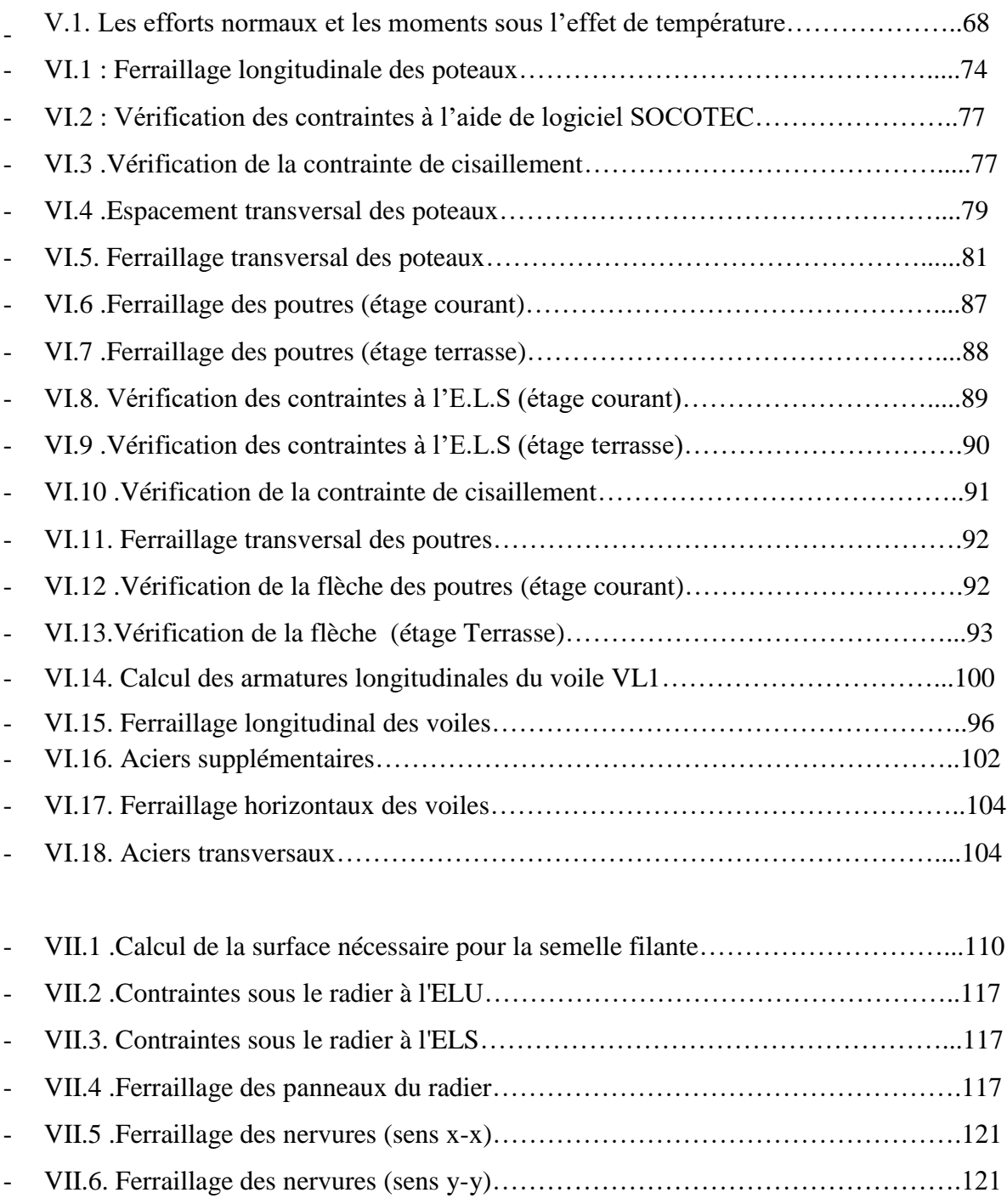

- VII.7. Ferraillage du voile périphérique………………………………………………126

 $\mathcal{L}^{\mathcal{L}}(\mathcal{L}^{\mathcal{L}})$  . The set of  $\mathcal{L}^{\mathcal{L}}(\mathcal{L}^{\mathcal{L}})$  $\mathcal{L}^{\text{max}}_{\text{max}}$  . The  $\mathcal{L}^{\text{max}}_{\text{max}}$ 

## Liste des symboles

- *A* : Coefficient d'accélération de zone, Coefficient numérique en fonction de l'angle de frottement.
- *A<sup>s</sup>* : Aire d'une section d'acier.
- *A<sup>t</sup>* : Section d'armatures transversales.
- *B* : Aire d'une section de béton.
- *ø* : Diamètre des armatures, mode propre.
- $\varphi$ : Angle de frottement.
- *C* : Cohésion.
- *Q* : Charge d'exploitation.
- $\sigma_c$ : Contrainte de consolidation.
- *qdyn* : Pression dynamique.
- *qréf* : Pression dynamique de référence.
- *R* : Force résultante.
- $\frac{\gamma_s}{\gamma}$ : Coefficient de sécurité dans l'acier.
- $\frac{\gamma_b}{\gamma}$ : Coefficient de sécurité dans le béton.
- $\sigma_s$ : Contrainte de traction de l'acier.
- $\sigma_{bc}$ : Contrainte de compression du béton.
- $\sigma_{s}$ : Contrainte de traction admissible de l'acier.
- $\sigma_{bc}$ : Contrainte de compression admissible du béton.
- $\tau_u$ : Contrainte ultime de cisaillement.
- $\tau$ : Contrainte tangentielle.
- $\beta$ : Coefficient de pondération.
- $\mathbf{r}$  $\sigma_{\text{sol}}$ : Contrainte du sol.
- $\sigma_{m}$ : Contrainte moyenne.
- *G* : Charge permanente.
- $\epsilon$ : Déformation relative.
- $V_0$ : Effort tranchant a la base.
- *E*.*L*.*U* : Etat limite ultime.
- *E*.*L*.*S* : Etat limite service.
- *Nser* : Effort normal pondéré aux états limites de service.
- *N<sup>u</sup>* : Effort normal pondéré aux états limites ultime.
- *T<sup>u</sup>* : Effort tranchant ultime.
- *T* : Effort tranchant, Période.
- *S<sup>t</sup>* : Espacement.
- $\lambda$  : Elancement.
- *e* : Epaisseur, Indice des vides.
- *F* : Force concentrée.
- *f* : Flèche.
- *f* : Flèche admissible.
- *D* : Fiche d'ancrage.
- *L* : Longueur ou portée.
- *L<sup>f</sup>* : Longueur de flambement.
- *I<sup>p</sup>* : Indice de plasticité.
- *I<sup>c</sup>* : Indice de consistance.
- *d* : Hauteur utile.
- *F<sup>e</sup>* : Limite d'élasticité de l'acier.
- *M<sup>u</sup>* : Moment à l'état limite ultime.
- *Mser* : Moment à l'état limite de service.
- *M<sup>t</sup>* : Moment en travée.
- *M<sup>a</sup>* : Moment sur appuis.
- *M<sup>0</sup>* : Moment en travée d'une poutre reposant sur deux appuis libres, Moment a la base.
- *I* : Moment d'inertie.
- *fi* : Flèche due aux charges instantanées.
- *fv* : Flèche due aux charges de longue durée.
- *Ifi* : Moment d'inertie fictif pour les déformations instantanées.
- *Ifv* : Moment d'inertie fictif pour les déformations différées.
- *M* : Moment, Masse.
- *Eij* : Module d'élasticité instantané.
- *Evj* : Module d'élasticité différé.
- *E<sup>s</sup>* : Module d'élasticité de l'acier.
- *P* : Rayon moyen.
- *fc28* : Résistance caractéristique à la compression du béton à 28 jours d'age.
- *ft28* : Résistance caractéristique à la traction du béton à 28 jours d'age.
- *Fcj* : Résistance caractéristique à la compression du béton à j jours d'age.
- *K* : Coefficient de raideur de sol.

#### **I.1. Introduction :**

L'objectif de ce chapitre est de présenter une liste des données du bâtiment analysé ; cette Liste comportera le type de structure utilisé, la géométrie de l'ouvrage, les propriétés des matériaux …etc.

#### **I.2.Présentation de l'ouvrage :**

L'ouvrage faisant l'objet de cette présente étude est un bâtiment à usage d'habitation. L'ouvrage est implanté dans la wilaya de **BLIDA** qui est classée comme étant une zone de forte sismicité **(zone III),** selon le règlement parasismique Algérien (**RPA99 version2003).** Cet ouvrage est classé comme un ouvrage courant d'importance moyenne, car sa hauteur ne dépasse pas 48m, c'est le **« groupe 2 » . [2]**

La structure, qui nous à été remise par un bureau d'études d'architecture, présente des joints sismiques.

Après concertation avec notre promoteur, et par souci pédagogique, nous avons retiré les joints sismiques.

#### **I.2.1. Caractéristiques de l'ouvrage :**

L'ouvrage se compose d'un R.d.C et de sept (7) étages plus un sous-sol. Cette structure est composée de :

- 1 sous sol à usage de parking
- Un Rez-de-chaussée à usage d'habitation
- sept (7) étages courants à usage d'habitation
- Une terrasse inaccessible

L'ouvrage présente une forme en plan irrégulière.

#### **I.2.2.Caractéristiques géométriques :**

#### **a. Dimensions en élévation :**

- Hauteur totale est de :29,65 m
- Hauteur du rez-de-chaussée est de : 3,06 m
- Hauteur de l'étage courant est de : 3,06 m
- Hauteur de sous-sol est de : 2,77 m

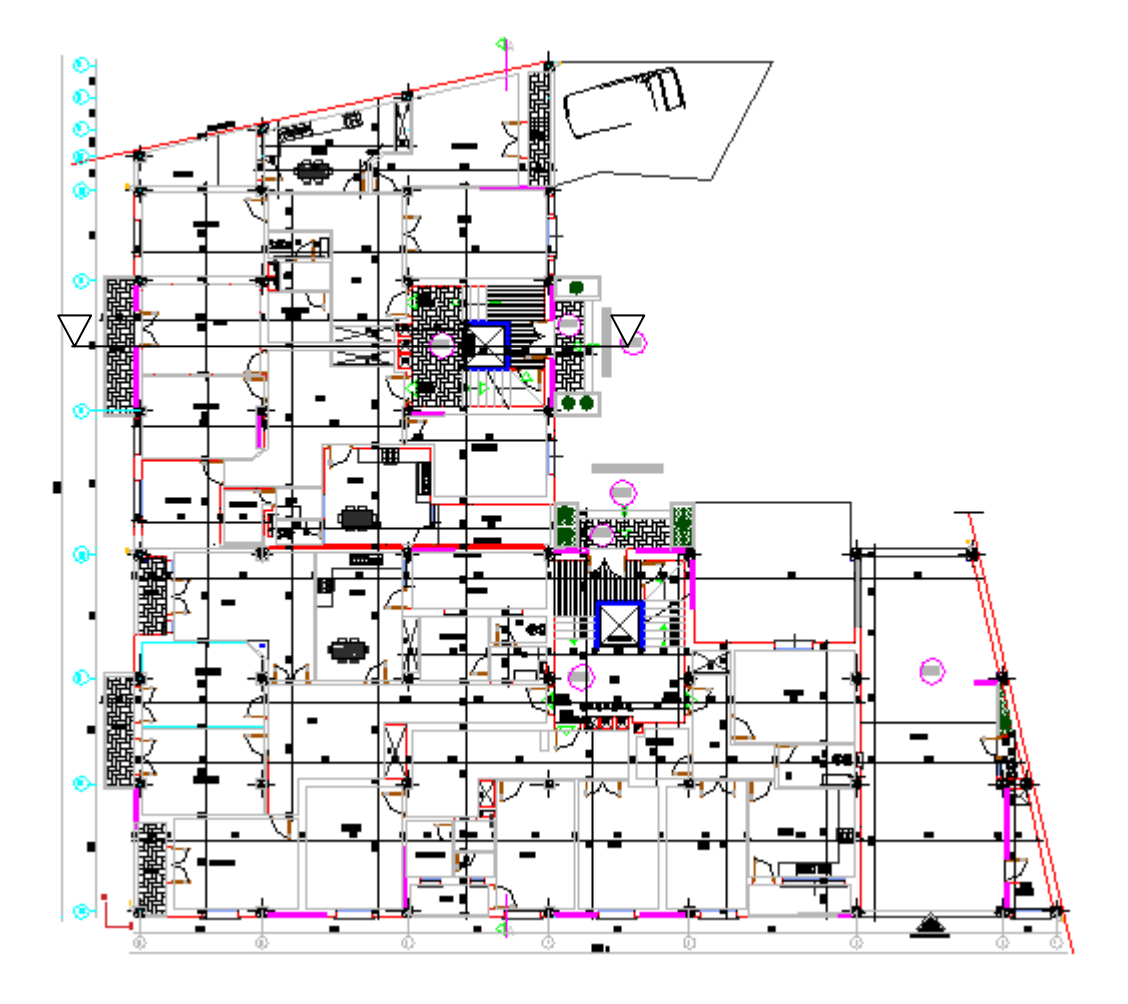

**Figure I.1 : Vue en plan (R.d.C)**

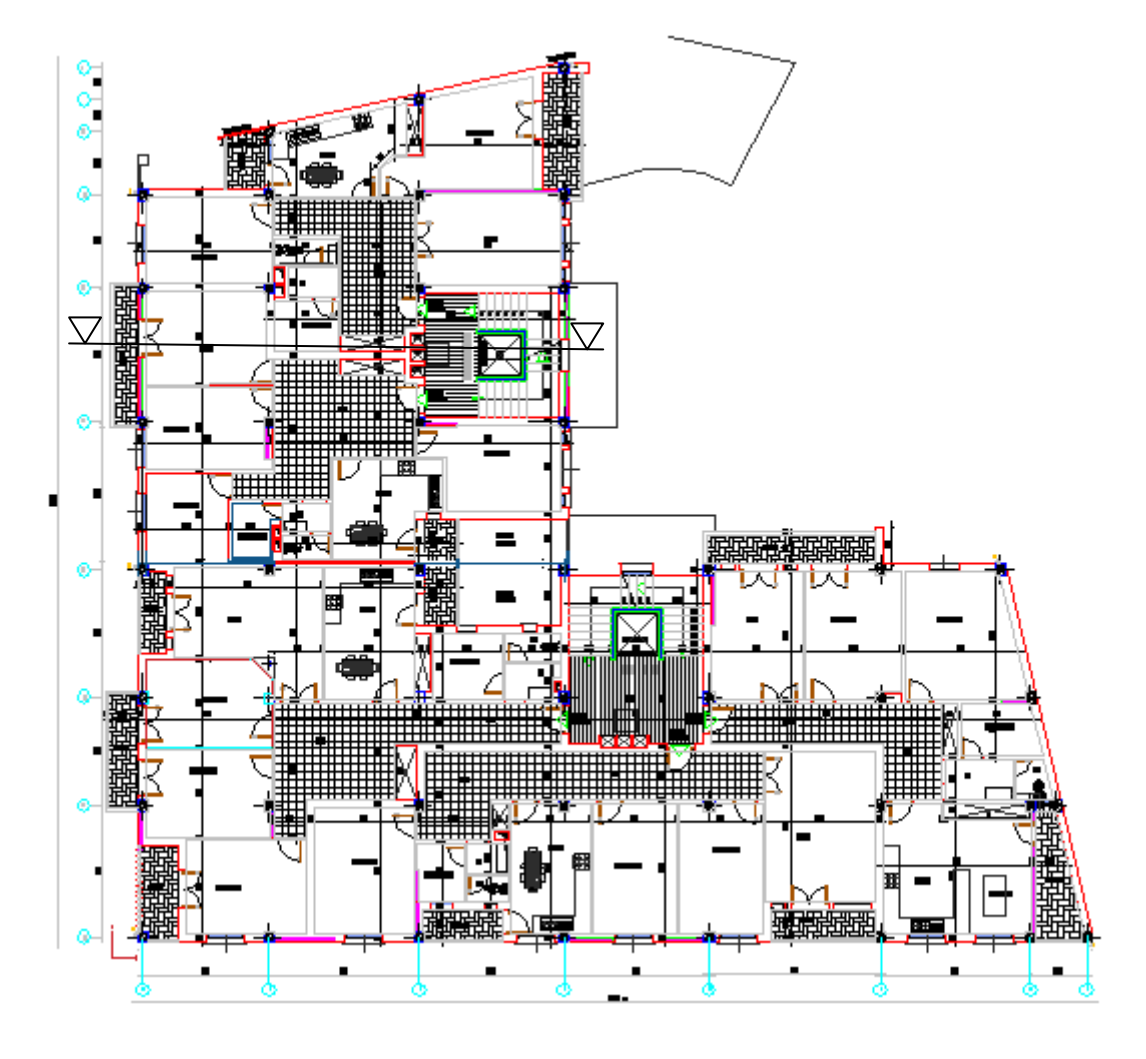

Figure I.2 : Vue en plan (1<sup>er</sup> et 7<sup>ème</sup> étages)

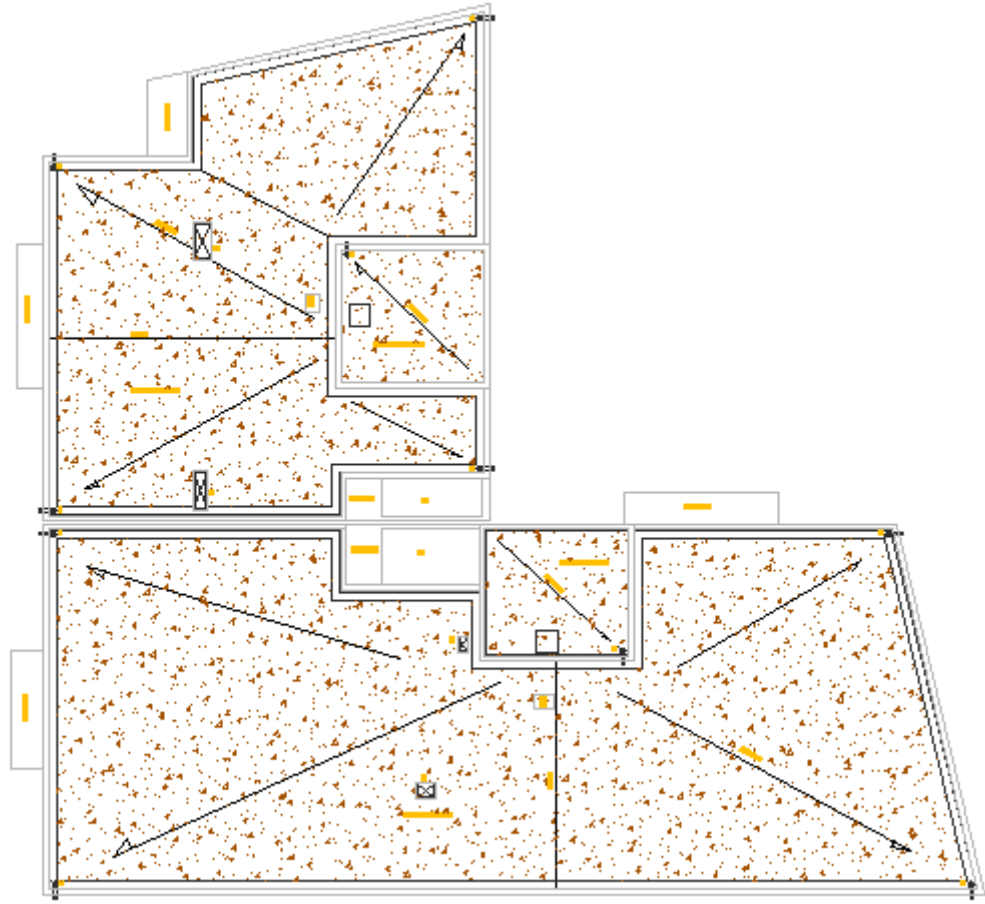

PLAN TERRASSE

**Figure I.3 : Vue en plan de la terrasse**

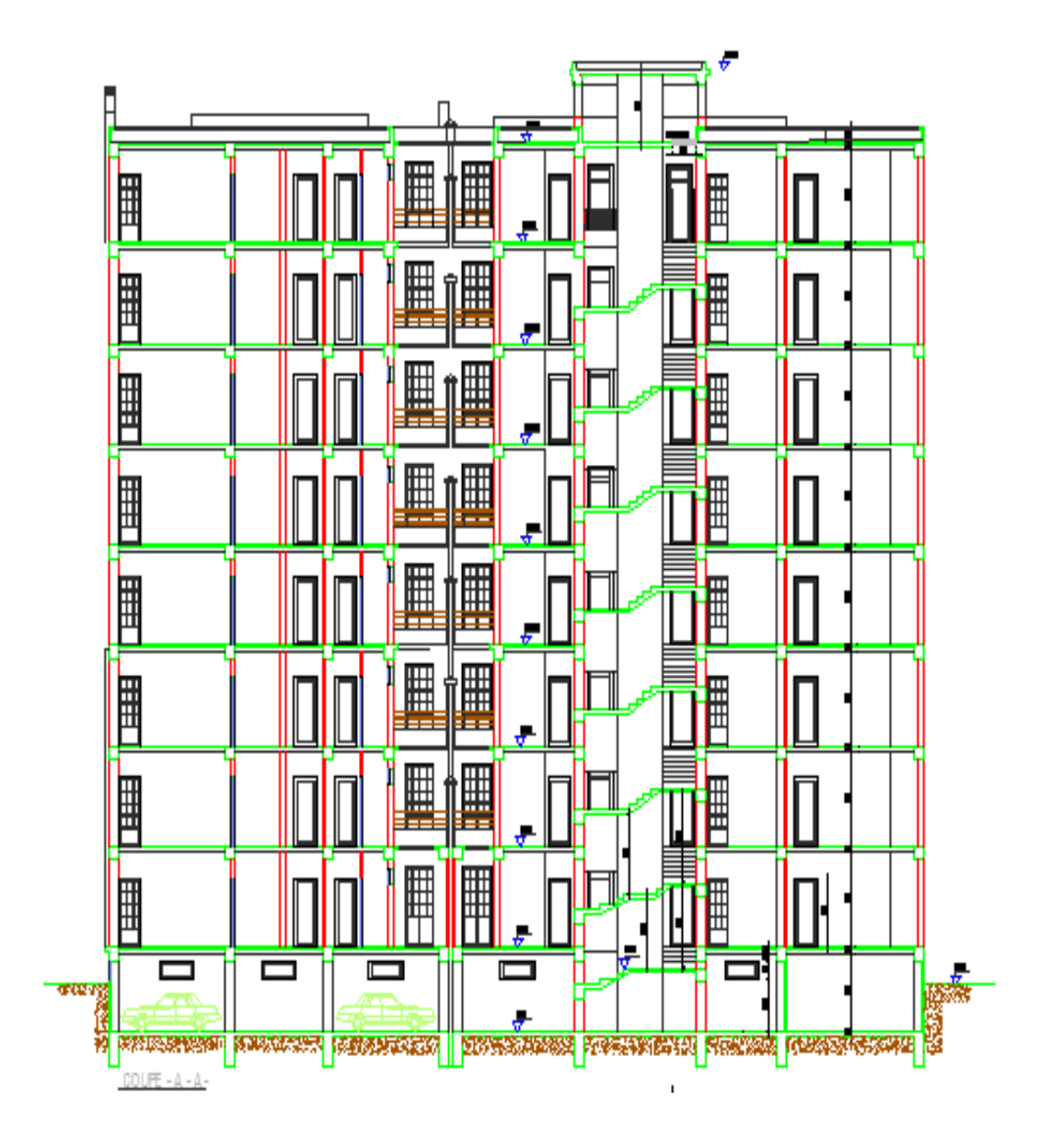

Figure I.4 : Coupe A-A

#### **b.Dimensions en plan :**

- Largeur totale (sens longitudinal) :  $l = 32,81$  m
- Longueur totale (sens transversal) :  $L = 35,55$  m

#### **I.2.3.Ossature :**

Le bâtiment qui fait l'objet de notre étude est constitué initialement par un système autostable ; pour satisfaire les recommandations du règlement parasismique Algérien (**RPA99 version2003**), des voiles en béton armé seront ajoutés à la structure dans les deux (2) sens.

#### **I.2.4.Les Planchers :**

Les planchers sont des éléments plans dont l'épaisseur est faible par rapport à leurs dimensions en plan ; notre bâtiment comporte deux type de plancher :

- Plancher à dalle en corps creux (16+5).
- Plancher à dalle pleine.

#### **I.2.5.Escaliers :**

Les escaliers servent à relier les niveaux successifs et à faciliter les déplacements inter étages ; ils sont réalisés en béton armé coulé sur place. Notre structure comporte un type d'escalier :

Escalier à deux volées.

#### **I.2.6.Ascenseur :**

La structure comporte une cage d'ascenseur du R.d.C jusqu'au  $7^{\text{ème}}$  étage.

#### **I.2.7.Maçonnerie :**

Les murs de notre structure seront exécutés en briques creuses.

- **Murs extérieurs** : ils seront constitués d'une double cloison (ép=30cm).
- **Murs intérieurs** : ils seront constitués d'une simple cloison (ép=10cm).

#### **I.2.8.Infrastructure :**

Elle sera réalisée en béton armé coulée sur place, elle doit constituer un ensemble résistant et rigide capable de remplir les fonctions suivantes :

- a- Réaliser l'encastrement de la structure dans le sol.
- b- Limiter les tassements différentiels.
- c- Transmettre les charges horizontales (charges sismiques) et les charges verticales au sol d'assise de la structure.

La contrainte admissible du sol est de **2bars**, à une profondeur d'ancrage de **2,77m**.

#### **Chapitre I Généralités**

#### **I.3. Caractéristique mécanique des matériaux** :

Les caractéristiques des matériaux utilisés dans la construction du bâtiment doivent être conformes aux règles techniques de construction et de calcul des ouvrages en béton armé et tous les règlements applicables en Algérie **(***RPA 99 version 2003* **2** et *CBA93***3** et *BAEL91mod***99 [1]).**

#### **I.3.1. Béton :**

#### **a. Composition du béton**

Le béton est un matériau constitué par le mélange, dans des proportions convenables, de ciment, de granulats (graviers, sable) et de l'eau

La composition courante de  $Im<sup>3</sup>$  de béton est:

- *350 Kg* de ciment *CPA,*
- 400 *l* de sable  $D_g \le 5$  mm,
- $\bullet$  *800 l* de gravillon  $5mm \le Dg \le 25mm$ ,
- *175 l* d'eau de gâchage.

Soit alors un poids volumique de : *ρ = 25 kN/m³*

#### **b. Propriétés mécaniques du béton**

Les propriétés mécaniques du béton sont données par le tableau suivant :

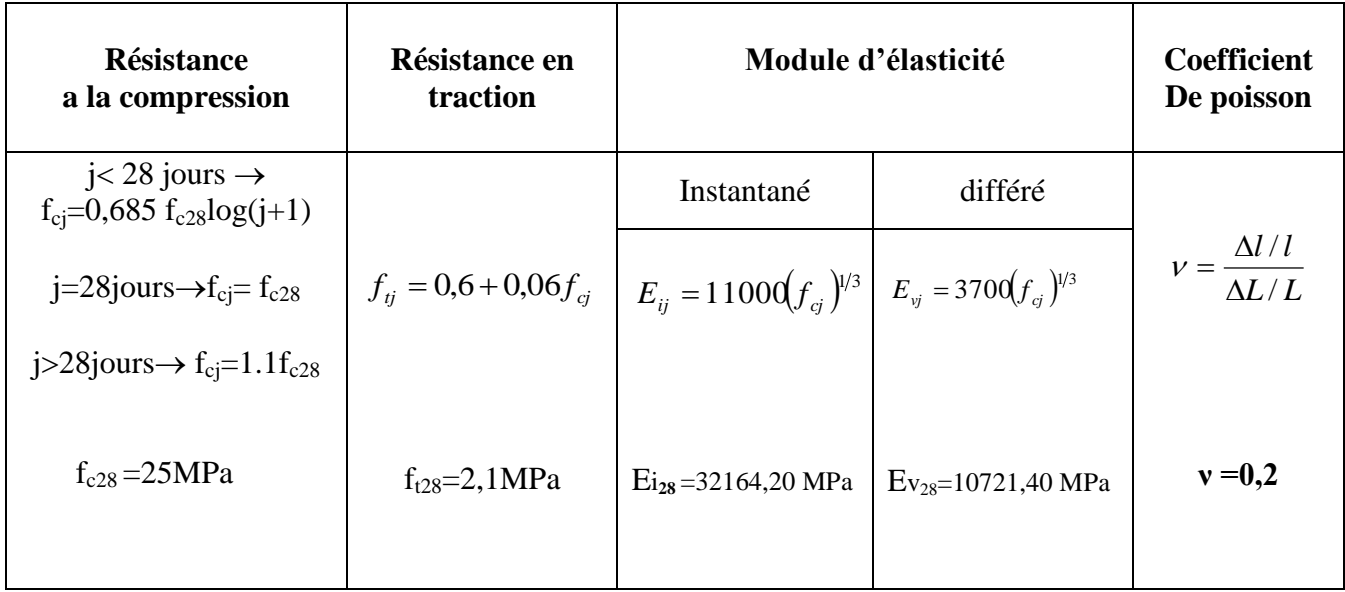

 **Tableau I.1 : Propriétés mécaniques du béton**

#### **c. Les contraintes limites de calcul**

L'état limite est define :

- L équilibre statique
- la résistance des matériaux
- la stabilité de forme

#### **c.1. Contraintes limites à l'état limite ultime (ELU)**

La contrainte limite à l'ELU du béton est donnée par :

$$
f_{bu} = \frac{0.85 f_{c28}}{\gamma_b}
$$

Avec

*γ<sup>b</sup>* : Coefficient de sécurité, tel que :

 $\gamma_b = 1.5$  cas des situations durables ou transitoires…………  $f_{bu} = 14.17 MPa$  *γ<sup>b</sup> =1,15* cas des situations accidentelles………………………*.fbu = 18,48 MPa*

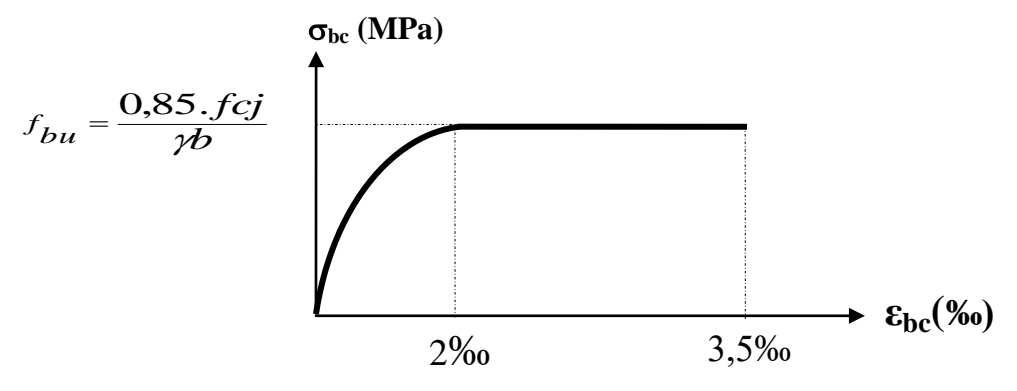

**Figure I.5 : Diagramme contraintes – déformations à l'ELU**

#### **c.2. Contraintes limites à l'état limite de service (ELS)**

L'état limite de service est un état de chargement au-delà du quel la construction ne peut plus assurer le confort et la durabilité pour lesquels elle a été conçue ; on distingue :

- L'état limite de service vis-à-vis de la compression de béton
- L'état limite de service d'ouverture des fissures.
- L'état limite de service de déformation.

### **Chapitre I Généralités**

La contrainte limite de service est donnée par :  $\sigma_{bc} = 0.6 f_{c28}$ 

#### **dans notre cas :**  $\sigma_{bc} = 15MPa$

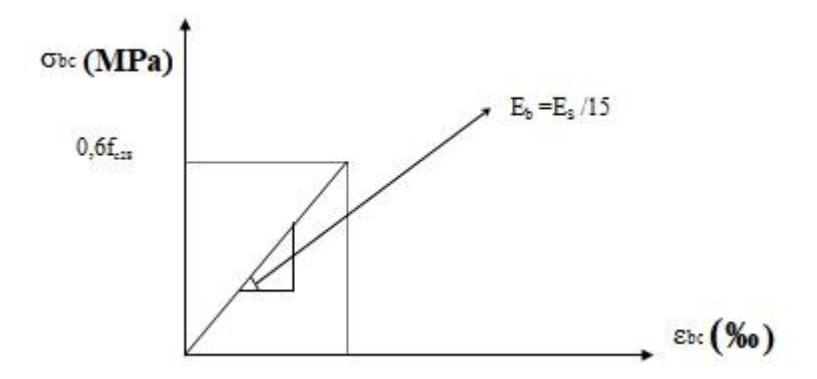

**Figure I.6 : Diagramme contraintes-déformations du béton à l'ELS**

#### **I.3.2. Aciers :**

 Afin de remédier au problème de non résistance du béton à la traction, on intègre dans les éléments du béton des armatures d'acier pour reprendre les efforts de traction.

Les aciers utilisés pour constituer les éléments en béton armé sont donnés dans le tableau I.2.

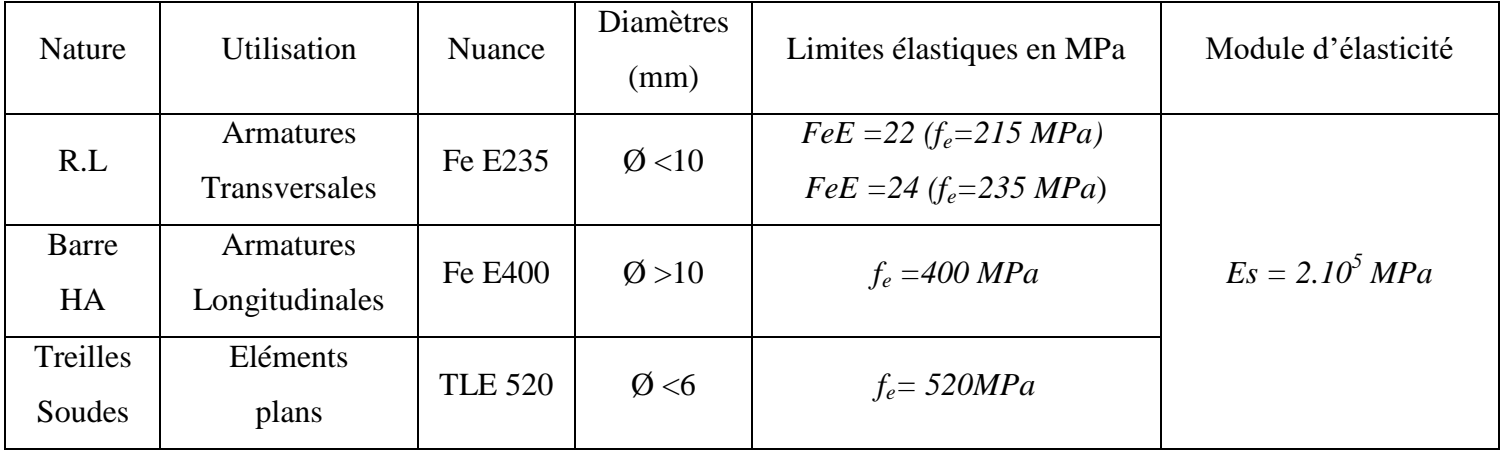

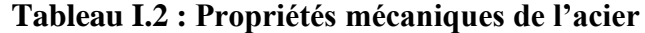

Δ L

#### **a. Les contraintes limite de calcul :**

#### **a.1. Contraintes limites à l'état limite ultime (ELU)**

On adopte le diagramme contrainte- déformation suivant:

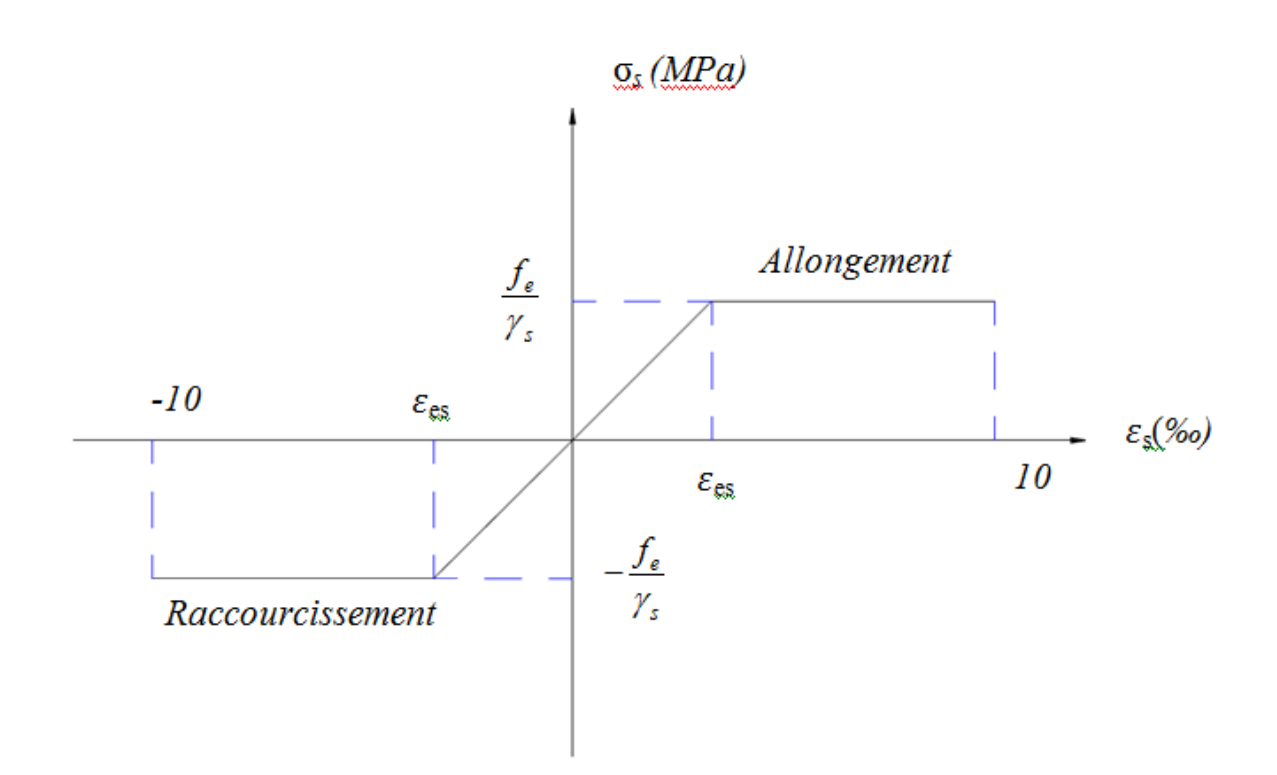

#### **Figure I.7 : Diagramme contrainte –déformations de L'acier à L'ELU**

 *f<sup>e</sup>* **:** Contrainte limite élastique.

 $\mathcal{E}_{bc}$ : Déformation (allongement) relative de l'acier  $\Box$ 

$$
\boldsymbol{\mathcal{E}}_{\rm es} = \frac{f_e}{E_s \gamma_s}
$$

 *σs* : Contrainte de l'acier, *s*  $\frac{f}{s} = \frac{Je}{\sqrt{2}}$ *f* γ  $\sigma_{\rm s} =$ 

**γ<sup>s</sup>** : Coefficient de sécurité de l'acier tel que :

 $\gamma_s = 1.15$  Situation durable ou transitoire.  $\gamma s = 1,0$  Situation accidentelle

Pour les aciers *FeE400*, **E**es=1,74 ‰

#### **a.2. Contraintes limites à l'état limite de service (ELS)**

C'est l'état ou la vérification des contraintes normale aux cas appropriés :

- Fissuration peu nuisible : pas de vérification.
- Fissuration préjudiciable:  $\sigma_s = \min \left| \frac{2}{\pi} f_e; Max(0.5 f_e; 110 \sqrt{\eta} f_{t_i} \right| = \xi(MPa)$ 3  $\sigma_s = \min\left(\frac{2}{3}f_e; Max(0.5f_e; 110\sqrt{\eta.f_{ij}}\right) = \xi(MPa)$  $\setminus$  $=\min$
- Fissuration très préjudiciable :  $\sigma_s = 0.8 \xi$  (*MPa*)

Avec :

 $\overline{\mathcal{L}}$ ┤  $\int$  $=$ 1,60 pour lesaciersà haute adhérence 1,00 pour les aciers ronds lisse  $\eta$ : Coefficient de fissuration,  $\eta$ 

#### **b. Le coefficient d'équivalence**

Le coefficient d'équivalence noté  $n \times n$  est le rapport de :  $n = \frac{E_s}{n} = 15$ *b s E E n*

 *Avec :*

 *Es* : Module de déformation longitudinale de l'acier.

 *Eb* : Module de déformation longitudinale du béton.

#### **I.4. Hypothèses de calcul :**

Le calcul en béton armé est basé sur les hypothèses suivantes :

- Les sections droites restent planes après déformation.
- Il n'y a pas de glissement entre les armatures d'acier et le béton.
- Le béton tendu est négligé dans le calcul de la résistance à cause de sa faible résistance à la traction.
- Le raccourcissement unitaire du béton est limité à *3,5‰* en flexion simple ou composée et à *2‰* dans la compression simple.
- L'allongement unitaire dans les aciers est limité à *10‰*.

La contrainte de calcul, notée *« σs »* , est définie par la relation : *s*  $e_s = \frac{Je}{\sqrt{2}}$ *f* γ  $\sigma_{\rm s} =$ 

**γ<sup>s</sup>** : Coefficient de sécurité de l'acier tel que :

 $\gamma_s = 1.15$  Situation durable ou transitoire.  $\gamma s = 1.0$  Situation accidentelle

fe : contrainte limite élastique des aciers ………………………..  $f_e = 400 \text{ MPa}$ 

• Rond lisse 
$$
\begin{cases} \sigma_s = 204,34MPa \text{ Situation durable} \\ \sigma_s = 235MPa \text{ Situation accidentelle} \end{cases}
$$

 *σs=348MPa Situation durable*

 $\bullet$  Haute adhérence

*σs=400MPa Situation accidentelle*

#### **II. Introduction** :

 Après avoir défini les caractéristiques géométriques de notre structure et les caractéristiques des matériaux, nous procédons dans ce chapitre au prédimensionnement des éléments porteurs du bâtiment à savoir : les planchers, les poutres, les poteaux et les voiles.

Le prédimensionnement des éléments porteurs d'une structure est une étape préliminaire dans un projet de génie civil ; nous nous référons aux recommandations du **RPA99 (version 2003)**, **BAEL 91 modifié99** et au **CBA 93** pour définir la section minimale des éléments porteurs.

Le prédimensionnement des poteaux se base sur le principe de la descente des charges verticales agissant directement sur la stabilité et la résistance de l'ouvrage.

#### **II.1. Evaluation des charges :**

Les charges ont été prises dans le document technique réglementaire (D.T.R-BC.22**).[4]**

#### **II.1.1. Les charges permanentes (G) :**

#### **a) Plancher terrasse (corps creux) :**

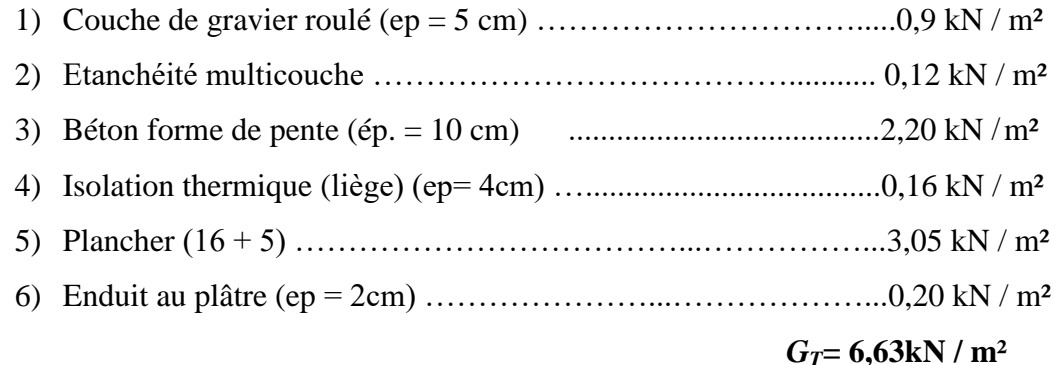

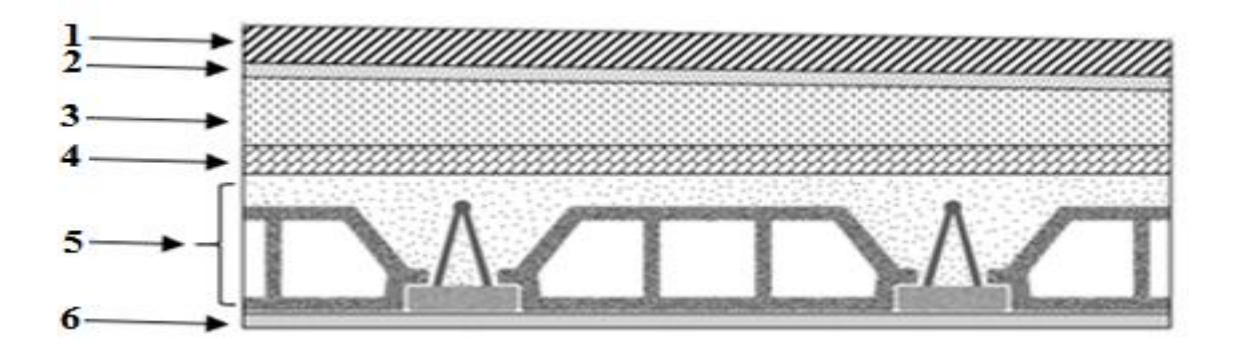

**Figure II.1 : Coupe du plancher de la terrasse à corps creux**

### **b) Plancher de l'étage courant (corps creux) :**

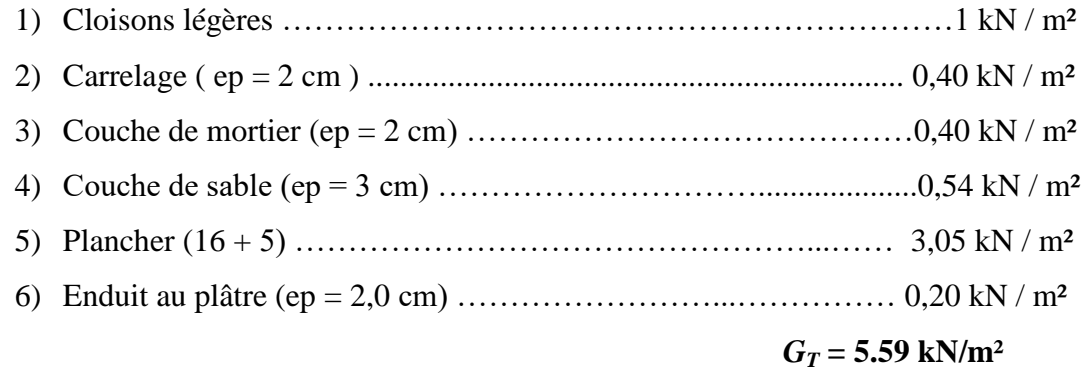

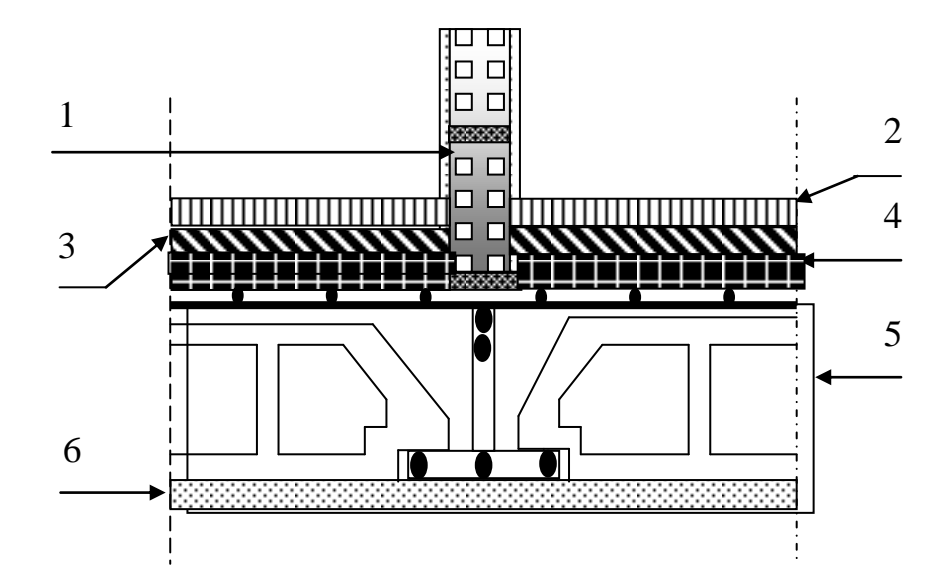

**Figure II.2 : Coupe du plancher de l'étage courant**

#### **c) Balcons :**

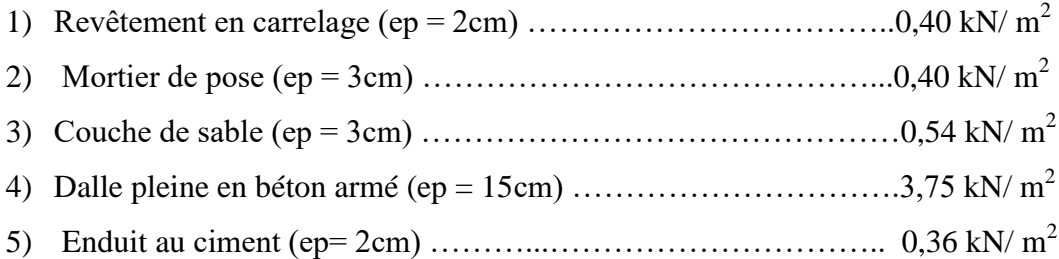

#### $G_T = 5.7$  kN/ m<sup>2</sup>
# **d) Maçonnerie (murs extérieurs) :**

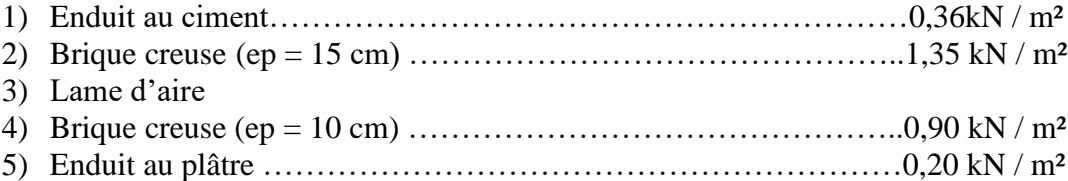

 $G_T = 2$ , 81 kN/m<sup>2</sup>

 $\mathbf{L}^{\text{max}}$ 

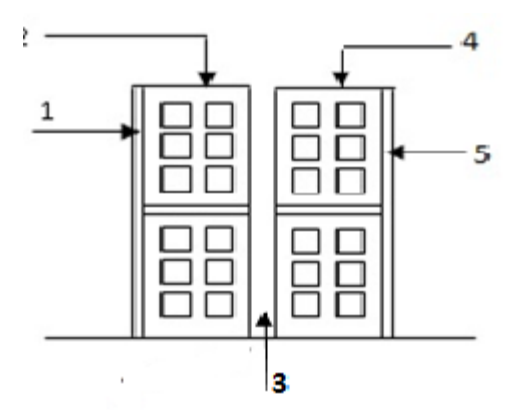

**Figure II.3 : coupe du mur extérieur**

**e) Acrotère :**

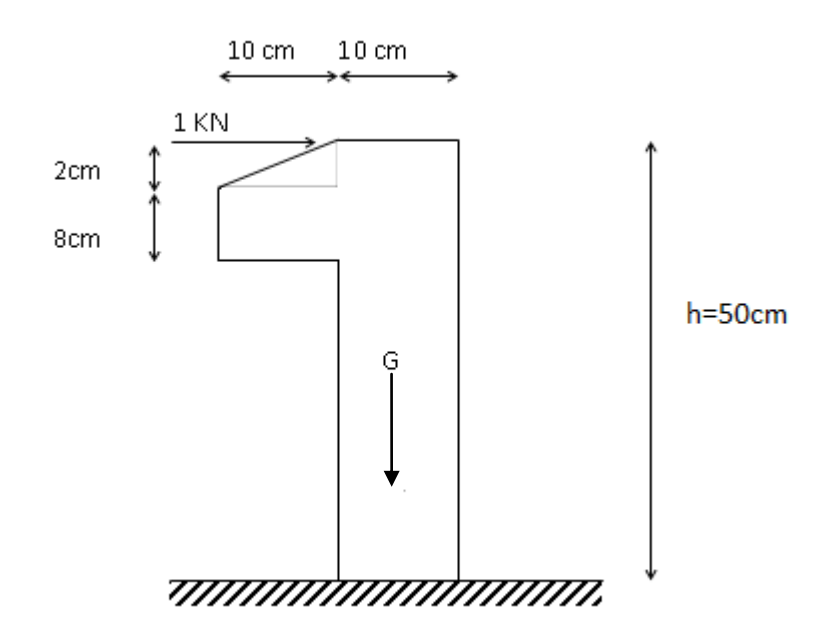

 **Figure II.4: Dimensions de l'acrotère**

Le poids propre de l'acrotère pour 1 ml est égal à :  $Ga = \rho b_x S$ 

Avec :

 $\rho$ **b** : masse volumique du béton tel que  $\rho$ b =25 kN/m<sup>3</sup>

**S** : surface de la section de l'acrotère

# **a- Charges permanentes**

- Surface de l'acrotère :  $S = (0.1x\ 0.5) + (0, 1 x\ 0.08) + \frac{0}{s}$  $\frac{\times 0.02}{2} = 0.059 \text{m}^2$ 
	- Poids propre de l'acrotère :

 $G = \rho_b$  x S = 25 x 0.059= 1,48kN

• Revêtement par du mortier (e= $1.5$ cm;  $\rho$ =  $18$ KN/m<sup>3</sup>)  $G = \rho_{mc}$ .  $e \cdot L_{mc} = (18)x(0.015)x(50 + 40)$ .  $10^{-2} = 0.243kN/ml$  $G_T = 1,72kN/ml$ 

# **II.1.2. Les charges d'exploitation (Q) :**

Les charges ont été prises dans le document technique réglementaire (D.T.R-BC.22**).[4]**

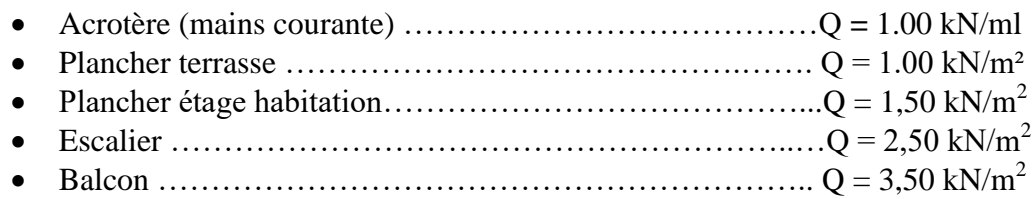

# **II.2. Prédimensionnement des éléments résistants :**

Le prédimensionnement des éléments de la construction sera conduit de manière à satisfaire les conditions exigées par les règlements en vigueur.

# **II.2.1.Planchers :**

**a) Plancher en dalle pleine** 

L'épaisseur du plancher est donnée par la formule suivante :

L 5 L  $\boldsymbol{4}$  $L_x = 1,20m$   $2.4 < e < 3$  donc  $e = 15cm$ 

**b) Dalle en corps creux :**

L'épaisseur de ce type de plancher doit être calculée pour que les flèches développées durant la durée d'exploitation de l'ouvrage ne soient pas trop élevées à cause des désordres qu'elles occasionneront aux cloisons, aux revêtements et au plancher luimême.

L'épaisseur du plancher est donnée par la formule suivante :

$$
\frac{L}{25} \leq h_t \leq \frac{L}{20}
$$

Avec :

**h**t : hauteur totale du plancher

**L** : La portée libre maximale Pour notre construction  $L = 5$  **m**  $20cm \leq ht \leq 25 = 21cm$ 

#### On prend : **ht = 21 cm**

Nous adopterons un plancher de **21cm** d'épaisseur composé d'un corps creux de **16cm** et d'une dalle de compression de **5cm**.

### **II.2.2. Prédimensionnement des poutres :**

- **Poutre Principale : (RDC et étage courante et terrasse) L= 6,40m**
- L 1 L  $\mathbf{1}$  $42,67 < h < 64$   $\rightarrow h = 50$ cm
- $0,3h < b < 0,7h$   $15 < b < 35$   $\rightarrow b = 30cm$ 
	- **Poutre Secondaire L=5 m**

$$
\frac{L}{15} < h_t < \frac{L}{10} \qquad \qquad 38,55 < h < 50 \quad \blacktriangleright h = 40 \text{ cm}
$$

 $0,3h < b < 0,7h$   $12 < b < 28$   $\rightarrow b = 30 \text{ cm}$ 

### **Vérification de la flèche :**

- **a) Poutre porteuse (principale) PP01 :**
- **Vérifications selon le RPA99 :**

 $\mathbf{b} = 30 \text{cm} \geq 20 \text{cm}$  vérifié **h = 50cm≥30 cm** vérifié h  $\frac{h}{b} \leq 4 \Rightarrow \frac{5}{3}$  $\frac{30}{30}$  = 1,6 < 4 vérifié

**Vérification de la rigidité :**

G<sub>P</sub>= 0,30×0,50×25= 3.75 kN/ml  
\nG<sub>pt</sub> = 5,59×(
$$
\frac{4.76}{2}
$$
 +  $\frac{4.04}{2}$ ) = 24,6 kN/ml.  
\nQ<sub>pt</sub> = 1,5× ( $\frac{4.76}{2}$  +  $\frac{4.04}{2}$ ) =6,6kN/ml.

Tel que  $q = G_P + G_{pt} + Q = 34.95$  kN / ml.

$$
I = \frac{bh^3}{12} = \frac{(0.3)(0.5)^3}{12} = 3.125 * 10^{-3} m^4.
$$

 $f_{adm} = \frac{L}{100}$  $\frac{E}{1000}$  + 0,5 = 11,4 mm

$$
f_{max} = \frac{5 \times 34,95 \times (6400)^4}{384 \times 3,125 \times 10^9 \times 10818,87} = 22,58 \, mm
$$

 $f_{max} = 22,58$  mm  $>f_{adm} = 11,4$  mm.............. La condition n'est pas vérifiée.

### *Remarque*

La flèche n'est pas vérifiée lorsque on suppose que la poutre est isostatique, ayant une seule travée avec 8  $M_e = \frac{qL^2}{8}$  $\sigma_{\rm o} = \frac{9L}{8}$ ; mais en réalité la poutre considérée est une poutre continue (voir Figure **II.5)**, avec un moment maximum **Mmax=0,80M<sup>0</sup>** ce qui donne *f***max=o,80***f0.*

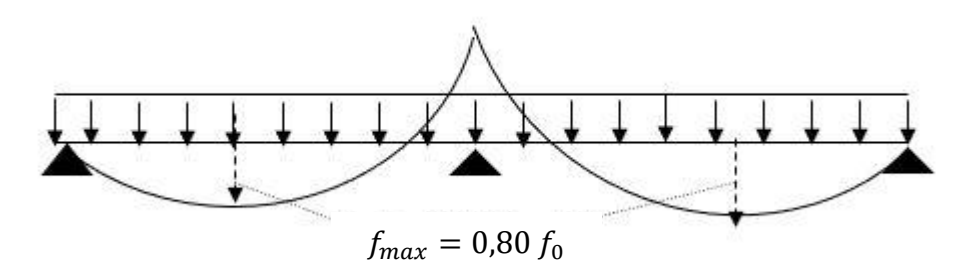

**Figure II.5 : flèche maximale d'une poutre continue**

D'
$$
\text{où}
$$
:  
 $f_{max} = 0,80f_0 = 0,85 \times 22,58 = 18,07 \text{ mm}$ 

 $f_{\text{max}} = 18,07 \text{ mm}$  $\leq f_{\text{adm}} = 11,4 \text{ mm}$  ..................la condition n'est pas vérifiée.

Donc on augmente la section et on prend **PP01 (30×60)**

G<sub>P</sub>= 0,30×0,60×25= 4,5kN/ml.  
\nG<sub>pt</sub> = 5,59×(
$$
\frac{4,76}{2}
$$
 +  $\frac{4,04}{2}$ ) = 24,6 kN/ml.  
\nQ<sub>pt</sub> = 1,5× ( $\frac{4,76}{2}$  +  $\frac{4,04}{2}$ ) =6,6kN/ml  
\nq = G<sub>P</sub> + G<sub>pt</sub> + Q<sub>pt</sub> = 35,7kN / ml.  
\nI =  $\frac{bh^3}{12}$  =  $\frac{(0,3)(0,60)^3}{12}$  = 5,4 × 10<sup>-3</sup> m<sup>4</sup>.  
\n $f_{adm} = \frac{L}{1000}$  + 0,5 =  $\frac{640}{1000}$  + 0,5 = 11,4 mm  
\n $f_{max} = \frac{5 × 35,7 × (6400)^4}{384 × 5,4 × 10^9 × 10818,87}$  = 13,35 mm

 $f_{max} = 0.80 f_0 = 0.80 \times 13,35 = 10,68$  mm

 $f_{max} = 10,68$  mm <  $f_{adm} = 11,4$  mm.............. La condition est vérifiée.

 $\div$  Le choix de la section b × h = 30 × 60 cm<sup>2</sup> est maintenu.

### *b)* **Poutre porteuse (principale) PP 02 : (Etage courant)**

 $\mathbf{b} = 30 \text{cm} \geq 20 \text{cm}$  vérifié  $h = 45$ cm $\geq$ 30 cm vérifié h  $\frac{h}{b} \leq 4 \Rightarrow \frac{4}{3}$  $\frac{45}{30}$  = 1,5< 4 vérifié

### **Vérification de la rigidité :**

$$
G_{P} = 0,30 \times 0,45 \times 25 = 3,375 \text{ kN/ml}
$$
\n
$$
G_{pt} = 5,59 \times (\frac{4,76}{2}) = 13,30 \text{ kN/ml}.
$$
\n
$$
G_{mur} = 2,81 \times (3,06 - 0,45) = 7,3341 \text{ kN/ml}.
$$
\n
$$
G_{balcon} = 5,7 \times 1,2=6,84 \text{ kN/ml}.
$$
\n
$$
Q_{pt} = 1,5 \times (\frac{4,76}{2}) = 3,57 \text{ KN/ml}
$$
\n
$$
Q_{balcon} = 3,5 \times 1,2 = 4,2 \text{ KN/m}
$$
\n
$$
Tel que q = G_{total} + Q_{total} = 38,62 \text{kN/ml}.
$$
\n
$$
Ph^3 = (0,3)(0,45)^3 = 2,28 \times 10^{-3} \text{ m}^4
$$

 $I = \frac{bh^3}{42}$  $\frac{6h^3}{12} = \frac{(0,3)(0,45)^3}{12}$  $\frac{(0.45)^3}{12} = 2.28 * 10^{-3}$  m<sup>4</sup>.  $f_{adm} = \frac{L}{100}$  $\frac{L}{1000}$  + 0,5 =  $\frac{640}{1000}$  + 0,5 = 11,4 mm

$$
f_{max} = \frac{5 \times 38,62 \times (6400)^4}{384 \times 2,28 \times 10^9 \times 10818,87} = 34,20, mm
$$

*fmax=* 0,80 *f0* = 0,80 ×34,20= 27,36 mm

 $f_{max} = 27,36$ mm >  $f_{adm} = 11,4$  mm............. La condition n'est pas vérifiée.

Donc on augmente la section et on prend **PP (30×65)**

$$
G_{P} = 0,30 \times 0,65 \times 25 = 4,88 \text{ kN/ml}.
$$
  
\n
$$
G_{pt} = 5,59 \times \left(\frac{4,76}{2}\right) = 13,30 \text{ kN/ml}.
$$
  
\n
$$
G_{mur} = 2,81 \times (3,06 - 0,65) = 6,7721 \text{ kN/ml}.
$$
  
\n
$$
G_{balcon} = 5,7 \times 1,2=6,84 \text{ kN/ml}.
$$
  
\n
$$
Q_{pt} = 1,5 \times \left(\frac{4,76}{2}\right) = 3,57 \text{ kN/m}
$$
  
\n
$$
Q_{balcon} = 3,5 \times 1,2 = 4,2 \text{ kN/m}
$$

Tel que  $q = G_{total} + Q_{total} = 39,56 \text{ kN} / \text{ml}.$  $I = \frac{bh^3}{42}$  $\frac{6h^3}{12} = \frac{(0,3)(0,65)^3}{12}$  $\frac{(0.65)^3}{12} = 6.87 \times 10^{-3}$  m<sup>4</sup>.  $f_{adm} = \frac{L}{100}$  $\frac{L}{1000}$  + 0,5 =  $\frac{640}{1000}$  + 0,5 = 11,4 m f,  $5 \times 39,56 \times (6400)^4$ 3

 $f_{max} = 0,80 f_0 = 0,80 \times 11,63 = 9,30$  mm

 $f_{max} = 9,30$  mm $\lt f_{adm} = 11,4$  mm............. La condition est vérifiée.

 $\div$  Le choix de la section b × h = 30 × 65 cm<sup>2</sup> est maintenu.

**c)-Poutres secondaire : L = 5 m (RDC, Etage courant, Terrasse)**

$$
\frac{500}{15} \le h \le \frac{500}{10}
$$
\n
$$
33.33cm \le h \le 50cm
$$
\n
$$
0,3h < b < 0.7h
$$
\n
$$
33.33cm \le h \le 50cm
$$
\n
$$
b = 40cm
$$
\n
$$
0,3 \times 40 \le b \le 0.7 \times 40
$$
\n
$$
b = 30cm
$$

### **Vérification de la rigidité :**

 $G_P = 0,30 \times 0,40 \times 25 = 3$  kN/ml Tel que  $q = G_P = 3$  kN / ml.  $I = \frac{bh^3}{43}$  $\frac{6h^3}{12} = \frac{(0,3)(0,4)^3}{12}$  $\frac{10(0,4)^3}{12} = 1.6 * 10^{-3}$  m<sup>4</sup>.  $f_{adm} = \frac{L}{\epsilon_0}$  $\frac{L}{500} = \frac{5}{5}$  $\frac{300}{500}$  = 10 mm  $5 \times 3 \times (5000)^4$ 

$$
f_{max} = \frac{3 \times 3 \times (3000)}{384 \times 1.6 \times 10^9 \times 10818.87} = 1.41 \text{mm}
$$

 $f_{max} = 1.41$  mm  $\leq f_{adm} = 10$  mm............. La condition est vérifiée

 $\div$  Le choix de la section  $b \times h = 30 \times 40$  cm<sup>2</sup>.

**d**)-Poutres secondaire  $: L = 5$  m (RDC)

5  $\mathbf{1}$ 5 1 **33, 33cm**  $\leq h \leq 50$ cm  $\Rightarrow$  h = 40cm  $0.\overline{3}h < b < 0.\overline{7}h$   $0.\overline{3}\times40 \le b \le 0.7\times40$   $\rightarrow b = 30 \text{ cm}$ 

**Vérification de la rigidité :**

$$
G_{P} = 0,30 \times 0,40 \times 25 = 3 \text{ kN/m}
$$
  
\n
$$
G_{mvr} = 2,81 \times (3,06 - 0,4) = 7,4746 \text{ kN/ml}.
$$
  
\n
$$
G_{\text{balcon}} = 5,7 \times 1 = 5,7 \text{ kN/ml}.
$$
  
\n
$$
Q_{\text{balcon}} = 3,5 \times 1 = 3,5 \text{ KN/m}
$$

Tel que  $q = G_{total} + Q_{total} = 19,47kN / ml.$ 

$$
I = \frac{bh^3}{12} = \frac{(0,3)(0,40)^3}{12} = 1,6 * 10^{-3} m^4.
$$
  

$$
f_{adm} = \frac{L}{500} = \frac{500}{500} = 10 \text{ mm}
$$
  

$$
f_{max} = \frac{5 \times 19,47 \times (5000)^4}{384 \times 1,6 \times 10^9 \times 10818,87} = 9,15 mm
$$

 $f_{max} = 9.15$  mm  $\leq f_{adm} = 10$  mm............. La condition est vérifiée.

 $\div$  Le choix de la section  $b \times h = 30 \times 40$  cm<sup>2</sup>.

**e)-Poutres secondaire): L = 5 m (Terrasse) :**

$$
\frac{500}{15} \le h \le \frac{500}{10}
$$
  
33,33cm  $\le h \le 50$  cm  $\Rightarrow$  h = 40cm  
0,3h < b < 0,7h  $0,3 \times 40 \le b \le 0,7 \times 40$   $\Rightarrow$  b = 30 cm

 $G_P = 0,30 \times 0,40 \times 25 = 3$  kN/m

G  $_{\rm acrotère} = 1,72$  kN/ ml.

Tel que  $q = G_{total} = 4,72$  KN/ml

$$
I = \frac{bh^3}{12} = \frac{(0.3)(0.40)^3}{12} = 1.6 * 10^{-3} m^4.
$$
  

$$
f_{adm} = \frac{L}{500} = \frac{500}{500} = 10 \text{ mm}
$$

$$
f_{max} = \frac{5 \times 4,72 \times (5000)^4}{384 \times 1,6 \times 10^9 \times 10818,87} = 2,22 \text{ mm}
$$

 $f_{max} = 2.23$  mm  $\leq f_{adm} = 10$  mm............. La condition est vérifiée

 $\div$  Le choix de la section  $b \times h = 30 \times 40$  cm<sup>2</sup>.

**f)-Poutre porteuse (principale) PP : L=6,4m (Etage courant)** 

$$
\begin{cases}\n\mathbf{b} = 30 \text{cm} \geq 20 \text{ cm} & \text{veitif} \\
\mathbf{h} = 55 \text{cm} \geq 30 \text{ cm} & \text{veitif} \\
\frac{h}{b} \leq 4 \Rightarrow \frac{55}{30} = 1,83 < 4 & \text{veitif} \\
\end{cases}
$$

**Vérification de la rigidité :**

G<sub>P</sub>= 0,30×0,55 ×25= 4,125 kN/ml  
\nG<sub>pt</sub> = 5,59×(
$$
\frac{4,9}{2}
$$
) = 13,7 kN/ml.  
\nG<sub>mur</sub> = 2,81×(3,06 – 0,55) = 7,0531 kN/ml.  
\nQ<sub>pt</sub>=1,5×( $\frac{4,9}{2}$ )= 3,68 KN/ml

Tel que  $q = G_{total} + Q_{total} = 28,56 \text{ kN} / \text{ml}.$ 

$$
I = \frac{bh^3}{12} = \frac{(0,3)(0,55)^3}{12} = 4,159*10^{-3} \text{ m}^4.
$$
  

$$
f_{adm} = \frac{L}{1000} + 0,5 = \frac{640}{1000} + 0,5 = 11,4 \text{ mm}
$$
  

$$
f_{max} = \frac{5 \times 28,56 \times (6400)^4}{384 \times 4,159 \times 10^9 \times 10818,87} = 13,87 \text{ mm}
$$

*fmax=* 0,80 *f0* = 0,80×13,87= 11,096mm

- $f_{max} = 11,096$  mm  $\leq f_{adm} = 11,4$  mm.............. La condition est vérifiée
	- $\div$  Le choix de la section b × h = 30 × 55cm<sup>2</sup>
		- **G)-Poutre porteuse (principale) PP : L=6,4m (Terrasse)**

 $\mathbf{b} = 30$ cm $\geq 20$  cm vérifié  $h = 55cm \geq 30 cm$  vérifié h  $\frac{h}{b} \leq 4 \Rightarrow \frac{5}{3}$  $\frac{33}{30}$  = 1,83 < 4 vérifié

- **Vérification de la rigidité :**
- $G_P = 0.30 \times 0.55 \times 25 = 4.125$  kN/ml  $G_{pt} = 6{,}63 \times (\frac{4}{5})$  $\frac{1}{2}$ ) = 16,24 kN/ ml.  $G_{\text{Acrotère}} = 1,72$  kN/ ml.  $Q_{pt} = 1 \times (\frac{4.9}{2}) = 2,45$  KN/ml

Tel que  $q = G_{total} + Q_{total} = 24{,}57$  kN / ml.

$$
I = \frac{bh^3}{12} = \frac{(0,3)(0,55)^3}{12} = 4,159*10^{-3} \text{ m}^4.
$$
  

$$
f_{adm} = \frac{L}{1000} + 0,5 = \frac{640}{1000} + 0,5 = 11,4 \text{ mm}
$$
  

$$
f_{max} = \frac{5 \times 24,53 \times (6400)^4}{384 \times 4,159 \times 10^9 \times 10818,87} = 11,91 \text{ mm}
$$

 $f_{max} = 0.80 f_0 = 0.80 \times 11,91 = 9,54$  mm

 $f_{max} = 9.53$  mm  $\lt f_{adm} = 11.4$  mm............. La condition est vérifiée

**Le choix de la section b × h = 30 × 55cm<sup>2</sup>**

**H)-Poutre porteuse (principale) PP : L=6,4m (Terrasse)** 

 $\mathbf{b} = 30$ cm $\geq 20$  cm vérifié  $h = 60$ cm $\geq$ **30 cm** vérifié h  $\frac{h}{b} \leq 4 \Rightarrow \frac{6}{3}$  $\frac{60}{30}$  = 2 < 4 vérifié

### **Vérification de la rigidité :**

$$
G_{P} = 0,30 \times 0,60 \times 25 = 4,5 \text{ kN/ml}
$$

$$
G_{pt} = 6,63 \times \left(\frac{4,76}{2}\right) = 15,78 \text{ kN/ml}.
$$

$$
G_{Acrotère} = 1,72 \text{ kN/ml}.
$$

$$
G_{\text{balcon}} = 5.7 \times 1.2 = 6.84 \text{ kN/ml.}
$$

$$
Q_{\text{balcon}} = 3.5 \times 1.2 = 4.2 \text{ kN/ml.}
$$

$$
Q_{\text{pt}} = 1 \times (\frac{4.76}{2}) = 2.38 \text{ KN/ml}
$$

Tel que  $q = G_{total} + Q_{total} = 35,42$  kN / ml.

$$
I = \frac{bh^3}{12} = \frac{(0,3)(0,60)^3}{12} = 5,4^* 10^{-3} m^4.
$$

$$
f_{adm} = \frac{L}{1000} + 0.5 = \frac{640}{1000} + 0.5 = 11.4 \text{ mm}
$$

$$
f_{max} = \frac{5 \times 35,42 \times (6400)^4}{384 \times 5,4 \times 10^9 \times 10818,87} = 13,24 \text{ mm}
$$

 $f_{max} = 0.80 f_0 = 0.80 \times 13,24 = 10,59$  mm

 $f_{max} = 10,61$  mm  $\lt f_{adm} = 11,4$  mm.............. La condition est vérifiée

 $\div$  Le choix de la section  $b \times h = 30 \times 60$  cm<sup>2</sup>.

| <b>RDC</b>     | Etage courant  | <b>Etage Terrasse</b> |
|----------------|----------------|-----------------------|
| $60\times30$   | $55 \times 30$ | $55 \times 30$        |
| $55 \times 30$ | $60\times30$   | $60\times30$          |
|                | $65\times30$   |                       |
| $40\times30$   | $40\times30$   | $40\times30$          |
|                | _ _ _ _        |                       |

 **Tableau II.1 : Prédimensionnement des poutres**

## **II.2.3. Prédimensionnement des poteaux : II.2.3.1 Principe :**

Les poteaux sont prèdimensionnés en compression simple en choisissant le poteau le plus sollicité par étage, c'est-à-dire le poteau central. Le poteau est affecté de la surface du plancher chargé lui revenant, et on utilisera un calcul basé sur la descente de charges. On appliquera la loi de dégression des charges d'exploitation.

# **II.2.3.2 Etapes de prédimensionnement :**

- $\triangleright$  Calcul de la surface reprise par le poteau.
- Evaluation de l'effort normal ultime de compression à chaque niveau. La section du poteau est alors calculée aux états limite ultime (ELU) vis-à-vis de la résistance.
- La section du poteau obtenue doit vérifier les conditions minimales imposée par le **« RPA99 version 2003 » , et l'E.L.S vis-à-vis des contraintes et des déformations.**

# **a. Loi de dégression:**

 Comme il est rare que toutes les charges d'exploitation agissent simultanément, nous appliquons pour leur détermination la loi de dégression qui consiste à réduire les charges identiques à chaque étage de 10% jusqu'à 0,5Q.

*Q* : Charge d'exploitation.

Ce qui donne :  $Q_0 + \frac{3+n}{2n}(Q_1 + Q_2 + \dots + Q_n)$  $Q_0 + \frac{3+n}{2}(Q_1 + Q_2 + \dots +$ 2 3  $\frac{1}{2}$  +  $\frac{3}{2}$   $\frac{n}{2}$  (Q<sub>1</sub> + Q<sub>2</sub> + ............. + Q<sub>n</sub>) [1] Avec

*n*: Nombre d'étage. *Q<sup>0</sup>* : La structure d'exploitation sur la terrasse.

 $Q_1$ ,  $Q_2$ , ...,,  $Q_n$ : Les surcharges d'exploitation des planchers respectif

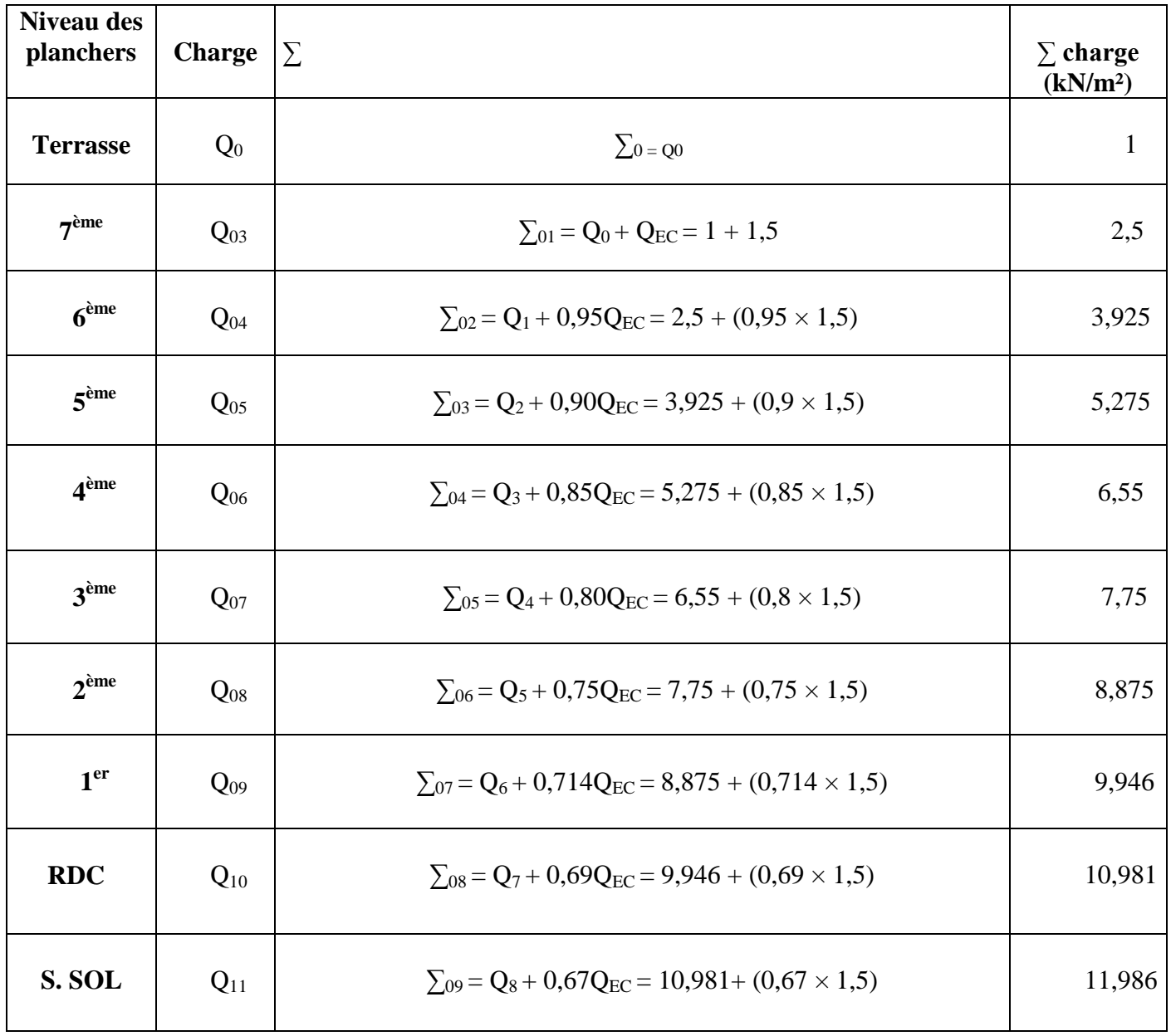

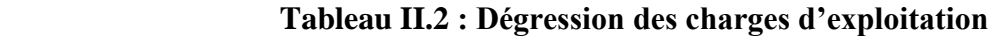

# **b. Prédimensionnement des Poteaux :**

La section du poteau est déterminée en supposant que le poteau est soumis à la compression simple par la formule suivante :

$$
N_u \leq \alpha \left[ \frac{B_r f_{c28}}{0.9 \gamma_b} + \frac{A_s f_e}{\gamma_s} \right] \dots \dots \dots \tag{2.1}
$$

Avec :

• **N<sub>u</sub>** : Effort normal ultime (compression).

 $N_u = 1,35N_d + 1,5 N_0$ 

**G** : poids propre des éléments qui sollicitent le poteau considéré.

 **Q** : charge d'exploitation qui sollicite le poteau.

**a** : Coefficient réducteur tenant compte de la stabilité  $(\alpha = f(\lambda))$ .

$$
\begin{cases}\n\alpha = \frac{0.85}{1 + 0.2(\frac{\lambda}{35})^2} & \text{Pour } \lambda \le 50 \\
\alpha = 0, 6 \ (\frac{50}{\lambda})^2 & \text{Pour } 50 < \lambda \le 70\n\end{cases}
$$

 $\lambda$  : L'élancement du poteau considéré  $\lambda = \frac{L_1}{L_1}$  $\mathbf{L}_{\mathbf{f}} = \mathbf{L}_{0} = \mathbf{h}_{\mathbf{e}}$ 

 $\lambda = \frac{h}{h}$  $\frac{\sqrt{12}}{a}$ (Section rectangulaire)

- **a** : petite dimension de la section de béton du poteau.
- **L<sup>f</sup>** : longueur de flambement.
- **i** : rayon de giration de la section du béton seul avec :  $\mathbf{i} = \begin{bmatrix} \frac{\mathbf{j}}{\mathbf{k}} \end{bmatrix}$ B
- **I** : moment d'inertie de la section du béton par rapport à son centre de gravité et Perpendiculaire au plan de flambement.
- **B** : aire totale de la section du poteau.
- **A<sup>S</sup>** : section d'acier minimale (9%B).
- **f**<sub>c28</sub> : contrainte de compression du béton à 28 jours ….f<sub>C28</sub>=25MPa.
- $f_e$ : contrainte limite élastique des aciers ……………….. $f_e = 400 \text{ MPa}$ .
- **B<sup>r</sup>** : la section réduite d'un poteau obtenue en déduisant de la section réelle 1cm d'épaisseur sur toute sa périphérie tel que :

$$
B_r = (a - 0.02). (b - 0.02) m2.
$$

**γ<sup>b</sup>** : Coefficient de sécurité du béton, tel que :

 $\gamma_{\rm b} = 1.5$  Situation durable ou transitoire.  $\gamma_{\rm b} = 1.15$  Situation accidentelle.

**γ<sup>s</sup>** : Coefficient de sécurité de l'acier tel que :

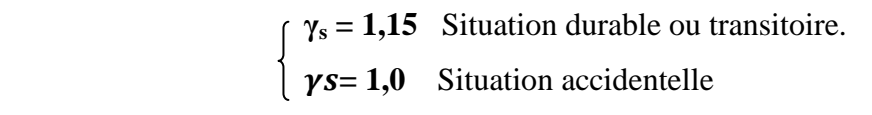

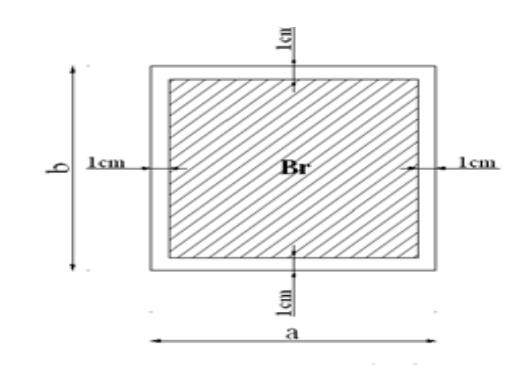

 **Figure II.6 : Section réduite du poteau rectangulaire**

Pour les poteaux carrés, il est préférable de prendre $\lambda = 35 \rightarrow \alpha = 0,708$ 

On tire de l'équation (2.1) la valeur de Br :

$$
B_r \geq \frac{N_u}{\alpha \left[\frac{f_{c28}}{0.9\gamma_b} + \frac{A_s f_e}{B \gamma_s}\right]}
$$

- **B** : aire totale de la section du poteau.
- $\bullet$   $\mathbf{A}_\mathbf{S}$ : section d'acier minimale (9%B).
- **f**<sub>c28</sub> : contrainte de compression du béton à 28 jours ….f<sub>C28</sub>=25MPa.
- **f**<sub>e</sub> : contrainte limite élastique des aciers ………………………..  $f_e = 400 \text{ MPa}$ .
- *γ<sup>b</sup>* : Coefficient de sécurité pour le béton *(γb=1,50)*………..situation durable.

*γ<sup>s</sup>* : Coefficient de sécurité pour l'acier *(γs=1,15)*………….situation durable.

On obtient :

## $B_r \geq 0,065$   $N_u$

 $[N_u]$ : [MN]

 $[B_r] : [m^2]$ 

#### **c. Le minimum requis par « RPA99 ver 2003 ».**

La section du poteau obtenue doit vérifier les conditions minimales imposées par le **RPA 99 version 2003** (zone III)**.**

$$
min(a, b) \ge 30cm
$$
  

$$
min(a, b) \ge \frac{h_e}{20}
$$
  

$$
0.25 < \frac{a}{b} < 4
$$
.

Avec :

**(a ; b)** : dimensions de la section.

**h<sup>e</sup>** : hauteur d'étage.

On opte pour des poteaux de section carrée **(a=b**).

# **II.2.3.3. Poteau central :**

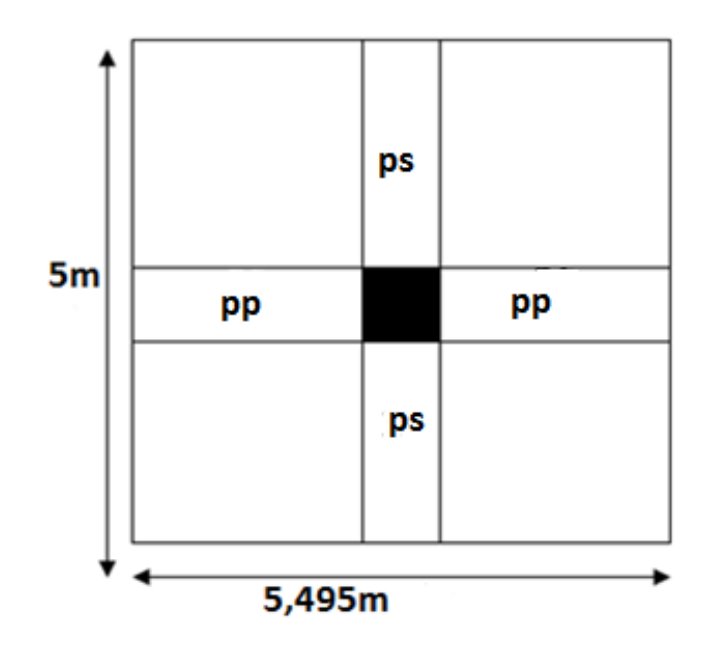

 **Figure II.7 : Section reprise par le poteau** 

**SPlancher** = **5, 2× 4, 7 Splancher= 24, 44 m 2 STotale= 5,495× 5 STotale= 27, 48 m 2**

# **a) Détermination des charges :**

# **Poids du Terrasse :**

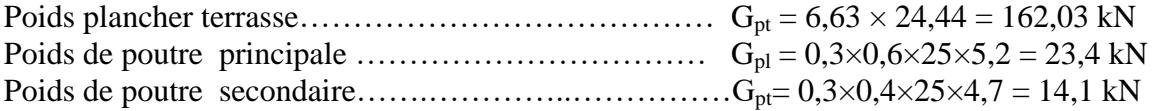

 $G_T = 199,53$  kN

 $Q = 1 \times 27,48$   $\rightarrow Q_T = 27,48kN$ 

 $N_U = 1,35$  G + 1,5 Q  $\rightarrow$   $N_U = 310,59$  kN

**Poids du 7 ème étage :** 

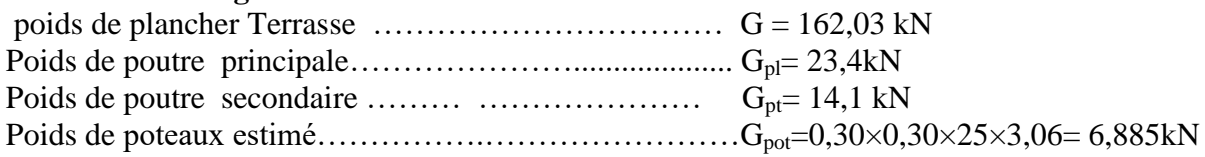

 **G<sup>T</sup> =206,415 kN**

 $Q = (2.5 \times 27.48) + 27.48 \rightarrow Q_T = 96.18 \text{kN}$ 

 $N_U = 1,35$  G + 1,5 Q  $\rightarrow$   $N_U = 422,93kN$ 

et ainsi de suite……

Les résultats sont récapitulés dans le tableau suivant

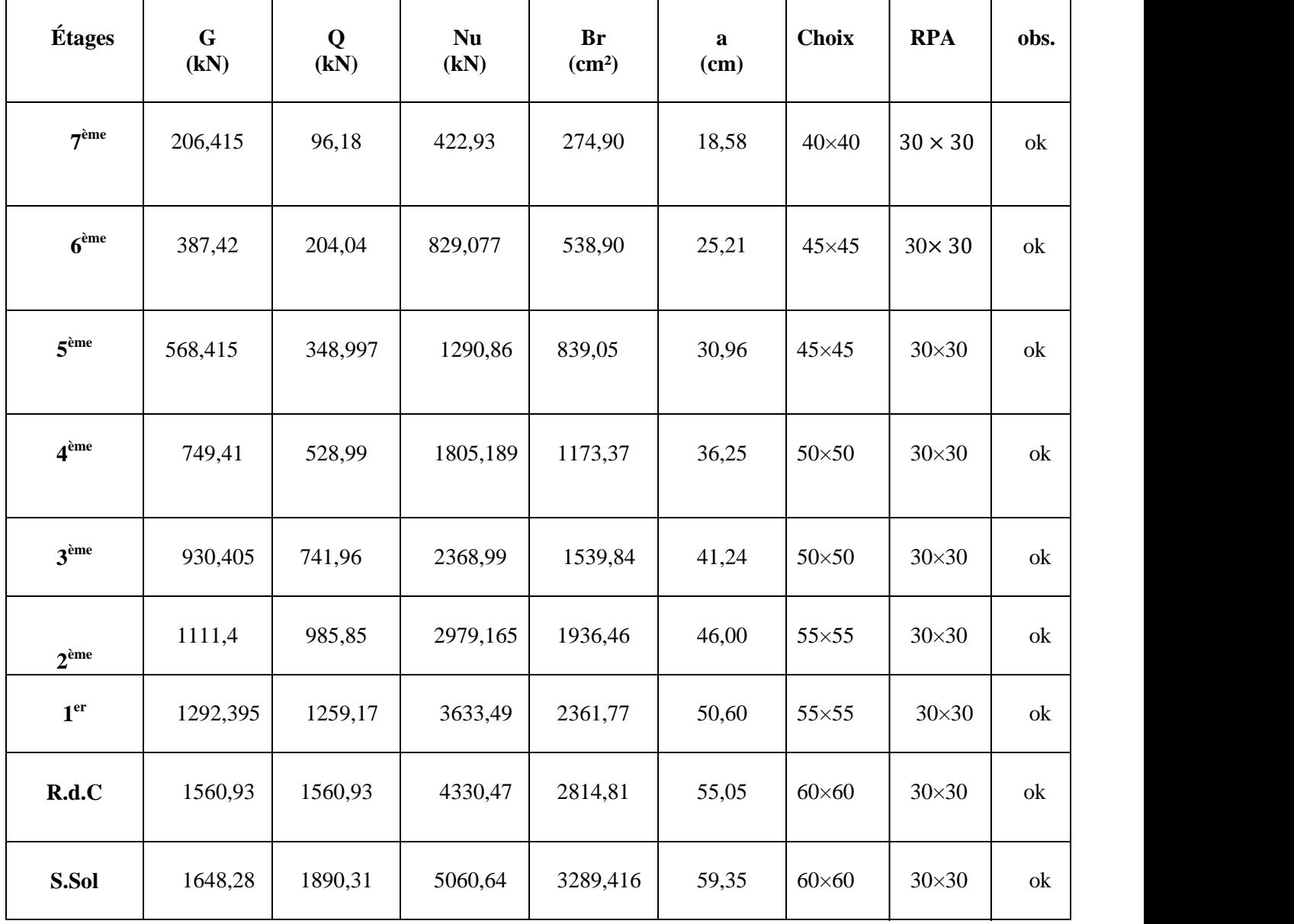

## **Tableau II.3 : Calcul et vérification de poteau central**

## **II.2.4. Prédimensionnement des voiles :**

 Les voiles sont des éléments rigides en béton armé coulés sur place. Ils sont destinés d'une part à assurer la stabilité de l'ouvrage sous l'effet des chargements horizontaux, d'autre part à reprendre une partie des charges verticales. Leur pré dimensionnements se fera conformément à l'article (7.7.1) du l'RPA 99 version2003.

L'épaisseur du voile doit être déterminée en fonction de la hauteur libre d'étage *h<sup>e</sup>* et des conditions de rigidité aux extrémités.

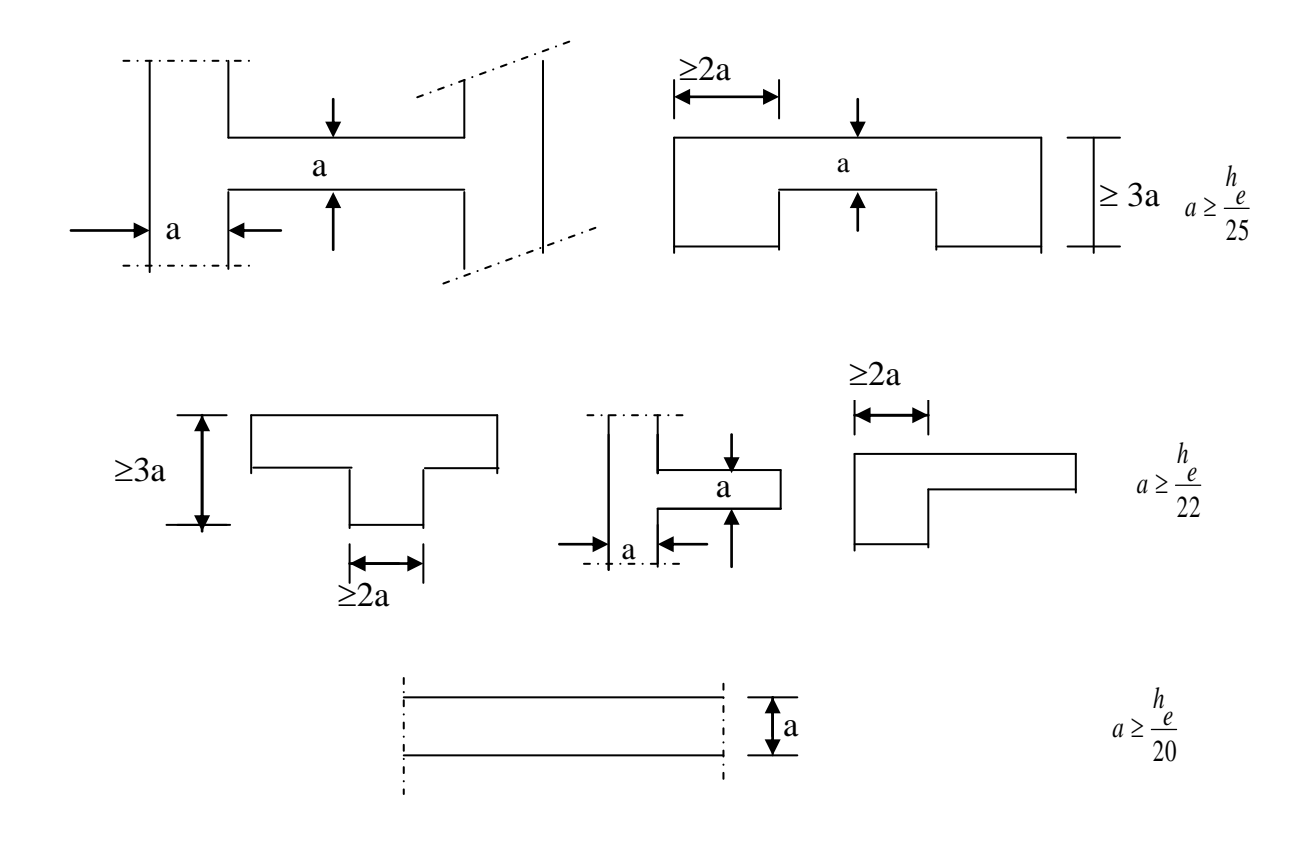

 **Figure II.8 : Coupes de voiles en plan**

 Dans notre cas, l'ensemble des voiles sont raidis sur un seul coté ; par conséquent le prédimensionnement des voiles se fait par la condition suivante :

 $a \ge \max \{15cm, \frac{n_e}{22}\}\$ Pour le R.D.C **: he= 306 – 40 = 266 cm**. **a max {15cm , 12,09 cm}**  $a \ge 15$  cm

Pour les autres étages : **he= 306-40=266cm**. **a max {15cm, 12,09cm}**  $a \ge 15$ cm

# *Conclusion :*

On adoptera **: a =20cm** pour l'ensemble des étages

### **III.1. Introduction** :

 Dans ce chapitre, nous nous intéresserons au calcul des différents éléments secondaires constituant notre bâtiment à savoir : l'acrotère, balcon, escalier, plancher

# **III.2. Calcul de l'acrotère :**

L'acrotère sera calculée comme une console encastrée au niveau de la poutre du plancher terrasse ; elle sera soumise à son poids propre et une poussée latérale de 1 kN/ml, due à la main courante.

Le calcul se fera pour une bande de1m de largeur au niveau de la section dangereuse à l'endroit de l'encastrement.

- largeur :  $l = 1$  m
- hauteur :  $h = 0,50$  m
- épaisseur :  $e = 0,10$  m

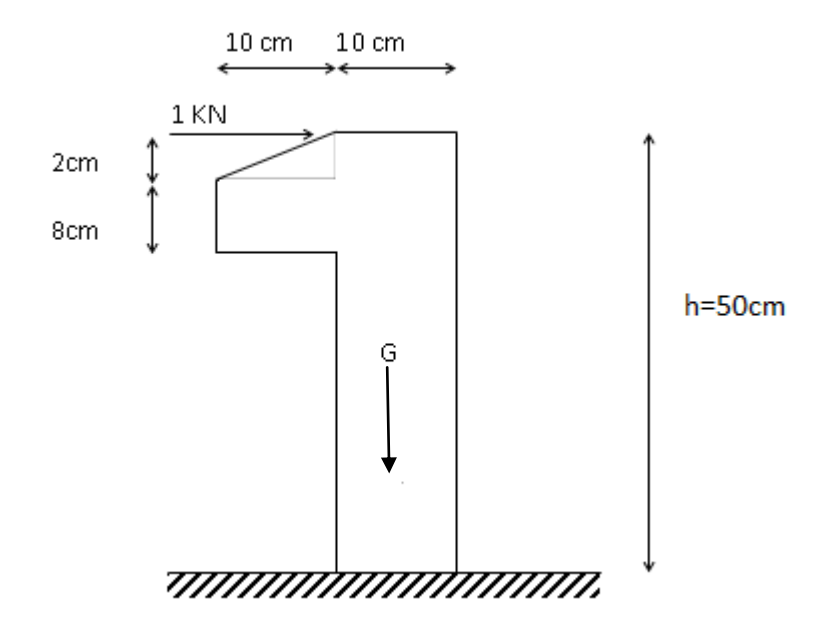

 **Figure III.1 : Coupe verticale de l'acrotère**

## **III.2.1. Evaluation des charges :**

# **a- Charges permanentes**

- Surface de l'acrotère :  $S = (0.1x\ 0.5) + (0, 1 x\ 0.08) + \frac{0}{s}$  $\frac{\times 0.02}{2} = 0.059 \text{m}^2$ 
	- Poids propre de l'acrotère :

 $G = \rho_b$  x S = 25 x 0.059= 1,48kN

• Revêtement par du mortier (e= $1.5cm$ ;  $\rho = 18KN/m^3$ )  $G = \rho_{mc}$ . e.  $L_{mc} = (18)x(0.015)x(50 + 40)$ .  $10^{-2} = 0.243kN/ml$  $G_T = 1,72$  kN/ml

#### **b- Charge d'exploitation**

 On prend en considération l'effet de la main courante, donc :  $Q = 1,00$  kN/ml.

### **c- Action des forces horizontales (Fp)**

 L'action des forces horizontales est donnée par :**Fp=4ACpW<sup>p</sup>** Avec :

 **A** : Coefficient d'accélération de zone, donné par le tableau **[4-1]** suivant la zone sismique et le groupe d'usage du bâtiment.

$$
groupe 1IIgroup 2 \Rightarrow A = 0, 25
$$

 $\mathbf{C}_{\mathbf{p}}$ : Facteur de force horizontale donnée par le tableau [6-1] [ $\mathbf{C}_{\mathbf{p}}$ =0,8].

**W<sup>p</sup>** : Poids de l'acrotère =**1,72 kN.**

 $\mathbf{F_p} = 4 \times 0.25 \times 0.8 \times 1.72 = 1,376$  kN.

### **III.2.2. Calcul des efforts :**

Pour une bande de 1m de largeur :

**E.L.U :**

 $Q_u = Max (1,5Q; F_p) = Max (1,5kN; 1,376kN) = 1,5 kN$  $N_u = 1,35G = 2,32$  kN  $M_u = Q_u.h = 1,5 \times 0,50 = 0,75kN.m$  $T_u = Q_u = 1,5kN$ 

 **E.L.S :**

$$
N_{ser} = G_T = 1,72kN
$$
  
\n
$$
M_{ser} = Q \times h = 1,0 \times 0,5 = 0,50 kN.m
$$
  
\n
$$
T_{ser} = Q = 1,0 kN
$$

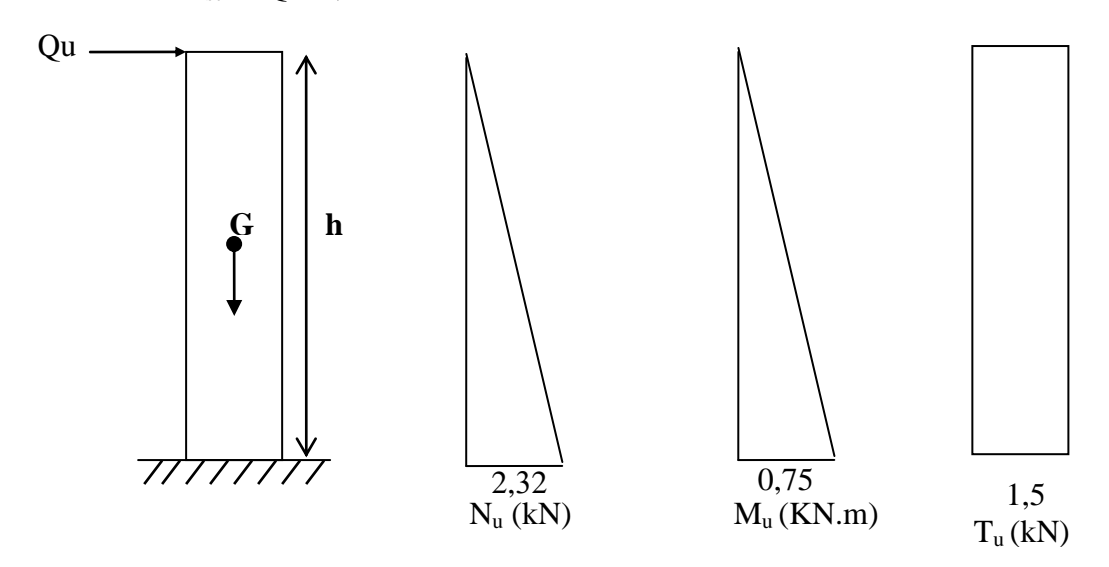

**Figure III.2 : diagrammes des efforts à l'ELU**

#### **III.2.3. Ferraillage de l'acrotère :**

Le ferraillage de l'acrotère sera déterminé en flexion composée et sera donnée par mètre linéaire. Pour le calcul, on considère une section rectangulaire avec :

**h** =10cm; **b** =100cm;  $f_{c28} = 25MPa$ ;  $\sigma_{bc} = 347,826 MPa$ ;  $c = c' = 2cm$ ;  $d = 8cm$ ; **fe = 400 MPa**

### a. **Calcul de l'excentricité :**

 $e_0 = \frac{M}{N}$  $\frac{M_u}{N_u} = \frac{0}{2}$  $\frac{0.73}{2.32}$  = h  $\frac{h}{2} - c' = \frac{1}{2}$  $\frac{16}{2}$  – h  $\frac{\pi}{2} - c' \Rightarrow$ Section partiellement comprimée.

Le centre de pression se trouve à l'extérieur de la section.

Les armatures seront calculées à la flexion simple en équilibrant le moment fictif **M<sup>f</sup>** .

**b. Calcul du moment fictif « M<sup>f</sup> » :**

$$
M_f = M_u + N_u \left(\frac{h}{2} - c'\right)
$$
  
= 0.75 + 2.32  $\left(\frac{0.1}{2} - 0.02\right)$   
= 0.819kNm

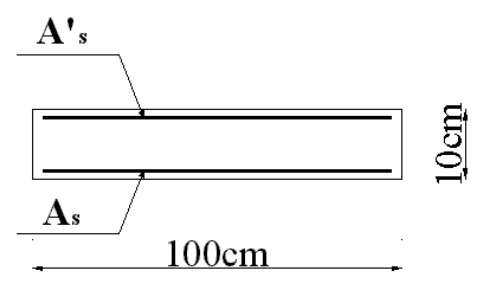

 $\mu$  $\frac{1}{\text{bd}^2 \sigma_{bc}} =$  $\mu < \mu_{\rm p} = 0.391 \Rightarrow A'_{\rm s} = 0$  Les armatures comprimées ne sont pas nécessaires.  $\alpha = 1.25(1 - \sqrt{1 - 2\mu}) = 0.0135$  $Z = d(1 - 0.4\alpha) = 79.57 \text{cm}$  $A_s = 0.23$  cm<sup>2</sup>

#### **III.2.4. Vérification de la section d'acier**

Il faut vérifier **A<sup>s</sup>** avec la section minimale imposée par la règle du millième et par la condition de non-fragilité :

$$
A_s^{min} \ge Max \left\{ \frac{bh}{1000}; 0, 23bd \frac{f_{t28}}{f_e} \right\}
$$

On a:

M

**ft28 = 2,1MPa; feE400; b = 100cm; d = 8 cm**

 $A_s^{min} \geq Max\{1cm^2;1,09cm^2\}$ Donc : on opte finalement pour **5T6=1,41cm<sup>2</sup>** Avec un espacement  $S_t = \frac{1}{s}$  $\frac{60}{5}$ 

- **Armatures de répartition :**

$$
\frac{A_S}{4} \le A_r \le \frac{A_s}{2} \Rightarrow
$$
  
0.35cm<sup>2</sup> < A\_r < 0.71cm<sup>2</sup>

On choisit **3T6** par face  $Ar = 0.85 \text{cm}^2$ 

### **III.2.5. Vérification à L'E.L. S :**

## **a- Détermination de l'axe neutre :**

La fissuration est considérée comme préjudiciable.

$$
e_0 = \frac{M_{ser}}{N_{ser}} = 0,29m = 29cm
$$

On a :

 $e_0 > \frac{h}{2}$  $\frac{n}{2}$  –

- La section est partiellement comprimée (SPC).
- **C** : La distance entre le centre de pression et la fibre la plus comprimée.

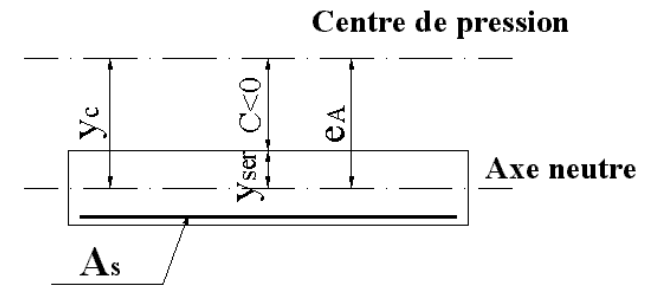

**C=d - e<sup>A</sup>**

Avec  $:e_A = \frac{M}{N}$  $\frac{M_{ser}}{N_{ser}} + \Big ( d - \frac{h}{2}$  $\frac{\pi}{2}$ D'après le **« BAEL 91 modifié 99 »** , on doit résoudre l'équation suivant :  $y_c^3$ 

**y<sup>c</sup>** : Distance entre le centre de pression et l'axe neutre. Avec :

$$
n = 15; \begin{cases} p = -3c^2 + 6n(c - c)\frac{A_s}{b} + 6n(d - c)\frac{A_s}{b} = -1203,21\\ et\\ q = -2c^3 - 6n(c - c')^2\frac{A_s}{b} - 6n(d - c)^2\frac{A_s}{b} = 14596,4399 \end{cases}
$$

La solution de l'équation du troisième degré est obtenue par :

$$
\Delta = q^2 + \left(\frac{4p^3}{27}\right) = -4,5 \times 10^7
$$
  
\n
$$
\cos \phi = \frac{3q}{2p} \sqrt{\frac{-3}{p}} = -0,91 \Rightarrow \phi = 155,51^\circ
$$
  
\n
$$
a = 2 \sqrt{\frac{-p}{3}} = 40,05
$$
  
\n
$$
y_1 = a \cos \left(\frac{\phi}{3} + 120\right) = -39,64 \text{ cm}
$$
  
\n
$$
y_2 = a \cos \left(\frac{\phi}{3}\right) = 24,75 \text{ cm}
$$
  
\n
$$
y_3 = a \cos \left(\frac{\phi}{3} + 240\right) = 14,90 \text{ cm}
$$

La solution qui convient est :  $y_c$ =45.66cm  $Car: 0 < y_{ser} = y_c + c < d$  $0 < y_{\text{ser}} = 24,75 - 24 = 0,75$  cm  $< 8$ cm

Donc:  $\left\{\frac{y}{y}\right\}$  $\mathbf{y}$ 

**b- Calcul du moment d'inertie :**

$$
I = \frac{b}{3}y_{\text{ser}}^3 + n[A_s(d - y_{\text{ser}})^2 + A_s'(y_{\text{ser}} - c')^2] = 3609,097 \text{cm}^4, n = 15
$$

- **c- Vérification des contraintes** 
	- **c.1. Contrainte du béton :**

$$
\sigma_{bc} = \left(\frac{N_{ser}}{I} y_c\right) y_{ser} \le \bar{\sigma}_{bc} = 0.6 f_{c28} = 15 MPa
$$
\n
$$
\sigma_{bc} = \left(\frac{1.993 \times 10^3 \times 24.75 \times 10}{3609.097 \times 10^4}\right) \times 46.6 = 0.64 MPa < \bar{\sigma}_{bc} = 15 MPa
$$
 *veirifie*

 **c.2. Contraintes de l'acier :**

$$
\sigma_s = n \left( \frac{N_{ser}}{I} y_c \right) (d - y_{ser}) \le \bar{\sigma}_s \qquad \text{Acier tendue}
$$
\n
$$
\sigma'_s = n \left( \frac{N_{ser}}{I} y_c \right) (y_{ser} - c') \le \bar{\sigma}_s \qquad \text{Acier comprimé}
$$
\n
$$
\bar{\sigma}_s = \text{Min} \left( \frac{2}{3} fe; \text{Max}(0, 5fe; 110 \sqrt{\eta f_{tj}}) \right) = 200 \text{ MPa} \quad \text{(Fissuration préjudiciable)}
$$
\n
$$
\sigma = 15 \left( \frac{1,993 \times 10^3}{3609,097 \times 10^4} \times 24,75 \times 10 \right) (8 - 4,66) \times 10 = 6,85 \text{ MPa} < \bar{\sigma}_s \qquad \text{Vérifié}
$$
\n
$$
\sigma'_s = 15 \left( \frac{1,993 \times 10^3}{3609,097 \times 10^4} \times 24,75 \times 10 \right) (4,66 - 2) \times 10 = 5,45 \text{ MPa} < \bar{\sigma}_s \qquad \text{Vérifié}
$$

#### **III.2.6. Vérification de l'effort tranchant :**

La contrainte de cisaillement est donnée par la formule suivante :

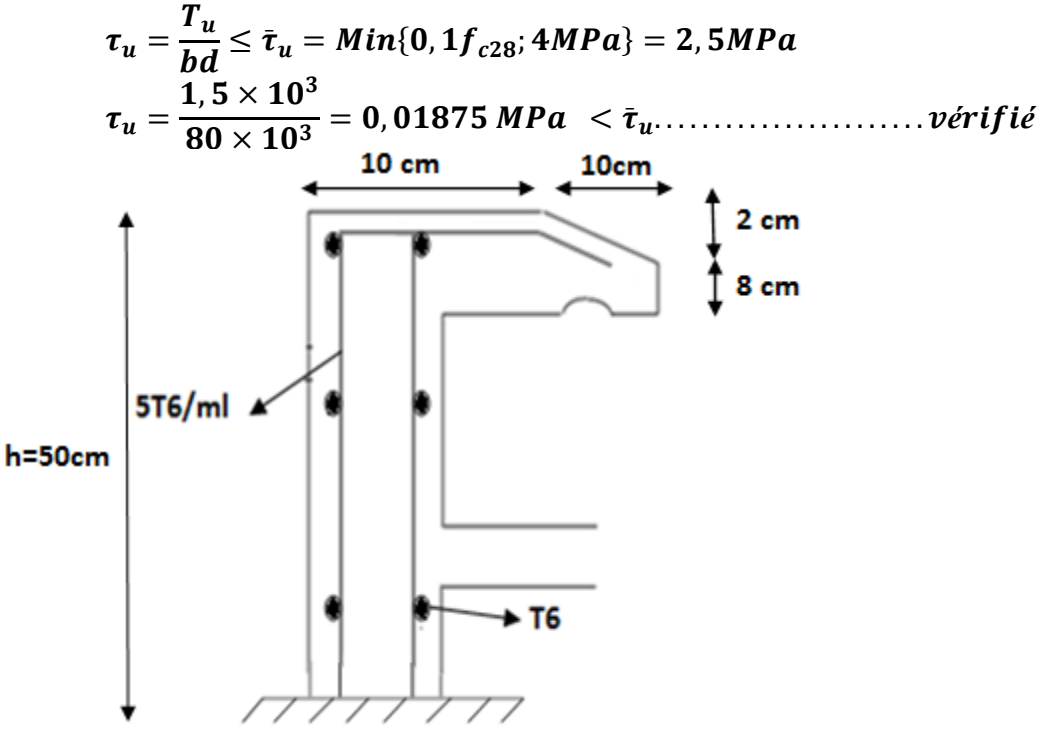

 **Figure III.3 : Ferraillage de l'acrotère**

# **Chapitre III Calcul des éléments secondaires**

# **III.3. Calcul des balcons :**

 Le bâtiment étudié comporte un seul type de balcon, il est réalisé en dalle pleine encastrée dans la poutre, entouré d'une rampe ou un mur de protection ; il est assimilé à une console qui dépasse de la façade du bâtiment et communique avec l'intérieur par une porte ou une fenêtre.

Le balcon est soumis à :

- Son poids propre.
- Une charge d'exploitation.
- Une Charge concentrée à son extrémité libre due au poids du garde-corps.
- Un moment à l'extrémité dû à l'effort appliqué sur le garde-corps
- Un moment à l'extrémité dû à la main courante

Le calcul se fait pour une bande de 1m de largeur.

L'épaisseur des dalles pleines résulte des conditions suivantes :

- Résistance à la flexion
- Isolation acoustique  $e \ge 12cm$
- Sécurité en matière d'incendie **e =11cm** pour 2 heures de coup feu.

Donc on adopte  $e = 15$ cm

# **Remarque :**

Le ferraillage du balcon sera calculé sur le balcon de la plus grande portée qui est de **1,50m**

# **III.3.1. Evaluation des charges**

# **1- Charges permanentes et charges d'exploitation (G,Q)**

Pour une bande de 1 m :

**Charge permanente :**  $G \times 1m = 5,7 \times 1 = 5,7 \text{ kN/m}$ **Charge d'exploitation :**  $Q = 3.5$  kN/m

Donc:

 $Q<sub>u</sub> = 1.35G + 1.5Q = 12.94$  kN/m

# **2- Charge concentrée F** :

Le balcon supporte la charge d'un mur en briques creuses de 1m de hauteur Poids propre du mur en brique creuses :

 $F = (0.36 \times 2) + 0.90 = 1.62$  KN. D'où  $Fu = 1,35F = 2,19$  KN

# **3- Moment dû à la main courante :**

**Mmc =Q'x L=1x1x1= 1** *kN.m*

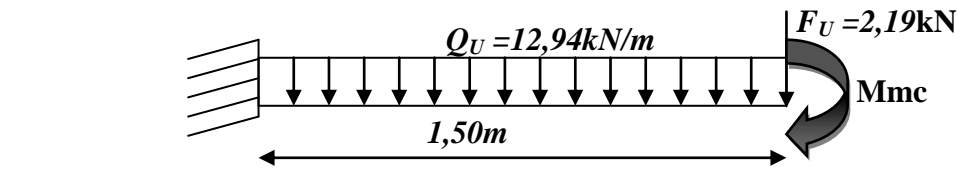

**Figure III .4 : Schéma statique du balcon**

### **3-Combinaison des charges :**

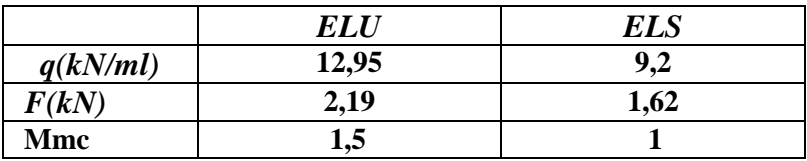

# **Tableau III.1 : Combinaison des charges du Balcon**

# **4-Calcul des efforts internes :**

La section dangereuse est au niveau de l'encastrement :

- *Moment fléchissant* : $M(x) = -\left(\frac{q}{x}\right)$  $\frac{q}{2}x^2$
- *Effort tranchant :*  $T(x)=(qx+F)$

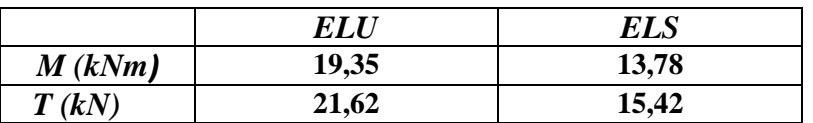

## **Tableau III.2 : les efforts internes**

# **III.3.2. Calcul de ferraillage :**

Le calcul se fait en flexion simple pour une bande de 1m de lageur, pour une section rectangulaire (b x h) =  $(100 \times 15)$  cm<sup>2</sup>

Données **: ƒc28 = 25 MPa ; ƒt28 = 2,1MPa ; ƒbc= 14,17MPa ; d = 13,5cm**  $\sigma_{s} = 347,82 MPa$ 

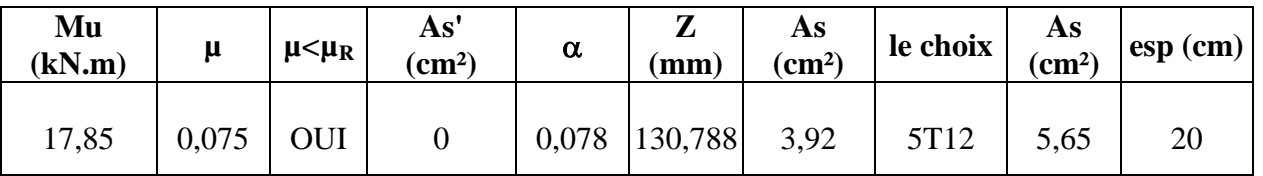

## **Tableau III.3 : Ferraillage du balcon**

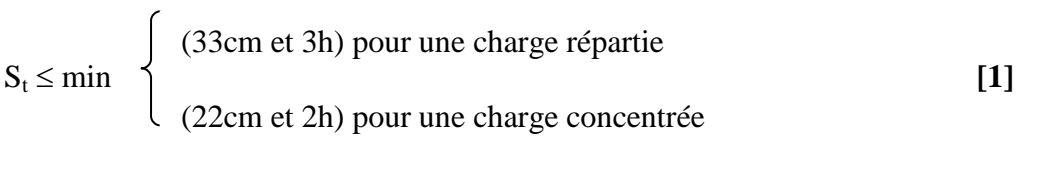

$$
S_t \le \min \begin{cases} 33 \text{ cm} \\ 22 \text{ m} \end{cases} \Rightarrow S_t = 20 \text{ cm} \qquad \text{Espacement vérifié}
$$

# **Armatures de répartition :**

 $4 - m^2 + 2$  $\frac{As}{\sqrt{2}} \leq$  *Arep*  $\leq \frac{As}{2}$  1,41  $\leq$  *Arep*  $\leq$  2,82 On prend **5T8/ml** (2,51cm<sup>2</sup>)

### **III.3.3. Vérifications :**

**a- Condition de non fragilité** As min =  $0.23 \times b \times d \times (f_{t28}/f_e) = 0.23 \times 100 \times 13.5 \times (2,1/400)$ As min =  $1,63$  cm<sup>2</sup> Alors : As choisie =5,65 cm<sup>2</sup> > As min= 1,59cm<sup>2</sup> ………………… Condition vérifiée.

### **b- Vérification de l'effort tranchant**

On doit vérifier que :  **<sup>u</sup> max <sup>u</sup>** <sup>u</sup> = min (0,1ƒc28 ; 4 MPa) = 2,5eeeMPa. Alors : <sup>u</sup> max u ………………………………. Condition vérifiée.

#### **c- Vérification vis-à-vis de l'ELS c1 . Vérification des contraintes :**

La fissuration est préjudiciable ; il faut que :

$$
\sigma_b = \frac{Mser}{I} y \le \bar{\sigma}_b
$$
  
\n
$$
\sigma_s = n \frac{Mser}{I} (d - y) \le \bar{\sigma}_s
$$
  
\n
$$
Avec: \bar{\sigma}_b = 0.6f_{c28} = 18MPa.
$$
  
\n
$$
\sigma_{s} = Min(\frac{2}{3}f_e; \max(0.5 f_e); 110\sqrt{\eta f_{t28}})
$$
  
\n
$$
Avec: \begin{cases} n = 15 \\ \eta = 1.6 \text{ (H.A)} \end{cases}
$$

Y : est calcul à partir de l'équation : b/2.y<sup>2</sup>+n A<sub>S</sub>'(y- c') – n A<sub>S</sub> (d- y) = 0 I : est calcul à partir de l'équation :  $I = b/3 y^3 + n As' (y - c')^2 + n As (d - y)^2$ .

Les résultats sont récapitulés dans le tableau suivant :

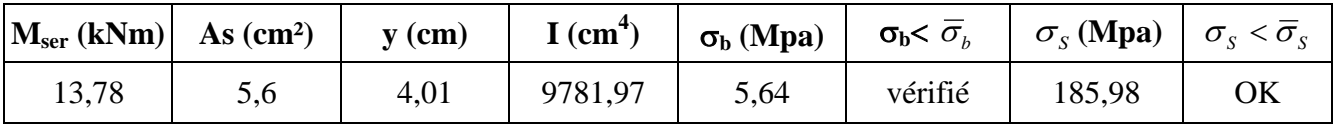

# **Tableau III.4 : Vérification des contraintes**

**c2. Vérification de la flèche :**

Si les trois conditions suivantes sont vérifiées simultanément, on pourra se dispenser du calcul de la flèche.

1. 16  $\geq \frac{1}{1}$ *L*  $\frac{h}{\tau} \geq \frac{1}{16}$   $\Leftrightarrow$ 100  $\frac{15}{15} = 0.15 > 0.0625$  vérifié 2. *bd fe*  $\frac{As}{1.1} \leq \frac{4.2}{1.1} \Leftrightarrow$  $100x13,5$ 5,65 *x*  $=4,185\times10^{-3} \le 0,01$  vérifié 3.  $10M<sub>0</sub>$ *M L*  $\frac{h}{I} \geq \frac{M_T}{I} \Leftrightarrow$ 100  $\frac{15}{15}$  = 0,15  $\geq$  0,1

Donc la vérification de la flèche n'est pas nécessaire.

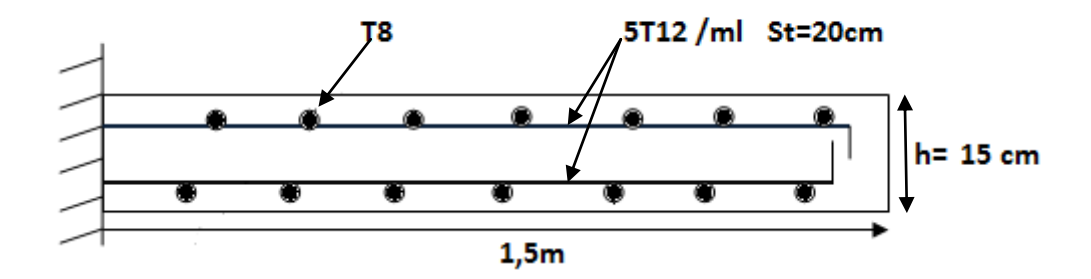

**Figure III.5 : Ferraillage de balcon**

### **Remarque :**

Le balcon est ferraillé par une double nappe d'armatures pour reprendre un éventuel soulèvement lors d'un séisme

#### **III.4 Calcul des escaliers :**

Un escalier est un élément constitué d'une succession de gradins permettant la liaison de deux différents niveaux d'une construction. La cage d'escalier est située à l'intérieur du bâtiment et l'escalier adopté est du type coulé en place dont la volée viendra s'appuyer sur les paliers. dans notre cas nous avons un seul type d'escalier :

- **escalier à deux volées.**

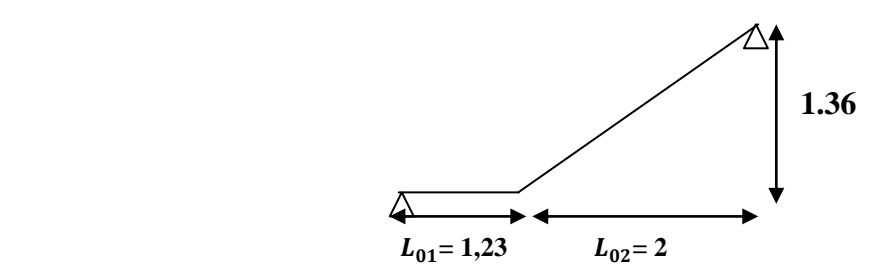

**Figure III.6 : Schéma de l'escalier**

#### **II.4***.***1.Détermination de l'épaisseur de la paillasse :**

$$
\frac{l}{30} \le e \le \frac{l}{20}
$$

Avec :

*L =L01+ L<sup>02</sup> = 1,23 + 2,10 = 3,13 m* Donc:  $11cm \le e \le 16,65cm$ 

On prend donc l'épaisseur **e=15cm**

Le palier et la volée auront la même épaisseur  $e = 15$  cm

#### **II.4.2. Angle d'inclinaison de la paillasse :**

$$
tg\alpha = \frac{H}{L} = \frac{1,36}{2,1} = 0,65 \implies \alpha = 32,93^{\circ}
$$

#### **II.4.3. Evaluation des charges :**

 **a-Palier :**

#### **Charges permanentes :**

- poids propre de palier :  $\rho_b e = 25.0,15 = 3,75kN/m^2$
- poids propre des revêtements :

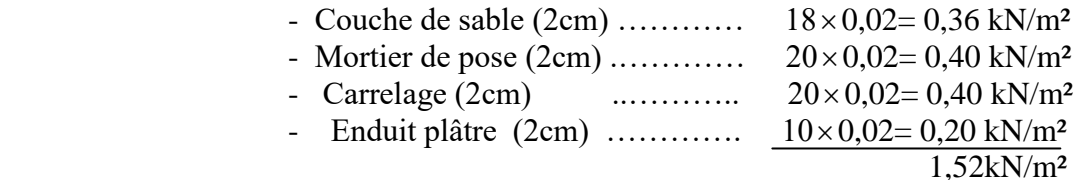

 $\Rightarrow$  **G**<sub>P</sub> = 3,75 + 1,52 = 5,27kN/m<sup>2</sup>

#### **Charge d'exploitation :**

**Q =2,50 kN/m²**

#### **b-Volée :**

#### **Charges permanentes:**

- Poids propre de la volée : (25 x 0,15)/cos32, 93 = 4,47kN/m²
- Poids propre de la marche :  $(\rho \times h)/2 = (25 \times 0.17)/2 = 2.125 \text{ kN/m}^2$
- Poids propre des revêtements :  $1,52$  kN/m<sup>2</sup>
- Poids du garde corps : 0,6 kN/mL (d'après le D.T.R)

$$
\Rightarrow G_V = 8{,}72 \text{ kN/m}^2
$$

#### **Charge d'exploitation :**

 **Q =2,50 kN/m²**

### **II.4.4.Combinaison des charges :**

Le chargement de l'escalier pour une bande de 1m est donné par le tableau suivant :

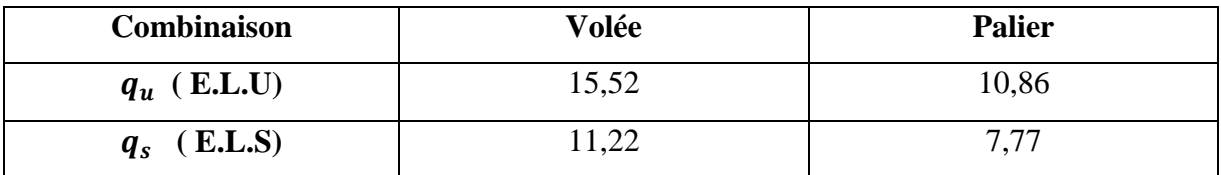

# **Tableau III.5 : Chargement sur l'escalier**

# **III.4.5.Calcul des armatures :**

Le ferraillage longitudinal se fait en flexion simple pour une bande de 1m de largeur :

$$
f_{c28} = 25MPa
$$
;  $f_{bc} = 14,17MPa$ ;  $f_{t28} = 2,1MPa$ ;  $\gamma_b = 1.5$ ; d=0,9h=13,5cm

 $\gamma_s = 1.15$ ; Fe=400MPa

**a/ armatures longitudinales**

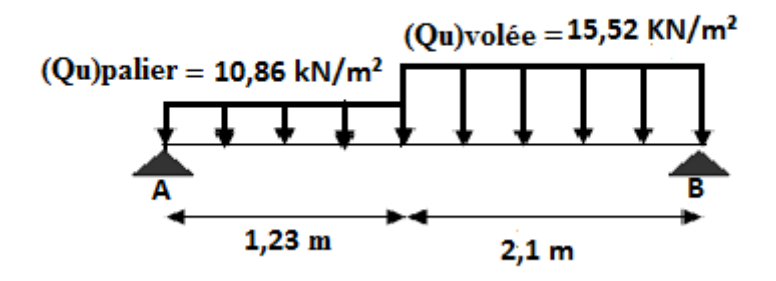

 **Figure III.7 : schéma statique de l'escalier**

## **b) Calcul des efforts**

- $\div$  **ELU** : *Avec : RA* = 21,17KN *; R<sub>B</sub>* = 24,78 KN  $M_{\text{max}} = 20,59 \text{KNm}$ ; T<sub>max</sub>=20,54 KN
- $\mathbf{\hat{E}}$  **ELS :** *Avec : RA* = 15,22 **KN** *; R<sub>B</sub>* = 17,90 *KN* **Mmax =14,27kKNm** ;

Le moment en travée :  $Mt = 0.85M_{max}$ 

Exercise Eq. 3*M*<sub>max</sub>  $MA = 0.3M_{max}$ 

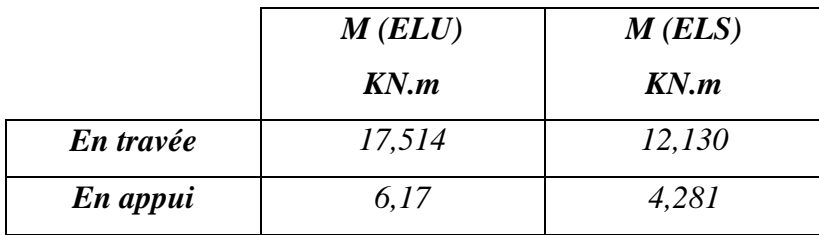

- Le ferraillage se fait en flexion simple pour une bande de 1 m de largeur

Avec :

*b = 100 cm; h = 15cm; fe = 400 MPa; d = 0,9h =13,5 cm; fc 28 = 25 MPa; fbc = 14,17 MPa*

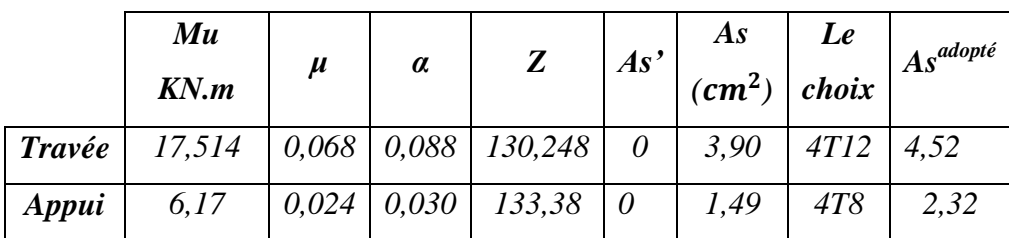

### **Tableau III.6 : Calcul de Ferraillage**

 **Espacement :**

- **En travée :**  $esp \leq \frac{1}{2}$  $\frac{00}{4}$  = 25 cm. On prend :  $1T12 \longrightarrow$  St=20cm **Sur appui :**  $e^{s} = 25cm$ 4  $\leq \frac{100}{1}$ On prend :  $1T8$   $\longrightarrow$  St=20cm
- **III 4.6.Vérifications :**
	- **a- Condition de non fragilité :**

$$
A_s \ge A_s^{\min} = 0,23bd \frac{f_{t28}}{fe} = 1,63cm^2
$$

En través: 
$$
A_s = 4,52cm^2
$$
  $A_s^{\min} = 1,63cm^2$ .................*veirifiée*  
Sur appui :  $A_s = 2,32cm^2$   $A_s^{\min} = 1,63cm^2$ .................*veirifiée*

**b- Vérification de la contrainte de cisaillement :** 

On doit vérifier que :  $\tau_u \leq \tau_u$ 

$$
\bar{\tau} = Min\left(0,15\frac{f_{c28}}{\gamma_b}; 4MPa\right) = 2,5MPa \dots \dots \dots \dots \dots \dots \dots \dots \dots \dots \dots \dots \dots \text{(Fissuration préjudiciable)} [1]
$$

 ……………………vérifié

**c- Vérification des armatures transversales :**

 <sup>é</sup> <sup>é</sup>

Donc les armatures transversales ne sont pas nécessaires

- **d- Vérification des contraintes :** 
	- **Position de l'axe neutre**

$$
b\ y^2\ /\ 2-n\ As\ (\ d-y\ )=0
$$

**Moment d'inertie**

$$
I = b y3 / 3 + n As (d - y)
$$

Avec :

 $n=15$ ; c'=3cm; d=13,5cm; b=100cm; A<sub>s</sub>=0

On doit vérifier que :

$$
\sigma_{\scriptscriptstyle bc} = \frac{M_{\scriptscriptstyle ser}}{I}\, y \le \stackrel{-}{\sigma}_{\scriptscriptstyle bc} = 0, \! 6f_{\scriptscriptstyle c28} = 15 MPa
$$

**En appuis** :

Ma =0,3 Mser=0,3×14,27=*4,281*kN.m

**En travée** :

Mt = 
$$
0.85 \times M_{\text{ser}} = 0.85 \times 14.27 = 12.130 \text{kN} \cdot \text{m}
$$

Tous les résultats sont récapitulés dans le tableau ci-dessous :

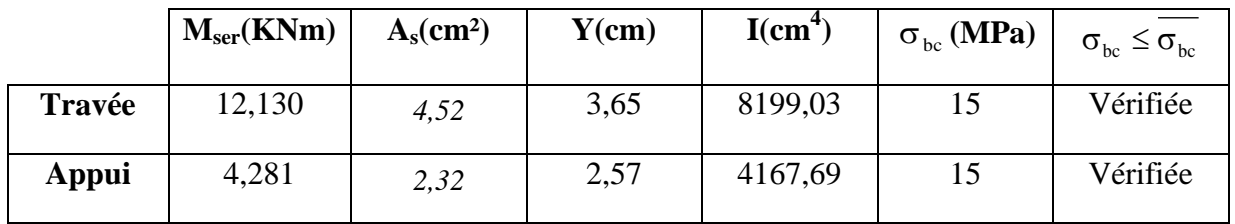

# **Tableau III.7 : Vérification des contraintes**

### **e- Vérification de la flèche :**

 $\overline{\phantom{a}}$ 

Il n'est pas nécessaire de calculer la flèche si les inégalités suivantes sont satisfaites :

$$
\frac{h}{L} \ge \frac{1}{16}
$$
\n
$$
\frac{A_s}{bd} \le \frac{4,2}{fe}
$$
\n
$$
\Rightarrow \begin{cases}\n\frac{15}{333} = 0,045 \le 0,0625 \text{ non } \text{veinfinite} \\
\frac{4,52}{100 \times 13,5} = 0,00335 \le 0,0105 \text{ } \text{veinfinite} \\
0,071 \le 0,085 \text{ } \text{veinfinite}\n\end{cases}
$$

- **Armature de répartition :**
	- **En travée :**  4 2 *s r*  $\frac{s}{f} \leq A_r \leq \frac{A}{f}$ *A*  $\leq A_r \leq \frac{R}{2}$   $\Rightarrow$

Le choix est de 4T8=2,01 cm<sup>2</sup> avec  $S_t$ = 20 cm

 **Sur appui :** 4 2 *s r*  $\frac{s}{f} \leq A_r \leq \frac{A}{f}$  $\frac{A_s}{A} \le A_r \le \frac{A_s}{2} \Rightarrow 0,58 cm^2 / ml \le A_r \le 1,16 cm^2 / ml$ 

Le choix est de 4T6=  $1,13$  cm<sup>2</sup> avec S<sub>t</sub>= 20 cm

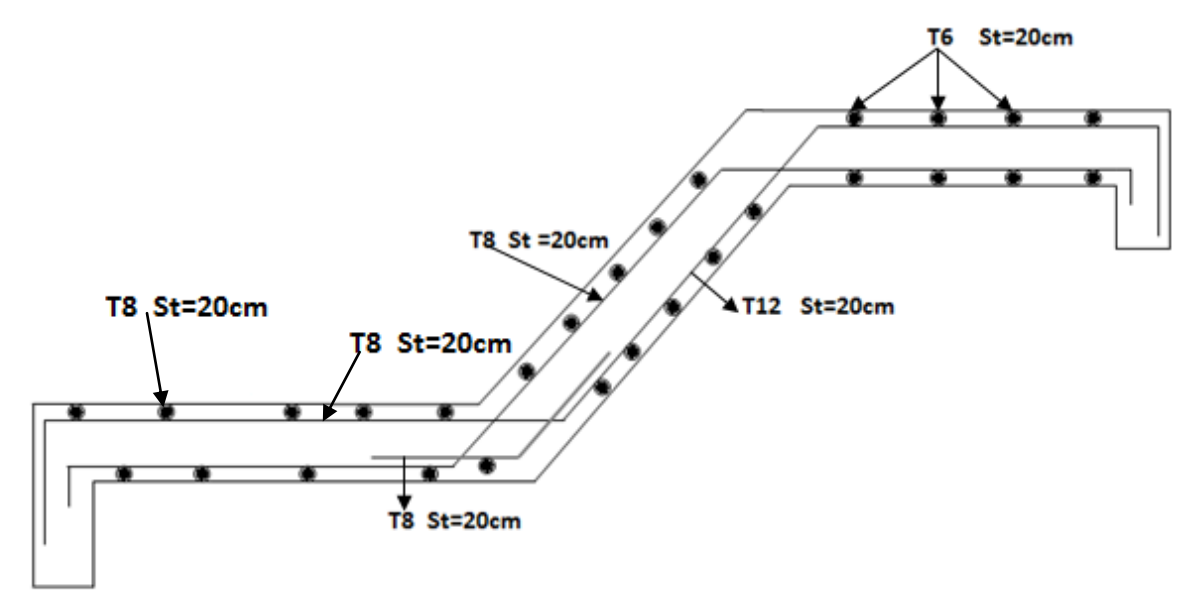

 **Figure III.8 : Schéma de ferraillage de l'escalier à deux volées**

**III.5 Calcul des planchers :**

# **Chapitre III Calcul des éléments secondaires**

Les planchers ont un rôle très important dans la structure ; ils supportent les charges verticales puis les transmettent aux éléments porteurs ; ils isolent les différents étages du point de vue thermique et acoustique.

### **III.5.1 Dalle en corps creux :**

Le calcul des dalles en corps creux se fera sur les différents niveaux :

- Plancher terrasse.
- Plancher étage courant (habitation)
- Plancher de R.d.C.

# **III.5.1.1 Calcul des poutrelles** :

Les poutrelles de notre structure sont préfabriquées, le calcul se fera en deux étapes : avant et après le coulage de la dalle de compression.

## **a/ 1er phase : Avant le coulage de la dalle de compression**

La poutrelle est considérée comme simplement appuyée sur les poutres principales, elle doit supporter son poids propre, le poids du corps creux et le poids de l'ouvrier.

### **a.1 Charges**

- poids propre de la poutrelle :  $0.12 \times 0.04 \times 25 = 0.12 \, kN/mL$ .
- poids propre du corps creux (16 cm) :  $0.65 \times 0.95 = 0.617$  kN/ml
- surcharge due à l'ouvrier = 1 kN/ml
	- $G = 0.12 + 0.62 = 0.74$  kN/ml

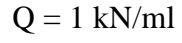

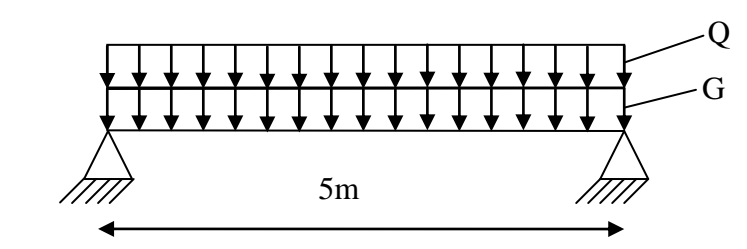

**Figure III.9: Schéma statique d'une poutrelle isostatique**

#### **a.2 Moment fléchissant :**

$$
q_u = 1.35G + 1.5Q = 1.35 \times (0.74) + 1.5 \times (1) = 2.5 kN/ml
$$

$$
M_0^u = \frac{q_u l^2}{8} = \frac{2.5 \times (5)^2}{8} = 7,81kN/ml
$$

 $M_0^u = 7.81$  KN/ml

 **a.3 Effort tranchant :**

$$
T_{u} = \frac{q_u}{2} = \frac{2,5.(5)}{2} = 31,25 \text{ kN}
$$

### **a.4 Calcul du ferraillage :**

La poutrelle travaille en flexion simple

 $b = 12$ cm;  $d = 3,6$ cm;  $c = 0,4$ cm

$$
\mu = \frac{M_0}{bd^2 f_{bc}} = \frac{7,81 \times 10^6}{120 \times (36)^2 \times f_{bc}}
$$

$$
f_{bc} = \frac{0.85 f_{c28}}{\gamma_b} = \frac{0.85 \times 25}{1.5} = 14,17 \text{ MPa}
$$
\n
$$
\mu = \frac{7,81 \times 10^6}{120 \times (36)^2 \times 14,17} = 3,544
$$

On a  $\mu = 3{,}54 >> \mu_1 = 0{,}371$   $\rightarrow$   $A'_3$ 

Section armée par des armatures tendues et comprimées, la faible hauteur de la poutrelle ne nous permet pas de placer les armatures de compression ; on doit prévoir un système d'étayement placé sous les poutrelles préfabriquées avant le coulage

# **b/ 2ème phase : Après le coulage de la dalle de compression**

Le calcul se fera après coulage de la dalle de compression en considérant que la poutrelle travaille comme une poutre continue reposant sur plusieurs appuis et supportant :

- Son poids propre

- Une partie du plancher
- Charge d'exploitation

#### **III.5.1.1.1 Détermination des efforts internes :**

La méthode forfaitaire est utilisée si les conditions suivantes sont vérifiées :

- **1.**  $Q \leq (2.G, 500N/m^2)$ 
	- **2.** Inertie constante

 **3.** Le rapport de longueur entre deux portées successives doit vérifier :

$$
0.85 \le \frac{l_x}{l_{x+1}} \le 1.25
$$

 **4.** Fissuration non préjudiciable

### **Dans notre cas la 3éme et la 4éme condition ne sont pas vérifiées, par conséquent on ne peut pas utiliser la méthode forfaitaire**

On utilise le logiciel SAP2000 pour obtenir les efforts internes (M , T) dans les travées et les appuis , la poutrelle reprend les charges suivants :

#### **Les charges des poutrelles de plancher courant :**

 $G = 5,59 \times 0, 65 = 3,63 \text{kN/m}.$  $Q = 1.5 \times 0$ ,  $65 = 0.68$  kN/m.

**Les charges des poutrelles de plancher Terrasse :**

 $G = 6,63 \times 0, 65 = 4,31 \text{kN/m}.$  $Q = 1 \times 0$ , 65 = 0,65 kN/m.

**III.5.1.1.2 Ferraillage des poutrelles de plancher courant :**

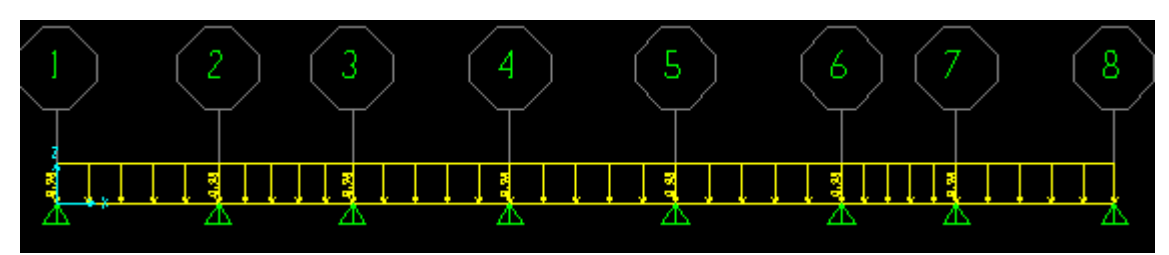

**Figure III.10 : schéma statique de la poutrelle a plusieurs travées** 

**Diagramme des Moments à l'E.L.U**

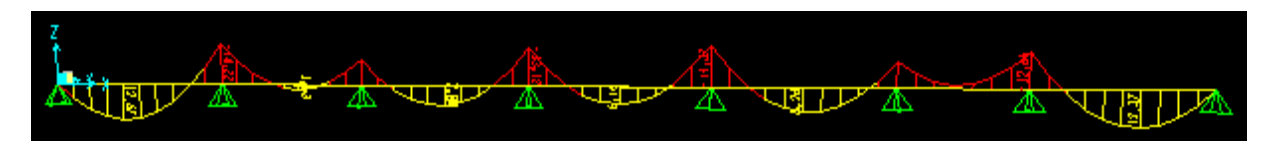

**Diagramme des efforts tranchants à l'E.L.U**

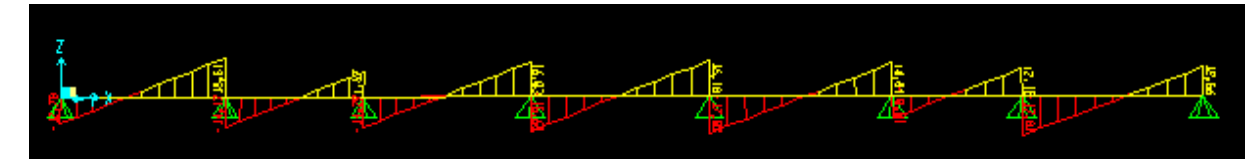

 **Diagramme de moment à l'E.L.S**

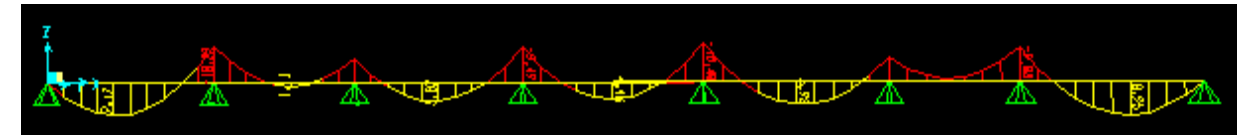

 **Diagramme des efforts tranchants à l'E.L.S**

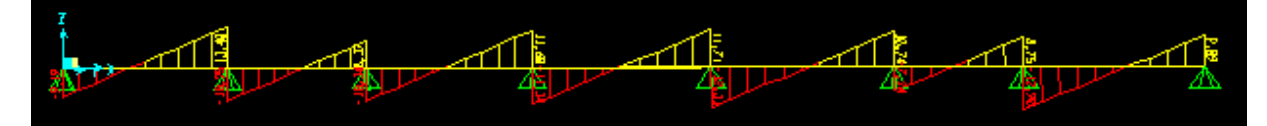

# **1/ Ferraillage longitudinal des poutrelles de l'étage courant :**

**a. Ferraillage longitudinal en travée :**

le moment repris par la table est donné par :

$$
M_{\text{table}} = b \cdot ho \cdot \sigma_{bc} \cdot (d - \frac{h_0}{2}) = 13,45 \text{kN} \cdot m
$$
  
 $M_{\text{tu}} = 12,67 \text{ kN} \cdot m \implies M_{\text{ut}} < M_{\text{table}}$ 

 =>L'axe neutre se trouve dans la table de compression, donc le calcul se fera pour une section rectangulaire ( bxh)

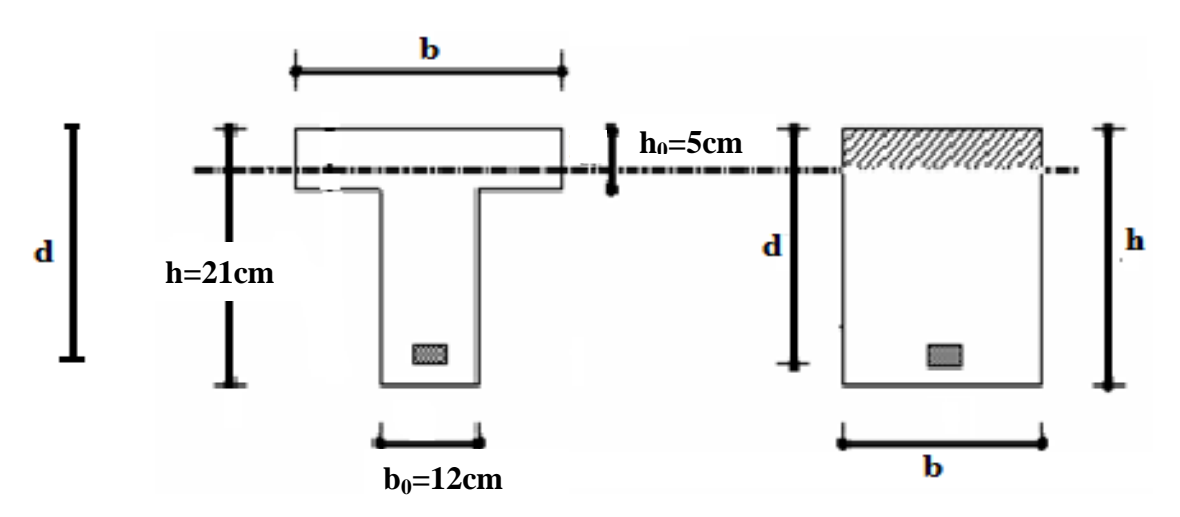

 **Figure III.11 : Section rectangulaire et section en « Té » en travée**

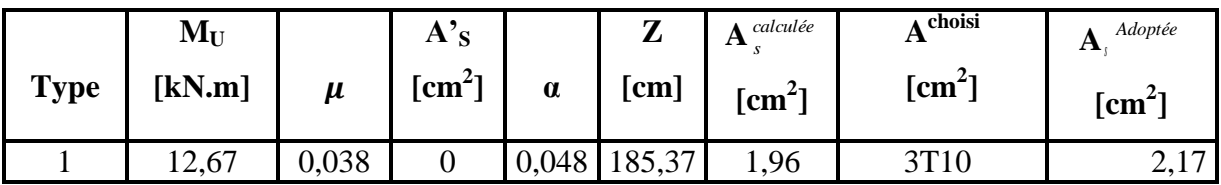

### **Tableau III.8 : Section d'armatures longitudinales en travée**

On adopte  $3T10 \Rightarrow A_S = 2,17 \text{ cm}^2$ .

 **Condition de non fragilité :**

$$
A_S^{\min} \ge 0,23.b.d.\frac{f_{t28}}{f_e} = 1,35 < A_S = 2,17cm^2
$$

# **b. Ferraillage longitudinal aux appuis :**

Moment sur appuis :  $M_a = -14,37kN.m$ 

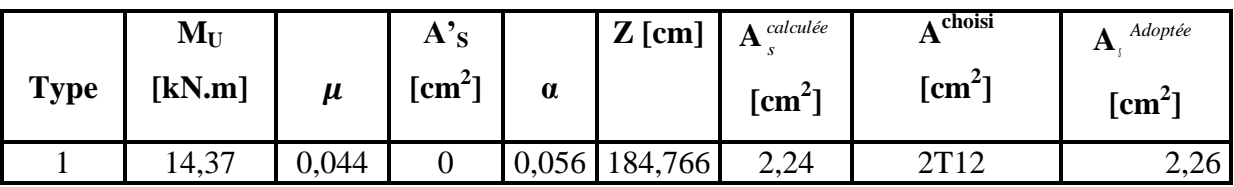

**Tableau III.9 : Section d'armatures longitudinales aux appuis**

on adopte 2T12 
$$
\Rightarrow
$$
 A<sub>S</sub>= 2,26 cm<sup>2</sup>.  
\nCondition de non fragilité :  
\n $A_S^{\min} \ge 0,23.b.d.\frac{f_{t28}}{f_e} = 1,48 < A_s = 2,26cm^2$ 

**2/ Ferraillage longitudinal des poutrelles de étage Terrasse : a. Ferraillage longitudinal en travée :**

 $M_t = 13,50$  KN.m

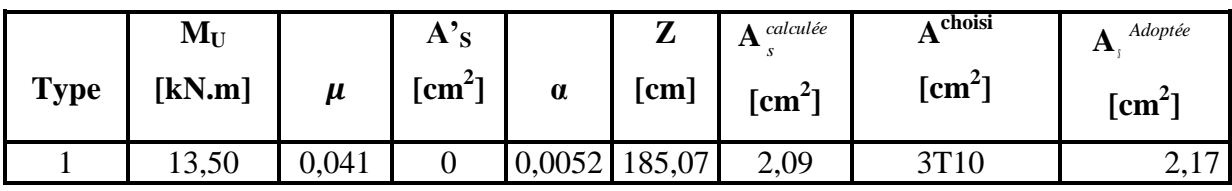

**Tableau III.10 : Section d'armatures longitudinales en travée**

on adopte  $3T10 \Rightarrow A_S = 2,17 \text{ cm}^2$ .

 $\longrightarrow$  **Condition de non fragilité :**

$$
A_S^{\min} \ge 0,23.b.d.\frac{f_{t28}}{f_e} = 1,48 < A_S = 2,17cm^2
$$

#### **b. Ferraillage longitudinal aux appuis :**

Moment sur appuis :  $M_a = -15,32kN.m$ 

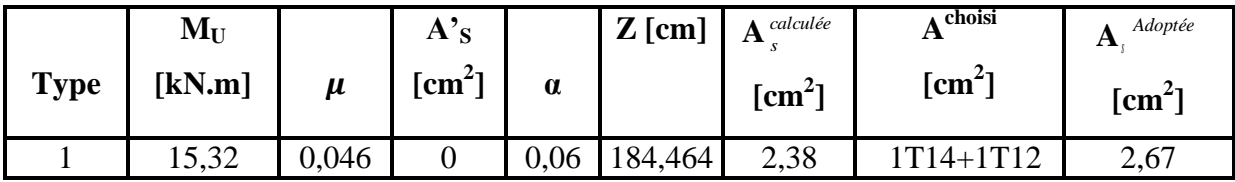

#### **Tableau III.11 : Section d'armatures longitudinales aux appuis**

On adopte  $1T14+1T12 \Rightarrow A_S = 2{,}67 \text{cm}^2$ .  **Condition de non fragilité :** →

$$
A_S^{\min} \ge 0,23.b.d.\frac{f_{t28}}{f_e} = 1,48 < A_S = 2,67cm^2
$$

#### **III.5.1.1.3 Vérification vis avis de l'effort tranchant**

### **a. Vérification de la contrainte de cisaillement**

#### **a.1- plancher Terrasse :**

 $T_{\text{U max}} = 19,74 \text{ kN}$ 

la vérification du cisaillement se traduit par :

$$
\tau_u \le \overline{\tau}_u
$$
  
\nTel que :  $\overline{\tau}_u = \min \left[ \frac{0.15.f_{c28}}{r_b}; 4 \text{ MPa} \right] = 2.5 \text{ MPa}$   
\n
$$
\tau_U = \frac{T_U^{\text{max}}}{b_0.d} = \frac{19.74.10^3}{120.189} = 0.87 \text{ MPa}
$$
  
\n $\tau_U = 0.87 \text{ MPa} < \overline{\tau}_U = 2.5 \text{ MPa}$
# **Chapitre III Calcul des éléments secondaires**

#### **Au voisinage des appuis :**

$$
\frac{T_U^{Max}}{0.9 \cdot b_0 \cdot d} = \frac{19,74.10^3}{0.9.120.189} = 0.97 < 0.4. \frac{f_{C28}}{\gamma_b} = 6,66 MPa \text{ ...} \text{ Vérifiée}
$$

### **a .2- planchers courant :**

 $T<sub>U</sub>$ <sub>max</sub> = 18,51 kN

la vérification du cisaillement se traduit par :

$$
\tau_u \le \overline{\tau}_u
$$
  
tel que :  $\tau_u = \min \left( \frac{0.15.f_{c28}}{\gamma_b}; 4 \text{ MPa} \right) = \min (2.5; 4) = 2.5 \text{ MPa}$   
 $\tau_v = \frac{T_v^{\text{max}}}{b_0.d} = \frac{18.51.10^3}{120.189} = 0.82 \text{ MPa}$   
 $\tau_v = 0.82 \text{ MPa} < \overline{\tau}_v = 2.5 \text{ MPa}$  ------Véritiée  
Au voisinage des appuis :

$$
\frac{T_U^{Max}}{0.9 \cdot b_0 \cdot d} = \frac{18,51.10^3}{0.9.120.189} = 0.91 < 0.4. \frac{f_{C28}}{\gamma_b} = 6,66 MPa \text{ ...} \text{ Vérifiée}
$$

### **b. Vérification de la contrainte du béton :**

On doit vérifier que :  $\sigma_b = \frac{M_S e_r}{I}$   $X \leq \overline{\sigma}_{bc} = 0.6$ .  $f_{C28} = 15 MPa$ *I M*  $\sigma_{b} = \frac{M_{Ser}}{I}$   $Y \leq \overline{\sigma}_{bc} = 0.6$ .  $f_{C28} = 15$ Le calcul du moment d'inertie se fait par la formule suivante :  $3 + 15A_s(d-y)^2 + 15A'_s(y-c')^2$ 3  $I = \frac{b}{2}y^3 + 15A_s(d-y)^2 + 15A'_s(y-c')$ 

#### **Tableau III.12 : Vérification de la contrainte du béton à L'E.L.S**

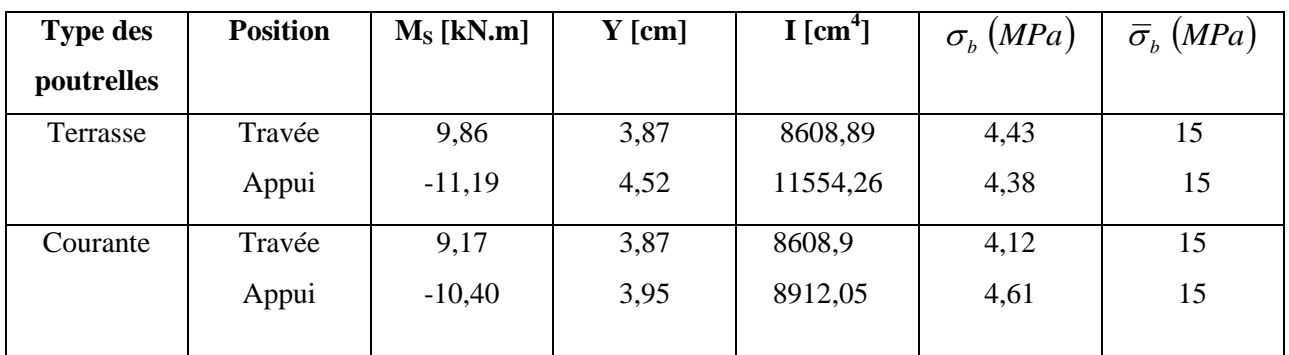

-Le ferraillage adopté pour les poutrelles est schématisé ci-dessous

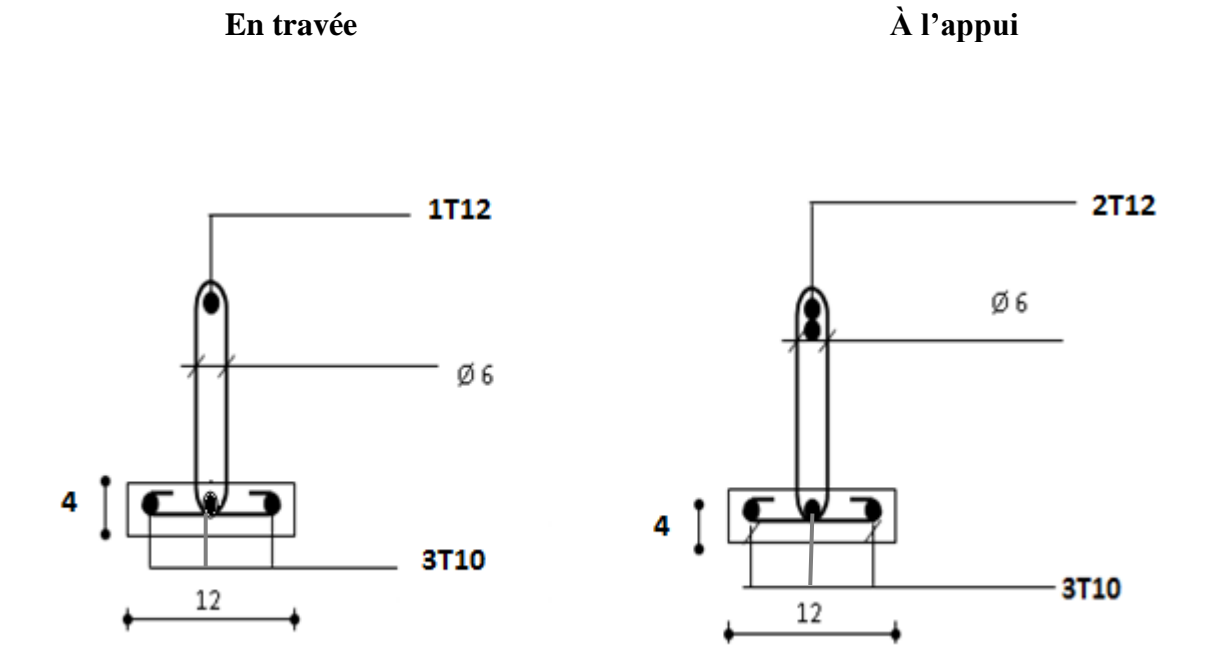

 **Figure III.12 : Ferraillage des poutrelles sur les différents étages courants**

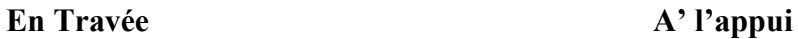

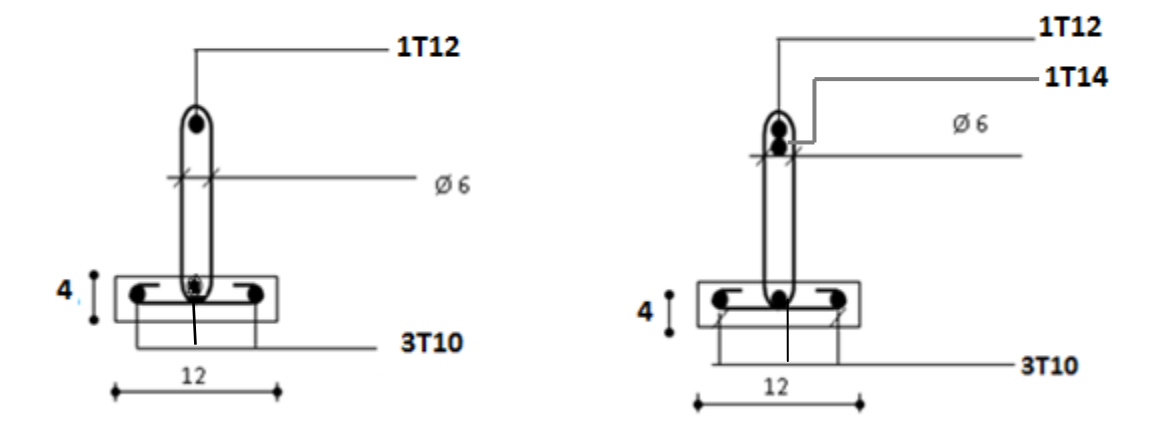

 **Figure III.13 : Ferraillage des poutrelles sur le plancher Terrasse** 

**III.5.1.2 Ferraillages de la dalle de compression** 

Le ferraillage de la dalle de compression doit se faire par un quadrillage dans lequel les dimensions des mailles ne doivent pas dépasser : 20 cm : dans le sens parallèle aux poutrelles.

30 cm : dans le sens perpendiculaire aux poutrelles.

$$
\begin{aligned} \text{Si}: \qquad 50 \le L_1 \le 80 \, \text{cm} &\Rightarrow A_1 = 4. \frac{L_1}{f_e} \quad \text{avec:} \left( L_1 \text{ en cm} \right) \\ L_1 \le 50 \, \text{cm} &\Rightarrow A_1 = \frac{200}{f_e} \end{aligned}
$$

Avec :  $L_1$ : distance entre l'axe des poutrelles ( $L_1$ =65 cm). A<sup>1</sup> : diamètre perpendiculaire aux poutrelles. A<sup>2</sup> : diamètre parallèle aux poutrelles.

$$
A_2 = A_1/2
$$
  
On a: L<sub>1</sub>= 65 cm  
f<sub>e</sub> =400 MPa quadrillage de T.S.520.  

$$
A_l = 4 \cdot \frac{65}{500} = 0,52 \text{ cm}^2/\text{m1}
$$
  
5T6  $\rightarrow$  A<sub>l</sub> = 1,41 cm<sup>2</sup>  

$$
S_t = \frac{100}{5} = 20 \text{ cm}
$$

#### **Armatures de répartition :**

Les armatures de répartition  $A_r$  doivent vérifiée :

$$
\tfrac{A_l}{4} \leq A_r \leq \tfrac{A_l}{2} \qquad 0,35 \leq A_r \leq 0,71
$$

On prend 4T6  $\rightarrow$  A<sub>r</sub>=1,13 cm<sup>2</sup> et S<sub>t</sub>=25 cm.

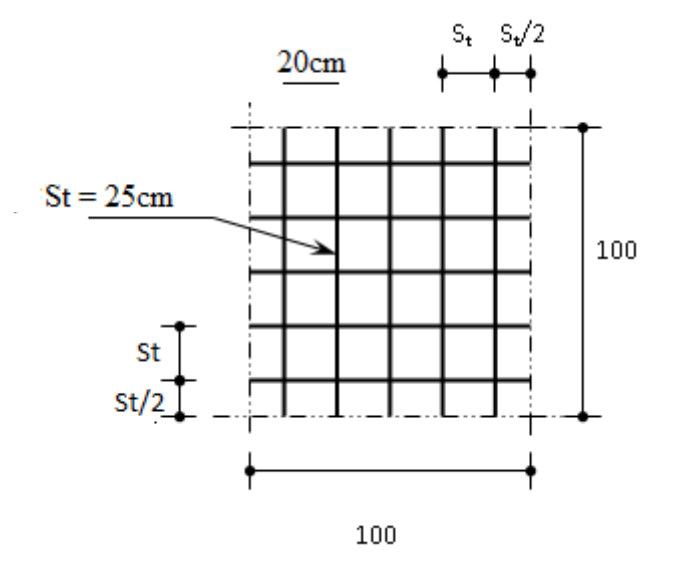

**Figure III.14 : Ferraillage de la dalle de compression**

# **VII.1. Introduction :**

 Les fondations d'une construction sont constituées par les parties de l'ouvrage qui sont en contact avec le sol auquel elles transmettent les charges de la superstructure. Un choix judicieux du système de fondations doit toujours satisfaire les exigences concernant la sécurité (capacité portante) et l'aptitude au service.

En structures, on est généralement confronté à plusieurs solutions possibles et on doit opérer des choix en prenant en compte :

- Taux de travail sur le sol.
- Genre de structure (souple, rigide).
- Type de fondations et leur ancrage

De plus, des considérations d'ordre économique et d'impact sur l'environnement sont à respecter

# **VII.2. Choix du type de fondations :**

Le choix de la fondation doit satisfaire les critères suivants :

- Stabilité de l'ouvrage
- Facilite d'exécution (coffrage)
- Économie (ferraillage, béton)

# **VII.3. Facteurs intervenant dans le calcul des fondations :**

Il y a plusieurs facteurs qui rentrent en jeu lors du calcul des fondations, on peut citer :

La contrainte du sol (**σsol)**.

 L'étude géologique du site d'implantation de notre ouvrage a donné une contrainte admissible égale à **2 bars.** 

- La classification de sol.
- La réponse du sol et la réponse de la structure.
- Les efforts transmis à la base..

#### **VII.4. Calcul des fondations :**

Le choix des fondations se fait dans l'ordre suivant :

- Semelles isolées
- Semelles filantes

- Radier général

Chaque étape fera l'objet de vérification

## **VII.4.1. Semelle isolée :**

Pour assurer la validité de la semelle isolée, on choisit le poteau le plus sollicité de telle façon à vérifier que :

$$
\sigma_{ser} = \frac{N_{ser}}{S_{Semelle}} \leq \sigma_S
$$

On suppose que l'effort normal provenant de la superstructure vers les fondations est appliqué au centre de gravité (C.D.G) des fondations.

L'effort normal total revenant à la fondation du poteau le plus sollicité est égale à :

# **NS =***2727, 671 KN*

D'ou:  $S_{Semelle} \geq \frac{2}{\epsilon}$  $\frac{37,671}{200}$   $\Rightarrow$  **S=13, 68 m<sup>2</sup>**  $A = \sqrt{S_{Semelle}} \Rightarrow A = \sqrt{13,68} = 3,69m \Rightarrow B = 3,70m$ 

La vérification de l'interférence entre deux semelles se traduit par :

Il faut vérifier que :  $L_{min} \geq 1, 5 \times B$ 

Tel que : **L min** est l'entre axe minimum entre deux poteaux

Dans notre cas, **L**  $_{min}$  =4,04>1,5×3,70 =5,55 ...... Non vérifié par conséquent on a un **chevauchement des semelles isolées**

# **VII.4.2. Semelles filantes :**

#### **a. Hypothèse de Calcul**

La semelle infiniment rigide engendre une répartition linéaire des contraintes sur le sol. Les réactions du sol sont distribuées suivant une droite ou une surface plane telle que leurs centres de gravité coïncident avec le point d'application de la résultante des charges agissantes sur la semelle.

# **b. Étapes de Calcul**

 L'effort normal supporté par la semelle filante est la somme des efforts normaux de tous les poteaux et les voiles qui se trouvent dans la même ligne.

On doit vérifier que :  $\sigma_{sol} \geq \frac{N}{c}$  $\frac{\mathbf{v}_s}{S}$ 

Tel que :

N=∑ $N_{Si}$  de chaque file de poteaux calculé à l'ELS.

# **S=B x L**

**B**: Largeur de la semelle.

**L**: Longueur de la file considérée.

$$
\Rightarrow B \ge \frac{N_s}{L\sigma_{sol}}
$$

$$
\Rightarrow S = B \times L \ge \frac{N}{\sigma_{sol}}
$$

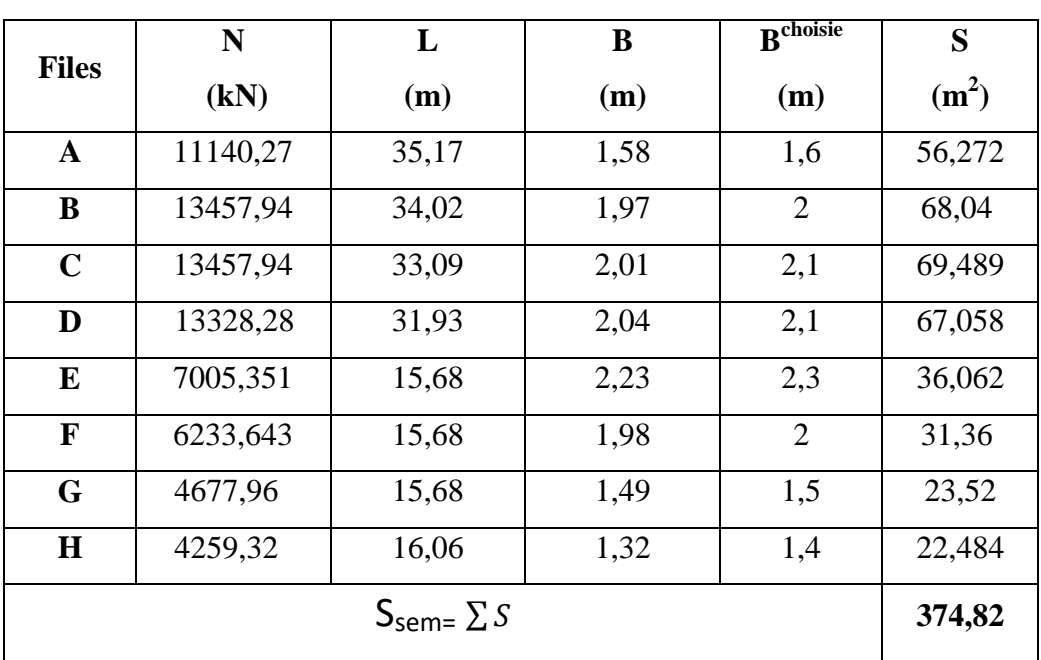

Les résultats sont résumés sur le tableau qui suit :

**Tableau VII.1 : Calcul de la surface nécessaire pour la semelle filante**

### **c. Vérification :**

Il faut vérifier que :  $\frac{33 \text{cm}}{\text{Sbat}} \le 50\%$ 

Le rapport entre la surface du bâtiment et la surface totale des semelles vaut :

$$
\frac{\text{Ssem}}{\text{Sbat}} = 52\% > 50\% \quad \text{avec } \textbf{S}_{sem=}374,82 \text{ m}^2 \qquad \textbf{S}_{bat=}718,659 \text{ m}^2
$$

La surface totale de la semelle dépasse 50% de la surface d'emprise du bâtiment ; pour cela on a opté pour un radier général comme type de fondation pour ancrer l'ouvrage.

Ce type de fondation présente plusieurs avantages qui sont :

- L'augmentation de la surface de la semelle qui minimise la forte pression apportée par la structure.
- Une meilleure distribution des charges sur le sol.
- La réduction des tassements différentiels.
- La facilité d'exécution.

#### **VII.4.3. Radier général :**

### **VII.4.3.1. Introduction :**

Un radier est une dalle pleine réalisée sur toute la surface de la construction.

Cette dalle peut être massive (de forte épaisseur) ou nervurée, dans ce cas la dalle est mince mais elle est raidie par des nervures croisées ; dans notre cas, on optera pour un **radier nervuré** (plus économique que pratique) **renversé**.

L'effort normal supporté par le radier est la somme des efforts normaux de tous les poteaux.

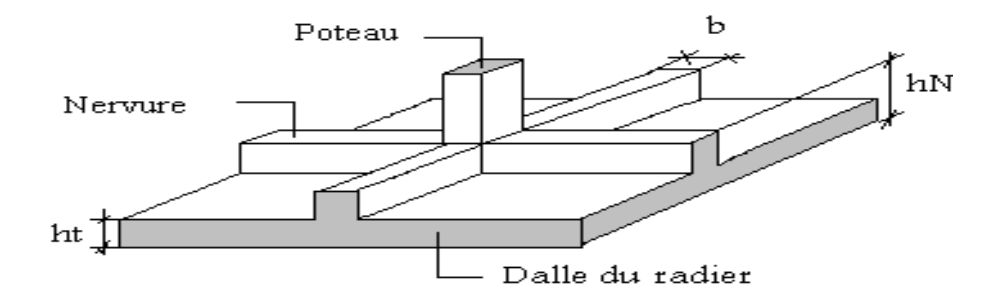

#### **Figure VII.1 : Disposition des nervures par rapport à la dalle et aux poteaux**

#### **VII.4. 3.2. Surface nécessaire :**

Pour déterminer la surface du radier il faut que :  $\sigma_{max} \leq \sigma_{sol}$ 

$$
\sigma_{max} = \frac{N_{max}}{S_{nec}} \le \sigma_{sol} \implies S_{nec} \ge \frac{N_{max}}{\sigma_{sol}}
$$

L'effort normal supporté par le radier est la somme des efforts normaux de la superstructure et du sous-sol.

Pour :  $\begin{cases} N \\ 2 \end{cases}$  $\sigma$ 

On trouve :  $S_{n\acute{e}c} \geq 571,68 \text{ m}^2$ 

**Sradier =S bâtiment = 718,659 m<sup>2</sup>**

## **VII.4.3.3. Prédimensionnement de radier :**

#### **a. Dalle :**

L'épaisseur de la dalle du radier doit satisfaire à la condition suivante :

$$
\frac{L_{max}}{25} \leq h_1 \leq \frac{L_{max}}{20}
$$

Avec :

 **Lmax**: La longueur maximale entre les axes des poteaux.

 $L_{max} = 6,40m$  ; 25,6cm  $\leq h_1 \leq 32$  cm  $\rightarrow$  h=40cm

#### **b. Dimensionnement des nervures :**

 **b 1. Condition de coffrage (largeur de la nervure) :**

$$
b \ge \frac{L_{max}}{10} = \frac{640}{10} = 64 \text{ cm} \qquad \text{d'ou} \quad b = 65 \text{cm}
$$

Donc on opte **b=65 cm**

#### **b 2. Hauteur de la nervure :**

### **Condition de la flèche** :

La hauteur des nervures se calcule par le critère de résistance :

$$
\frac{L_{max}}{15} \leq h \leq \frac{L_{max}}{10}
$$

On a :

 **Lmax= 6,40 m** 

 $42,67 < h_n < 64cm$   $\rightarrow h_1 = 50cm$ 

# **Chapitres VII** Etude des fondations

#### **Condition de la raideur :**

Pour étudier la raideur de la dalle du radier, on utilise la notion de la longueur élastique définie par l'expression suivante :  $L_{max} \leq \frac{\pi}{3}$  $\frac{\pi}{2}L$ 

$$
A \text{vec}: L_e = \sqrt[4]{\frac{4EI}{bK}}
$$

*I***:** Inertie de la section transversale du radier  $(I = \frac{bh^3}{42})$  $\mathbf{1}$ 

 $\mathbf{E}_{\mathbf{b}}$ : Module d'élasticité du béton (prendre en moyenne  $\mathbf{E}_{\mathbf{b}}$ =20000MPa).

*b=1*: Largeur de la semelle par bande d'un mètre (*b=1m*).

*K*: Coefficient de raideur du sol (*0,5kg/cm<sup>3</sup> ≤K≤12kg/cm<sup>3</sup>* ). On pourra par exemple adopter pour *K* les valeurs suivantes :

- $K = 0.5$  *[kg/cm<sup>3</sup>]* → pour un très mauvais sol.
- $K = 4$  [kg/cm<sup>3</sup>] → pour un sol de densité moyenne.
- $K=12$  [kg/cm<sup>3</sup>]→pour un très bon sol.

On aura : 
$$
\boldsymbol{h}_n \geq \sqrt[3]{\frac{3K(\frac{2L_{max}}{\pi})^4}{Eb}}
$$

*AN:*

$$
K=4\,[kg/cm^3]
$$

*Lmax6, 40m*

$$
h_n \ge \sqrt[3]{\frac{3 \times 0.04 \left(\frac{2 \times 6400}{\pi}\right)^4}{20000}} \Rightarrow h_n \ge 100.92cm \Rightarrow h_n = 110cm
$$

**Le choix final :**

- Épaisseur de la dalle du radier **h=40 cm**
- Les dimensions de la nervure :  $\begin{cases} h \\ h \end{cases}$  $\boldsymbol{b}$

**VII.4.3.4. Caractéristiques géométriques du radier :**

**a. Position du centre de gravité :**

$$
\begin{cases}\nX_G = 13,73m \\
Y_G = 12,17m\n\end{cases}
$$

#### **b. Moments d'inertie :**

$$
\begin{cases} I_{xx} = 62597{,}657m^4 \\ I_{yy} = 55729{,}433m^4 \end{cases}
$$

**VII.4.3.5. Vérifications Nécessaires :**

### **VII.4.3.5.1 Vérification de la Stabilité du Radier**

Selon **RPA99/version 2003(Art.10.1.5),** quel que soit le type de fondation (superficielle ou profonde) nous devons vérifier que l'excentrement des forces verticales gravitaires et des forces sismiques reste à l'intérieur de la moitié du centrale de la base des éléments de fondation résistant au reversement.

$$
e_0=\frac{Mr}{Nr}\leq\frac{B}{4}
$$

Avec :

**e<sup>0</sup> :** La plus grande valeur de l'excentricité due aux charges sismiques.

**Mr**: Moment de renversement dû aux forces sismiques.

**N**<sup>r</sup> : effort normal de la structure

**B** : largeur du radier.

### $Mr = M_0 + V_0. h$

**M<sup>0</sup>** : moment à la base de la structure **V<sup>0</sup>** : effort tranchant à la base de la structure **h** : profondeur de l'ancrage de la structure **M0, V<sup>0</sup>** sont tirés à partir du fichier **SAP2000 V14**  $N_{ser} = N_{ser}$  (structure) +  $N_{ser}$  (infrastructure)

 **Nser = 83594,169 kN**

**Suivant le sens xx :** 

 $B_X = 35,16 \text{ m} \implies \frac{B_X}{4} =$ 

 $M_0$ = 100773,6475kN  $V_0$ =8693,582kN h= 2,77m

 $Mr = 100773,6475 + 8693,582 \times 2,77 = 124854,8696kN \cdot m$ 

 $\boldsymbol{e}$  $\mathbf{1}$ 8  $\boldsymbol{B}$  $\overline{\mathbf{r}}$  $=$ 

#### **Suivant le sens yy :**

 $B_Y = 31,94 \text{ m} \implies \frac{B_Y}{4} =$  $M_0$  = 119636,9755 kN  $V_0$  = 8998,148kN h = 2,77m  $Mr = 119636,9755 + 8998,148 \times 2,77 = 144561,8454kN \cdot m$  $\boldsymbol{e}$  $\mathbf{1}$ 8  $\boldsymbol{B}$  $\overline{\mathcal{L}}$  $=$ 

**Conclusion :**

La condition est vérifiée donc le bâtiment est stable.

#### **VII.4.3.5.2. Vérification des contraintes sous le radier :**

Le rapport du sol nous offre la contrainte de sol, déterminée par les différents essais in-situ et au laboratoire : **σsol=2bars**.**,** les contraintes du sol sont données par :

**a. Sollicitation du premier genre :** On doit vérifier que  $:\sigma_{ser} = \frac{N}{s}$  $\frac{r_{ser}}{S_{rad}} \le$ 

$$
\sigma_{ser} = \frac{N_{ser}}{S_{rad}} = \frac{83594,169}{718,659} = 116,31kN/m^2
$$
  
\n
$$
\sigma_{ser} = \frac{N_{ser}}{S_{rad}} = 116,31kN/m^2 \le \overline{\sigma}_{sol} = 200kN/m^2 \dots \dots \dots
$$
 Condition vérifiée

**b. Sollicitation du second genre :**

$$
\sigma_1 = \frac{N}{S_{rad}} + \frac{M}{I}V
$$

$$
\sigma_2 = \frac{N}{S_{rad}} - \frac{M}{I}V
$$

# **Chapitres VII Etude des fondations**

Avec : **σ<sup>1</sup>** : Contrainte maximale du sol.

**σ<sup>2</sup>** : Contrainte minimale du sol.

- Si **σ<sup>2</sup> > 0** : la Répartition est trapézoïdale ; La contrainte au quart de la largeur de la semelle, ne doit pas dépasser la contrainte admissible **σsol (σm=**   $\frac{1+\sigma_2}{4} \leq \sigma_{\text{sol}}$ ).
- Si **σ<sup>2</sup> = 0** : la Répartition est triangulaire ; La contrainte **σ<sup>1</sup>** ne doit pas dépasser **1,33** fois la contrainte admissible

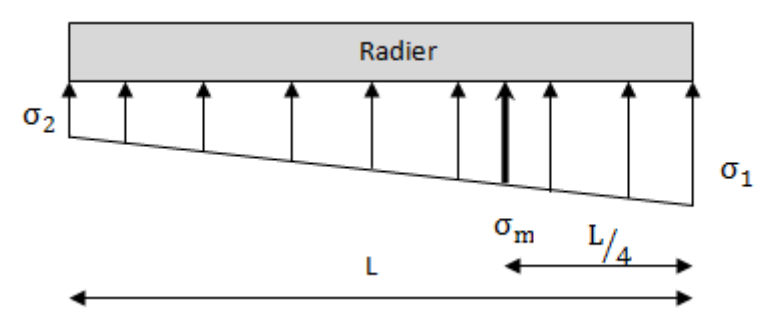

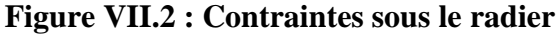

Avec :

$$
\begin{cases} I_{xx} = 62597,657m^4 \\ I_{yy} = 55729,433m^4 \end{cases}
$$

**ELU:**

 $N_u = Nu$  (structure) + Nu (infrastructure)

# **Nu = 114336,166 kN**

M : le moment de renversement.

- $M_{xx} = 124854, 86964kN.$  m
- **Myy = 144561,8454 kN.m**

 $\overline{\sigma}_{sol}$  = 200 kN/m<sup>2</sup>

|                     | $\sigma_1$<br>(kN/m <sup>2</sup> )                  | $\sigma_2$<br>(kN/m <sup>2</sup> ) | $\sigma_m\left(\frac{L}{4}\right)$<br>(kN/m <sup>2</sup> )   |
|---------------------|-----------------------------------------------------|------------------------------------|--------------------------------------------------------------|
| Sens x-x            | 186,48                                              | 116,33                             | 168,943                                                      |
| Sens y-y            | 190,66                                              | 107,8                              | 169,945                                                      |
| <b>Vérification</b> | $\sigma_1^{\text{max}}$ < 1,5 $\sigma_{\text{sol}}$ | $\sigma_2^{\text{min}} > 0$        | $\sigma\left(\frac{L}{4}\right)$ < 1,33 $\sigma_{sol}$ = 266 |

**Tableau VII.2 : Contraintes sous le radier à l'ELU**

# **Conclusion :**

Les contraintes sont vérifiées suivant les deux sens, donc pas de risque de soulèvement.

**ELS:**

# **NS = 83594,169 kN**

 $\overline{\sigma}_{sol}$  = 200 kN/m<sup>2</sup>

|          | $\sigma_1$<br>(kN/m <sup>2</sup> ) | $\sigma_2$<br>(kN/m <sup>2</sup> ) | <u>ы</u><br>$\sigma_m\mid \overline{\phantom{C}}$<br>$\overline{A}$<br>(kN/m <sup>2</sup> ) |
|----------|------------------------------------|------------------------------------|---------------------------------------------------------------------------------------------|
| Sens x-x | 143,71                             | 73,56                              | 126,9                                                                                       |
| Sens y-y | 147,89                             | 65,04                              | 127,18                                                                                      |

**Tableau VII.3 : Contraintes sous le radier à l'ELS**

# **Conclusion :**

Les contraintes sont vérifiées suivant les deux sens, donc pas de risque de soulèvement.

# **VII.4.4. Ferraillage de la dalle du radier :**

Le radier fonctionne comme un plancher renversé dont les appuis sont constitués par les poteaux et les poutres qui sont soumises à une pression uniforme provenant du poids propre de l'ouvrage et des charges.

- **a. Ferraillage de la dalle du radier :**
- **b. a 1. Valeur de la pression sous radier :**

**ELU** :  $q_u = \sigma_m^u$ .

**ELS:**  $q_{ser} = \sigma_m^{ser}$ .

### **a.2 Calcul des efforts :**

Le calcul des efforts de la dalle se fait selon la méthode de calcul des dalles reposant sur 04 cotés.

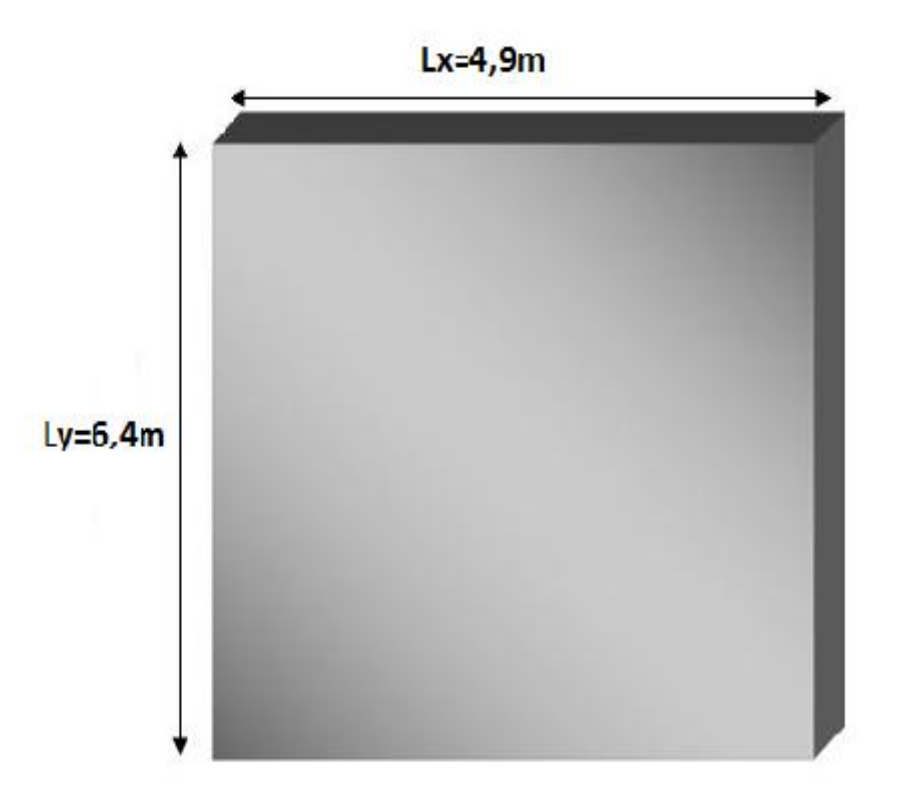

# **Figure VII.3 : Panneau de la dalle du radier**

#### **a.3 Calcul des moments :**

Pour le calcul, on suppose que les panneaux reposent sur les nervures ; d'où on déduit les moments en travée et les moments sur appuis comme suit :

- **Panneau de rive**
- **-** Moment en travée :  $\begin{cases} \mathbf{M}_{tx} = 0.85 \mathbf{M}_{x} \\ \mathbf{M}_{ty} = 0.85 \mathbf{M}_{y} \end{cases}$ **-** Moment sur appuis :  $\begin{cases} \mathbf{M}_{ax} = \mathbf{M}_{ay} = 0,3\mathbf{M}_{x} \text{ (appui de rive)} \end{cases}$

**Max=May= 0,5M<sup>x</sup>** (appui intermédiaire)

- **Panneau intermédiaire**
- **Moment en travée :**  $\int \mathbf{M}_{tx} = 0,75\mathbf{M}_{x}$

$$
\begin{array}{c}\n\downarrow \mathbf{M}_{\mathbf{ty}} = \mathbf{0.75} \mathbf{M}_{\mathbf{y}}\n\end{array}
$$

**-** Moment sur appuis :  $M_{ax} = M_{ay} = 0,5M_x$ 

Le panneau le plus sollicité est un panneau de rive dans le sens yy et intermédiaire dans le sens xx .

Alors : **0, 4**  $\lt \frac{L}{l}$  $\frac{L_x}{L_y} = \frac{4}{6}$  $\frac{4.5}{6.4}$  = 0, 76  $\leq$  1, 0  $\Rightarrow$  la dalle travaille dans les deux sens.

> $\boldsymbol{\rho}$  $\mu$  $\mu$  $M_x = \mu_x q_u L_x^2 = 246,62k$  $M_{y} = \mu_{y} M_{x} = 130,07$ kN. m

 **Moments en travées :**

**Mtx=0,85Mx=209,63kN.m**

**Mty=0,85My=110,56kN.m**

**Moments sur appuis :**

**Max =0,5Mx= 123,31kN.m**

**Ferraillage de la dalle :**

**b** =100cm **;** h=40cm **;** d=36cm **;**  $f_e$ =500 MPa **;**  $f_{c28}$ =25MPa **;**  $f_{t28}$ =2,1MPa **;**  $\sigma_s$ =435Mpa

Les résultats sont récapitulés dans le tableau suivant :

|               | <b>Sens</b> | $M_{u}$<br>(kNm) | $\mu$ | $A_{s}$<br>$\text{cm}^2$ | $\alpha$ | Z(mm)  | cal<br>$A_{s}$<br>$\text{cm}^2$ | $A_{s_{min}}$<br>$\text{cm}^2$ | <b>Choix</b> | Esp<br>$(cm)$ |
|---------------|-------------|------------------|-------|--------------------------|----------|--------|---------------------------------|--------------------------------|--------------|---------------|
| Travée        | $X-X$       | 209,63           | 0,114 | $\overline{0}$           | 0,152    | 338,11 | 14,25                           | 3,47                           | 8T16         | 12            |
|               | $y-y$       | 111,027          | 0,060 | $\boldsymbol{0}$         | 0,0773   | 348,87 | 7,28                            | 3,47                           | 5T14         | 20            |
| <b>Appuis</b> | $X-X$       | 123,31           | 0,067 | $\theta$                 | 0,087    | 347,47 | 8,15                            | 3,47                           | 6T14         | 15            |

**Tableau VII.4 : Ferraillage des panneaux du radier**

 **Condition de non fragilité :**

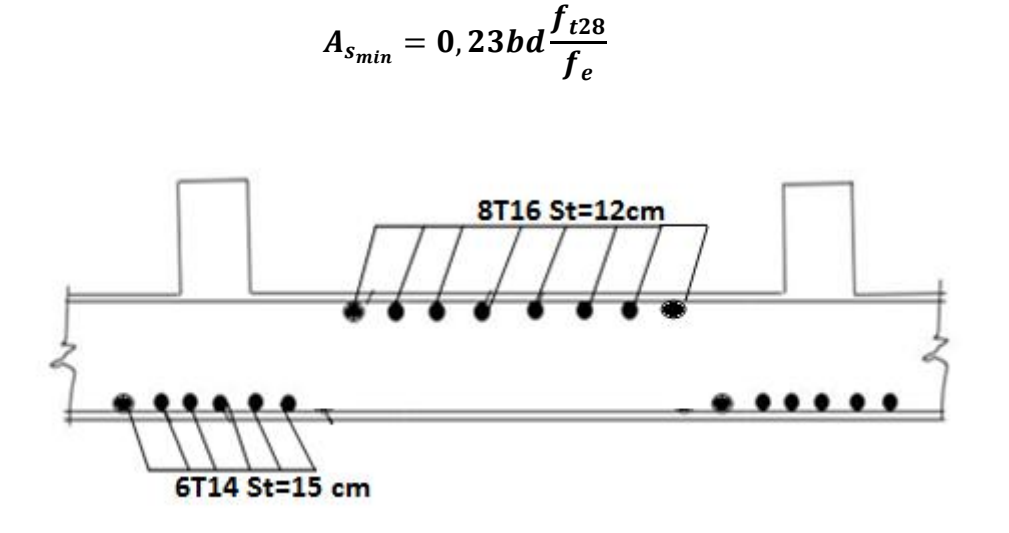

 **Figure VII.4 : Schéma de ferraillage de la dalle du radier (sens xx)**

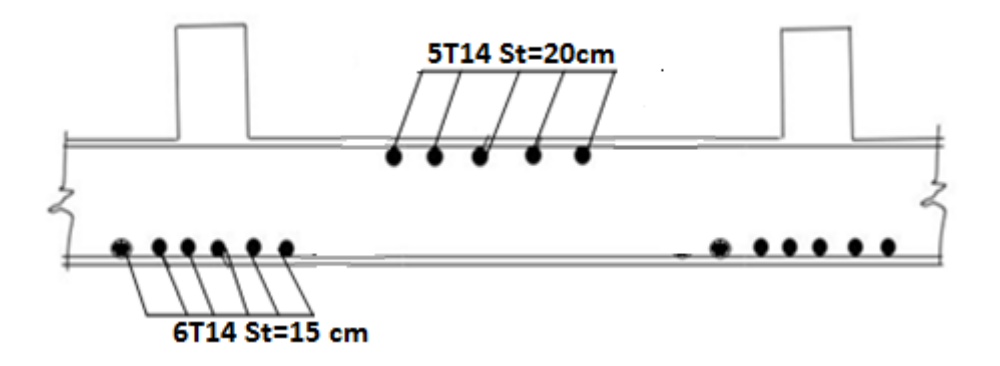

 **Figure VII.5 : Schéma de ferraillage de la dalle du radier (sens yy)**

# **VII.4.5. Ferraillage des nervures :**

### **VII.4.5.1. Calcul des efforts :**

Pour le calcul des efforts, on utilise la méthode forfaitaire **« BAEL91 modifié 99 » [1]**

On a : 
$$
M_0 = \frac{qL^2}{8}
$$

**Sens X-X :**

 $\mathbf{L}_{\mathrm{max}}$ =6,40m  $;\,q=\frac{1}{\tau}$ L

**q=469,81kN/ml ; M0=2405,43kN.m**

En travée :  $M_t = 0.75M_0 = 1804.073kN$ .m

Sur appuis :  $M_a = 0,50M_0 = 1202,72kN.m$ 

**b.2 Calcul des armatures :** 

**b=65 cm; h=110 cm; d=99 cm.**

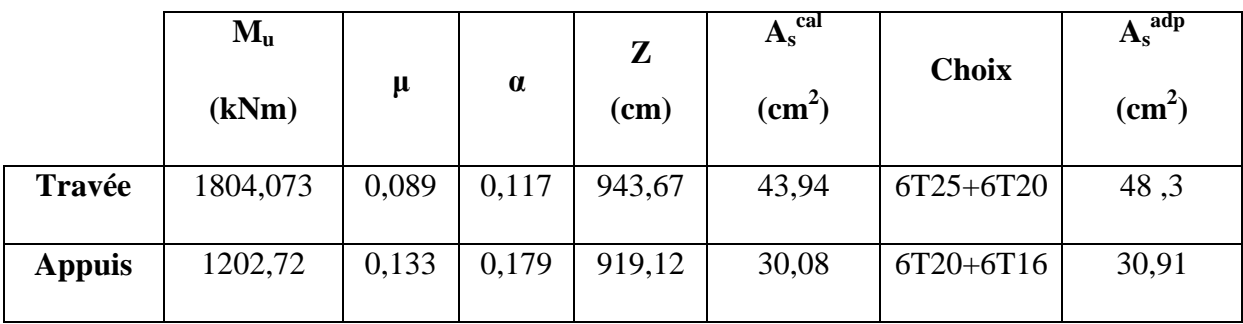

**Tableau VII.5 : Ferraillage des nervures (sens x-x)**

• Sens **Y-Y** :

 $\mathbf{L}_{\mathrm{max}}$ =4,9 $\mathbf{m}$  ;  $\boldsymbol{q}=\frac{1}{\tau}$  $\frac{15 \times 31}{L}$ 

**q=392,71 kN/ml ; M0=1178,62kN.m**

En travée : **Mt=0,85M0 = 1001,83kN.m**

Sur appuis :  $M_a = 0,50M_0 = 589,31kN.m$ 

|               | $M_u(kNm)$ | μ     | $\alpha$ | ${\bf z}$<br>(mm) | $A_s^{\text{cal}}(cm^2)$ | <b>Choix</b>     | $A_s^{adp}(cm^2)$ |
|---------------|------------|-------|----------|-------------------|--------------------------|------------------|-------------------|
| Travée        | 1001,83    | 0,110 | 0,208    | 0,146             | 24,7                     | 6T <sub>25</sub> | 29,45             |
| <b>Appuis</b> | 589,31     | 0,065 | 0,118    | 0,084             | 14,15                    | 6T20             | 15,71             |

**Tableau VII.6 : Ferraillage des nervures (sens y-y)**

### **VII.4.5.2. Vérifications nécessaires :**

**1- Condition de non fragilité :**

$$
A_{s_{min}}=0,23bd\frac{f_{t28}}{f_e}=6,22cm^2
$$

#### **2- Armatures de peau :**

Les armatures dénommées « armatures de peau » sont réparties sur les parements des poutres de grande hauteur, leur section est au moins  $3 \text{ cm}^2/\text{ml}$  par mètre de longueur de paroi mesuré perpendiculairement à leur direction.

# $H_{\text{nervure}} = 110-40=70 \text{cm}$   $\rightarrow A_P = 3 \times 0, 7 = 2, 1 \text{cm}^2$

On choisit **Ap= 3T12 = 3,39 cm<sup>2</sup>**

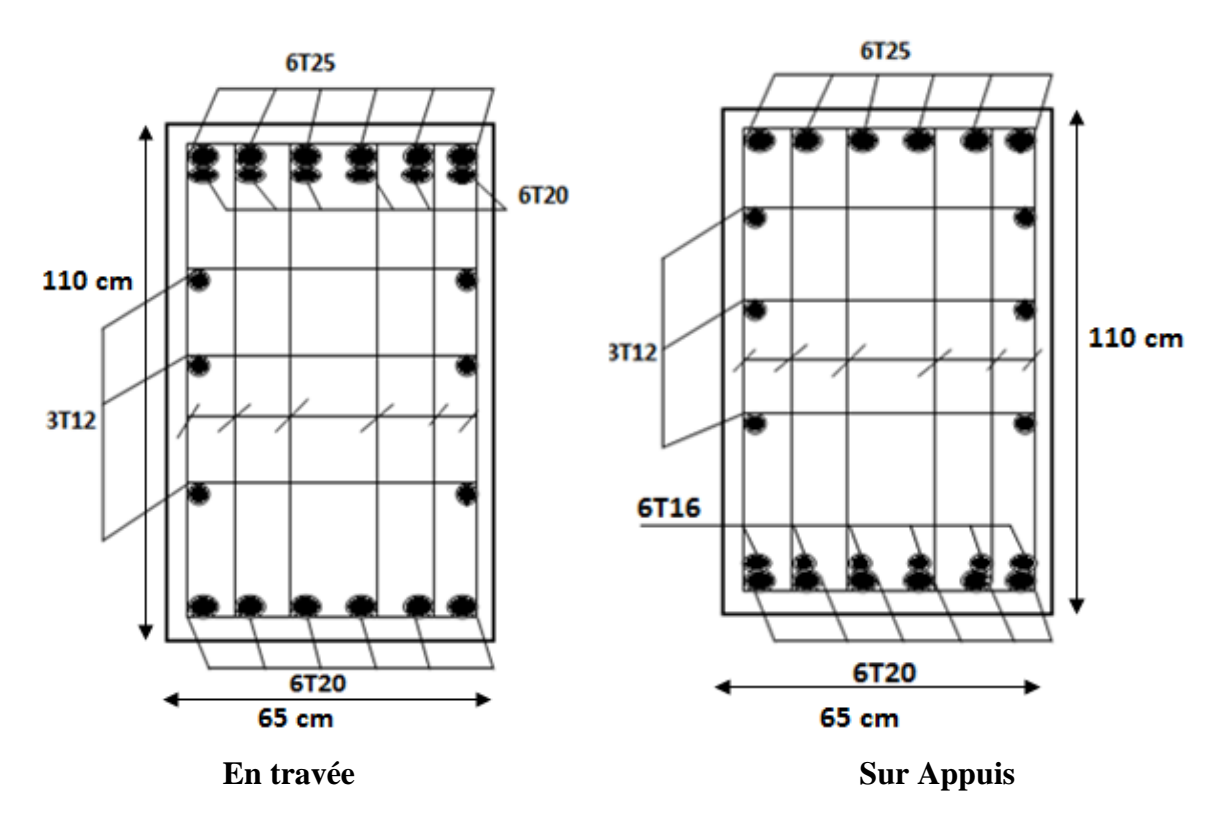

**Figure VII.6 : Ferraillage des nervures suivant** *X-X*

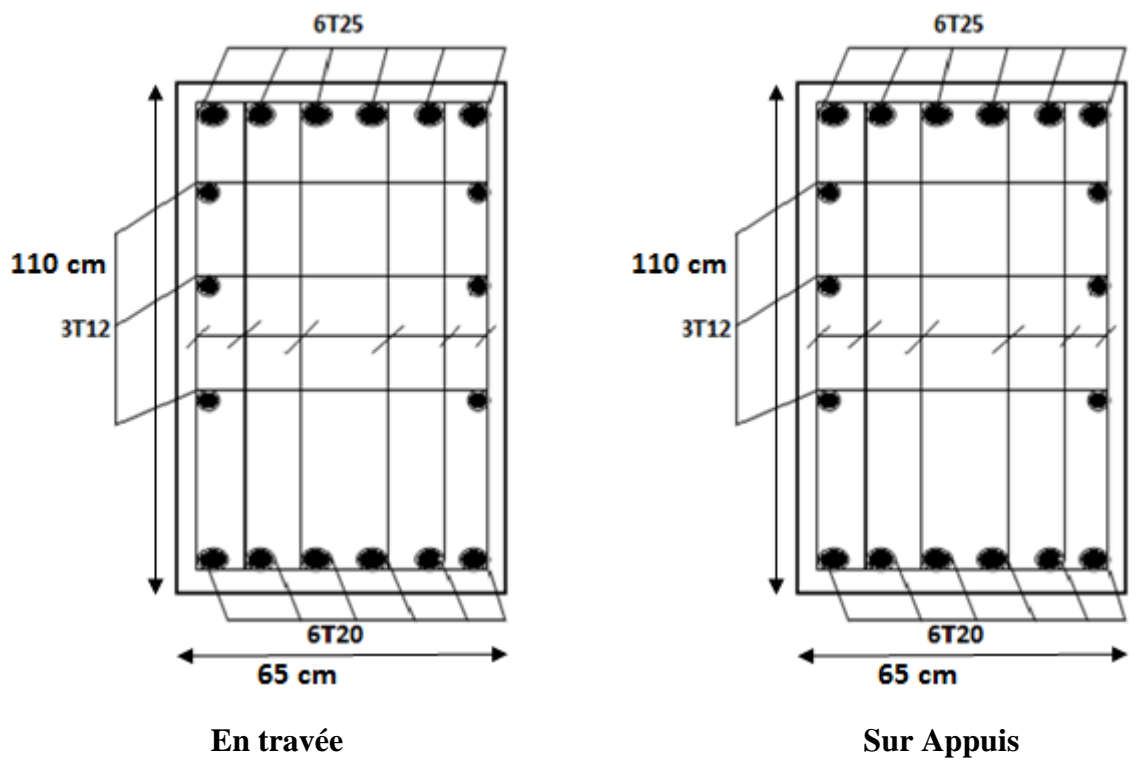

**Figure VII.7 : Ferraillage des nervures suivant** *Y-Y*

# **VII.5. Voile périphérique :**

# **VII.5.1. Introduction :**

 Notre structure comporte un voile périphérique de soutènement qui s'élève du niveau de fondation jusqu'au niveau du plancher de RDC.

 Il forme par sa grande rigidité un caisson rigide et indéformable avec les planchers du RDC et les fondations.

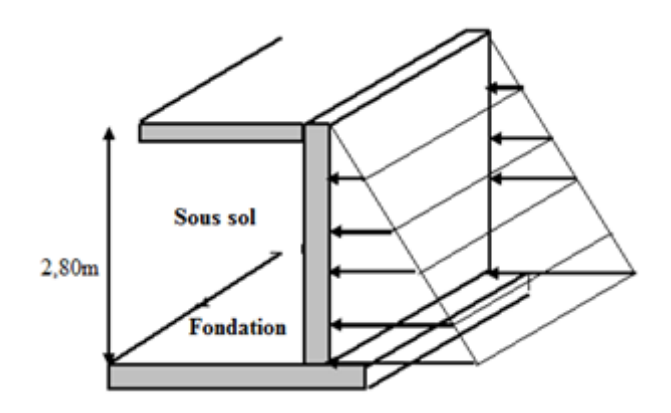

**Figure VII.8 : Evaluation des charges de voile périphérique**

# **VII.5.2. Prédimensionnement :**

Pour le pré dimensionnement du voile périphérique, on se réfère aux prescriptions du **RPA99 version 2003**, qui stipule d'après l'article 10.1.2.

- Les ossatures au-dessous du niveau de base comportent un voile périphérique continu entre le niveau de fondation et le niveau de base
- Ce voile doit avoir les caractéristiques minimales ci-dessous :
- **-** Epaisseur e≥15cm
- **-** Les armatures sont constituées de deux nappes.
- **-** Le pourcentage minimum des armatures est de 0,1%B dans les deux sens (horizontal et vertical).
- **-** Les ouvertures dans ce voile ne doivent pas réduire sa rigidité d'une manière importante.
- **-** La longueur de recouvrement est de 50Ø avec disposition d'équerres de renforcement dans les angles.

Avec : B : Section du voile.

# **VII.5.3. Evaluation des charges :**

On considère le voile comme une dalle pleine reposant sur quatre appuis, et qui supporte les charges horizontales dues aux poussées des terres. On considère le tronçon le plus défavorable.

Les charges et surcharges prise uniformément répartie sur une bande de 1m se situe à la base du voile (cas le plus défavorable).

 $L_x=2.22m$ ;  $L_y=6.4m$ ; e = 20cm.

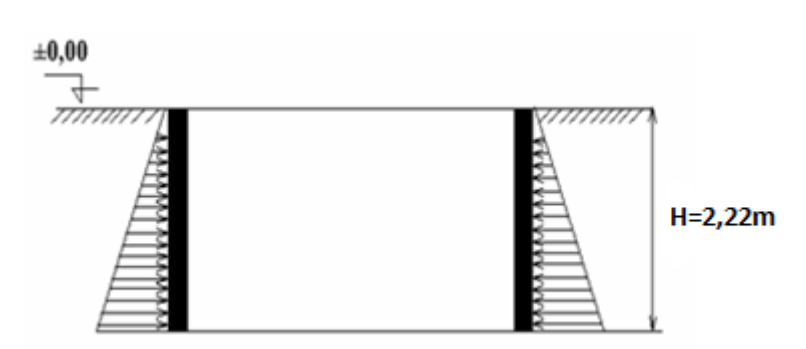

#### **Figure VII.9 : Poussées des terres**

La charge de poussées des terres est données par:

 $Q = A \times \gamma \times h$ 

Avec :

Q : Contrainte sur une bande de 1m.

 $\gamma$ : Poids spécifique des terres ( $\gamma$  = 20 KN/m<sup>3</sup>).

*h* : Hauteur du voile.

A: coefficient numérique en fonction de l'angle de frottement interne.

$$
\varphi = 27.07^{\circ} \Rightarrow A = f(\varphi) = tg^2 \left(\frac{\pi}{4} - \frac{\varphi}{2}\right) = 0.374
$$

 $Q = A \gamma H = 16,6kN / ml \Rightarrow Qu = 1,35 \times 16,6 = 22,41$  *kN* / *ml* 

### **VII.5.4. Effort dans le voile périphérique :**

Les efforts dans le voile périphérique seront calculés en plaçant une charge surfacique uniformément répartie sur toute la hauteur du voile (cas défavorable)

 $=\frac{D_x}{I_x}=\frac{2.22}{I_x}=0.35<0.4 \Rightarrow$ 6,4 2.22 *y x L L*  $\rho = \frac{E_x}{I_x} = \frac{2.22}{1.6} = 0.35 < 0.4 \Rightarrow$  La dalle travaille dans un seul sens.

**Moments en travées :**

 $M_t = 0,85M_0$  Avec  $M_0 = \frac{q}{t}$ 8

 **Moments sur appuis :**  $M_a = 0,5M_0$ 

$$
M_0 = \frac{q \times L^2}{8} = \frac{22.41 \times 2.22^2}{8} = 13.81 \, \text{K} \, \text{N} \cdot \text{m}
$$

- $M_T = 0.85M_0 = 11,74$  KN.m
- $M_a = 0.5M_0 = 6.91$  KN.m

#### **VII.5.5. Ferraillage du voile périphérique:**

b=100cm; h=20cm; d=0,9h=18cm; f<sub>e</sub>=500MPa; f<sub>c28</sub>=25MPa; f<sub>t28</sub>=2,1MPa;  $\sigma_s$ =435MPa

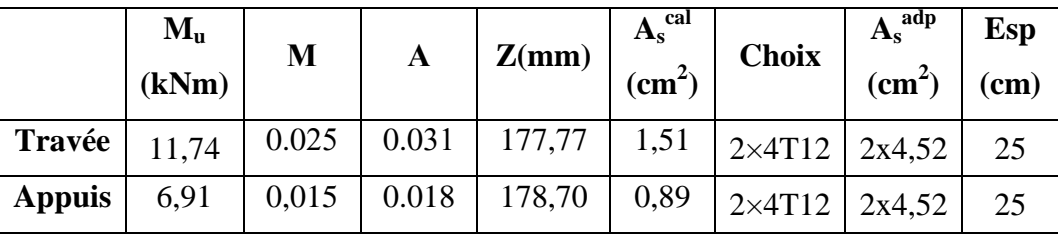

Les résultats sont récapitulés dans le tableau suivant :

**Tableau VII.7 : Ferraillage du voile périphérique**

# **Remarque :**

Les voiles de contreventement du sous sol seront ferraillés de la même manière que ceux du R.d.C.

# **IV.1. Introduction :**

 Toute structure implantée en zone sismique est susceptible de subir durant sa durée de vie une excitation dynamique de nature sismique. De ce fait, la détermination de la réponse sismique de la structure est incontournable lors de l'analyse et de la conception de cette dernière. Ainsi le calcul d'un bâtiment vis à vis du séisme vise à évaluer les charges susceptibles d'être engendrées dans le système structural lors du séisme. Dans le cadre de notre projet, la détermination de ces efforts est conduite par le logiciel **SAP2000.** 

# **IV.2. Equation du mouvement :« présentation théorique de l'étude sismique »**

 L'équation du mouvement d'une structure à plusieurs degrés de liberté amortie forcée s'écrit par :

**[M]{ (t)}+ [C] { (t)} + [K] = {p (t)}**…………………………….(4.1)

Avec :

 $[M]$ : Matrice de masse de la structure.

 $[K]$ : Matrice de rigidité de la structure.

: Matrice d'amortissement de la structure.

 $\{x(t)\}\$ : Vecteur déplacement de la structure.

 **{ (t)}** : Vecteur vitesse de la structure.

**{ (t)}:** Vecteur accélération de la structure.

**{p (t)}** : Vecteur force appliquée a la structure.

Le calcul des forces sismiques peut être mené suivant trois (3) méthodes :

- Par la méthode statique équivalente
- Par la méthode d'analyse modale spectrale
- Par la méthode d'analyse dynamique par accélérogrammes

Dans notre cas l'étude sismique sera conduite par l'analyse spectrale.

L'analyse spectrale permet de calculer la réponse sismique d'une structure en utilisant un spectre de réponse (accélération, vitesse, déplacement). Les résultats de l'analyse spectrale peuvent être combinés avec les résultats de l'analyse statique pour le dimensionnement de la structure.

# **IV.3. Spectre de réponse :**

Le spectre de réponse définit dans le **RPA99** sera appliqué à notre structure suivant les deux (2) directions horizontales ; ce spectre de réponse représentant l'action sismique, est défini comme suit :<br>  $\begin{bmatrix} 1,25A & 1 + \frac{T}{A} & 2,5\eta & -1 \end{bmatrix}$   $0 \le T \le T$ défini comme suit :

 1, 25 1 2, 5 1 0 1 1 2, 5 1, 25 1 2 2 / 3 ....................(4.2) 2 2, 5 1, 25 3.0 2 2 / 3 5 / 3 <sup>3</sup> <sup>2</sup> 2, 5 1, 25 3.0 3 *A T T T R Q A T T T S R a g Q T A T T s R T T Q A T s T R* 

# **Chapitre IV** Etude dynamique et sismique

**A :** coefficient d'accélération de zone

\* 
$$
\text{grouped'usage}: 2
$$
  
\n\* $\text{zone isimique}: III$   $\longrightarrow$  A=0,25

Catégorie S<sub>3</sub>  $\longrightarrow$  site meuble  $\longrightarrow$  T<sub>2</sub> =0,50 sec ; T<sub>1</sub>=0,15 sec.

**R :** coefficient de comportement

L'objet de la classification des systèmes structuraux se traduit, dans les règles et les méthodes de calcul, par l'attribution pour chacune des catégories de cette classification, d'un coefficient de comportement **R** qui est un paramètre qui reflète la ductilité de la structure ; il dépend du système de contreventement. **[Tableau 4.3 RPA99/version2003]**

Pour le cas de notre bâtiment, le système de contreventement choisi est un système portiques plus maçonnerie rigide (**R=4**).

*Q* **:** facteur de qualité

Le facteur de qualité de la structure est fonction de :

- La redondance et de la géométrie des éléments qui la constituent
- La régularité en plan et en élévation
- La qualité de contrôle de la construction

La valeur de *Q* est déterminée par la formule :

$$
Q = 1 + \sum_{1}^{6} P_q
$$
 [2]

: est la pénalité à retenir selon que le critère de qualité **q** "est satisfait ou non ".

Sa valeur est donnée par le tableau **4.4 (RPA 99/version 2003).**

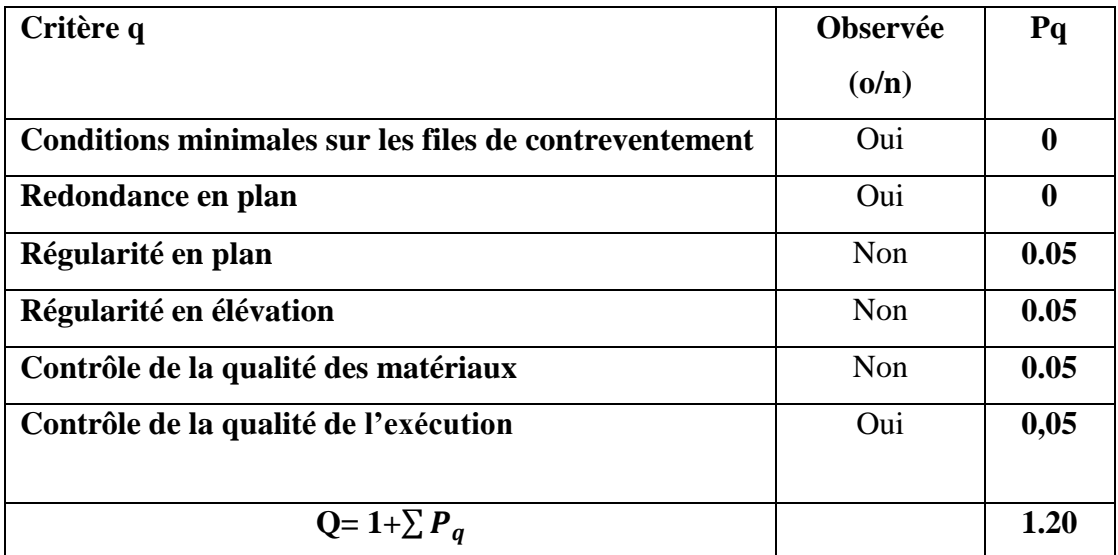

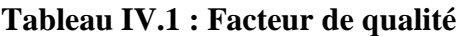

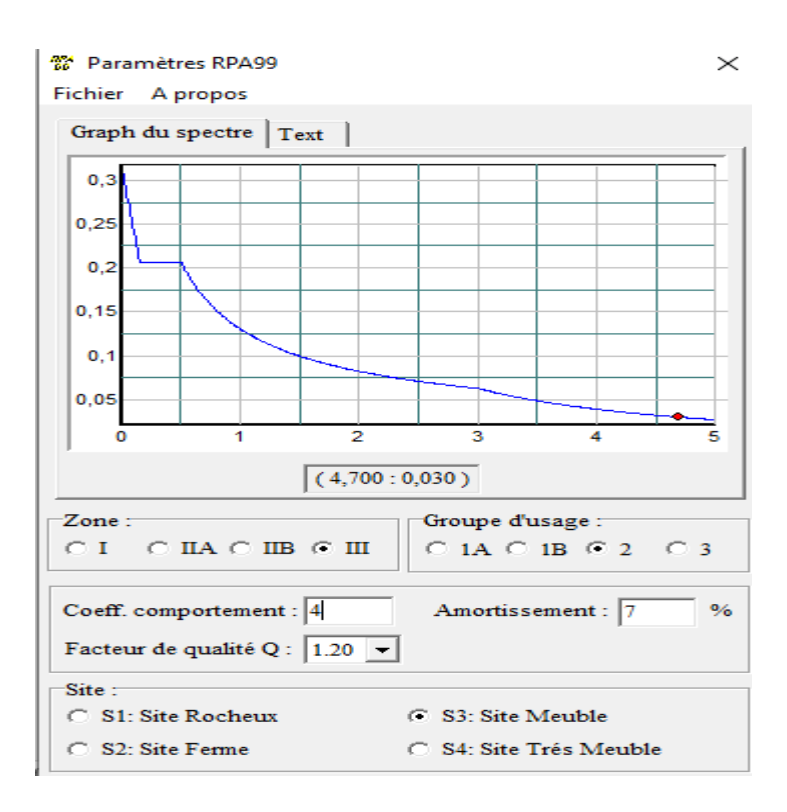

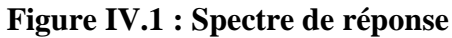

**IV.4. Conception de modèle initial :**

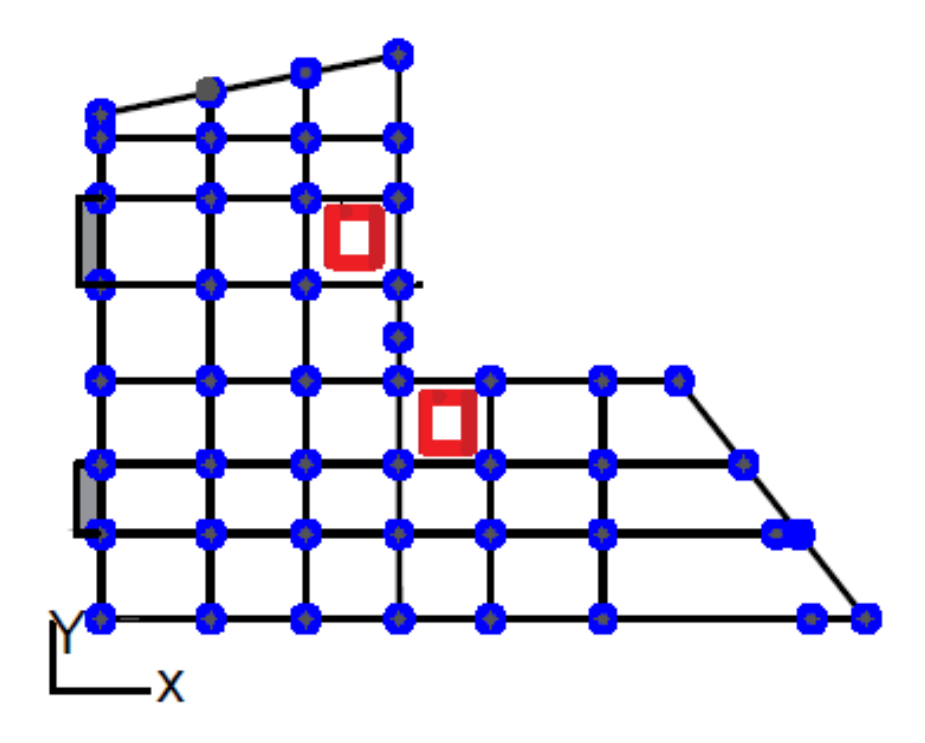

 **Figure IV.2: modèle initial**

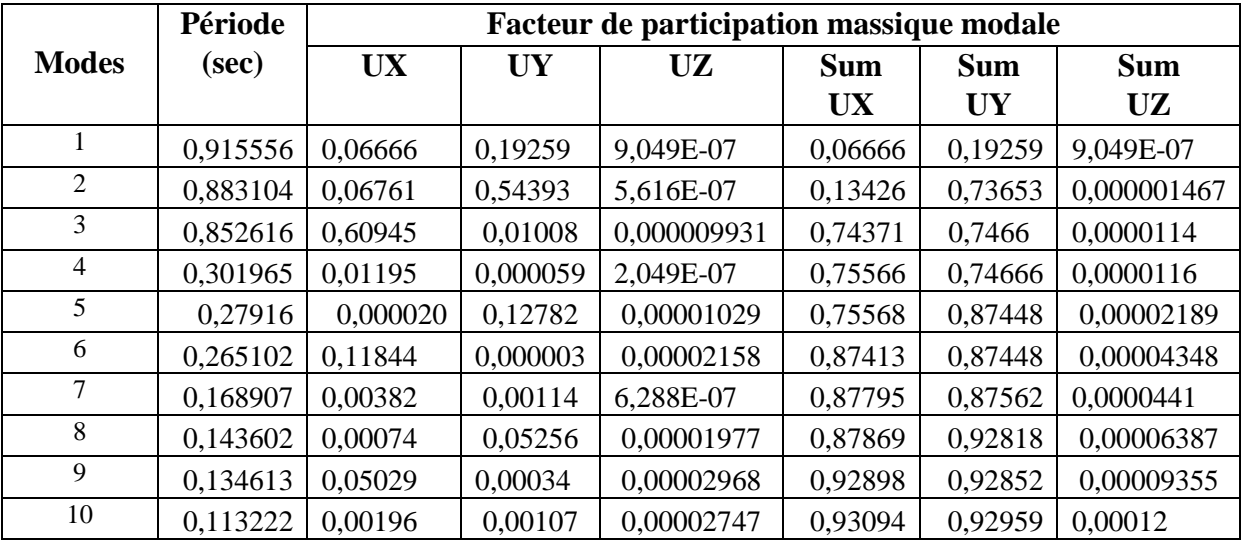

# **IV.4.1.Caractéristiques dynamiques de modèle initiale :**

 **Tableau IV.2 : Caractéristique dynamiques de modèle initiale**

**IV.5. Conception de premier modèle :**

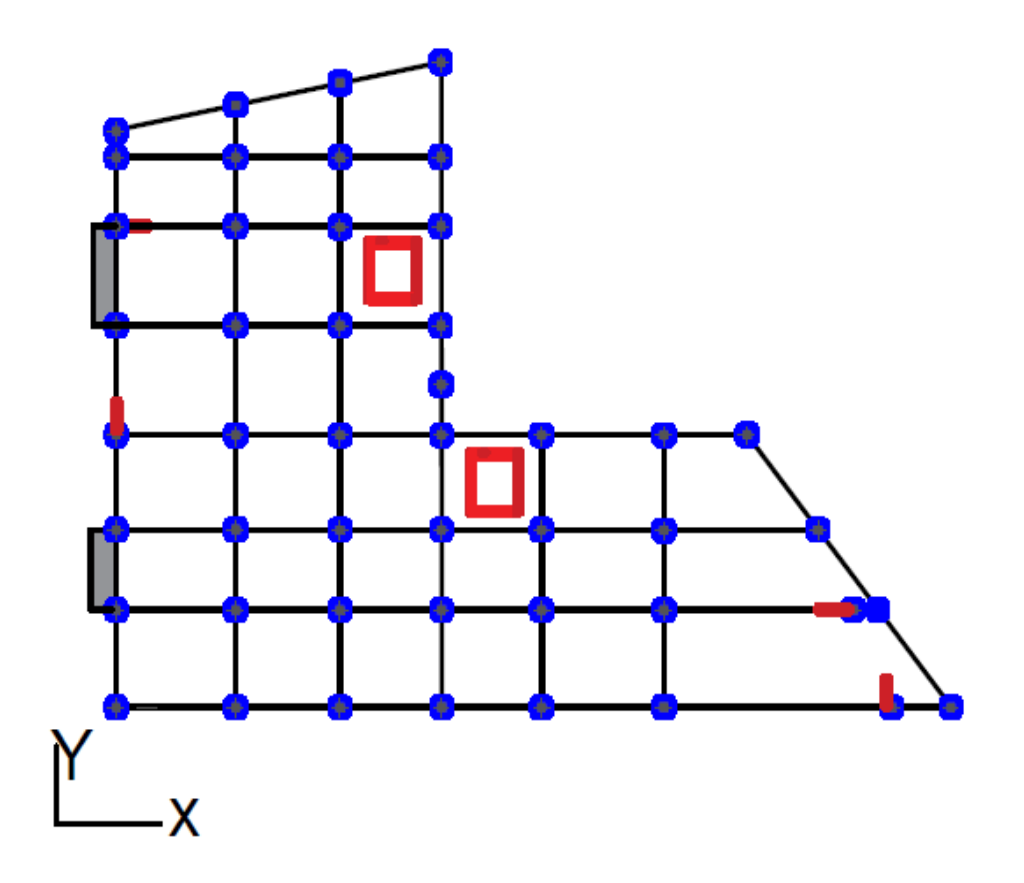

 **Figure IV.3: premier modèle**

# **IV.5.1.Caractéristiques dynamiques de premier modèle :**

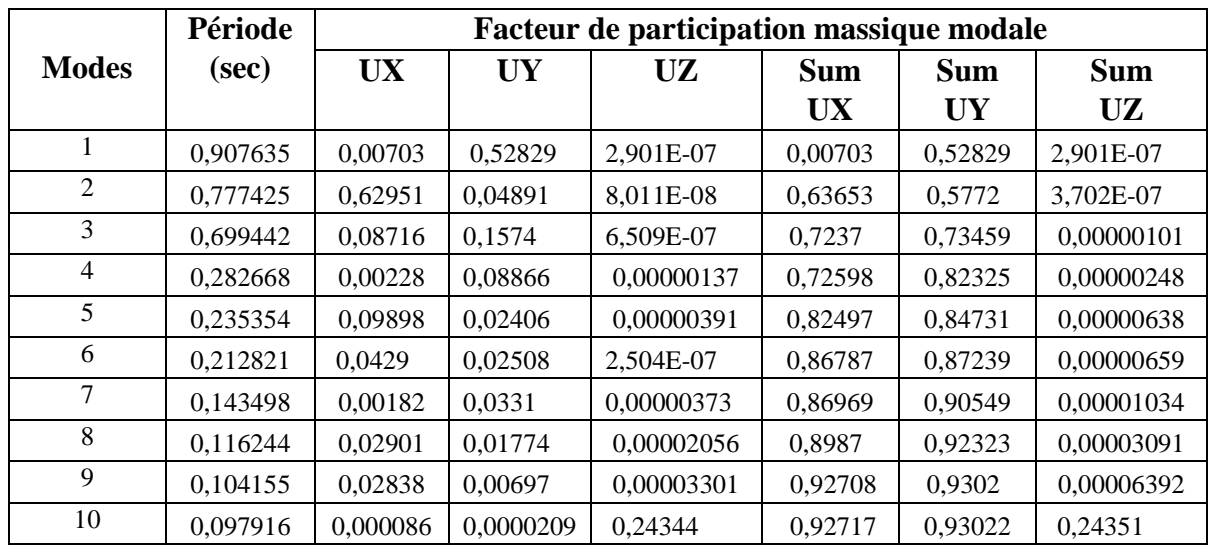

Les résultats des caractéristiques dynamiques sont regroupés dans le tableau suivant :

# **Tableau IV.3 : Caractéristique dynamiques de premier modèle**

# - **Constatations :**

L'analyse dynamique de la structure a conduit à :

- Une période fondamentale  $T = 0$ , 907635*s*. >>> 1,3 T<sub>RPA</sub> = 0,53*s*
- La participation massique dépasse le seuil des **90%** à partir du 9**ème** mode suivant les deux directions
- Le premier mode est un mode proche d'une translation suivant y-y.
- Le deuxième mode est un mode de translation suivant une diagonale.

# **Conclusion :**

On doit revoir la conception de notre structure par :

- Une augmentation du nombre de voiles
- Une nouvelle disposition des voiles

Plusieurs conceptions de la structure ont été entamées ; mais la structure présente toujours une période fondamentale plus grande que la limite imposée par le RPA99.

L'ajout d'autres voiles de contreventement sur la périphérie de la structure est impossible dans notre cas par la présence d'ouvertures imposées par le bureau d'études ; pour cette raison on a pris la décision d'augmenter la section des poteaux ; le choix des sections des poteaux est le suivant :

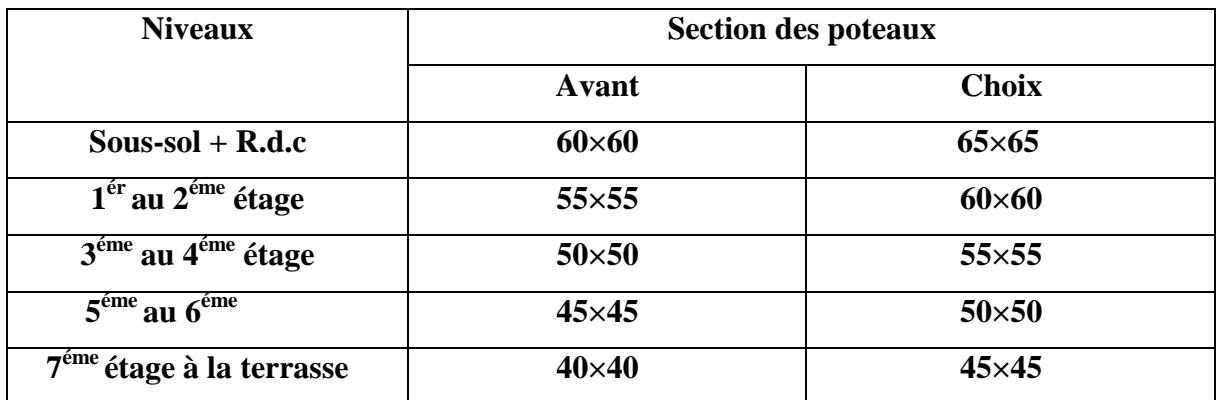

# **Tableau IV.4: Nouvelles sections des poteaux**

La structure finale est présentée ci-après :

# **IV.6. Conception de modèle final :**

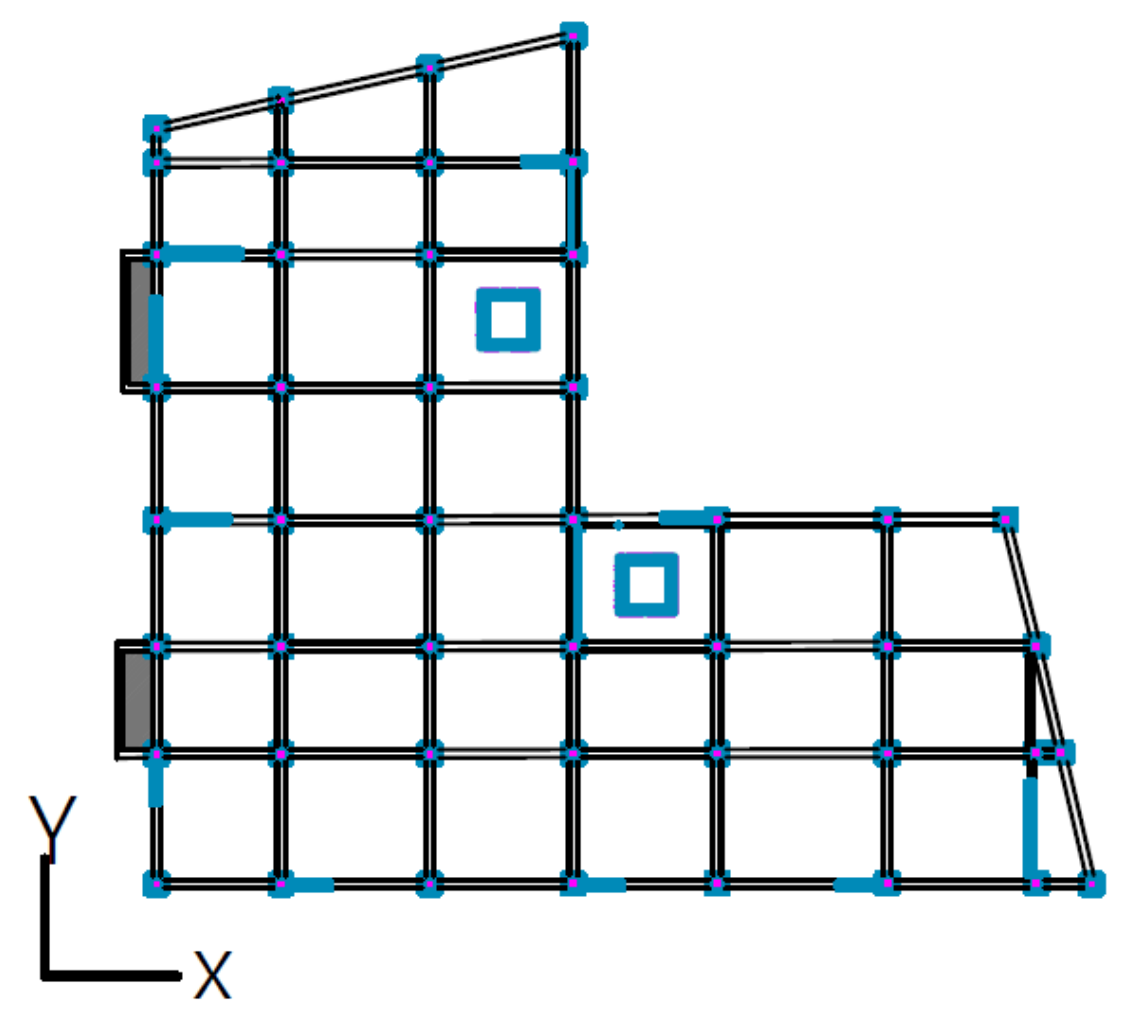

 **Figure IV.4: Modèle final**

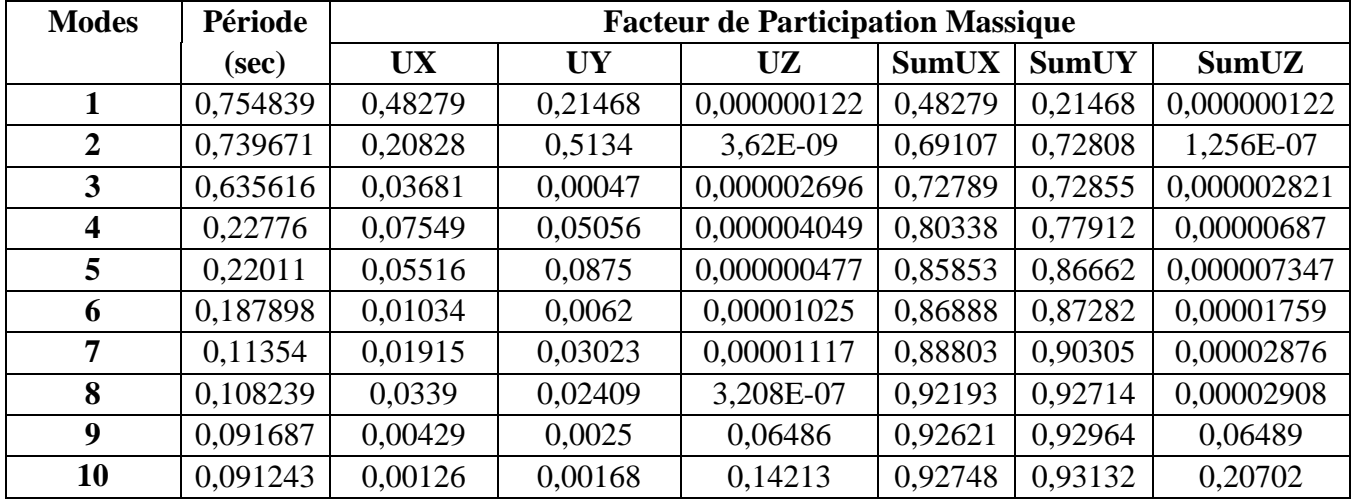

# **IV.6.1. Caractéristique dynamiques propres :**

# **Tableau IV.5 : Caractéristiques dynamiques du modèle final**

# - **Constatations :**

L'analyse dynamique de la structure a conduit à :

- Une période fondamentale  $T = 0.754s$ .
- La participation massique dépasse le seuil des  $90\%$  à partir du  $8^{\text{eme}}$  mode suivant les deux directions
- Le premier mode est un mode proche d'une translation suivant x-x.
- Le deuxième mode est un mode de translation pure suivant y-y.
- Le troisième mode est un mode de rotation.

# **V.6.1.1. Détermination de la force (V) :**

On préconise de calculer le poids total de la structure de la manière suivante :

$$
W = \sum_{i=1}^{n} W_i
$$
 Avec:  $W_i = W_{Gi} + \beta W_{Qi}$ 

Avec :

 $W_i$ : Le poids concentré au niveau du centre masse pour chaque plancher  $i$ ;

**WG***<sup>i</sup>* : Le poids dû aux charges permanentes et celui des équipements fixes éventuels, secondaires de la structure au niveau *« i »* ;

 $\mathbf{W}_{\mathbf{Q}i}$ : Surcharges d'exploitation au niveau  $i$ ;

- **Β** : Coefficient de pondération, fonction de la nature et de la durée de la charge d'exploitation.
- **β** *=0,2* (bâtiment d'habitation, bureau ou assimilés). **(Tableau 4.5) [2]**

Donc :

$$
\begin{cases}\n V_X = \frac{A \times D_X \times Q}{R} W = \frac{0.25 \times 2, 11 \times 1, 20}{4} W = 0,158W \\
 V_Y = \frac{A \times D_Y \times Q}{R} W = \frac{0.25 \times 2, 11 \times 1, 20}{4} W = 0,158W\n\end{cases}
$$

# **IV.6.1.2. Résultantes des forces sismiques :**

D'après le fichier des résultats de **SAP 2000** on a :

$$
\begin{aligned}\nF_1 &= V_{SAP}^x = 8780,706 \, kN \\
F_2 &= V_{SAP}^y = 9061,473 \, kN \\
W &= 65788,124 \, kN \quad \rightarrow \quad V^x = 10410,97kN \quad \rightarrow 0.8V^x = 8328,776kN \\
V^y &= 10410,97kN \quad \rightarrow 0.8V^y = 8328,776 \, kN\n\end{aligned}
$$

Ce qui donne :

 $V_{SAP}^x = 8780,706 \text{ kN} > 0,8V^x = 8328,776 \text{ kN} \dots$ . vérifié  $V_{SAP}^y = 9061,473 kN > 0.8V^y = 8328,776 kN \dots$ vérifié

# **IV.6.1.3. Vérification des déplacements inter-étages :**

L'une des vérifications préconisées par le **RPA99**, concerne les déplacements latéraux inter étages.

En effet, selon l'article **5.10** du **RPA99 modifié en 2003** l'inégalité ci-dessous doit nécessairement être vérifiée :  $\Delta_K^x \leq \overline{A}$  et  $\Delta_K^y$ 

Avec :  $\overline{\Delta} = 0.01h$ 

Où : h<sup>e</sup> représente la hauteur de l'étage.

 $\delta_K^x = R \delta_{eK}^x$  et  $\delta_K^y = R \delta_{eK}^y$ 

$$
\Delta_K^x = \delta_K^x - \delta_{K-1}^x \text{ et } \Delta_K^y = \delta_K^y - \delta_{K-1}^y
$$

 $\Delta_K^x$ : déplacement relatif au niveau K par rapport au niveau K-1 dans le sens

x-x (idem dans le sens y-y, $\Delta_K^y$ ).

 $\delta_{eK}^{x}$ : déplacement horizontal dû aux forces sismiques au niveau K dans le sens x-x (idem dans le sens y-y, $\delta_{ek}^y$ ).

| Niveaux  | $\delta_{eK}^x$<br>U1 |          | $\delta_K^x$ | Δ        | Δ    |         |
|----------|-----------------------|----------|--------------|----------|------|---------|
|          | (m)                   | (cm)     | (cm)         | (cm)     | (cm) |         |
| 24,48    | 0,027838              | 2,7838   | 11,1352      | 1,1004   | 3,06 | Vérifie |
| 21,42    | 0,025087              | 2,5087   | 10,0348      | 1,3208   | 3,06 | Vérifie |
| 18,36    | 0,021785              | 2,1785   | 8,714        | 1,5532   | 3,06 | Vérifie |
| 15,3     | 0,017902              | 1,7902   | 7,1608       | 1,6992   | 3,06 | Vérifie |
| 12,24    | 0,013654              | 1,3654   | 5,4616       | 1,774    | 3,06 | Vérifie |
| 9,18     | 0,009219              | 0,9219   | 3,6876       | 1,6728   | 3,06 | Vérifie |
| 6,12     | 0,005037              | 0,5037   | 2,0148       | 1,3732   | 3,06 | Vérifie |
| 3,06     | 0,001604              | 0,1604   | 0,6416       | 0,6416   | 3,06 | Vérifie |
| $\theta$ | $\theta$              | $\theta$ | $\Omega$     | $\theta$ | 3,06 | Vérifie |

**Tableau IV.6 : Déplacements inter-étages suivant xx**

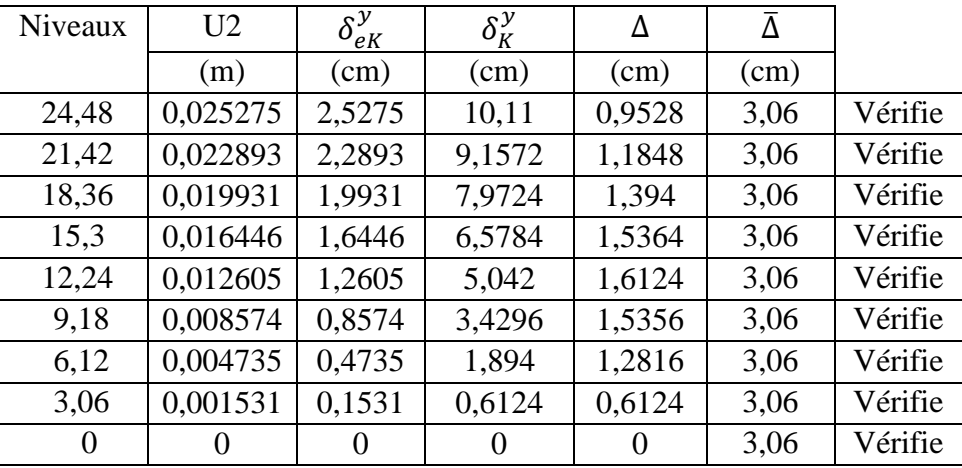

# **Tableau IV.7 : Déplacements inter-étages suivant yy**

- Les déplacements relatifs inter-étages sont inférieurs à la limite imposée par le *« RPA99 version 2003 »*
- **IV.6.1.4. Vérification du critère de l'effort normal réduit :**

$$
v = \frac{N_d}{Br \times f_{c28}} \leq 0,30
$$

Avec :

- N<sub>d</sub>: l'effort normal de calcul s'exerçant sur une section de béton.
- **B<sup>r</sup>** : l'aire (section brute) de la section de béton .
- **fc28** : la résistance caractéristique à la compression du béton à 28 jours (25 MPa).

Les résultats sont regroupés dans le tableau suivant :

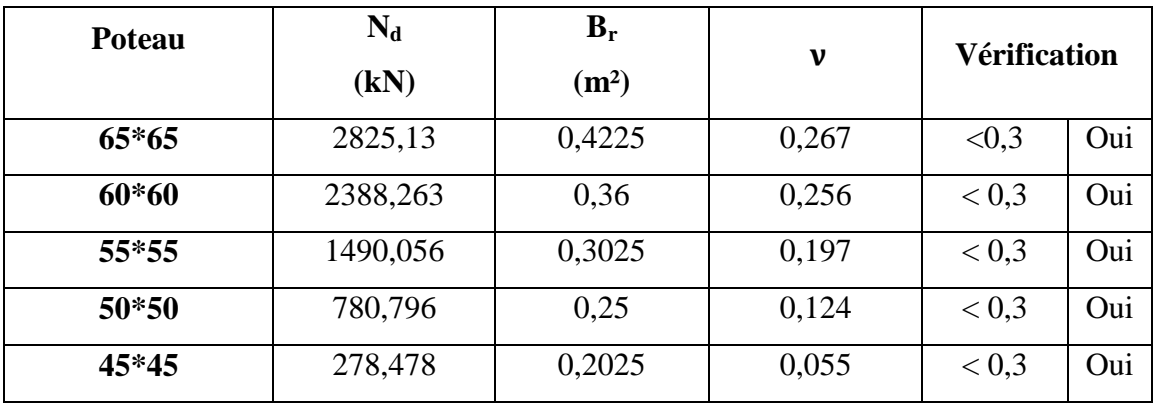

# **Tableau IV.8 : Vérification de l'effort normal réduit**

# **IV.6.1.5. Vérification du facteur de comportement :**

Dans nos précédents calculs on a pris **R=4** donc selon le **RPA** il faut justifier ce choix :

$$
N_{\text{Total}} = 65814 \text{ kN}
$$
\n
$$
N_{\text{Voile}} = 11257 \text{ kN}
$$
\n
$$
\longrightarrow N_{\text{v}} < 0.2 \text{ N}_{\text{T}}
$$

**Système 2 (R=4)**  $\rightarrow$  Système de contreventement avec voiles (système 2,4b)

### **IV.6.1.6. Justification vis-à-vis de l'effet P-Δ :**

Les effets du  $2^{\text{eme}}$  ordre (ou effet P- $\Delta$ ) peuvent être négligés dans le cas des bâtiments si la condition suivante est satisfaite à tous les niveaux : **[2]**

$$
\theta = \frac{P_K \Delta_K}{V_K h_K} \leq 0, 10
$$

Avec :

 $p_k$ : Poids total de la structure et des charges d'exploitation associées au-dessus du niveau K :

$$
P_K = \sum_{i=k}^n (W_{Gi} + \beta W_{Qi})
$$

 $V_K$ : Effort tranchant d'étage au niveau 'K'

 $\Delta_k$ : Déplacement relatif du niveau 'K' par rapport au niveau 'K-1'.

hk: Hauteur d'étage 'k' comme l'indique la figure ci-dessous.

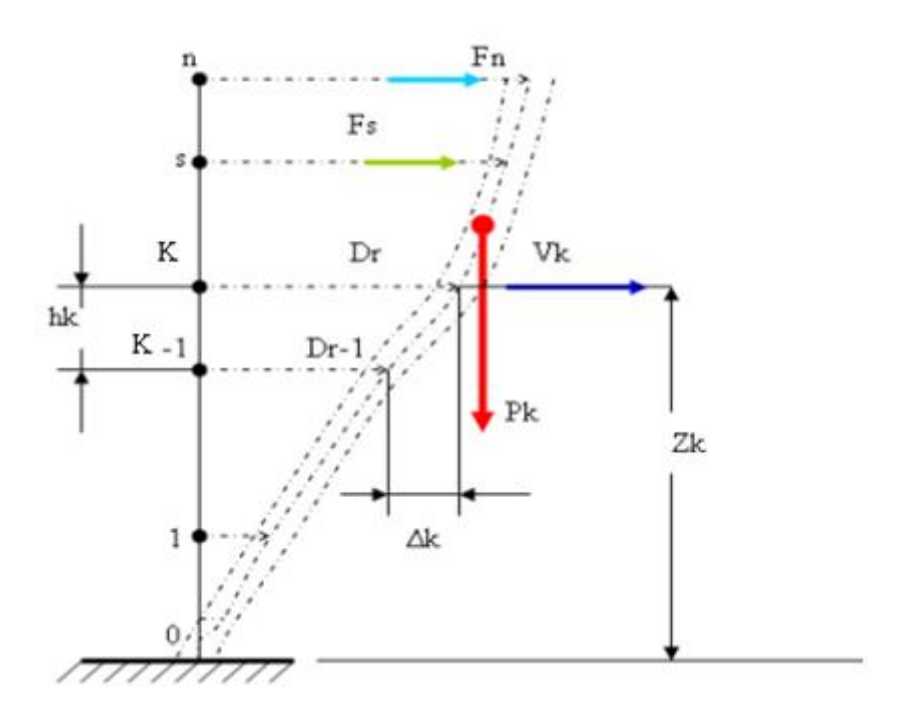

**Figure IV.5 : Evaluation des effets du second ordre**

**Sens x-x :**

|            | $P_{K}$ | $\Delta_{\rm K}$ | $\mathbf{V}_\mathbf{K}$ | $h_K$ |                       | Obs   |         |
|------------|---------|------------------|-------------------------|-------|-----------------------|-------|---------|
|            | (kN)    | (cm)             | (kN)                    | (cm)  | $\boldsymbol{\theta}$ |       |         |
| 7éme       | 7836    | 1,1004           | 2095                    | 306   | 0,013                 | < 0.1 | Vérifié |
| 6éme       | 15846   | 1,3208           | 3808                    | 306   | 0,017                 | < 0.1 | Vérifié |
| 5éme       | 23848   | 1,5532           | 5151                    | 306   | 0,023                 | < 0.1 | Vérifié |
| 4éme       | 32004   | 1,6992           | 6294                    | 306   | 0,028                 | < 0.1 | Vérifié |
| 3éme       | 40203   | 1,774            | 7227                    | 306   | 0,032                 | < 0.1 | Vérifié |
| 2éme       | 48566   | 1,6728           | 7976                    | 306   | 0.033                 | < 0.1 | Vérifié |
| 1er        | 57068   | 1,3732           | 8538                    | 306   | 0,029                 | < 0.1 | Vérifié |
| <b>RDC</b> | 65814   | 0,6416           | 8781                    | 306   | 0,0157                | < 0.1 | Vérifié |

**Tableau IV.9 : Justification vis-à-vis de l'effet P-Δ suivant l'axe x-x**

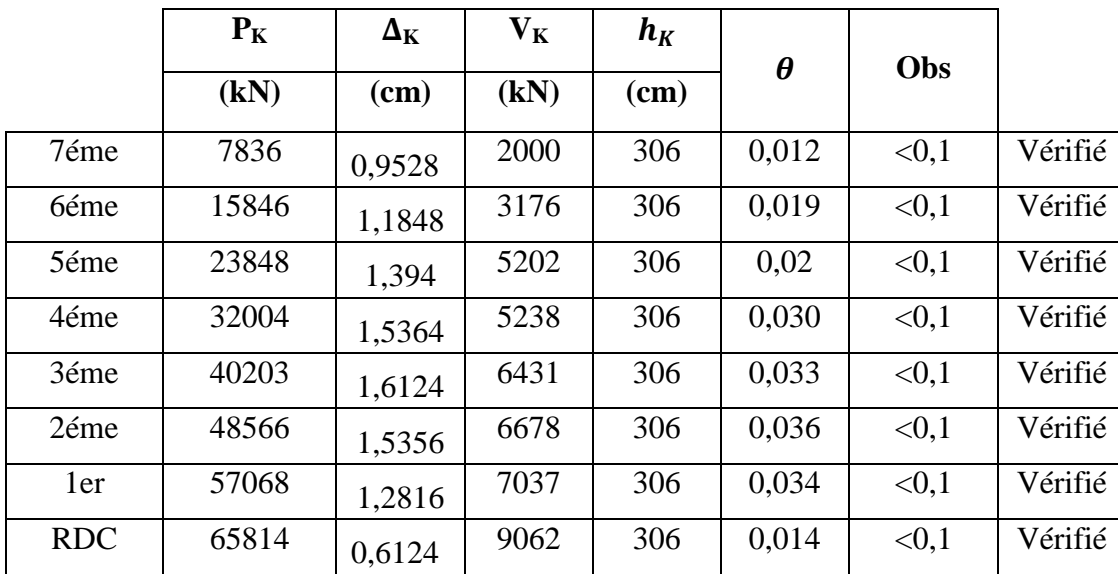

**Sens y-y :**

**Tableau IV.10 : Justification vis-à-vis de l'effet P-Δ suivant l'axe y-y**

Vu les résultats obtenus, les conditions  $\theta_x et \theta_y \le 0$ , l sont satisfaisantes, d'où les effets du 2° ordre (ou effet P- Δ) peuvent être négligés.

# **VI.1. Introduction :**

Le ferraillage des éléments résistants devra être conforme aux règlements en vigueur en l'occurrence le **BAEL 91 modifié 99** et **le RPA99 (version2003).**

Notre structure est composée essentiellement de trois éléments structuraux à savoir :

- Poteaux.
- Poutres.
- Voiles.

# **VI.2. Ferraillage des poteaux :**

# **VI.2.1. Ferraillage longitudinal :**

Le ferraillage longitudinal des poteaux suivra la méthodologie suivante :

- *Phase 1 :* Méthode classique par utilisation du logiciel **BaelR/SOCOTEC** pour calculer le ferraillage longitudinal**.**
- *Phase 2* : Utilisation du logiciel *SAP2000* option **«** *design »* pour optimiser le ferraillage longitudinal obtenu par la phase 1.

# **a- Utilisation du logiciel BaelR/SOCOTEC :**

Il est à signaler que ce logiciel de calcul de ferraillage longitudinal est plus approprié pour des sections rectangulaires soumises à la flexion composée sur un seul plan seulement.

Le calcul du ferraillage des poteaux s'effectue suivant le plan ou le moment de flexion est important, le poteau sera considéré soumis au couple  $[N; max(M_{x-x}; M_{y-y})]$ .

Le ferraillage longitudinal obtenu sera réparti sur le deuxième plan, comme l'indique le schéma suivant :

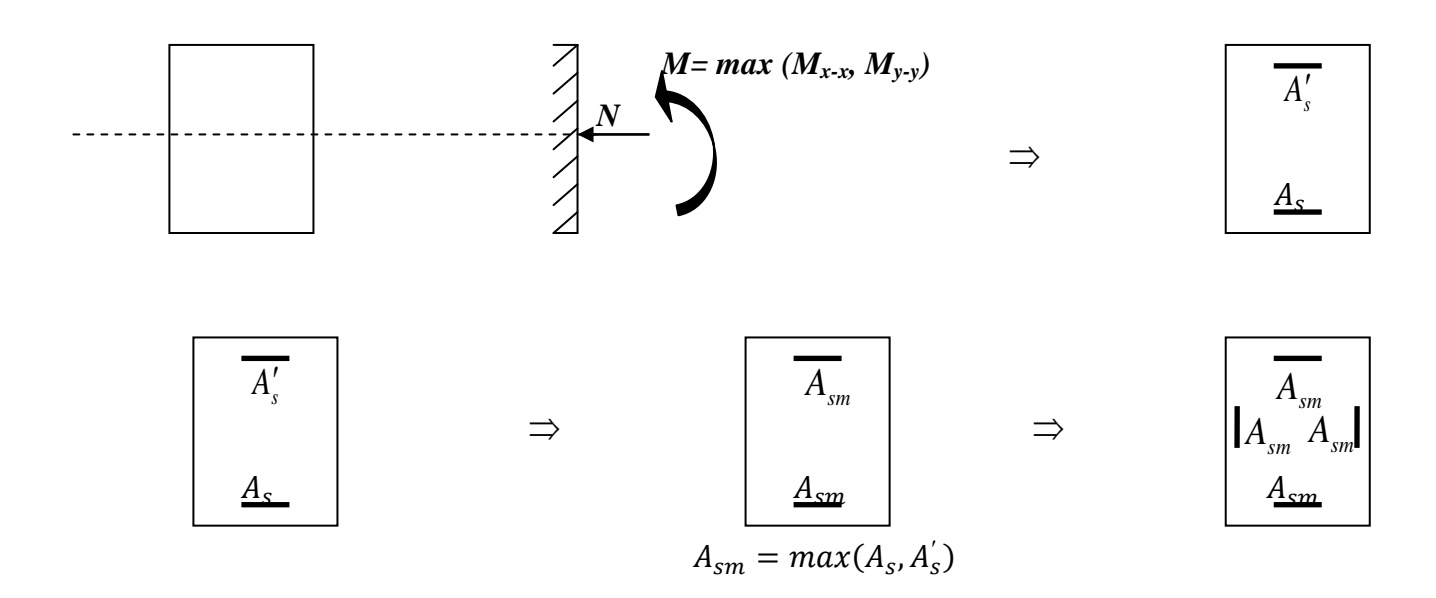

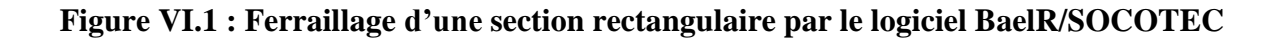

#### **b-Utilisation du logiciel SAP2000 / Design (P-M-M) :**

La capacité **P-M-M**, d'une section en béton armé donnée, consiste en une enveloppe composée d'un ensemble de courbes d'interaction ; chaque courbe d'interaction **P-M-M** correspond à une position donnée de l'axe neutre.

La courbe d'interaction P-M-M définit l'ensemble des points de cordonnées (**P, M2, M3**) qui peuvent être repris par la section donnée.

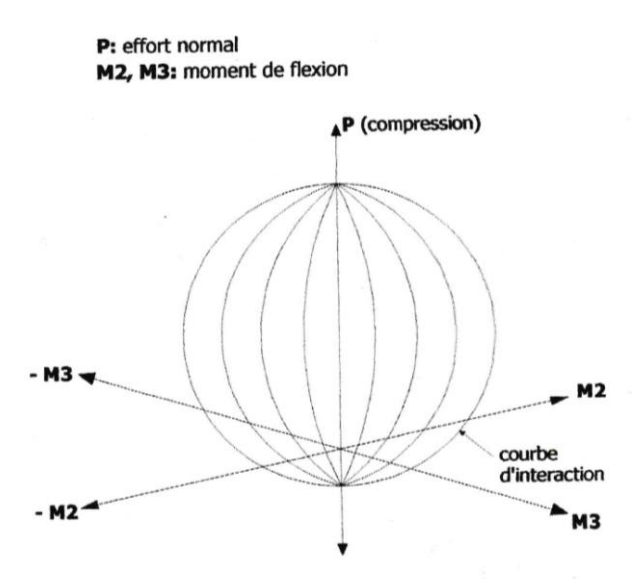

**Figure VI.2 : Enveloppe d'intéraction P-M-M d'une section donnée**

#### **VI.2.2. Calcul du ferraillage longitudinal :**

Les poteaux sont calculés en flexion composée sous l'effet des actions verticales et des actions horizontales ; chaque poteau est soumis à un effort normal *(N)* et deux moments de flexion  $(Mx-x)$ ,  $(My-y)$ .

Une section soumise à la flexion composée peut se présenter suivant l'un des trois cas suivants

- Section entièrement tendue : S.E.T.
- Section entièrement comprimée : S.E.C.
- Section partiellement comprimée : S.P.C.

Les armatures sont obtenues à l'état limite ultime *(ELU)* sous l'effet des sollicitations les plus défavorables suivant les deux sens *(longitudinal et transversal)* et dans les situations suivantes :

#### **a) - Situation durable :**

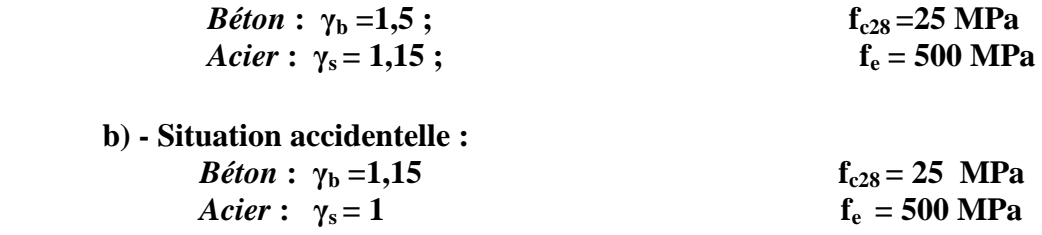
et en fonction du type de sollicitation :

 **Combinaisons selon le BAEL 91 modifié 99 :**  *Situation durable* :

 **ELU** : 1,35G+1,5Q  **ELS** : G+Q

 **Combinaisons selon RPA99 version 2003**  *Situation accidentelle*

$$
\frac{G+Q+E}{0.8G+E}
$$

Avec :

G : charges permanentes.

- Q : charges d'exploitation.
- E : action du séisme représentée par sa composante horizontale.

A partir de ces combinaisons, on distingue les cas suivants :

- $N^{max}$ ;  $M_{x}^{corr}$ ;  $M_{y}^{c}$
- $N^{min}$ ;  $M_x^{corr}$ ;  $M_v^c$
- $M_x^{max}$ ;  $N^{corr}$ ;  $M_v^c$
- $M_{v}^{max}$ ;  $N^{corr}$ ;  $M_{x}^{c}$

### **VI.2.2.1. Recommandations selon RPA 99 version 2003 :**

D'après le **RPA99**, pour une zone sismique **III**, les armatures longitudinales doivent être à haute adhérence *(HA)*, droites et sans crochet ; elles doivent avoir :

- $\bullet$  Un diamètre minimal  $\mathcal{O}_L = 12$  mm
- $\bullet$  Une longueur minimale de **50**  $\emptyset$  en zone de recouvrement
- La distance entre les barres verticales dans une face du poteau ne doit pas dépasser **20cm**.
- La détermination de la section doit satisfaire les conditions suivantes :
	- En zone de recouvrement  $0.9\% \leq A$  $\frac{1}{B}$

$$
\text{En zone courante } 0,9\% \leq \frac{A_s}{B} \leq 4\%
$$

Avec :

A<sup>s</sup> : La section d'acier.

B : La section du poteau.

### **VI.2.2.2. Méthode de calcul du ferraillage longitudinal :**

Pour le calcul du ferraillage longitudinal des poteaux, on a suivi les étapes suivantes :

- 1- Détermination des efforts **(N, Mxx, Myy)** à partir de l'analyse conduite par le **SAP2000**.
- 2- Choix des efforts **(N, Mxx, Myy)** les plus défavorables.
- 3- Utilisation du logiciel **BaelR/SOCOTEC,** pour la détermination du ferraillage longitudinal suivant le plan le plus défavorable. Ce ferraillage sera placé sur le  $2^{eme}$ plan, on obtient le ferraillage final reparti d'une manière symétrique par rapport à la section (voir figure VI.1).
- 4- Le ferraillage final a été comparé avec **Asmin RPA99 Version2003**.

5- Le ferraillage longitudinal est à nouveau calculé par le logiciel SAP2000/DESIGN.

6-Optimisation du ferraillage longitudinal des poteaux par adoption du ferraillage

Long, minimum entre l'étape (4) et l'étape (5).

7-Le ferraillage longitudinal adopté sera vérifié par le logiciel SOCOTEC à l'E.L.S.

### **Remarque :**

On a aboutit à des sections d'armatures importantes dans les poteaux ; pour réduire ces sections, on a opté pour des aciers de nuance FeE500 au lieu de FeE400. Cette nuance d'acier sera généralisée à l'ensemble des éléments de la structure.

### **Exemple : (Poteau 65×65 )**

1- Nous extrayons les efforts suivant d'après le logiciel **SAP2000** :

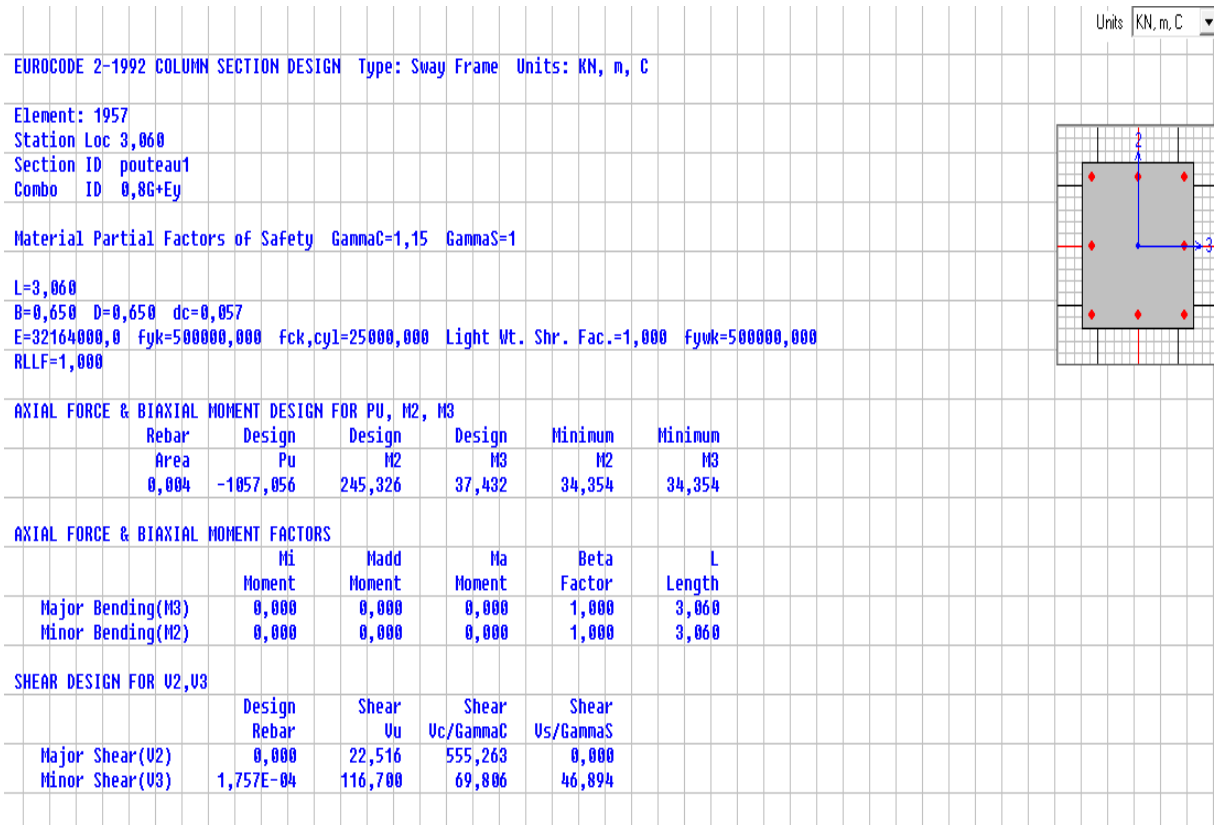

### 2-Saisie des données dans le logiciel **BaelR/SOCOTEC :**

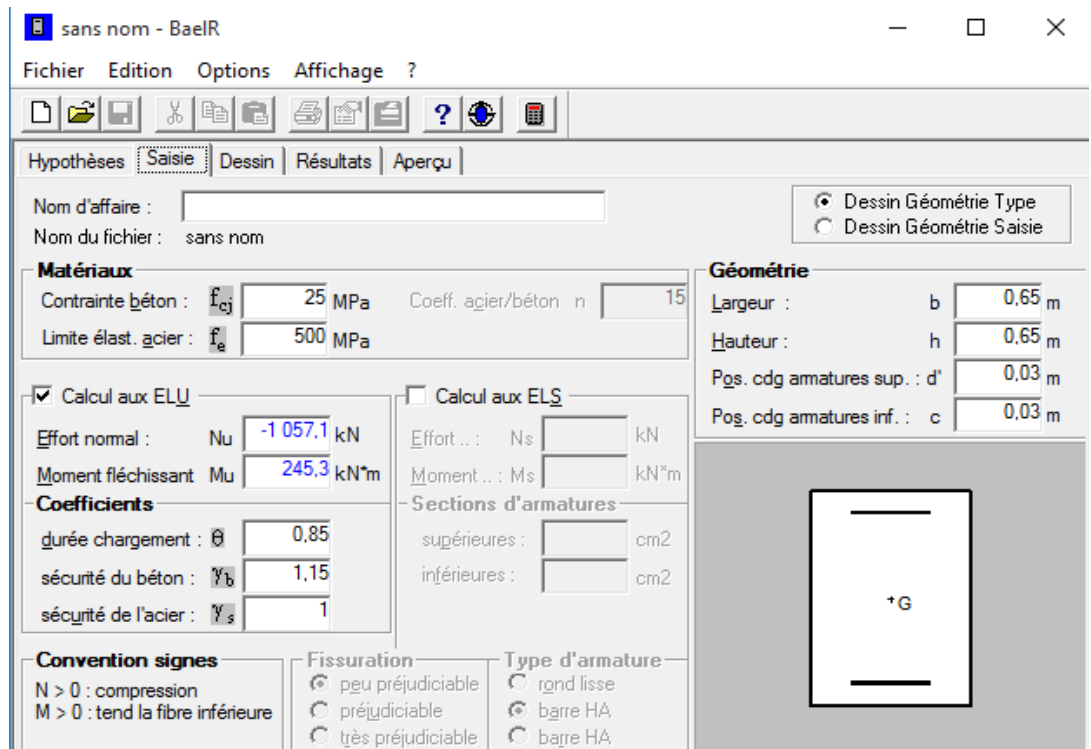

3-Calcul du ferraillage longitudinal par le logiciel **BaelR/SOCOTEC :**

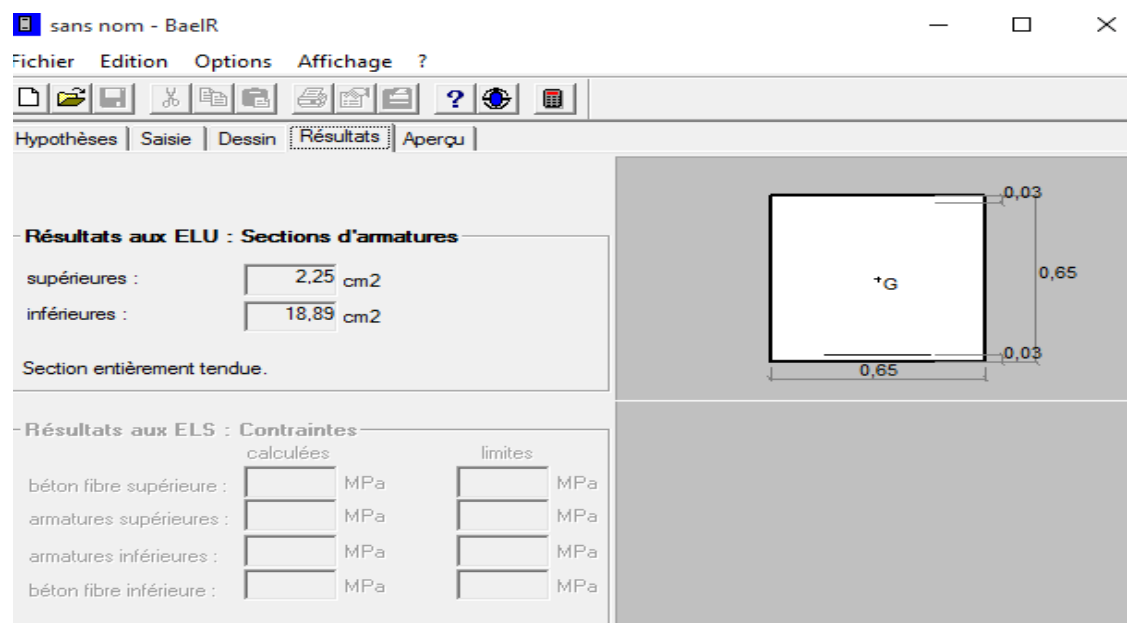

Le ferraillage longitudinal des poteaux, ainsi que les vérifications des contraintes (béton ; acier) sont présentés dans les tableaux suivants :

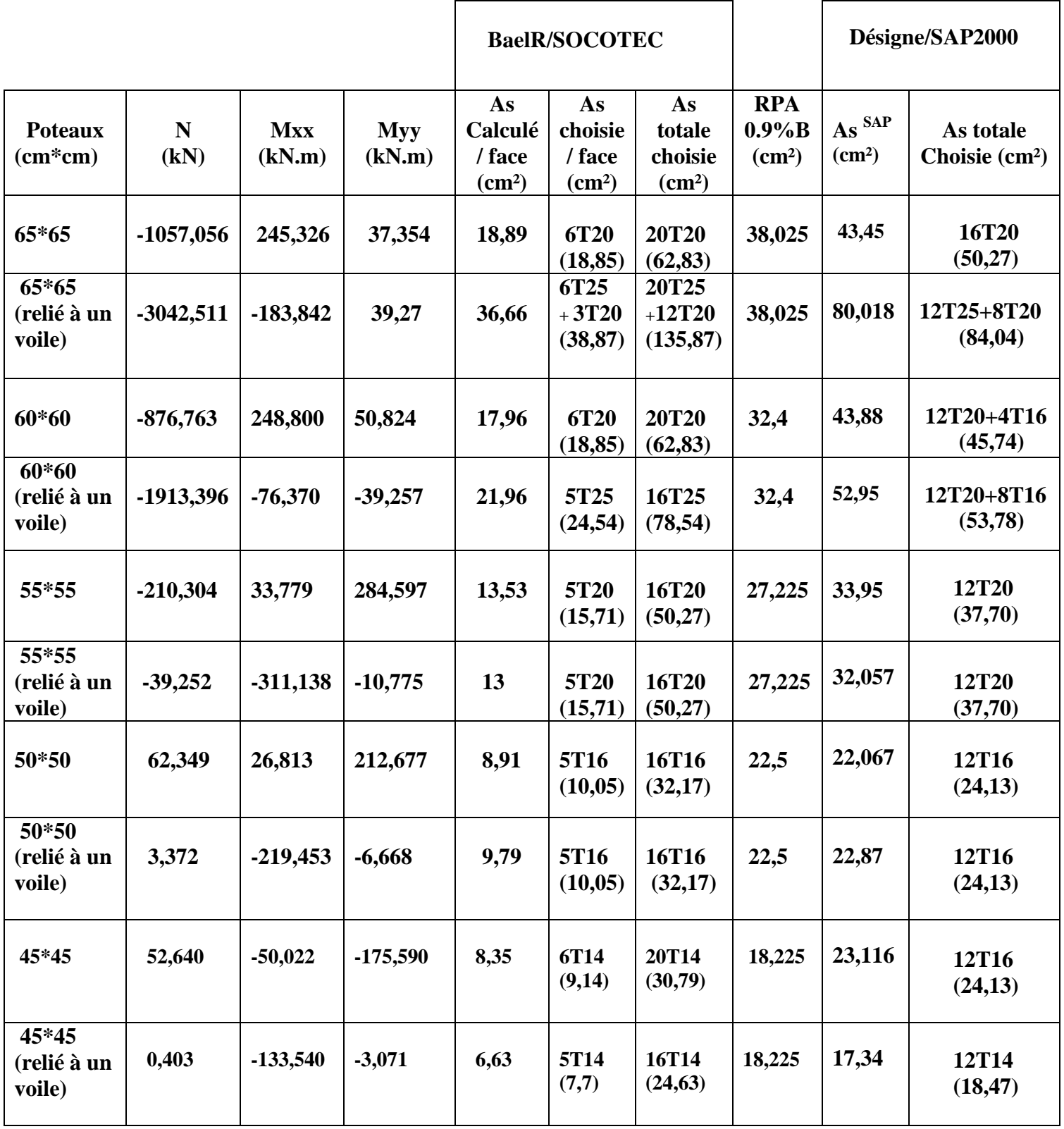

## **Tableau VI.1 : Ferraillage longitudinal des poteaux**

### **Remarque 1 :**

 La section d'armatures longitudinales des poteaux obtenue par le **Design /SAP2000** est en plus d'être sécuritaire, économique par conséquent les poteaux seront ferraillés (armatures longitudinales) par les sections d'armatures obtenues par le **Design /SAP2000.**

### **Remarque 2 :**

 Les poteaux des niveaux inférieurs, reliés à des voiles, présentent un ferraillage supérieur à celui des poteaux non reliés à des voiles.

### **VI.2.2.3.Vérification des contraintes normales.**

 La vérification de l'état limite de service vis-à-vis des contraintes normales sera conduite Par le logiciel Socotec.

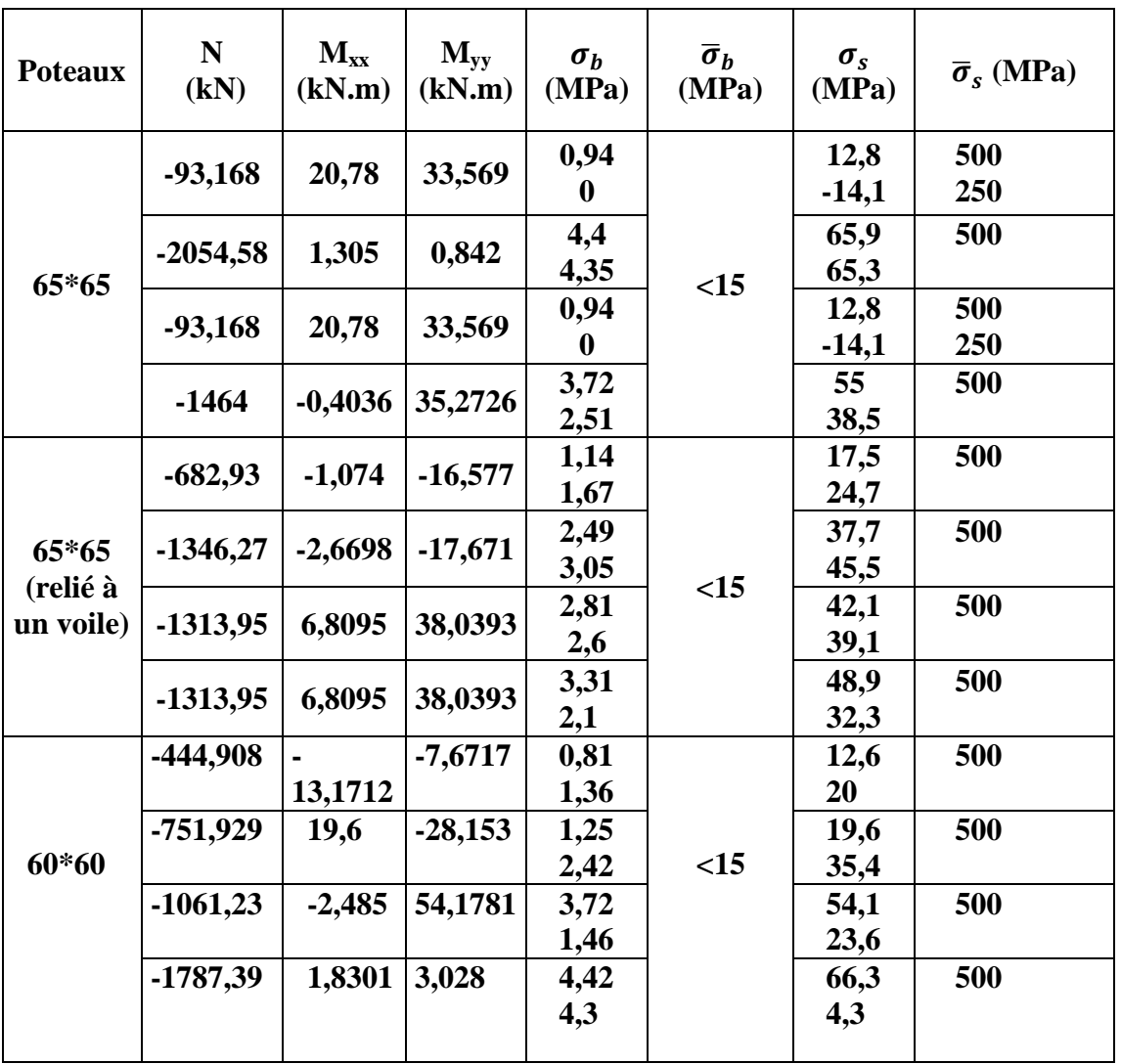

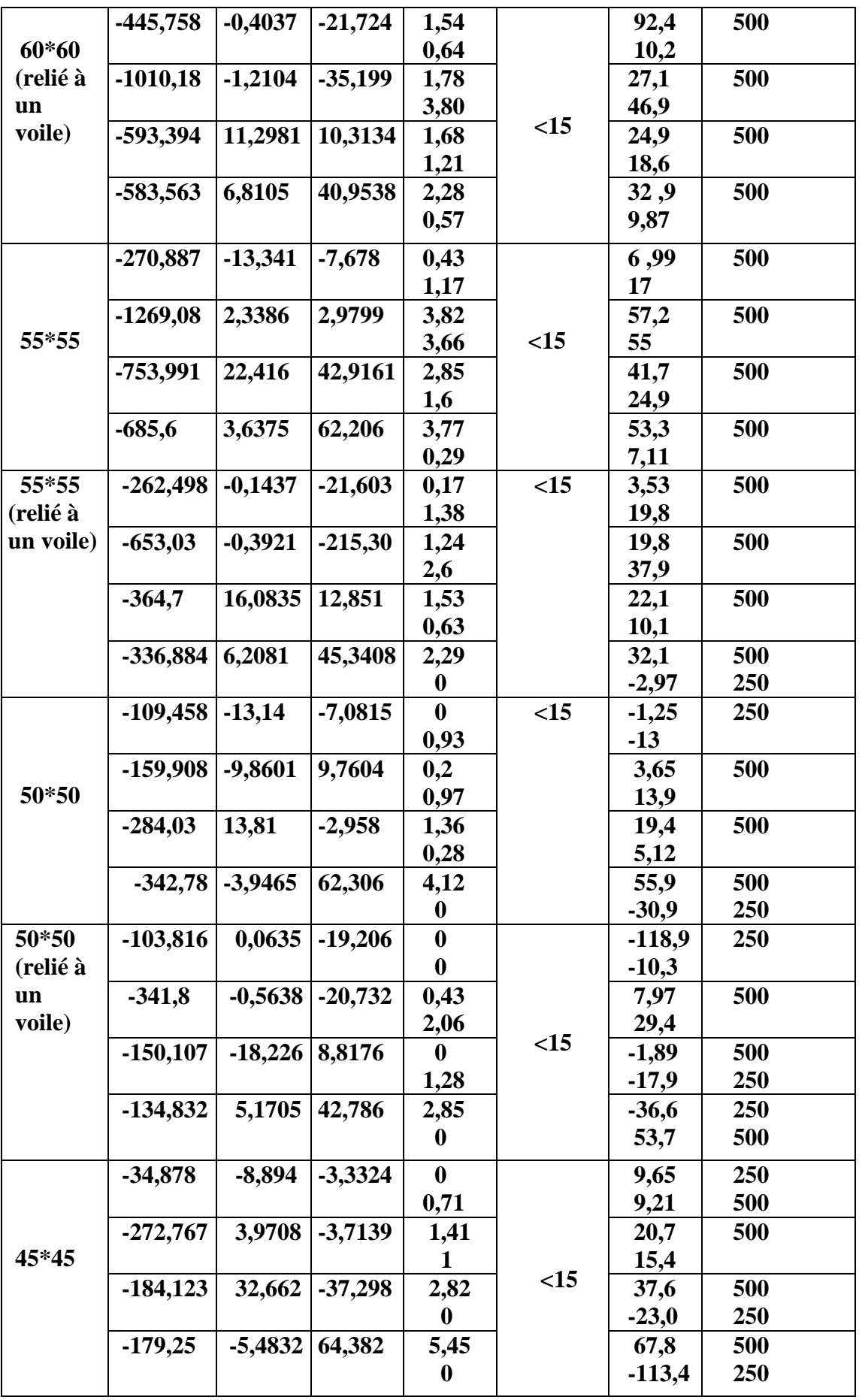

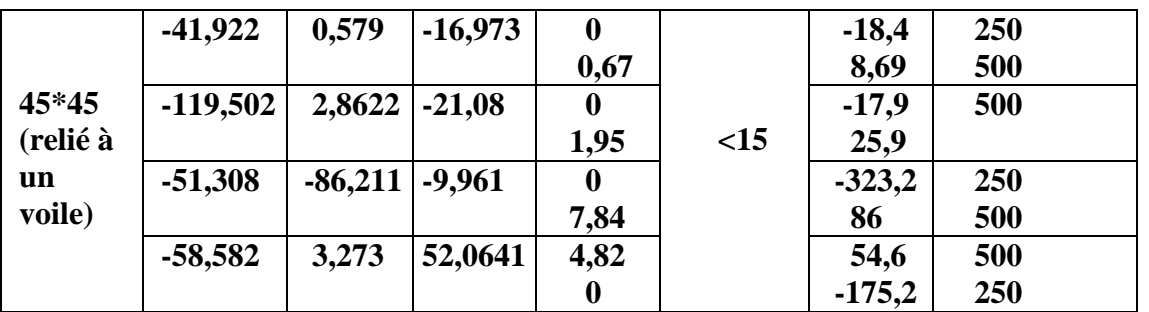

### **Tableau VI.2 : Vérification des contraintes à l'aide de logiciel SOCOTEC**

### **Conclusion :**

 Il est très pratique et économique de calculer le ferraillage longitudinal des poteaux par le Design / SAP2000. Ce logiciel détermine le trinôme N, Mxx, Myy le plus défavorable, et par Conséquent le ferraillage adéquat.

### **VI.3. Ferraillage transversal :**

### **VI.3.1.Vérification de la contrainte de cisaillement :**

Pour une fissuration préjudiciable, il faut vérifier que :

$$
\tau_u = \frac{T_u^{max}}{b_0 d} \le \overline{\tau_u} = Min\left(\frac{0.15f_{c28}}{\gamma_b}, 4MPa\right) = 3,75MPa
$$

Les résultats regroupés dans le tableau suivant :

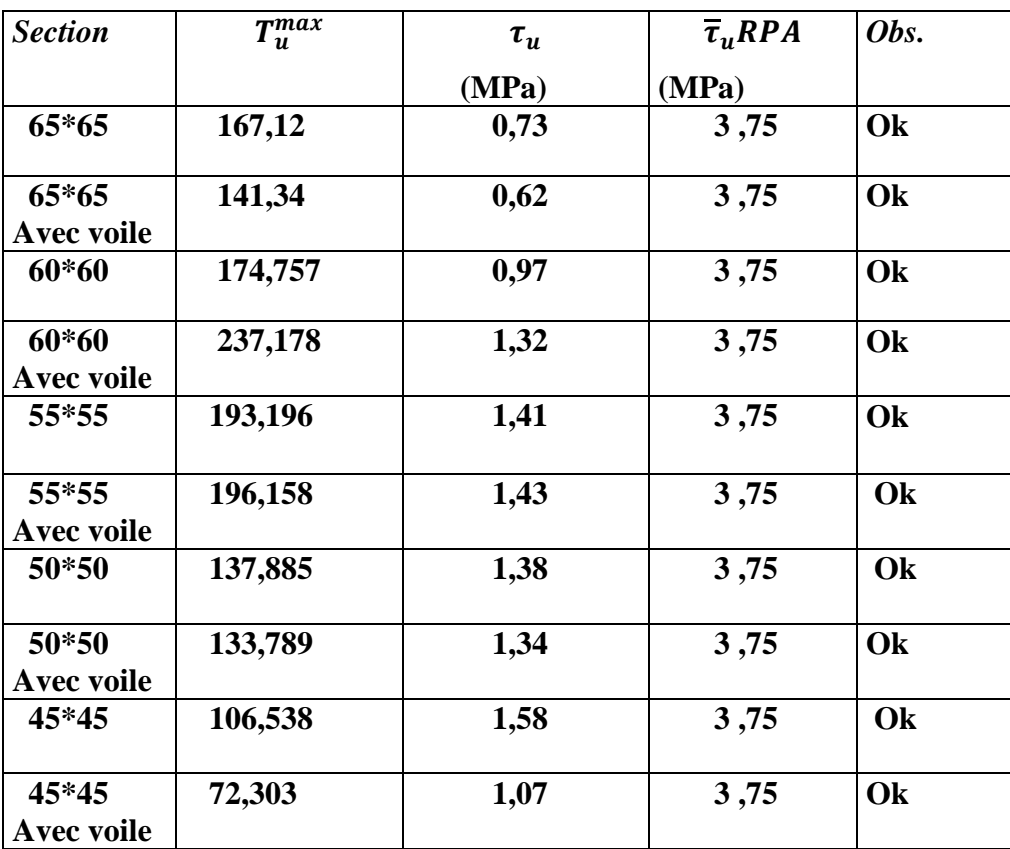

 **Tableau VI.3 : Vérification de la contrainte de cisaillement**

### **VI.3.2.Calcul du ferraillage transversal :**

Les armatures sont calculées à partir des formules du **RPA 99 (version 2003)** et celle du **BAEL 91** modifié **99** ; elles sont données comme suit :

### **a) Selon le RPA 99 :**

Les armatures transversales des poteaux sont calculées par la relation suivante :

$$
A_t \geq \left[\frac{\rho_a T_u}{h.f_e}\right] t
$$

Avec :

**T<sup>u</sup>** : l'effort tranchant de calcul.

**h** : hauteur totale de la section brute.

**f<sup>e</sup>** : la contrainte limite élastique d'armature transversale.

 $\rho_a = 2.5 \text{ si } \lambda g \geq 5.$ 

 $\rho_a = 3.75 \, \text{si} \, \lambda g < 5.$ 

 $\lambda_q$ : L'élancement géométrique du poteau donné par :

$$
\lambda_g=\frac{Lf}{a}.
$$

Lf: Longueur de flambement.

$$
Lf=h
$$

La quantité d'armature transversale minimale  $\frac{A_t}{t b_1}$  en % est comme suit :

si  $\lambda a > 5 \rightarrow 0.3\%$ 

$$
si \,\lambda g < 5 \blacktriangleright 0,8\%
$$

 $si$  3 <  $\lambda$ g < 5 : On interpole les valeurs limites précédentes.

**t** : espacement des armatures transversales données par :

**Dans la zone nodale :**

$$
t \leq 10cm \qquad \qquad \text{en zone III}
$$

**Dans la zone courante :**

$$
t' \le \min\left(\frac{b_1}{2}; \frac{h_1}{2}; 10\varphi_l\right) \qquad \text{en zone III}
$$

**b) Selon BAEL 91 modifié 99 :**

 $\boldsymbol{\varphi}$ 3

**:** diamètre des armatures longitudinales dans les poteaux.

$$
S_t = Min\{15\phi_l, 40cm, a + 10cm\}
$$

Avec : **a** = petit côté de la section du poteau.

Le tableau suivant regroupe les résultats des espacements maximum des poteaux :

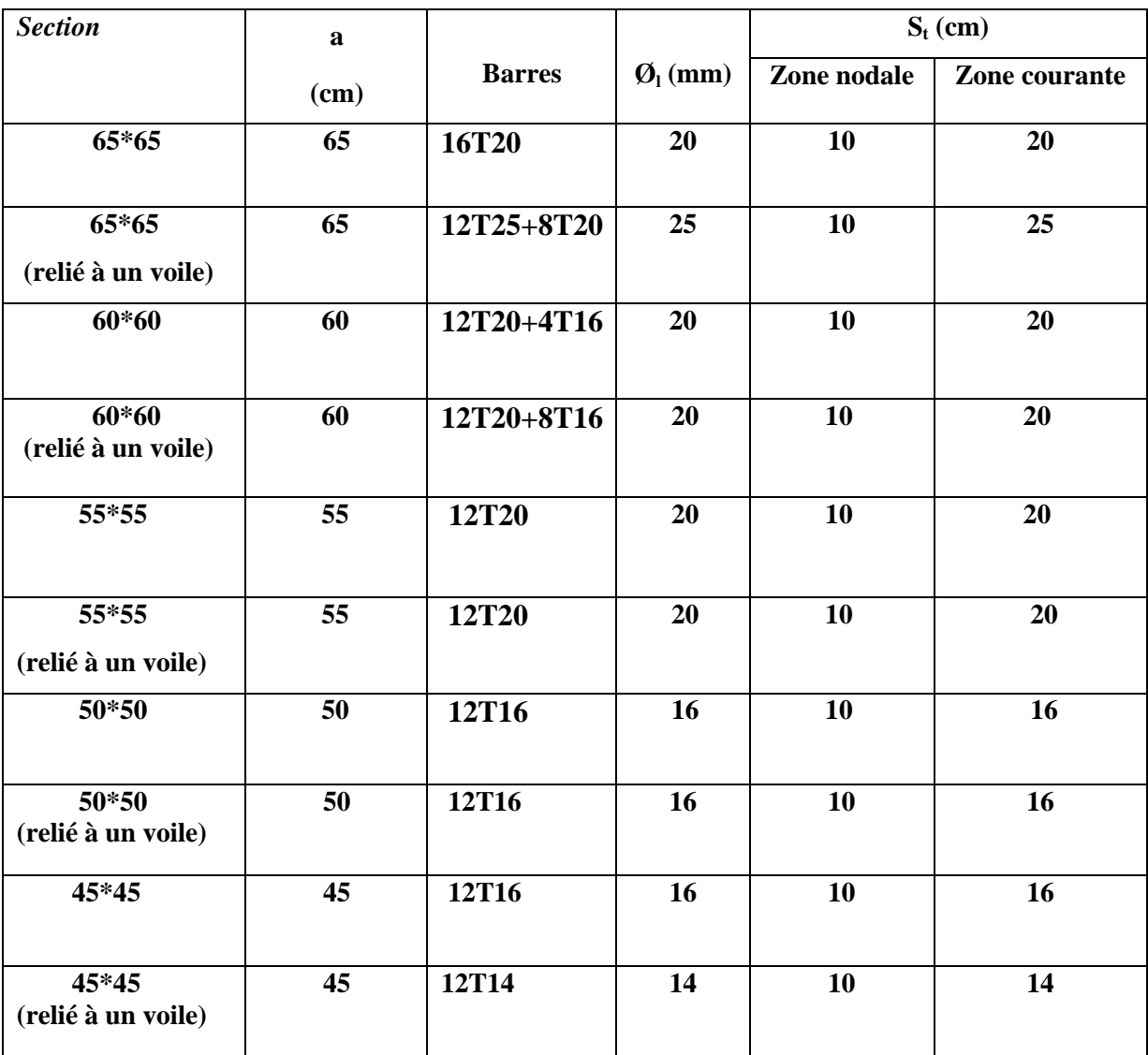

 **Tableau VI.4 : Espacement transversal des poteaux**

# **Chapitre VI Ferraillage des éléments résistants**

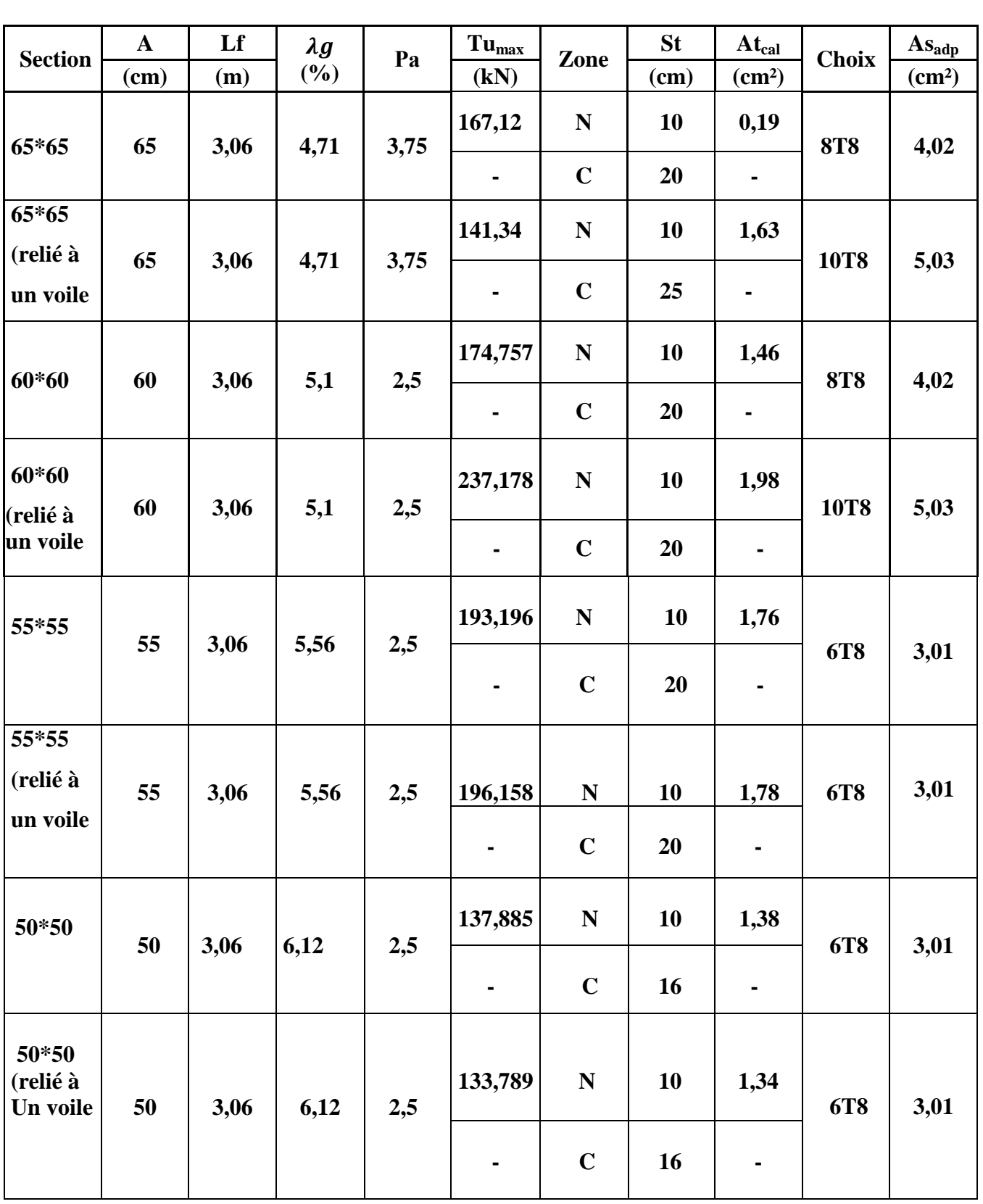

Le choix des armatures transversales est regroupé dans le tableau suivant :

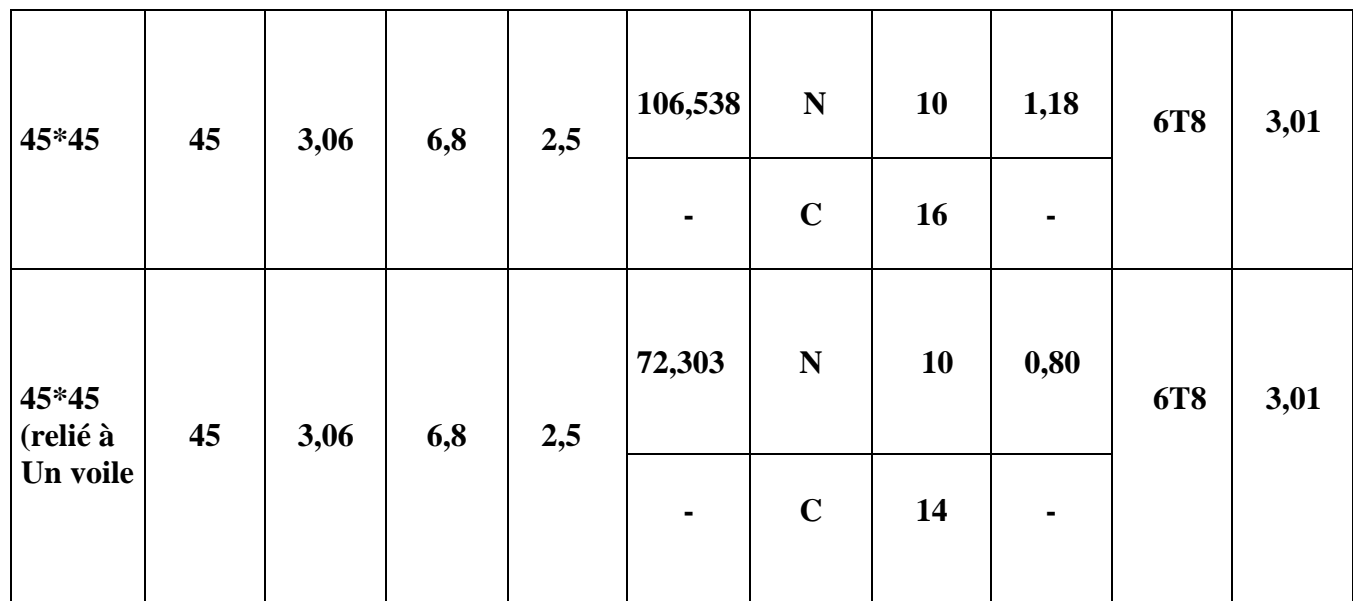

### **Tableau VI.5 : Ferraillage transversal des poteaux**

### **VI.3.3. Longueur de recouvrement**

La longueur minimale de recouvrement est de :  $L_r = 50\%$  en zone **III.** 

Pour :

- **Ø=25mm……………....Lr=125cm**
- **Ø=20mm……………….Lr=100cm**
- **Ø=16mm……………….Lr=80cm**

**Schémas de ferraillage des poteaux :**

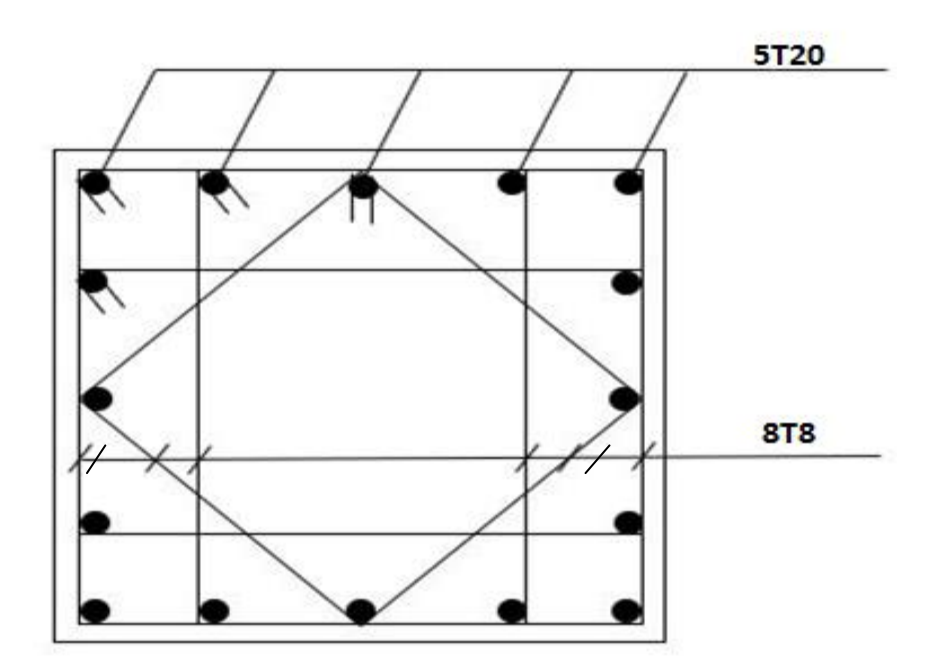

 **Figure VI.3 : Schéma de ferraillage du poteau 65×65**

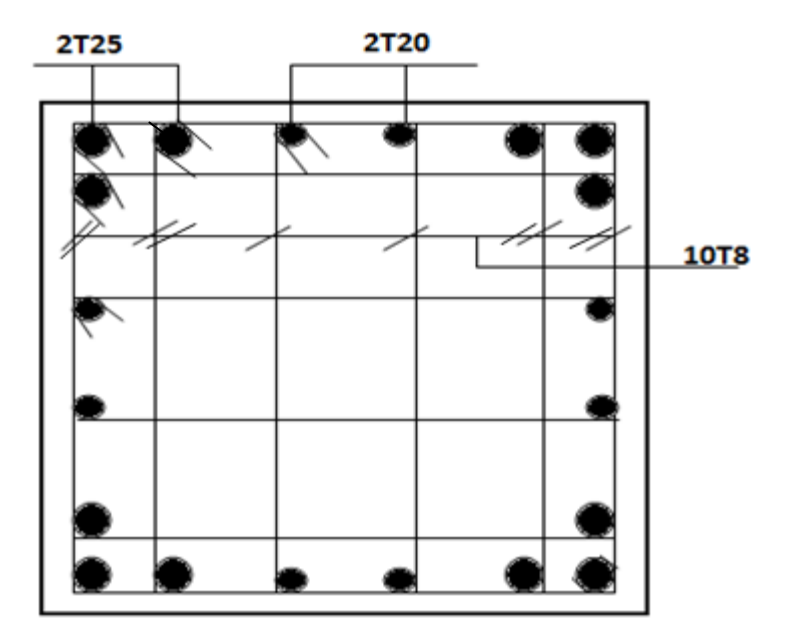

 **Figure VI.4 : Schéma de ferraillage du poteau 65×65 (relié avec un voile)**

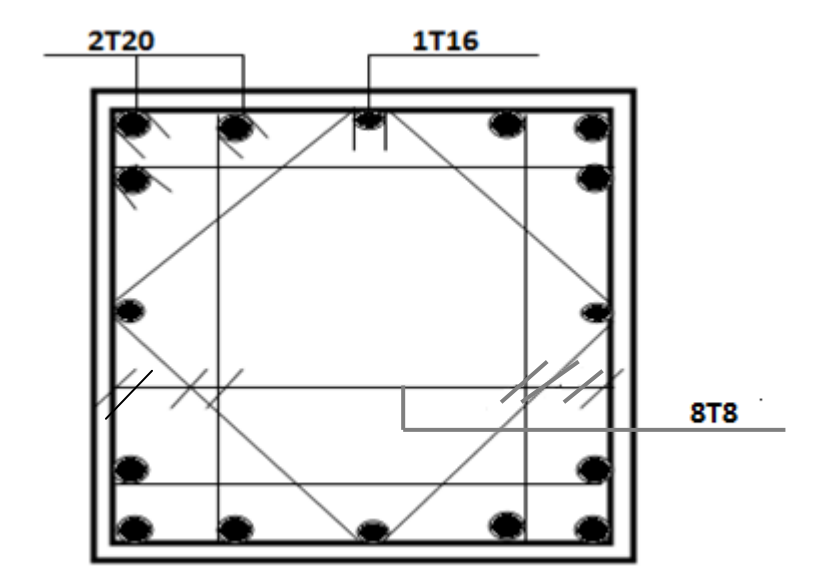

 **Figure VI.5 : Schéma de ferraillage du poteau 60×60**

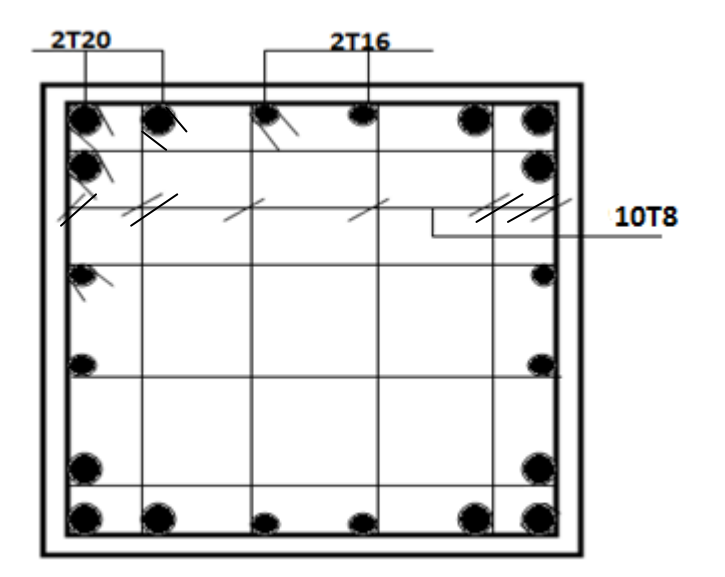

 **Figure VI.6 : Schéma de ferraillage du poteau 60×60 (relié avec un voile)**

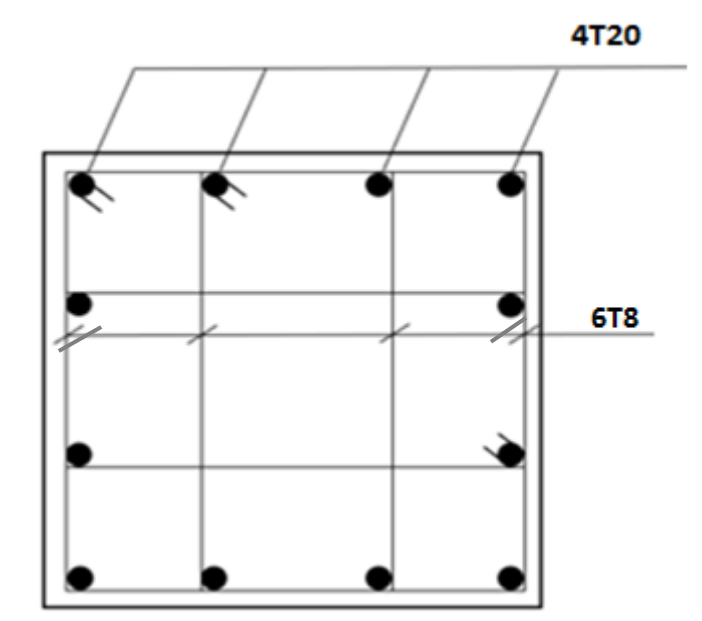

 **Figure VI.7 : Schéma de ferraillage du poteau 55×55**

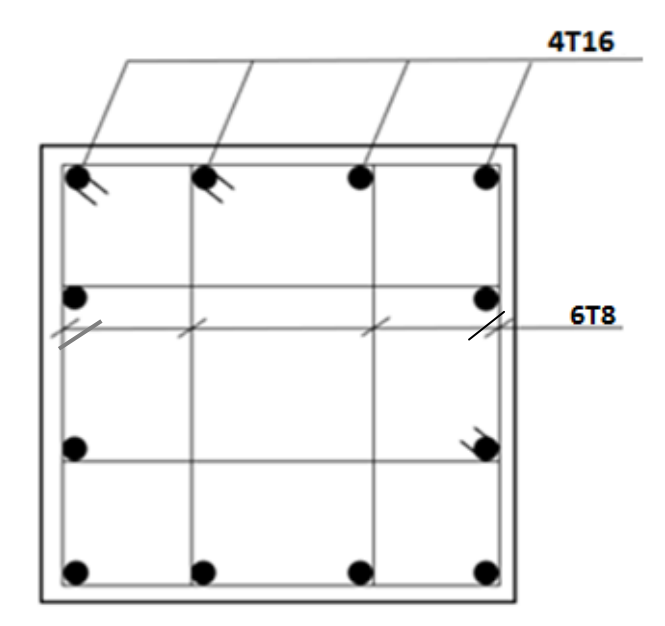

**Figure VI.8 : Schéma de ferraillage du poteau 50×50**

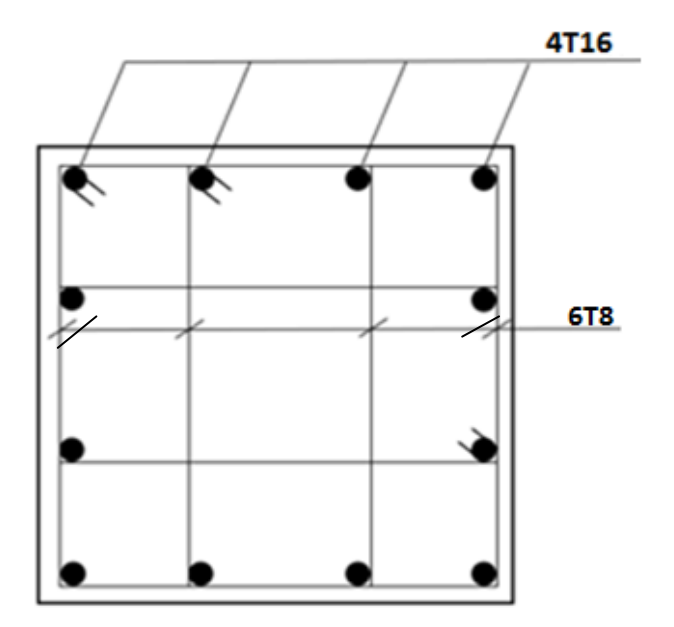

 **Figure VI.9 : Schéma de ferraillage du poteau 45×45** 

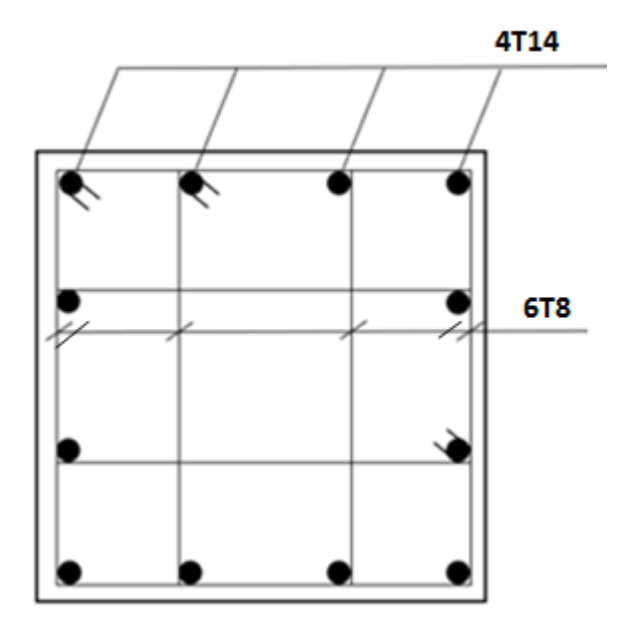

 **Figure VI.10 : Schéma de ferraillage du poteau 45×45 (relié à un voile)**

### **VI.4. Ferraillage des poutres :**

### **VI.4.1. Introduction :**

Les poutres sont des éléments structuraux horizontaux qui permettent de transférer les charges aux poteaux, elles sont sollicitées par des moments de flexion et des efforts tranchants.

Le ferraillage des poutres est donné par l'organigramme de la flexion simple.

On fait le calcul pour les situations suivantes :

### **a- Selon CBA 93 :**

Situation durable

- **E.L.U: 1.35 G + 1.5 Q**
- **E.L.S: G + Q**

### **b- Selon RPA 99**

Situation accidentelle

- $0.8 G + E$
- $\bullet$   $G + Q \pm E$

La section finale des armatures sera calculée suivant toutes les combinaisons en considération :

- $M_a^{max}$ sur appuis.
- $\bullet$   $M_t^{max}$ en travée.

## **VI.4.2. Recommandations selon RPA99 version 2003 :**

- Le pourcentage total minimum des aciers longitudinaux sur toute la longueur de la poutre est de **0,5%** en toute section.
- Le pourcentage total maximum des aciers longitudinaux est de :
	- **4%** en zone courante.
	- **6%** en zone de recouvrement.
- La longueur minimale de recouvrement est de **50Ø** en zone **III**.
- L'ancrage des armatures longitudinales supérieures et inférieures dans les poteaux de rive et d'angle doit être effectué avec des crochets à **90°**

## **VI.4.3. Calcul de ferraillage**

a)-**Etage courant** : les résultats sont regroupés dans les tableaux suivants

| <b>Poutres</b> |              | $\mathbf{M}$ | As<br>calculée | 0,5%<br>$*_{\mathbf{B}}$ | As choisie    |
|----------------|--------------|--------------|----------------|--------------------------|---------------|
|                |              | (kN.m)       | $\text{cm}^2$  |                          | $\text{cm}^2$ |
| 65*30          | <b>Appui</b> | $-153,74$    | 15,73          |                          | 8T16 (16,08)  |
|                | Travée       | 74,8826      | 6,79           | 9,755                    | 3T16+3T14     |
|                | <b>Appui</b> | -169,0134    | 17,32          |                          | 9T16 (18,10)  |
| 60*30          | Travée       | 88,8174      | 8,22           | 9                        | 3T16+3T14     |
| 55*30          | <b>Appui</b> | $-92,1851$   | 8,65           | 8,25                     | 3T16+3T14     |
|                | Travée       | 49,5604      | 4,43           |                          | 3T16          |
| P <sub>S</sub> | <b>Appui</b> | $-72,7086$   | 6,67           | 8,25                     | 3T16+3T14     |
|                | Travée       | 65,445       | 5,95           |                          | 3T16          |

 **Tableau VI.6 : Ferraillages des poutres (étage courant)**

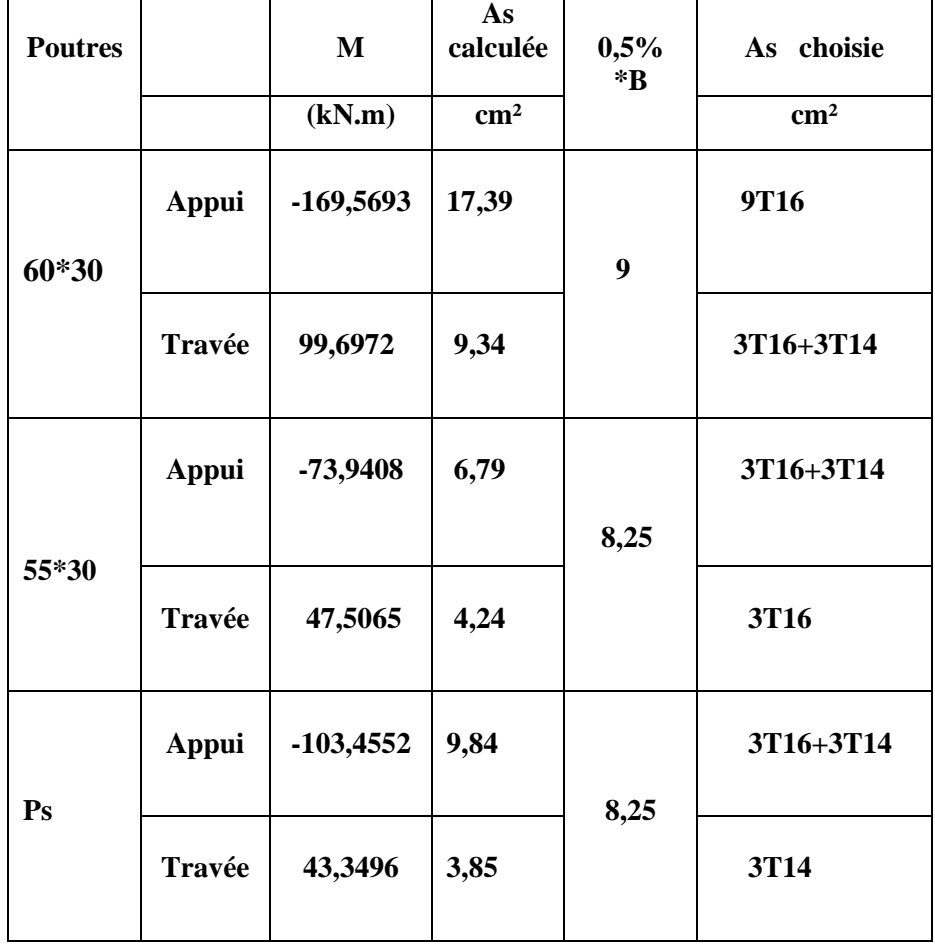

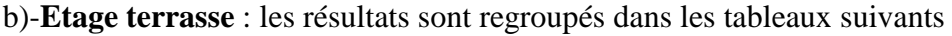

 **Tableau VI.7 : Ferraillages des poutres (étage terrasse)**

### **VI.4.4. Vérification vis à vis de l'ELS :**

Les contraintes sont calculées à l'état limite de service sous (**Mser , Nser**) ,puis elles sont comparées aux contraintes admissibles données par :

**Béton [1] :**

$$
\sigma_{bc}=0,6f_{c28}=18MPa
$$

**Acier [1] :**

Fissuration peu nuisible : Pas de vérification.

Fissuration préjudiciable :  $\bar{\sigma}_s = \zeta_s = Min\left(\frac{2}{3}\right)$  $\frac{2}{3}$ f <sub>e</sub>, max $(0,5f_e)$ Fissuration très préjudiciable :  $\bar{\sigma}_s = 0.8\zeta_s = 0.8Min\left(\frac{2}{3}\right)$  $\frac{2}{3}$ f <sub>e</sub>, max $(0,5f_e)$ Où : **η =1,60** pour les aciers à HA.

Dans notre cas la fissuration est considérée préjudiciable.

On doit vérifier que : 
$$
\begin{cases} \sigma_b = \frac{M_{ser}}{I} y + \frac{N}{A} < \bar{\sigma}_b = 18 \, MPa \\ \sigma_s = 15 \times \frac{M_{ser}}{I} (d - y) + \frac{N}{A} \le \bar{\sigma}_s = 215 \, MPa \end{cases}
$$

Les résultats sont récapitulés dans le tableau suivant :

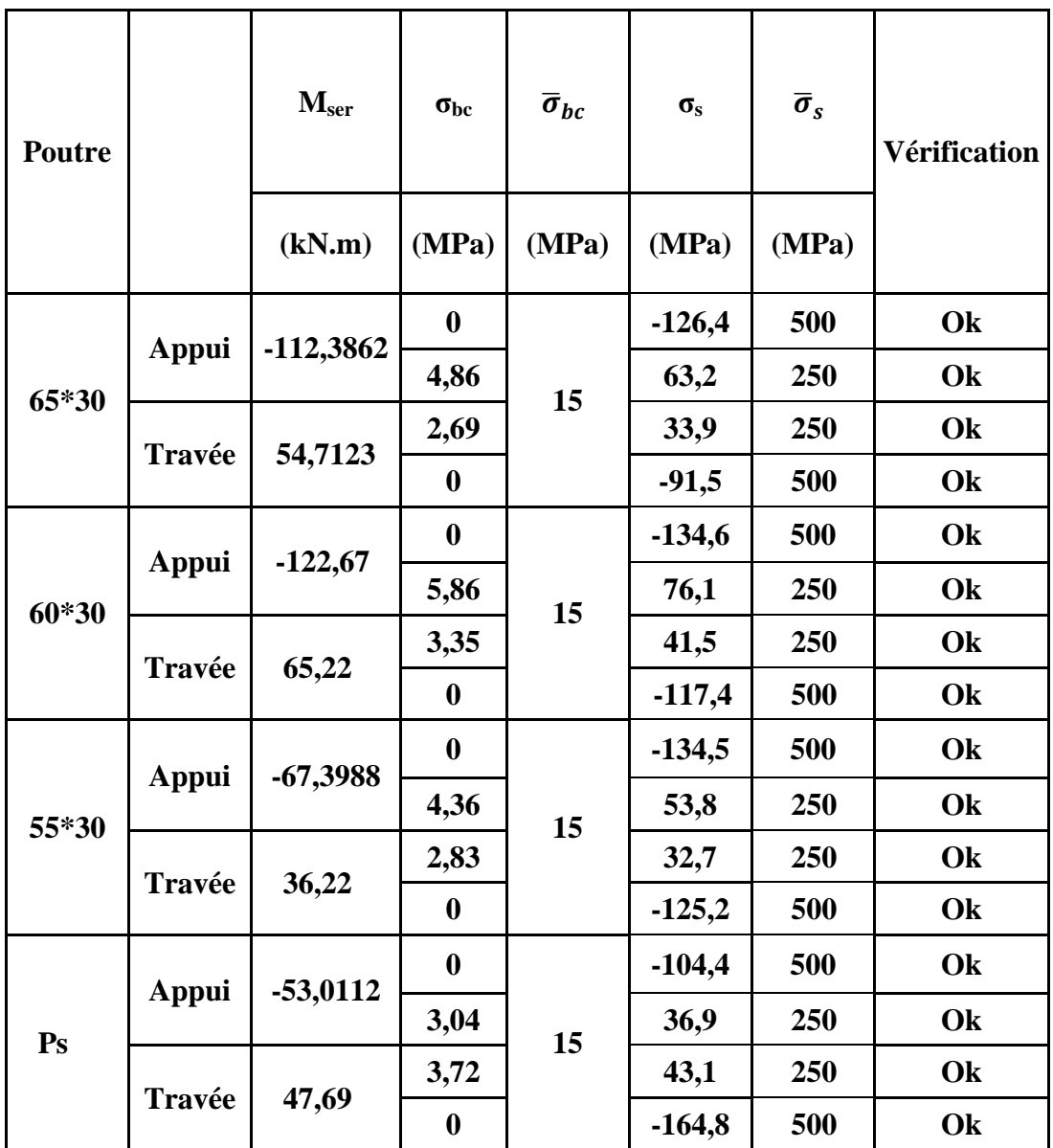

**Tableau VI.8 : Vérification des contraintes à l'E.L.S (étage courant)**

| <b>Poutre</b>  |              | $M_{ser}$  | $\sigma_{bc}$    | $\overline{\sigma}_{bc}$ | $\sigma_{\rm s}$ | $\overline{\sigma}_s$ | <b>Vérification</b> |
|----------------|--------------|------------|------------------|--------------------------|------------------|-----------------------|---------------------|
|                |              | (kN.m)     | (MPa)            | (MPa)                    | (MPa)            | (MPa)                 |                     |
|                | <b>Appui</b> | $-124$     | $\boldsymbol{0}$ | 15                       | $-130,9$         | 250                   | Ok                  |
| 60*30          |              |            | 5,25             |                          | 76,3             | 250                   | Ok                  |
|                | Travée       | 72,8848    | 3,74             |                          | 46,3             | 250                   | Ok                  |
|                |              |            | $\boldsymbol{0}$ |                          | $-130,9$         | 250                   | Ok                  |
| 55*30          | <b>Appui</b> | $-54,25$   | $\boldsymbol{0}$ | 15                       | $-108,2$         | 250                   | Ok                  |
|                |              |            | 3,51             |                          | 43,3             | 250                   | Ok                  |
|                | Travée       | 34,18      | 2,72             |                          | 31,5             | 250                   | Ok                  |
|                |              |            | $\boldsymbol{0}$ |                          | $-120,4$         | 250                   | Ok                  |
| P <sub>S</sub> | <b>Appui</b> | $-75,7185$ | $\boldsymbol{0}$ | 15                       | $-149,2$         | 250                   | Ok                  |
|                |              |            | 4,34             |                          | 52,8             | 250                   | Ok                  |
|                | Travée       | 39,79      | 3,56             |                          | 40               | 250                   | Ok                  |
|                |              |            | $\boldsymbol{0}$ |                          | $-176,3$         | 250                   | Ok                  |

 **Tableau VI.9 : Vérification des contraintes à l'E.L.S (étage terrasse)**

### **VI.4.5. Vérification vis-à-vis de l'effort tranchant**

### **VI.4.5.1. Vérification de la contrainte de cisaillement**

Il faut vérifier que :  $\tau_u = \frac{r}{h}$  $\boldsymbol{b}$ 

Avec :

**T<sup>u</sup>** : l'effort tranchant maximum.

**b**: Largeur de la section de la poutre.

**d**: Hauteur utile.

 $\bar{\tau}_u = \text{Min}(0, 10f_{c28}; 4MPa) = 2, 5MPa$  (Fissuration préjudiciable).

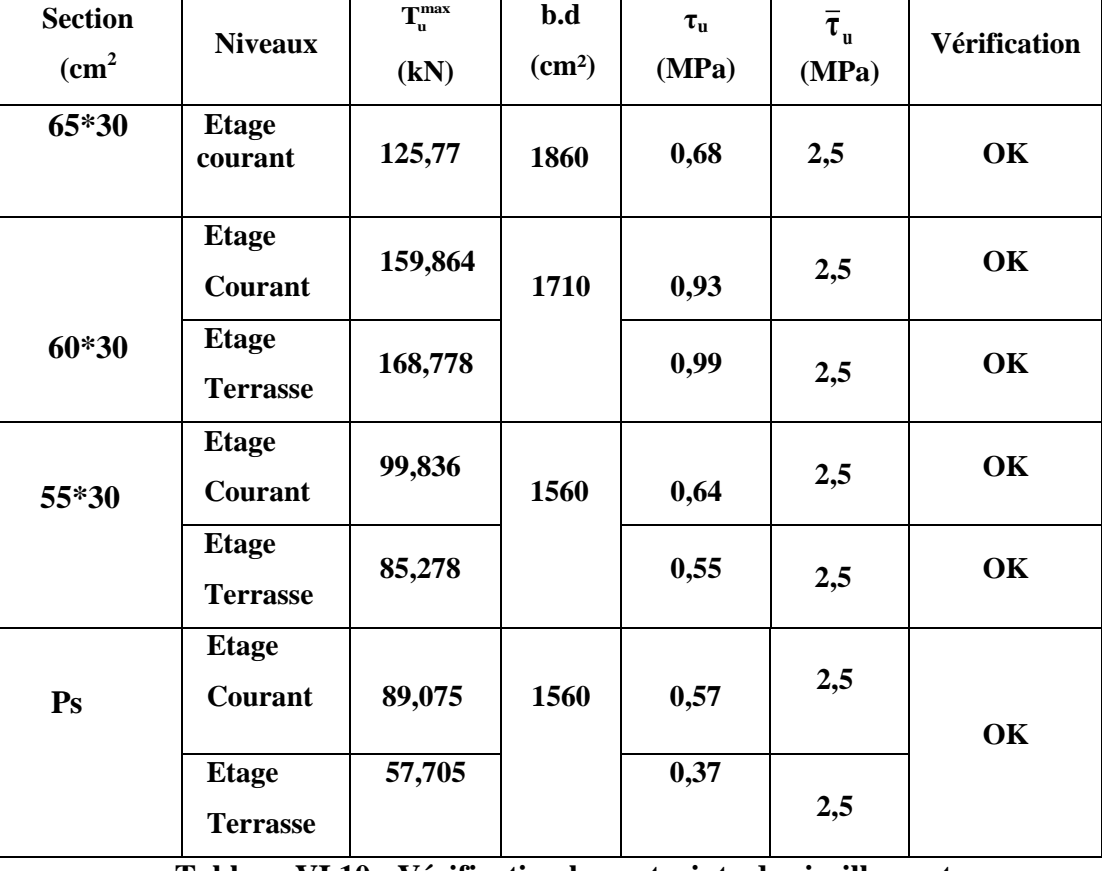

Les résultats regroupés dans le tableau suivant :

 **Tableau VI.10 : Vérification la contrainte de cisaillement** 

### **VI.4.5.2. Calcul des armatures transversales**

L'acier choisi pour les armatures transversales est de type haute adhérence et nuance **FeE500** (**fe=500MPa**).

$$
\text{. Selon le BAEL 91 modifié 99 :} \rightarrow \begin{cases} S_t \leq Min(0, 9d; 40cm) \\ \frac{A_t}{bS_t} \geq \frac{\tau_u - 0.3f_{t28}K}{0.8f_e} \text{ ; } K = 1 \\ \frac{A_t f_e}{bS_t} \geq Max\left(\frac{\tau_u}{2}; 0, 4MPa\right) \end{cases}
$$

Avec :

$$
\varphi_t \leq Min\left\{\frac{h}{35},\frac{b}{10},\varphi_l\right\}
$$

 $\boldsymbol{\varphi}_{\boldsymbol{\ell}}$ : Le diamèt

### **. Selon le RPA 99 version 2003 : →**   $\overline{\mathcal{L}}$  $\mathbf{I}$  $\overline{1}$  $\boldsymbol{A}$  $S_t \leq Min \left(\frac{h}{4}\right)$  $\frac{n}{4}$ ;  $S_t \leq \frac{h}{2}$  $\frac{n}{2}$ .

Les résultats de calcul sont résumés dans le tableau suivant :

|                | <b>St</b>  |  |                            | $\mathbf{As}^{\text{choisie}}$ |
|----------------|------------|--|----------------------------|--------------------------------|
| <b>Section</b> | Z.C<br>Z.N |  | $\mathbf{As}^{\text{cal}}$ |                                |
| 65*30          |            |  |                            |                                |
| $60*30$        | 10         |  | 1,35                       | 4T8                            |
| 55*30          |            |  |                            |                                |
|                |            |  |                            |                                |

 **Tableau VI.11 : Ferraillage transversal des poutres**

### **VI.4.6. Vérification de la flèche :**

Flèche totale :  $\Delta f_T = f_v - f_i \leq \bar{f}$ .

$$
A \text{vec}: \bar{f} = \begin{cases} 0.5 + \frac{L(cm)}{1000} & \text{si } L > 5m \\ \frac{L(cm)}{500} & \text{si } L \le 5m \end{cases}
$$

Tel que :

**f<sup>i</sup>** : La flèche dûe aux charges instantanées.

**f<sup>v</sup>** : La flèche dûe aux charges de longues durée.

### **Calcul de la flèche due aux déformations différées**

$$
\boldsymbol{f}_{v} = \frac{M_{ser}l^2}{10E_vI_{fv}}
$$

# **Calcul de la flèche due aux déformations instantanées**

$$
f_i = \frac{M_{ser}l^2}{10E_iI_{fi}}
$$

### **Remarque :**

La vérification de la flèche a été faite en utilisant le logiciel **Flèche/***SOCOTEC*.

Les résultats de calcul sont résumés dans le tableau suivant :

### **1-Etage courant :**

| <b>Section</b> |       | $\mathbf{f}_{\mathrm{adm}}$ |
|----------------|-------|-----------------------------|
|                | (mm)  | (mm)                        |
| $65*30$        | 1,85  | 11,4                        |
| 60*30          | 1,294 | 11,4                        |
| 55*30          | 0,852 | 11,4                        |
| Ps             | 0,52  | 10                          |

**Tableau VI.12 : Vérification de la flèche des poutres (étage courant)**

**2-Etage Terrasse :**

| <b>Section</b> |       | $\mathbf{f}_{\mathrm{adm}}$ |
|----------------|-------|-----------------------------|
|                | (mm)  | (mm)                        |
| 60*30          | 2,027 | 11,4                        |
| 55*30          | 4,205 | 11,4                        |
| Ps             | 0,162 | 10                          |

**Tableau VI.13: Vérification de la flèche (étage Terrasse)**

**VI.4.7. Schéma de ferraillage des poutre :**

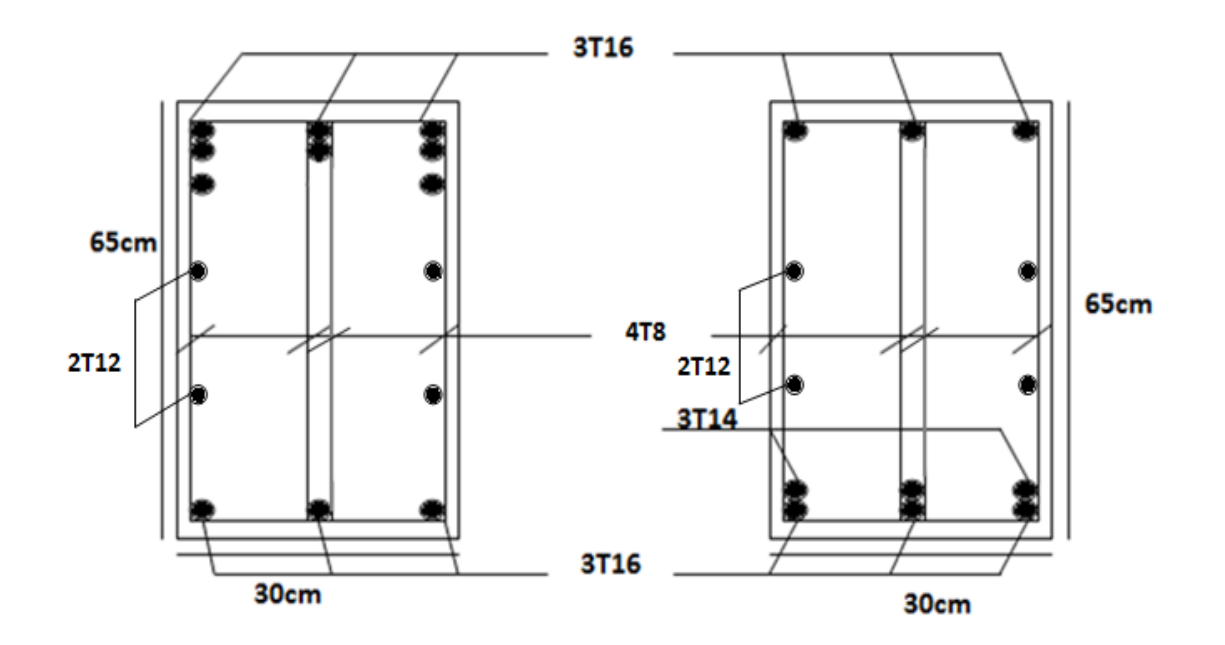

 **Sur appuis (étage courant) En travée (étage courant)**

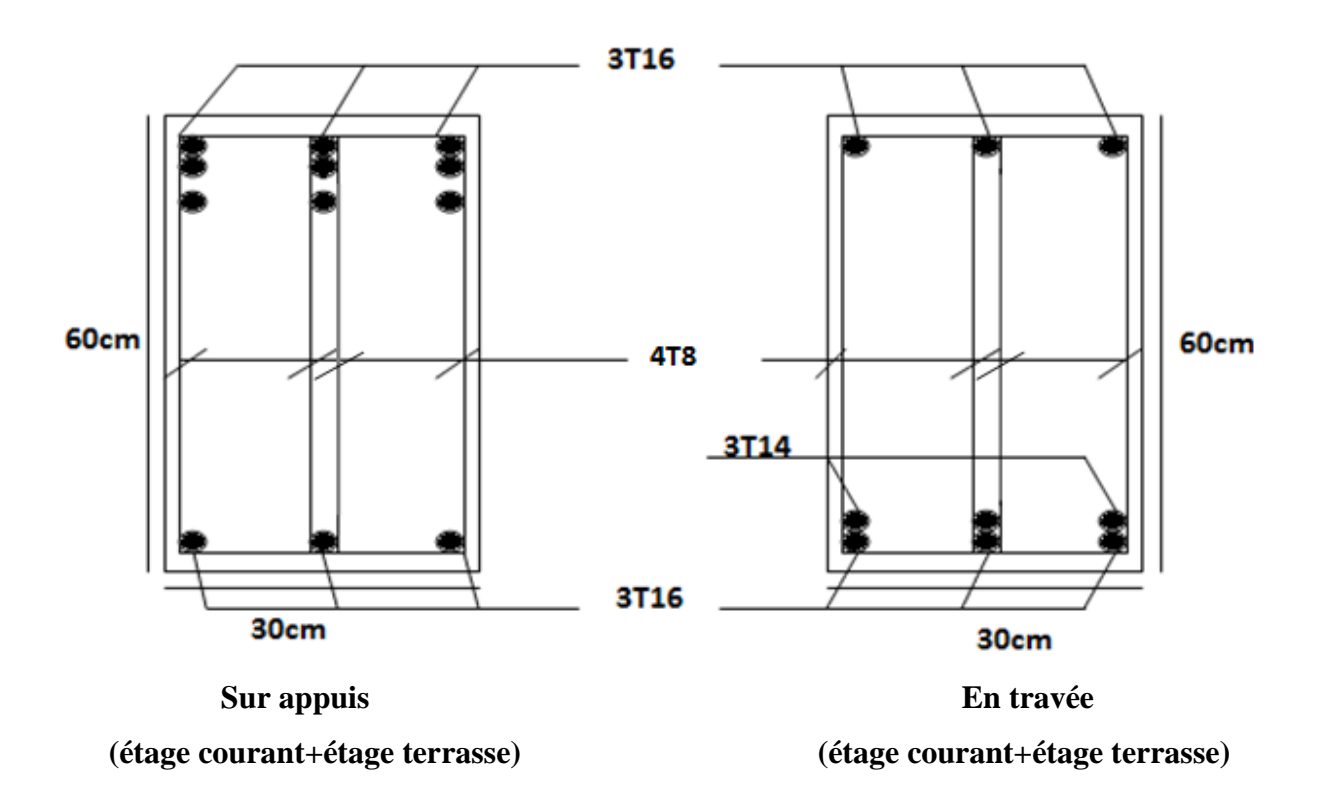

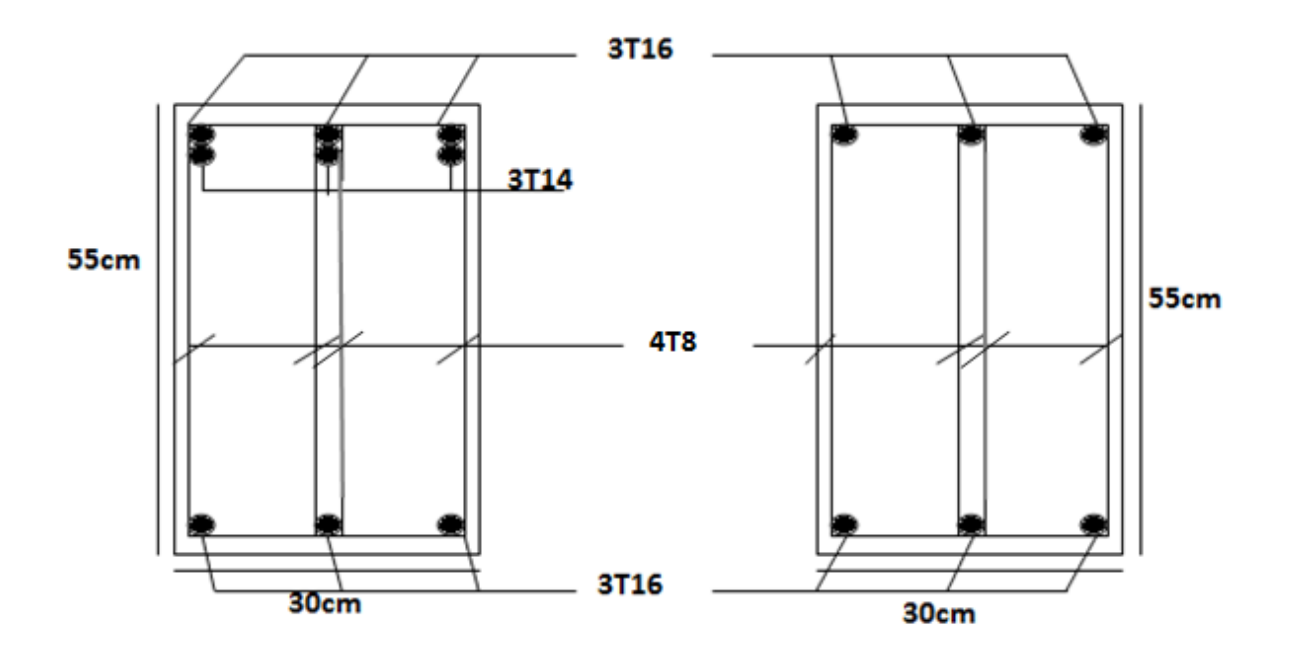

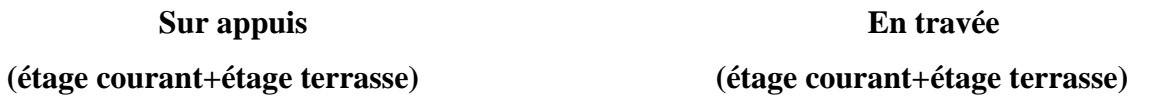

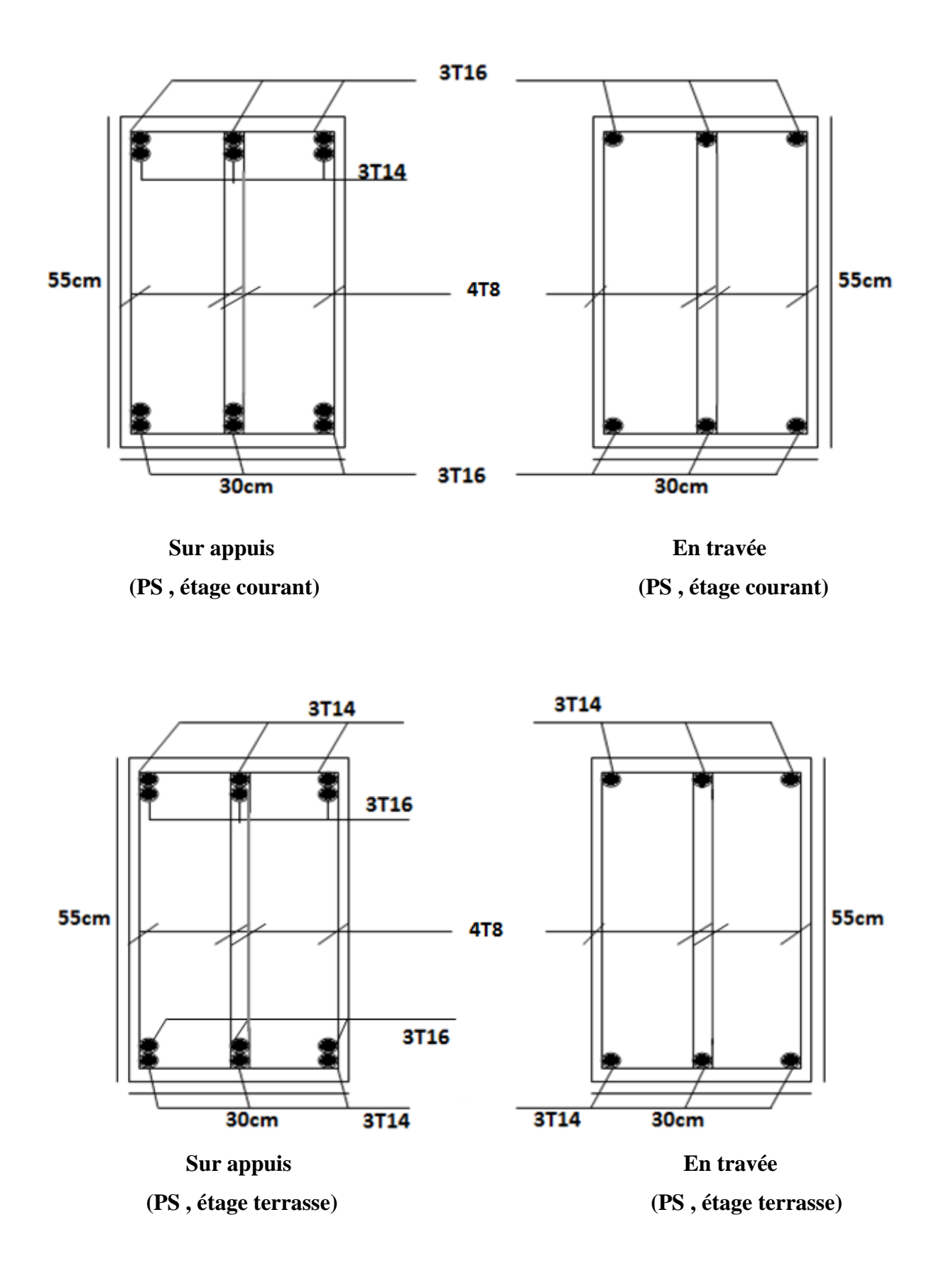

### **VI.5. Ferraillage des voiles**

### **VI.5.1 Généralités**

Les voiles et murs sont des éléments ayant deux dimensions grandes par rapport à la troisième appelée épaisseur, généralement verticaux et chargés dans leur plan.

Ces éléments peuvent être :

- $\triangleright$  En maconnerie non armée ou armée, auxquels on réservera le nom de murs.
- $\triangleright$  En béton armé ou non armé appelés voiles.

On utilise aussi l'expression murs en béton banché pour désigner les voiles en béton non

armé. Une banche est un outil de coffrage de grande surface.

On va traiter l'étude des voiles par la méthode des contraintes.

Pour le ferraillage des voiles, le calcul et la disposition des aciers verticaux et les aciers

horizontaux est conformément aux règlements **B.A.E.L 91** et **RPA 99.**

### **VI.5.2 .Calcul de Ferraillage des voiles**

Le ferraillage de ces voiles est déterminé par la méthode des contraintes.

### **Procédure de ferraillage des trumeaux**

**Introduction** 

Le modèle le plus simple d'un voile est celui d'une console parfaitement encastrée à la base. La **figure** ci-après montre l'exemple d'un élément de section rectangulaire, soumis à une charge verticale N et une charge horizontale V en tête.

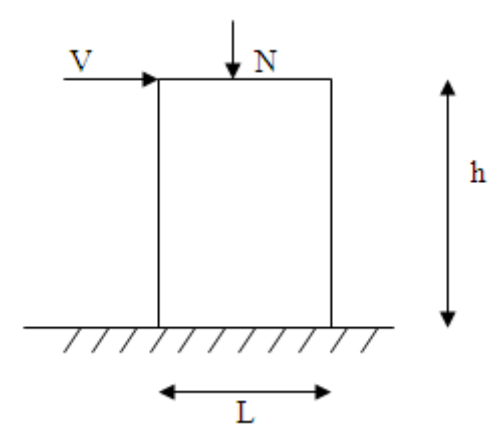

**Figure VI.11 : Section rectangulaire, soumise à la flexion composée**

Le voile est donc sollicité par un effort normal *N* et un effort tranchant *V* constant sur toute la hauteur, et un moment fléchissant qui est maximal dans la section d'encastrement.

Le ferraillage classique du voile en béton armé est composé :

1- D'armatures verticales concentrées aux deux extremités du voile (de pourcentage *V0*)

et d'armatures verticales uniformément reparies (de pourcentage  $\rho_V$ )

- 2- D'armatures horizontales, parallèles aux faces des murs, elles aussi uniformément réparties et de pourcentage  $\rho_H$
- 3- Les armatures transversales (epingles) (perpendiculaires aux parement du voile).

Les armatures verticales extrêmes sont soumises à d'importantes forces de traction et de compression, créant ainsi un couple capable d'équilibrer le moment appliqué. À la base du voile, sur une hauteur critique des cadres sont disposés autour de ces armatures afin d'organiser la ductilité de ces zones.

En fin, les armatures de l'âme horizontales et verticales ont le rôle d'assurer la résistante à l'effort tranchant.

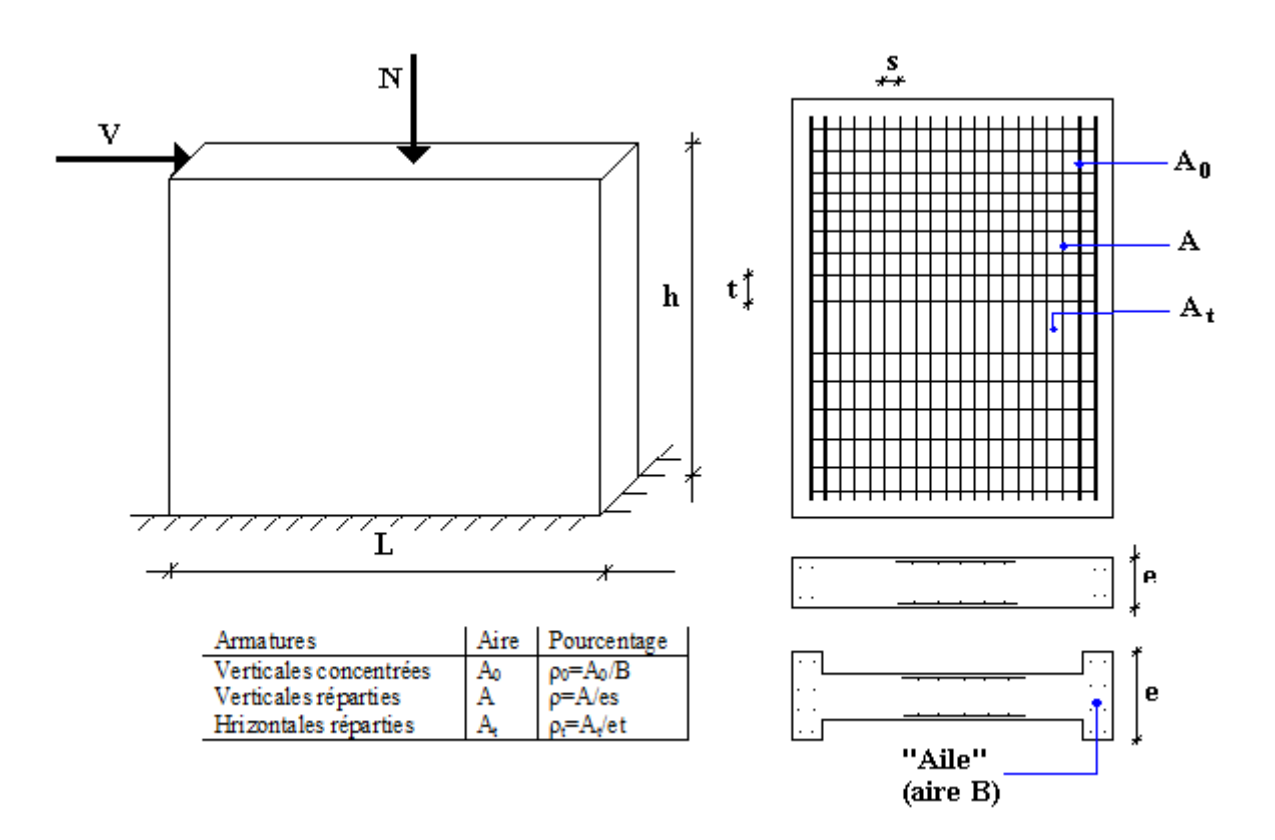

**Figure VI.12 : Schéma d'un voile plein et disposition du ferraillage**

### **VI.5.3. Préconisation du Règlement Parasismique Algérien (RPA99 version 2003) :**

### **Aciers verticaux** :

- Lorsqu'une partie du voile est tendue sous l'action des forces verticales et horizontales, l'effort de traction doit être pris en totalité par les armatures, le pourcentage minimum des armatures verticales sur toute la zone tendue est de 0,2%.
- Il est possible de concentrer des armatures de traction à l'extrémité du voile ou du trumeau, la section totale d'armatures verticales de la zone tendue devant rester au moins égale à 0,20% de la section horizontale du béton tendu.
- Les barres verticales des zones extrêmes devraient être ligaturées avec des cadres horizontaux dont l'espacement ne doit pas être supérieur à l'épaisseur du voile.
- Si les efforts importants de compression agissent sur l'extrémité, les barres verticales doivent respecter les conditions imposées aux poteaux.
- Les barres verticales du dernier niveau doivent être munies de crochets (Jonction par recouvrement).
- A chaque extrémité du voile (trumeau) l'espacement des barres doit être réduit de moitié sur 1/10 de la largeur du voile. Cet espacement d'extrémité doit être au plus égal à 15cm.

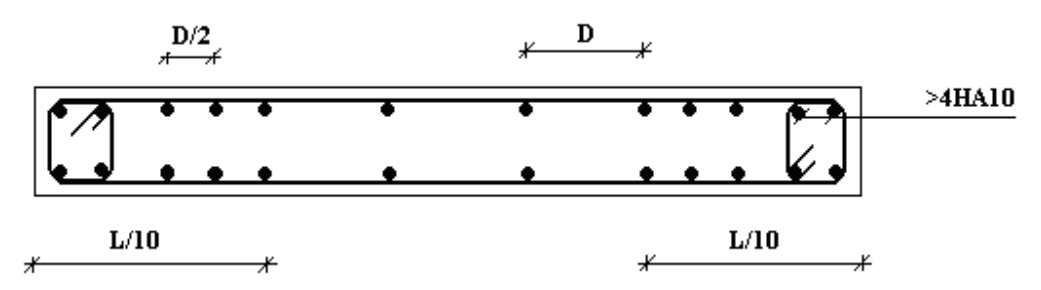

**Figure VI.13.: Disposition des armatures verticales dans les voiles**

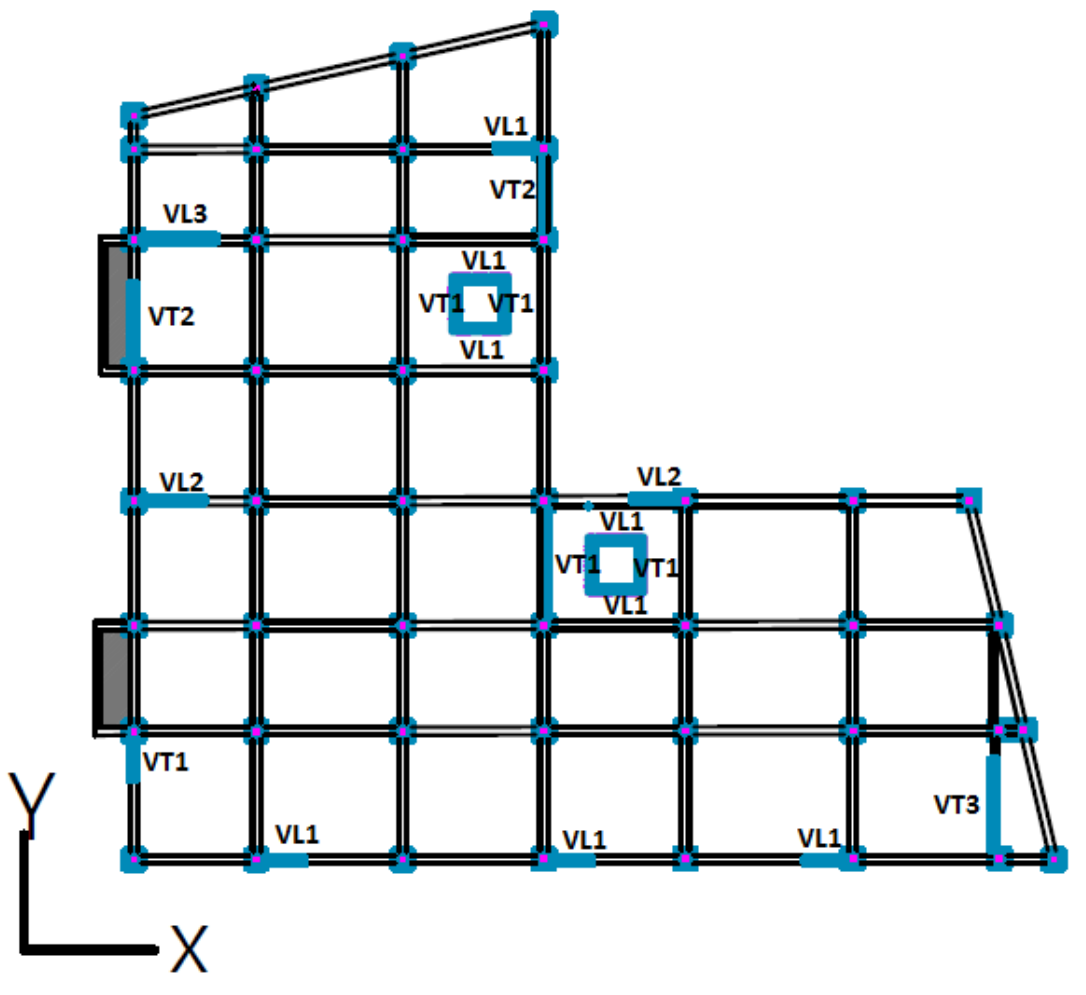

 **Figure VI.14 : Disposition des voiles** 

## **VI.5.4. Exemple de calcul :**

### **Ferraillage du voile VL1 :**

### **1) Niveau : 0 - 6,12**

Soit le voile de longueur

- $L = 1,5m$
- $a = 0,20$ m (épaisseur)
- $h_e = 3,06$ m (hauteur d'étage)

Pour S<sub>22</sub> et S<sub>12</sub> on lira les valeurs maximales entre les valeurs TOP et BOT, à la base du voile (VL1) on lire sur le fichier du SAP2000 (au niveau du RDC) .

### **Longueur de traction :**

 $L_t=L=1,5m$  (voile entièrement tendu)

## **Armatures de traction :**

On prend une seule bande par voile li=1,5 m

| 0,3     |
|---------|
| 5,59    |
| 1,677   |
| 33,54   |
|         |
|         |
| 3       |
| 6       |
| 18T16   |
| 20      |
| Vérifié |
|         |

 **Tableau VI.14 : Calcul des armatures longitudinales du voile VL1**

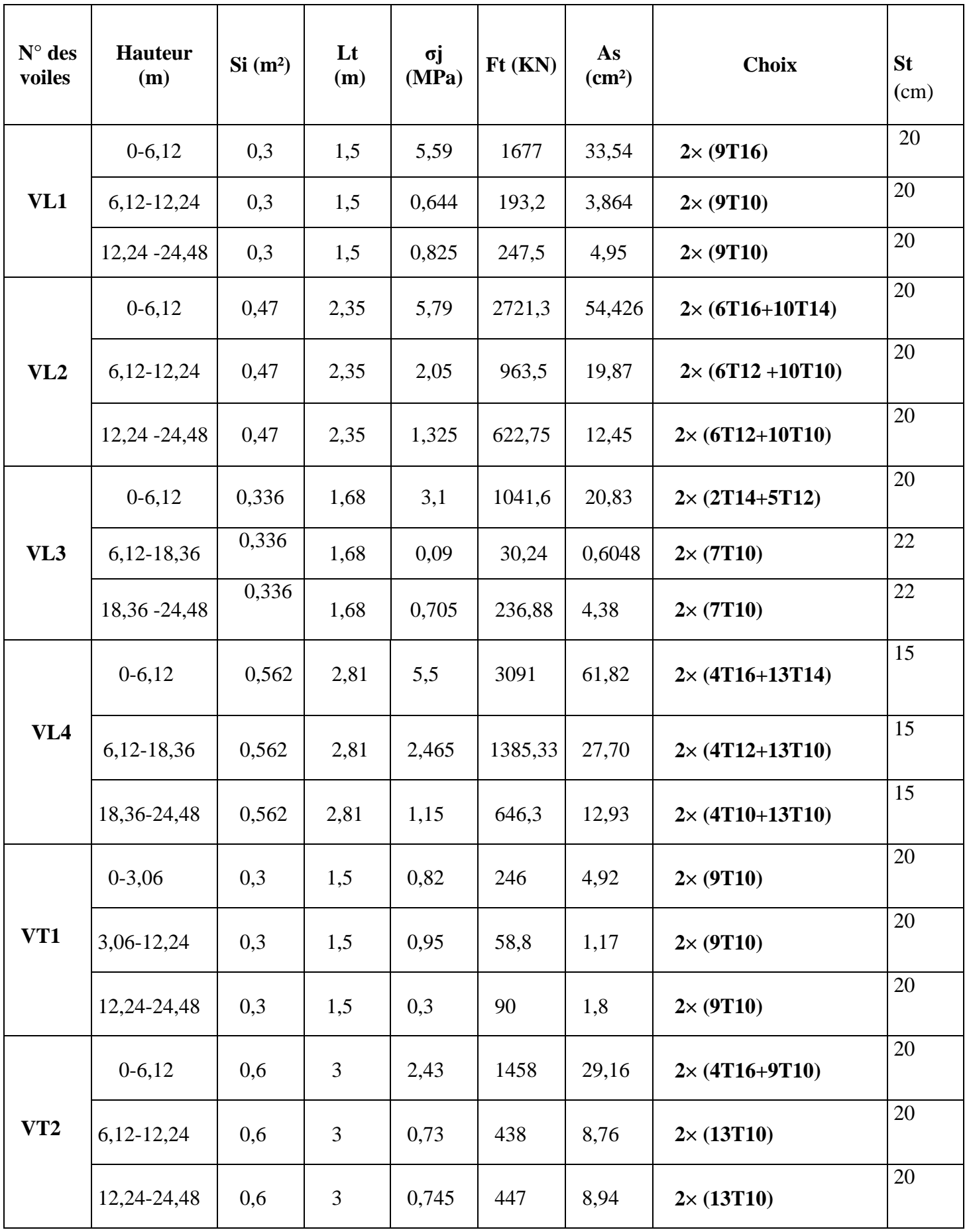

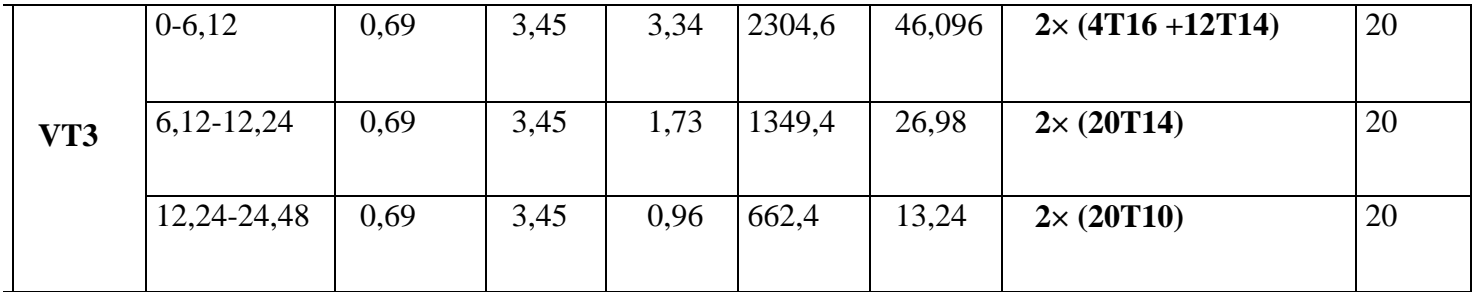

### **Tableau VI.15 : Ferraillage longitudinal des voiles**

## **Aciers horizontaux**

$$
A_{h1} = \frac{2}{3} A_{v}, \qquad (A_{v} = A_{s} \text{ précédemment définie})
$$
  

$$
A_{h2} = \frac{\overline{\tau}_{u} b_{0} S_{t}}{0.8(0.8 f_{e})} = \frac{1.4 \tau_{u} a S_{t}}{0.8 f_{e}} 1.25,
$$

 $\tau_u = S_{12}$  Est donnée par les résultats du logiciel **SAP2000**,

 $S_t$ : Espacement maximal trouvé pour  $A_v$ ,

*b0 =a* (épaisseur du trumeau)

$$
A_h \ge Max(A_{h1}, A_{h2})
$$

## **Aciers supplémentaires et dispositions constructives**

**Aciers de peau :** pour limiter les effets hygrothermiques (voir le tableau ci-dessous)

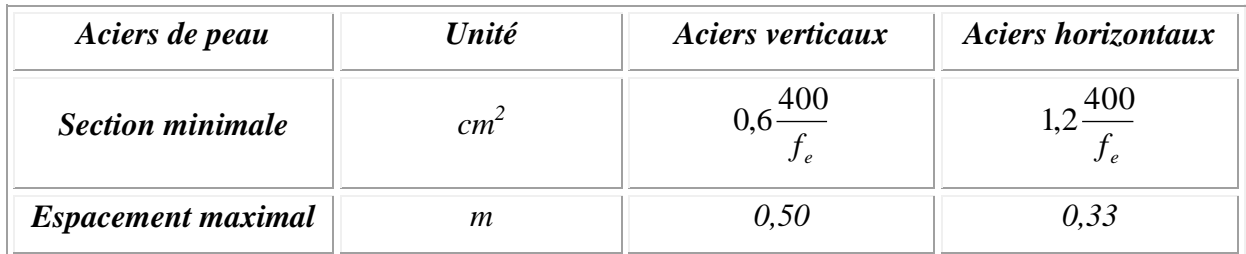

### **Tableau VI.16. Aciers supplémentaires**

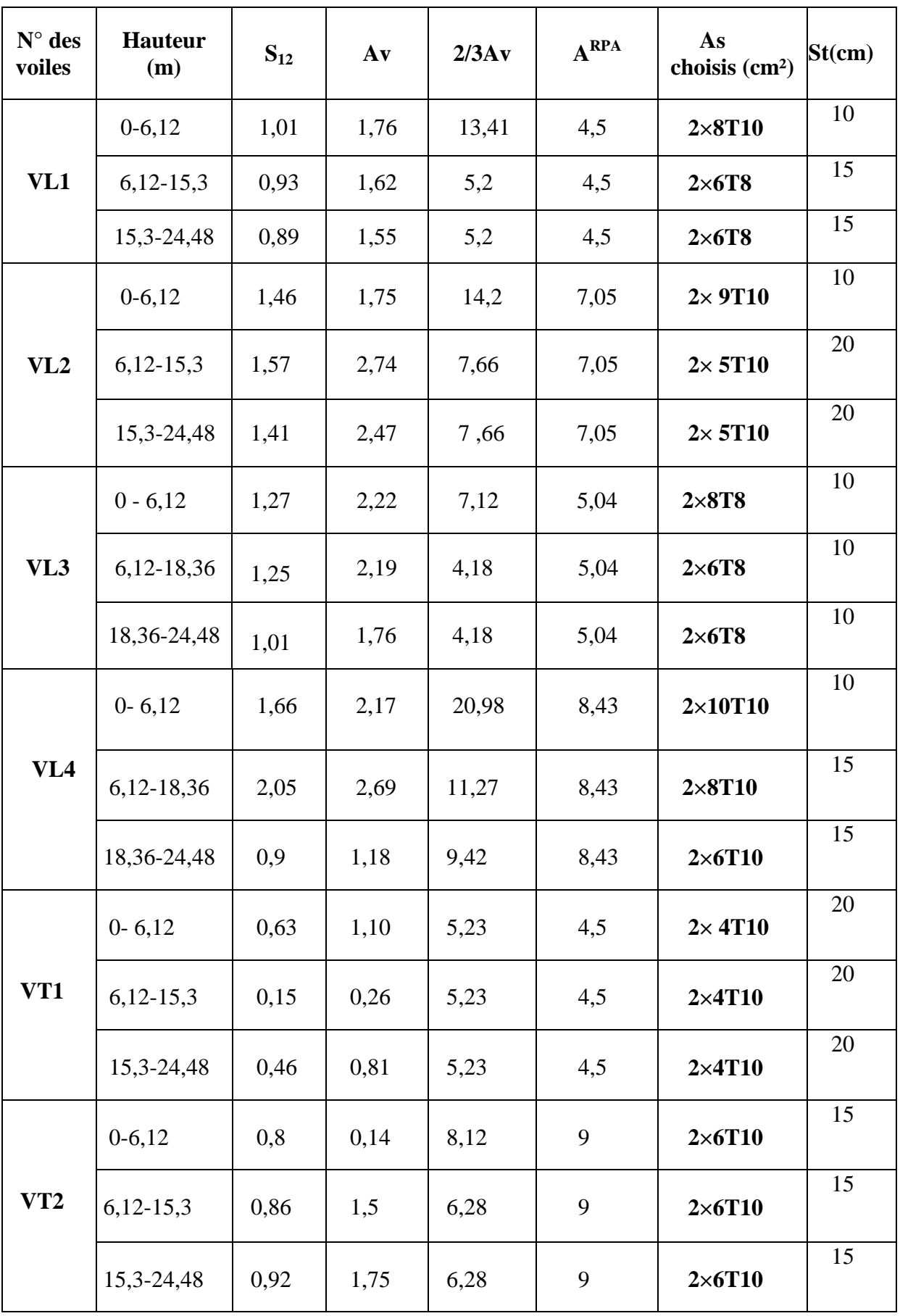

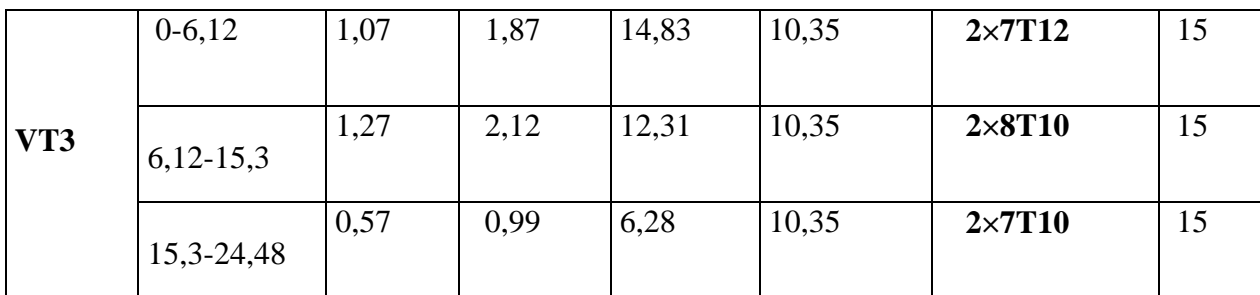

### **Tableau VI.17 : Ferraillage horizontaux des voiles**

**Aciers transversaux :** (perpendiculaire aux parements)

Seuls les aciers verticaux de diamètre  $\mathcal{O}_1$  pris en compte dans le calcul de  $N_u$  lim sont à maintenir par des armatures transversales (de diamètre **Øt**)

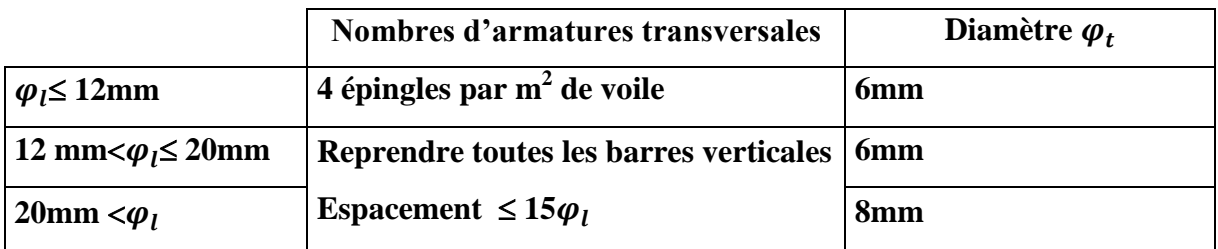

 **Tableau VI.18 : Aciers transversaux**

**Les schémas de ferraillage des voiles :**

**Niveau 0÷6,12m** 

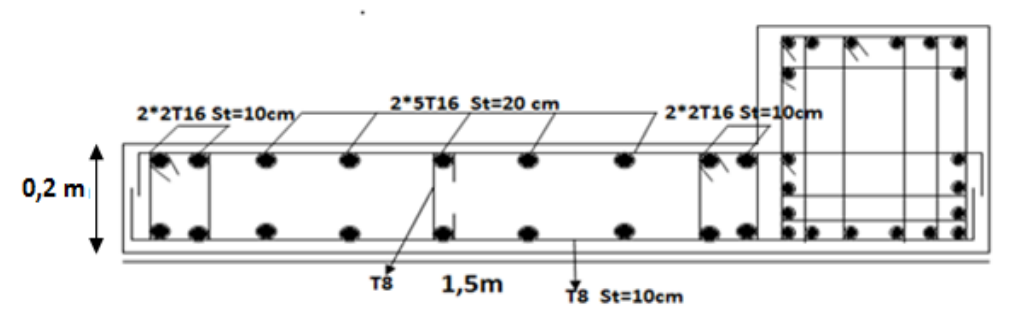

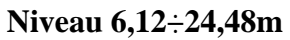

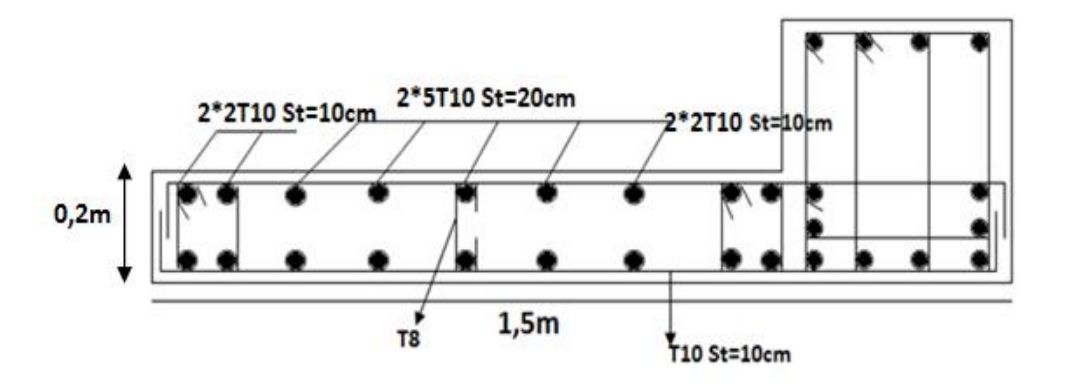

**Figure VI.15 : Schéma de ferraillage du voile VL1**

 **Niveau 0÷6,12m** 

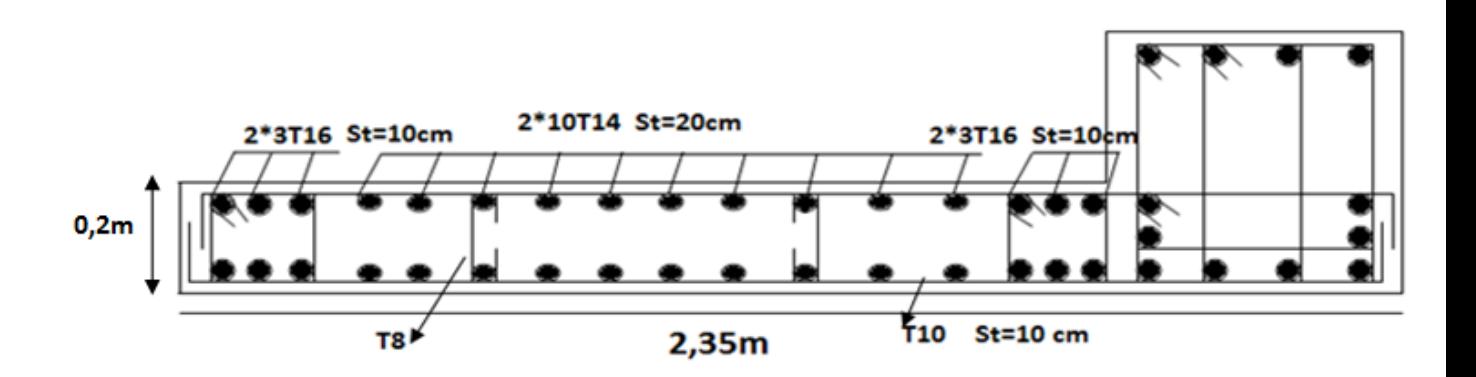

 **Niveau 6,12÷24,48m** 

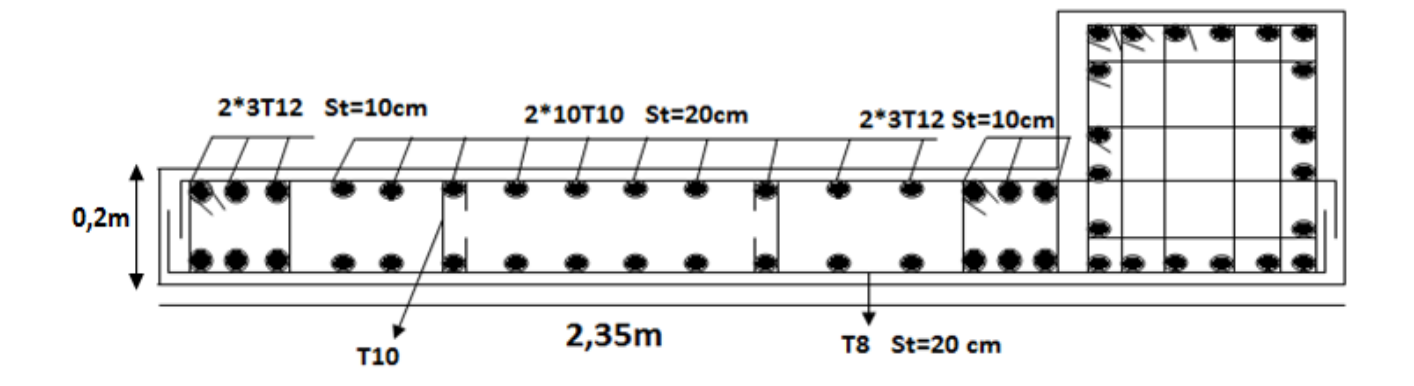

**Figure VI.16 : Schéma de ferraillage du voile VL2**

 **Niveau 0÷6,12m** 

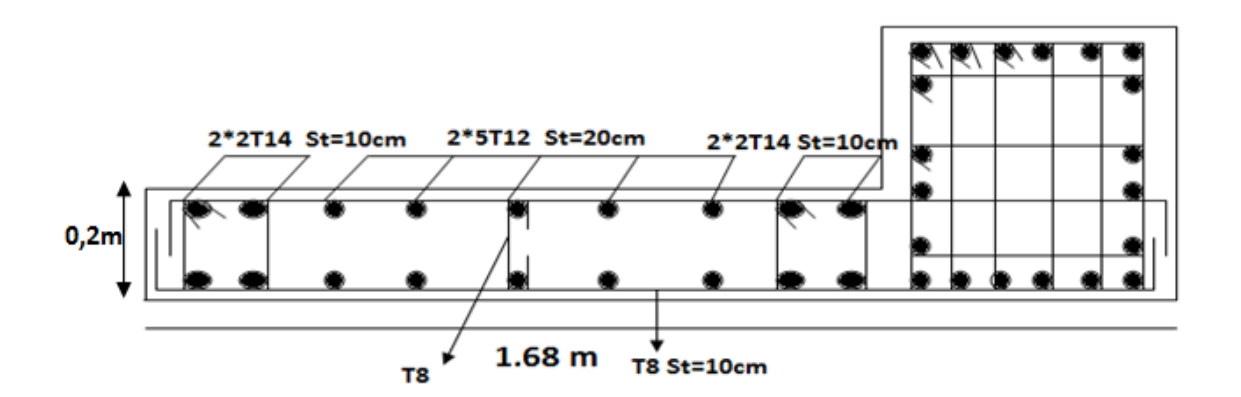

**Niveau 6,12÷24,48m** 

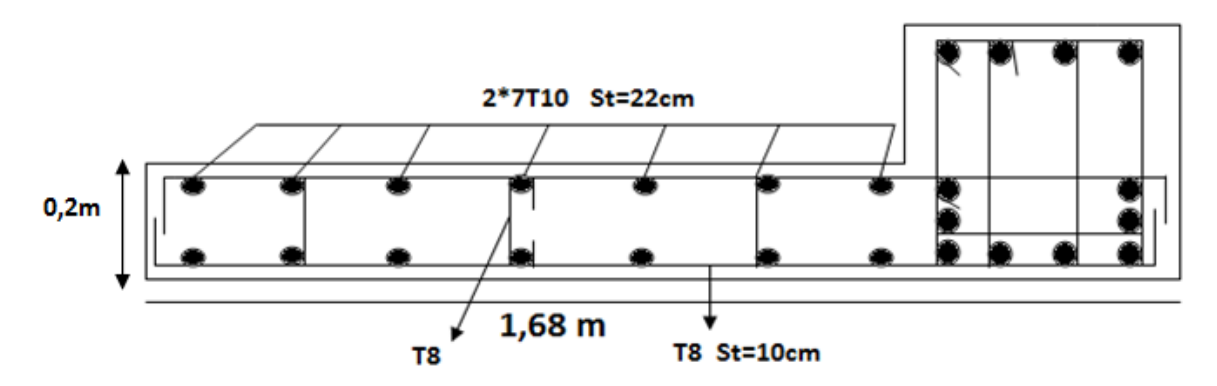

**Figure VI.17: Schéma de ferraillage du voile VL3**
**Niveau 0÷6,12m** 

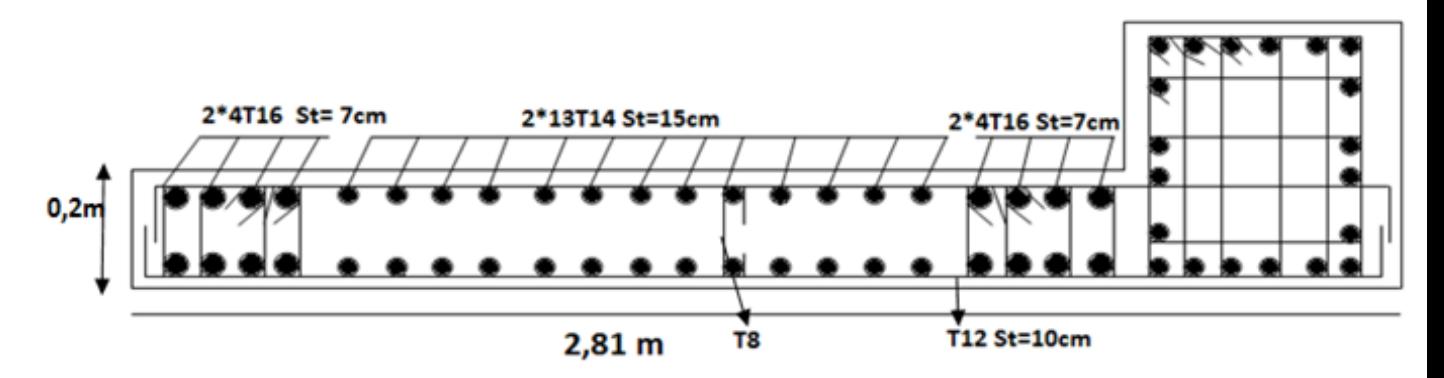

**Niveau 6,12÷18,36m** 

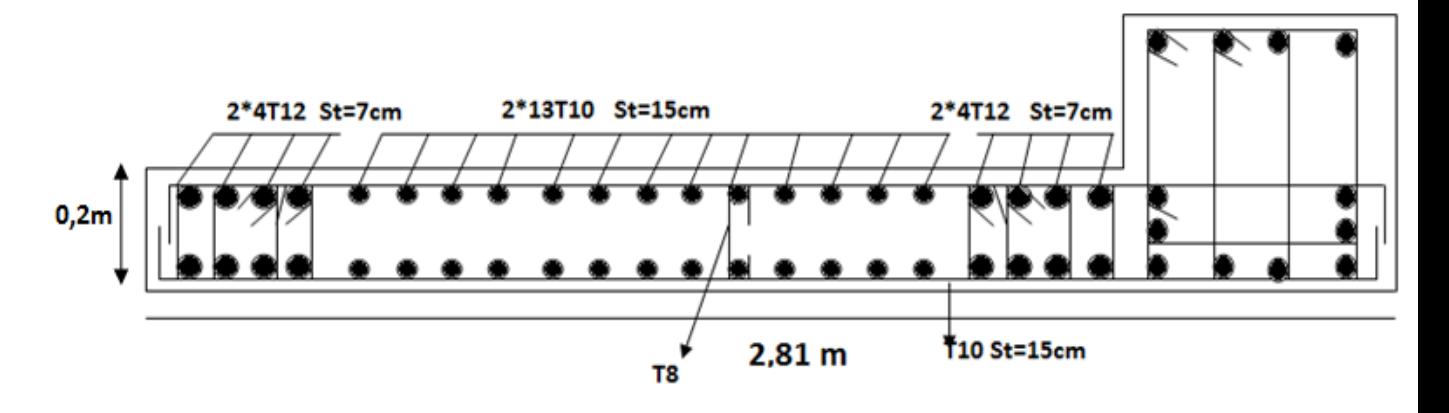

**Niveau 18,36÷24,48m** 

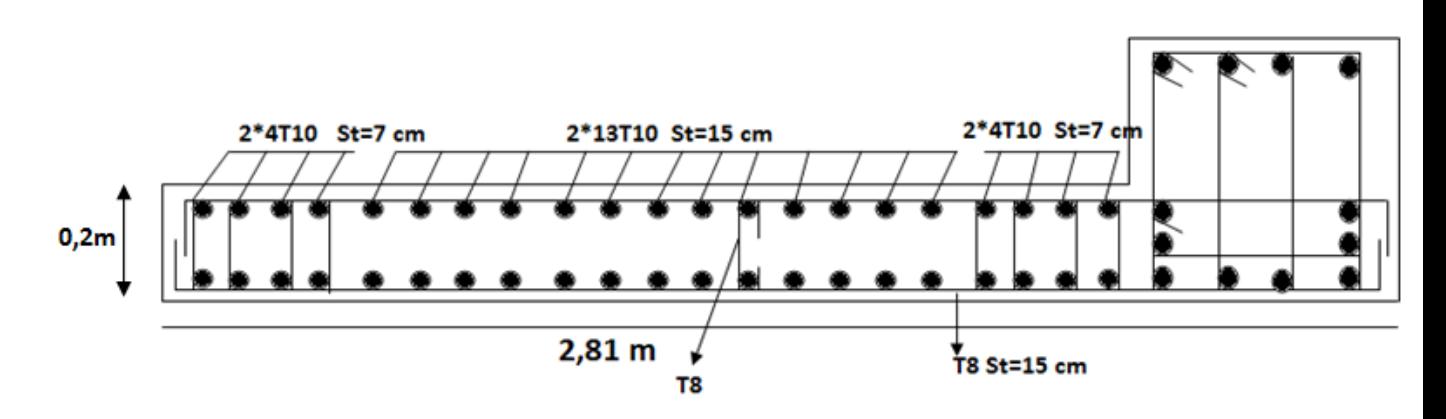

**Figure VI.18 : Schéma de ferraillage du voile VL4**

**Chapitre VI Ferraillage des éléments résistants**

## **Conclusion générale**

Ce projet de fin d'études, nous a permis de mettre en pratique toutes les connaissances que nous avons acquis durant notre cycle de formation de master, de les approfondir en nous basons sur les documents techniques et réglementaires, de mettre en application les logiciels de calcul récents, et de mettre en évidence les principes de base qui doivent être pris en compte dans la conception et le calcul des structures en béton armé en zone sismique .

Les points importants tirés de cette étude sont :

- La modélisation de notre structure, en utilisant le logiciel **SAP2000 V14**, nous a permis de faciliter les calculs, d'avoir une meilleure approche de la réalité et un gain de temps très important dans l'analyse de la structure et des éléments secondaires à savoir :
	- On a extrait les efforts internes à partir de ce logiciel pour ferrailler les poutrelles.
- La structure finale est relativement surdimensionnée, poteaux  $65 \times 65$  cm<sup>2</sup> sur l'ensemble du R.d.C ; ceci est dû à plusieurs paramètres :
	- Structure très irrégulière en plan.

- Impossibilité de placer correctement les voiles de contreventement sur la périphérie de la structure à cause de la présence de grandes baies / ouvertures imposées par le bureau d'étude au niveau du R.d.C.

Pour remédier à cela, nous proposons d'augmenter la section des poteaux.

- La méthodologie proposée concernant le calcul du ferraillage longitudinal des poteaux soumis à la flexion composée (**N, Mx-x,My-y**) à savoir :
	- Calcul du ferraillage par l'option **Design/SAP2000 et le logiciel SOCOTEC** pour les poutres et les poteaux.
	- Vérification de la section ferraillée à l'E.LS par le logiciel **SOCOTEC** s'avère très appropriée (sécurité, économie) et très pratique.
- Le ferraillage des voiles obtenu par la méthode des contraintes est acceptable.
- La fondation du bâtiment est composée d'un radier nervuré.

## **Références bibliographiques**

- **[1]** DTU Règles BAEL 91 révisées 99 règles de calcul DTU P 18-702. Février 2000
- **[2]** "Règles Parasismiques Algériennes 99 version 2003".
- **[3]** Règle de conception et de calcul des structures en béton armé C.B.A 93
- **[4]** Charges Permanentes et Charges d'Exploitation, DTR B C 2 2.

[**5]** Les mémoires de fin d'études **:**

- ERROUKRMA.B, « Confortement d'une structure en béton armé », HADJ ARAB.A, 2007, université SAAD DAHLAB BLIDA.
- BOUSSEKINE.M ; BOUDIS.A, « Etude d'un complexe culturel en béton armé contreventé par portiques et voiles », BEREDIAFE.B.M, 2016, université SAAD DAHLAB BLIDA.